#### , UNIVERSIDADE FEDERAL DE SANTA CATARINA  $\cdot$ PROGRAMA DE PÓS-GRADUAÇÃO EM ENGENHARIA ELÉTRICA.

### IMPLEMENTAÇÃO DE MODELOS DE CARGAS ESPECIAIS EM ' PROGRAMAS DE FLUXO DE POTENCIA

 $\mathcal{L}^{\text{max}}(\mathbf{X})$ 

### TESE SUBMETIDA Â UNIVERSIDADE FEDERAL DE SANTA CATARINA PARA OBTENÇÃO DO GRAU DE MESTRE EM ENGENHARIA

#### LUIZ CARLOS DE FREITAS

/

#### FLORIANÓPQLIS, JUNHO 1985

### IMPLEMENTAÇÃO DE MODELOS DE CARGAS ESFECIAIS EM PROGRAMAS DE FLUXO DE POTÊNCIA

#### LUIZ CARLOS DE FREITAS

ESTA DISSERTAÇÃO FOI JULGADA PARA A OBTENÇÃO DO TÍTULO DE MESTRE EM ENGENHARIA, ESFECIALIDADE ENGENHARIA ELÉTRICA, E APROVADA EM SUA FORMA FINAL PELO CURSO DE PÓS-GRADUAÇÃO

Prof. LUIZ GONZAGA DE SOUZA FONSICA, D.Sc. ORIZNTADOR (TA Prof. JOSE/CA KLOS DE OLIVEIRA , Ph.D. CÓ-ORIENTADOR **PAINTER STATES**  $\ln \infty$ Prof/ ANTONIO JOSÉ ALVES SIMÕES COSTA, Ph.D. COORDENADOR DO CURSO DE PÓS-GRADUAÇÃO EM ENGENHARIA ELÉTRICA BANCA EXAMINADORA Prof. Luiz Gonzaga de Souza Fonseca, D.Sc. e Oliveira, Ph.D. Prof. José  $k$ los d $\ell$ Prof. C.Celso Camargo, M.Sc. trone Prof. Hans Helmut Zurn, Ph.D. Ivo Barbi, Dr. Ing. Prof. $\mathscr N$ 

minha noiva Americilda

Aos meus filhos Luiz Carlos e Carolina \_

Aos meus pais Geraldo e Maria

ROSa.

Ao professor Luiz Gonzaga de Souza pelo incentivo constante, pela orientação e pelo apoio prestado para o desen volvimento deste trabalho.

, ° Ao professor Jose Carlos de Oliveira pelo-apoio;, amizade e sua valiosa co-orientação que contribuiu no enriquec<u>i</u> mento deste trabalho.

Aos professores e colegas do Departamento de En= genharia Elétrica da Universidade Federal de Uberlandia, em es» pecial ao José Maria Filho, que contribuiram, cada um a seu mo do, para a realização deste trabalh<mark>o.</mark>

. à Universidade Federal de Santa Catarina pelo crédito de confiança e apoio técnico prestado ao longo do curso oferecido. "

à minha noiva Americilda pelo apoio e incentivo.

#### R E S U M O

, O objetivo deste trabalho ê de desenvolver a modelg gem de cargas elêtricas especiais adequando-as ã implementação em programas de fluxo de potencia.

Inicialmente apresenta-se os fundamentos operacionais de um Elo de Transmissão de Energia Elétrica em Corrente Con tinua, assim como, de sua técnica de controle. Com isto obtêm-se as potências ativas e reativas associadas às estações retificadoras e inversoras, as quais são diretamente empregadas no programa de fluxo de potência. Elos operando como simples interligações e como "tie-lines" são considerados.

Procurando contribuir no campo de cargas industriais, são então consideradas as situações típicas de instala» ções retificadoras e de motores de indução. Utilizando-se do mes~  $\mathcal{F}^{\mathcal{F}}_{\mathcal{F}}$  is a subsequent of the set of the set of the set of the set of the set of the set of the set of the set of the set of the set of the set of the set of the set of the set of the set of the set of the mo procedimento anterior, são analisados seus aspectos fundamen <sup>~</sup> tais que levam a um equacionamento que retrate a operação destas e, finalmente são apresentados critérios de implementação digital

Uma vez obtidos os modelos individuais, procede-se então, a integração destes num programa de fluxo de potência exis tente. A solução empregada consiste num processo iterativo entre as soluções CA/cargas especiais.

Na parte final do trabalho apresenta-se os resulta~ dos para dois sistemas elétricos típicos, um com característi cas de um sistema interligado, e outro, caracterizando um sistema industrial. i"

#### A B S T R A C T

 $\ddot{\phantom{0}}$ 

The main purpose of this work is to develope models for special loads and to include them into a digital load flow program.

' First of all it is shown the basic operation and equations of the DC Transmission System and its control. With this, the active and reactive power at rectifier and inverter stations are derived. The HVDC scheme working as a tie-line is also taken into account.

On the industrial side, there are two types of loads which are often found and should be specially taken into consideration, they are: induction motors and rectifier installations. Using the same previous approach their basic operation and equations are discussed and the individual digital simulations and results are given.

Once the models have been established they are finally included into a existing load flow program. The overall solution is then obtained by using an iterative AC/special load method.

The results given in the final part of this work are concerned with electrical systems; one being typically industrial and the other a power supply scheme.

›..›-

### S U M Á R I O

CAPÍTULO I - INTRODUÇÃO .....  $01$ 

CAPÍTULO II - MODELAGEM E IMPLEMENTAÇÃO OPERACIONAL DE UM ELO DE CORRENTE CONTÍNUA PARA ESTUDOS DE FLU XO DE CARGA

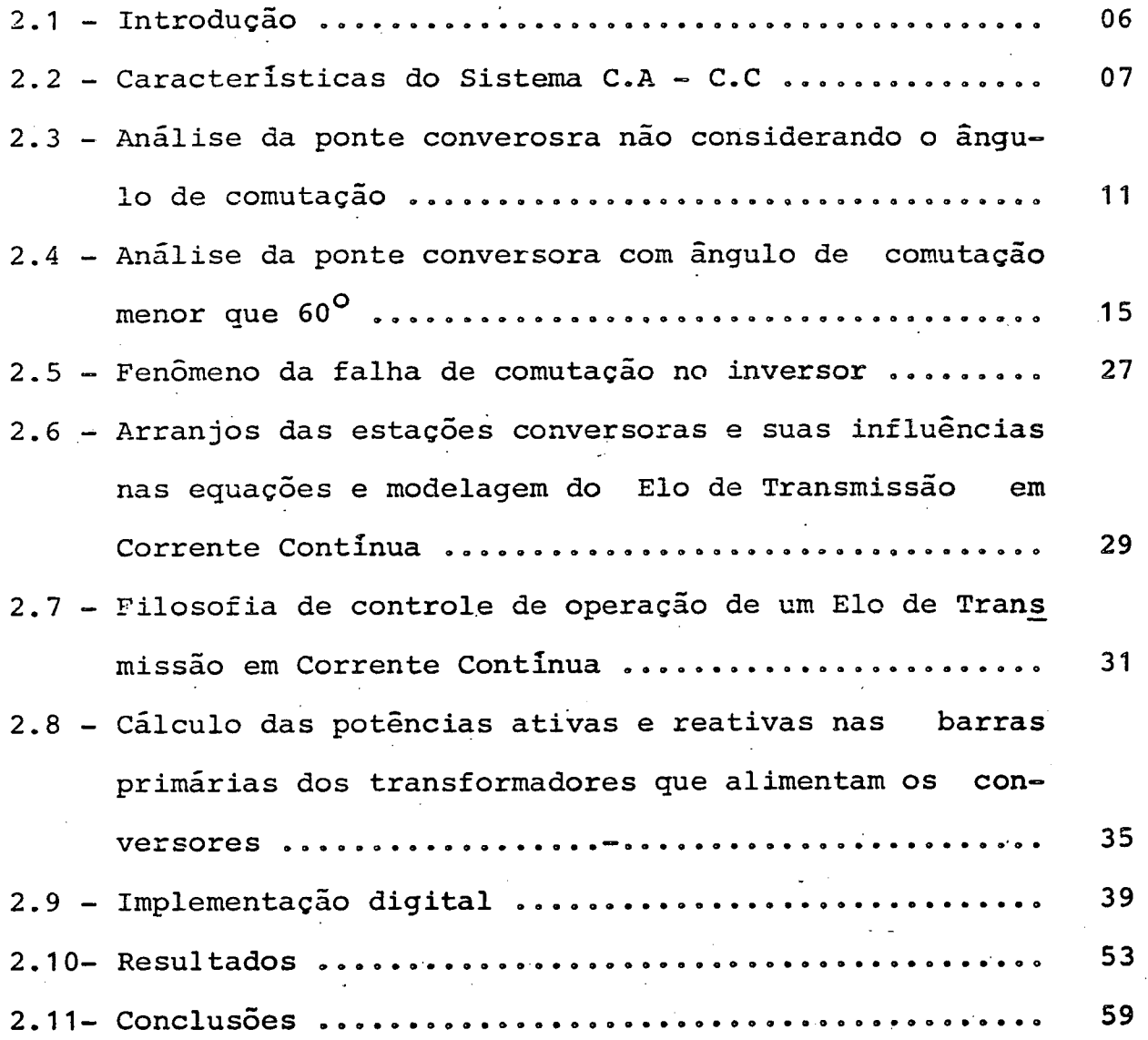

# CAPÍTULO III - MODELAGEM E IMPLEMENTAÇÃO OPERACIONAL DE INSTALAÇÕES RETIFICADORAS PARA ESTUDOS DE FLUXO DE CARGA

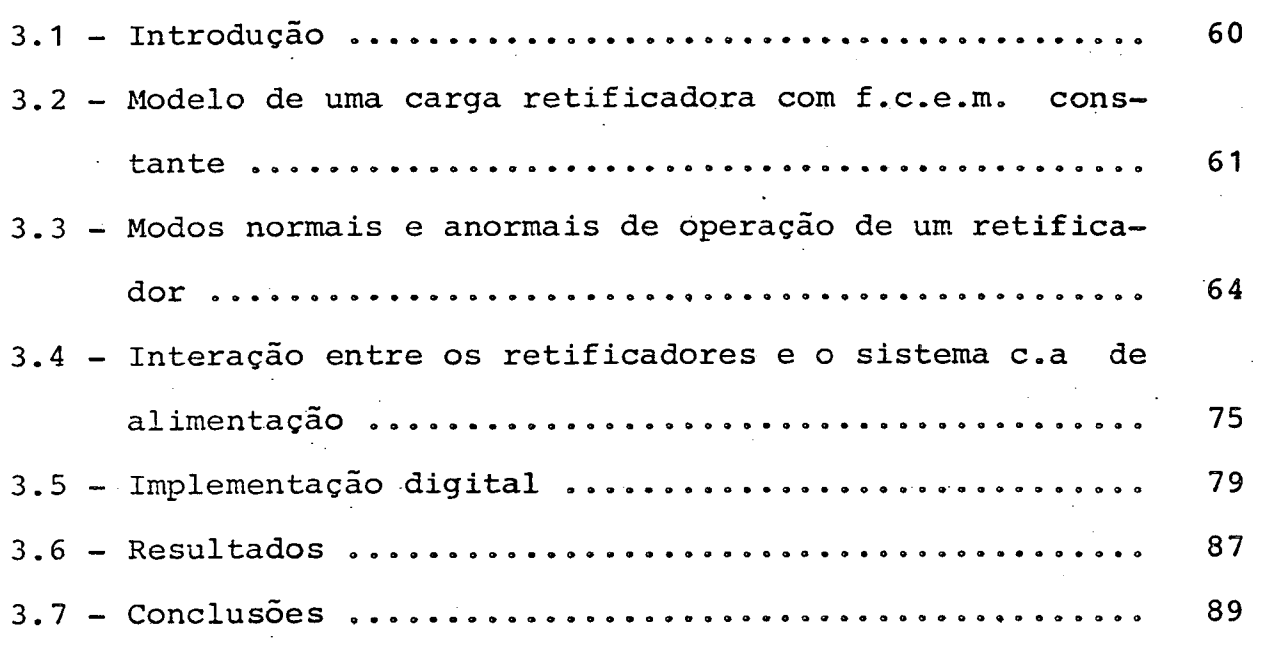

CAPÍTULO IV - MODELAGEM E IMPLEMENTAÇÃO OPERACIONAL DE MO-TORES DE INDUÇÃO TRIFÃSICOS PARA ESTUDOS DE FLUXO DE CARGA

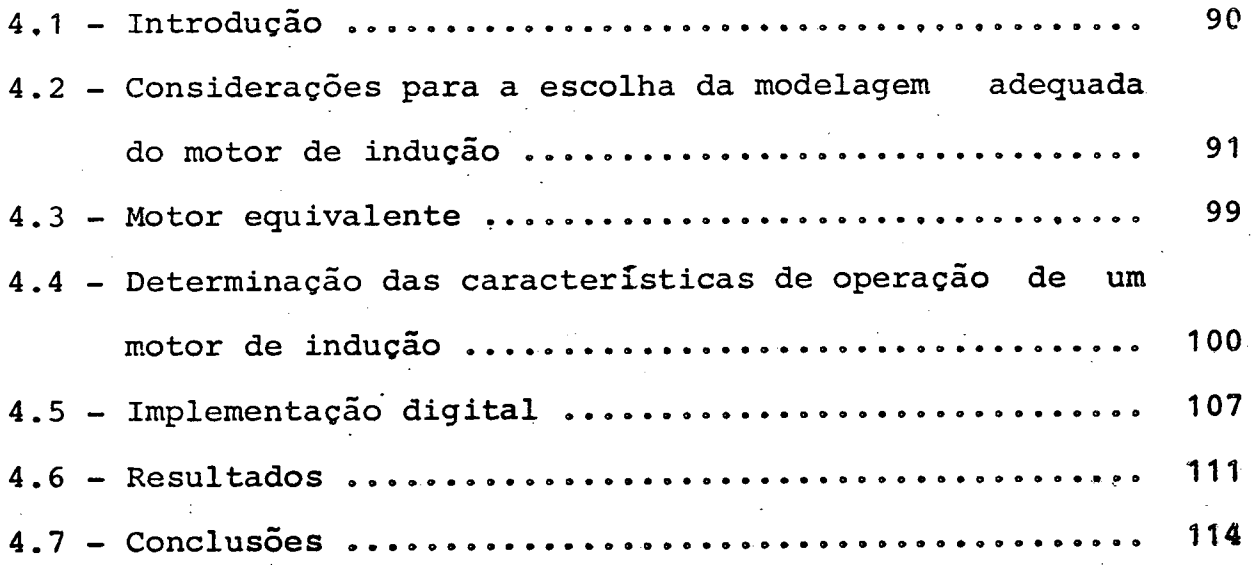

### CAPÍTULO V -INCORPORAÇÃO DOS MODELOS DAS CARGAS ESPECIAIS AO ESTUDO DE FLUXO DE CARGA

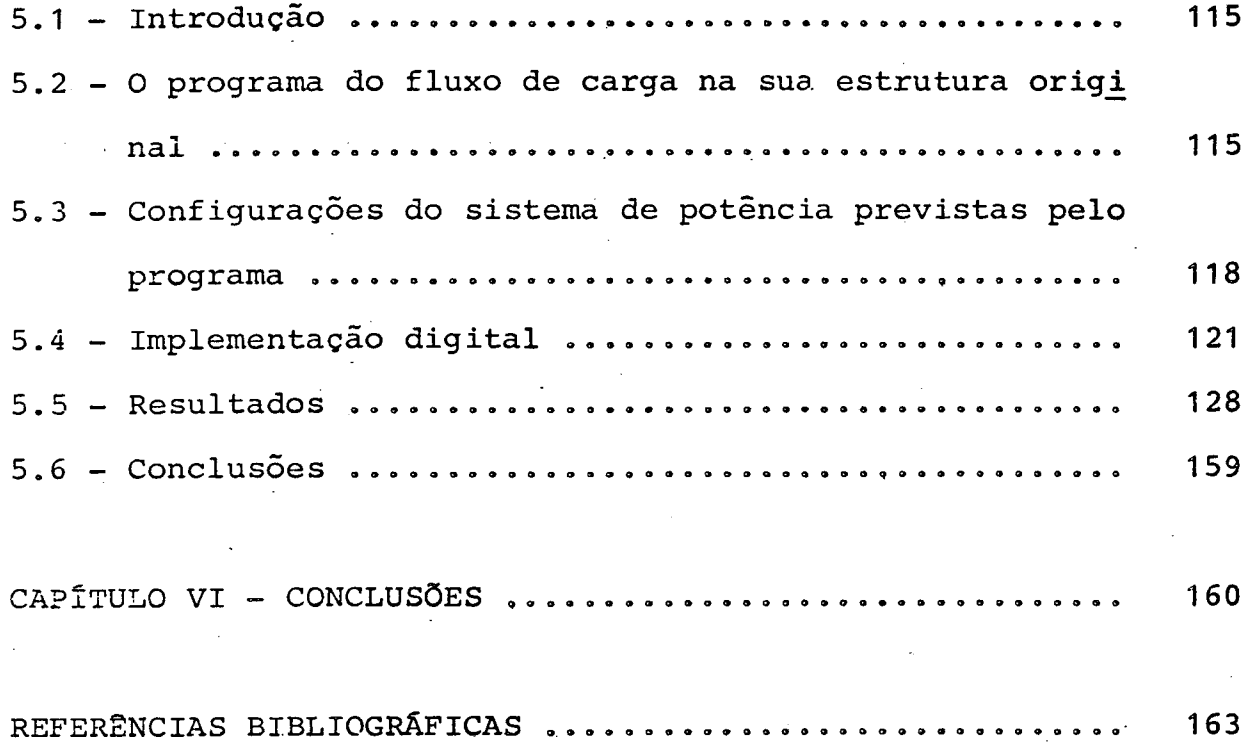

#### CAPITULO I

#### INTRODUQÃO

Antes de coniciar as discussões de carácter especifi $\sim$ co de cada unidade neste trabalho, é conveniente ressaltar as razões básicas que nortearam a idéia desta linha de desenvolvi mento. Conforme destacado pelo próprio título da dissertação, as análises envolvem estudos de operação de sistemas elétricos em regime permanente, inter-relacionando as tradicionais técnicas de solução de fluxo de carga com a operação de cargas forneci-. das e tratadas não apenas como um consumo P + jQ constante, mas sim, com preocupações relativas a sua natureza e ãs características operacionais, como está destacado posteriormente.

De fato, ao se estudar o sistema com tais objetivos, con segue-se que sejam obtidas não apenas as clássicas respostas fornecidas pelos estudos de fluxo de carga, quais sejam: tensões,  $\mathbf{\hat{a}}$ ngulos das tensões, potēncias geradas, fluxos de potēncias nas linhas, etc, mas também, informações detalhadas sobre o funcionamento das cargas específicas, como por exemplo, seria a deter minação das potências ativa e reativa reais consumidas por um motor de indução, o seu escorregamento, torque, perdas, etc. In formações como estas, não apenas interessariam ã prõpria opera= ção destas cargas mas também complementariam os dados, por ve» zes necessárias, para subsequentes estudos. Dentre estudos que necessitam tais informações complementares, destacam-se, por exemplo, os de estabilidade de um sistema elétrico. Para tais casos, o fornecimento das denominadas condições iniciais do sis tema elétrico sob análise constitui um dos procedimentos mais importantes. Assim, utilizando novamente o exemplo de uma carga constituida por um grande motor de indução, hoje tão frequen

temente empregados industrialmente, se o fluxo de carga foi pro cessado com a consideração de um P conforme definido pelo consu mo e, o valor da potência reativa foi simplesmente estimado com base num fator de potência típico, então, pode-se posteriormente encontrar sêrios problemas de balanço de potência quando este motor fôr representado num programa de estabilidade. A razão disto está no fato que, se o citado programa representa tais má quinas através de modelos dinâmicos, isto é, emprega seu circuito equivalente mais completo e ainda considera a dinamica me cânica, pode ocorrer, logo no instante inicial, um desbalanço entre os reativos anteriormente estimados e os calculados com base no circuito equivalente. É natural que problemas desta natureza sejam mais específicos para os estudos de sistemas industriais, porém, a filosofia da explicação ê que deve prevalecer, e, indiscutivelmente situações semelhantes ocorrerão mesmo com problemas específicos de sistemas elétricos de concessionárias. Este é o caso quando um sistema de transmissão em corrente co<u>n</u> tinua se faz presente no sistema elétrico. Para este caso, tra~ tam-se as denominadas estações retificadoras e inversoras como pontos de consumo ou fornecimento de energia ativa e reativa, e o conhecimento prêvio dos valores corretos de P e Q implica nu ma análise semelhante a anterior.

Destas discussões resultou então a origem deste trabalho, cujas metas fundamentais podem ser resumidas no conhecimento mais detalhado da operação de cargas elëtricas que se apresentam com o que se convencionou aqui denominar, característi cas dinâmicas. Sob tal terminologia subentendem-se aquelas cargas cujo funcionamento depende e varia significativamente com alguns parâmetros, por exemplo, a tensão de alimentação. Ao admitir-se uma tensão

 $\cdot$  2

 $V = 1$  pu para todas estas cargas e calcular os correspondentes valores de P e  $Q$ , é evidente que um estudo de fluxo de carga po deria então ser processado. Porém, ao final deste estudo chegar -se-ia a diferentes tensões que aquelas (1 pu) inicialmente assumidas, e então pergunta-se: para estes novos valores de tensões as potências permaneceriam as mesmas?. Naturalmente a' res posta seria negativa e, para que um ponto final de equilíbrio fosse atingido, alêm das iterações normais já empregadas nos estu dos de fluxo de carga, haveria também a necessidade de um segu<u>n</u> do processo de iteração para que as cargas fossem constantemente reavaliadas e novos fluxos de carga realizados. Assim, um processo cíclico deveria ser implantado até que entre duas iterações sucessivas não houvesse diferenças substanciais entre os valores de tensões de barramentos ou das potências P e Q calculadas para as citadas cargas dinâmicas. Somente ao fim deste es tudo se conheceria então o verdadeiro resultado de fluxo de car ga e as informações detalhadas e específicas de cada uma  $4$  wdas cargas.

Quanto às cargas aqui utilizadas, são elas:

(i) - Elos de transmissao em corrente continua

"<br>" P

(ii) - Cargas retificadoras industriais

(iii)- Motores de induçao

A primeira das cargas acima citadas ê analisada ao longo do capitulo II, quando então se decreve resumidamente a teoria básica da conversão culminando-se com uma breve explanação sobre a filosofia de controle de um ETCC (elo de transmissão em corrente contínua). Utilizando esta modelagem, descreve-se o al gorítmo computacional utilizado na simulação e discutem-se resultados isolados para tais cargas.

Em vista da crescente utilização de grandes blocos 'de unidades retificadoras a nível industrial, como é o caso, por exemplo, do sistema elétrico de Alunorte para a CHESF/ELETRONOR TE, quando 750 MW são constituídos de unidades retificadoras em pregadas para a produção do alumínio, optou-se por considerá- -las no capítulo III. Na verdade, estas constituem-se em uma ex tensão natural daquelas consideradas anteriormente, porém com adaptações específicas quanto aos modos de operação. Utilizando-se da mesma estrutura do capítulo precedente apresenta-se o algoritmo para a modelagem digital e discutem-se resultados iso lados para as cargas retificadoras.

~

Os motores de indução são, pela sua frequente e dominan te utilização na grande maioria dos sistemas elétricos, as cargas que mais interessam quanto a simulação e determinação de pa râmetros e características. Estas cargas são consideradas no ca pítulo IV, onde justifica-se o modelo empregado e são desenvolvidas as expressões básicas para a análise. Novamente, o algoritmo computacional e resultados ilustrativos são apresentados para um motor isolado.

O inter-relacionamento entre as cargas citadas e o sistema de corrente alternada propriamente dito é feito no capitulo V, quando então as diversas sub-rotinas elaboradas nos capítulos precedentes são incorporadas num programa de fluxo de car ga existente. Neste capitulo considera-se também, a ocorrência de uma interligação por um ETCC quando este opera como elo de interligação. De fato, quando desta situação, tem-se que, na ver dade, o sistema elétrico divide-se em duas áreas distintas, e uma solução combinada de dois sistemas isolados sob o ponto de vista de sincronismo, porém interligados energeticamente pelo ETCC, dever ser adotada. Neste particular, trata-se ide outra

 $\mathbf{A}$ 

contribuição deste trabalho, pois o programa de fluxo de w carga em sua forma original não considerava tal hipótese. Ainda no capítulo V apresentam-se os resultados finais e combinados de todo o trabalho, quando então são estabelecidos termos : comparativos entre as metodologias aquidiscutidas e aquelas que seriam conven cionalmente adotadas por um fluxo de carga tradicional.

#### CAPÍTULO II

- MODELAGEM E IMPLEMENTAÇAO OPERACIONAL DE UM ELO DE CORRENTE CONTÍNUA PARA ESTUDOS DE FLUXO DE CARGA

#### 2.1 - Introdução

Embora a teoria básica dos sistemas trifásicos de retificação e inversão já seja amplamente conhecida nos dias atuais, este capítulo tem por objetivo apresentar os conceitos e equações fundamentais que regem o comportamento dos conversores estáticos, adequando-os à operação de um elo de transmissão de corrente contínua (ETCC).

Dentro dos padrões apresentados na literatura, as equações e análises estão normalmente associadas a pontes con~ versoras de 6 pulsos. Sabe-se, porëm, que não ë esta a realidade das estações conversoras que compõem o elo CC, pois o usual <sup>ê</sup>encontrar-se os denominados sistemas bipolares onde cada polo <sup>ê</sup>composto de um ou mais grupos de pontes de 12 (doze) pulsos. Neste sentido, embora o tratamento matemático seja sempre realizado para pontes de 6 (seis) pulsos, os resultados obtidos — sao facilmente estendidos para ETCC(s) formados por quaisquer nüme <sup>=</sup> ros de pontes. \_

Uma vez obtida a modelagem dos conversores procede-se ã análise operacional do sistema utilizando-se controle de corrente e potência constante. Assim, os subsídios necessã rios à formulação digital são conhecidos e implementados no sen tido de se obter as características operacionais do elo, das quais destacam-se: Ângulo de ignição (a) do retificador, poten-

cias ativa e reativa fornecidas pelo barramento C.A que alimen tam os conversores, etc. Estes resultados não só permitem avaliar a operação do elo, como também fornecem dados necessários à incorporação do ETCC no sistema CA de modo que conjuntos de fluxo de carga ou outros possam ser processados.

#### - Características do sistema CA - CC  $2.2$

O circuito simplificado de um sistema de transmissão em corrente contínua e dos sistemas CA adjacentes são mostrados na Figura 2.1.

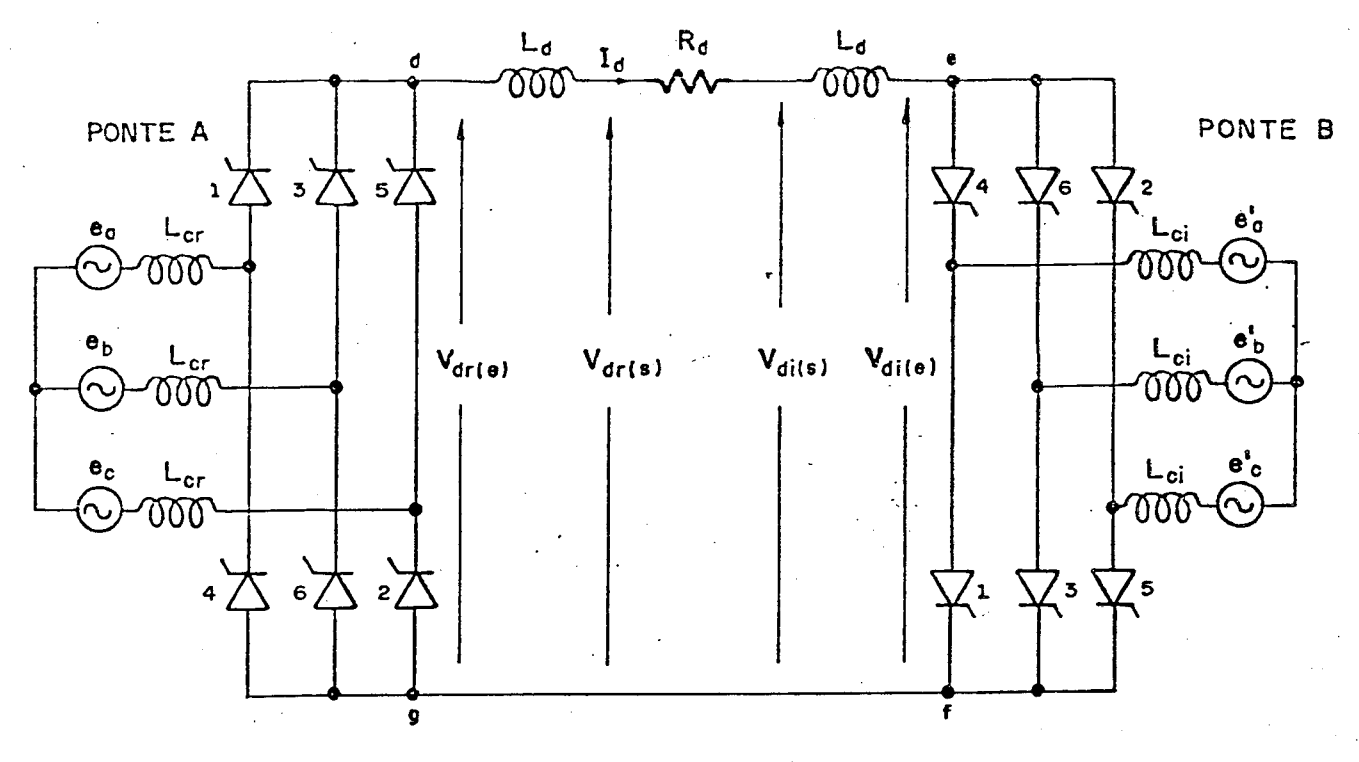

Figura 2.1 - Circuito simplificado de um sistema de transmissão cc

#### onde:

 $L_{cr}$  = indutância de comutação do retificador  $L_{ci}$  = indutância de comutação do inversor = reator de alisamento  $L_{\overline{d}}$ 

 $\overline{7}$ 

- $2a \cdot a$   $a \cdot b$   $a \cdot a$ V<sub>dr</sub> = valor medio da tensão CC do retificador na saida do re<u>a</u> .<br>Morto tor de alisamento
- V<sub>di</sub> = valor médio da tensão CC do inversor na saida do reator de alisamento
- $I_{\mathcal{A}}$  $=$  corrente continua
- e<sub>a</sub>, e<sub>b</sub>, e<sub>c</sub> = tensões trifasicas do sistema CA adjacente ao ret<u>i</u> ficador
- e, e, e e = tensões trifásicas do sistema CA adjacente ao inversor

O Circuito CC, em sua estrutura basica, ë estabelecido pelas pontes conversoras A e B, de 6 pulsos , e linha CC. As pontes A e B são idênticas, apresentando um sentido único para a corrente  $I_d$ , de  $\underline{d}$  para  $\underline{e}$  e de  $\underline{f}$  para  $\underline{g}$ .

As pontes conversoras podem ser ligadas em série, formando pontes de 12 pulsos (Figura 2.2), ou em paralelo. Este ul timo caso é largamente empregado em aplicações industriais.

Se o sistema de transmissão for ainda constituído de duas linhas, um terminal positivo e outro negativo, com o ponto central aterrado, ele ê dito bipolar (Figura 2.3).

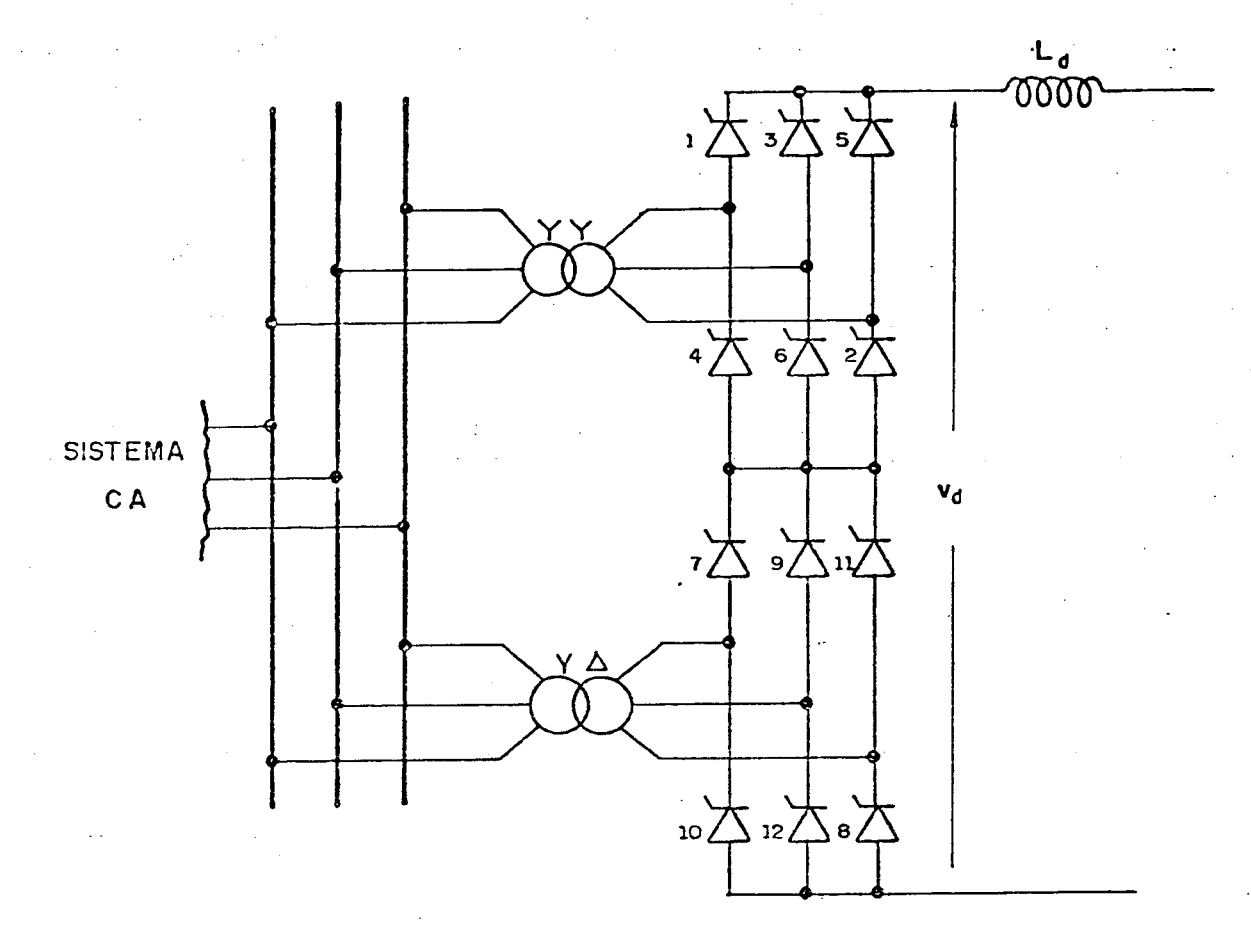

Figura 2.2 - Ponte conversora de 12 pulsos

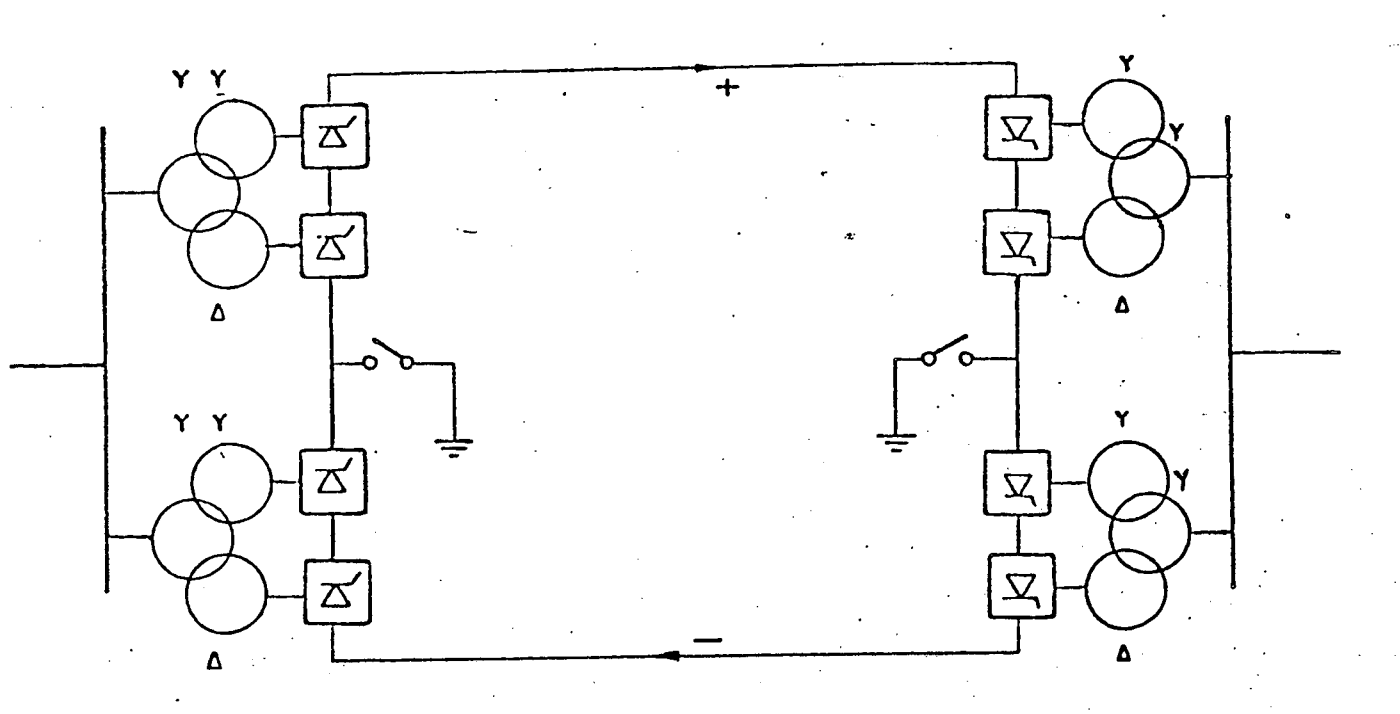

Figura 2.3 - Sistema Bipolar

As equações desenvolvidas neste trabalho, que defi nem o comportamento do sistema de transmissão em corrente cont<u>í</u> nua, são baseadas nas seguintes hipóteses simplificativas:

- i) A alimentação CA dos conversores é feita através de f.e.m's senoidais e balanceadas;
- ii) As válvulas formando os conversores apresentam resistência nula no sentido de conduçao e infinita no caso oposto;
- iii) Os reatores  $L_d$ 's, instalados no lado CC, fazem com que a corrente CC seja perfeitamente contínua;
	- ~ iv) A igniçao das válvulas ocorre em intervalos iguais a l/6 de ciclo (ponte de 6 pulsos);
	- v) A impedância que representa o sistema CA visto dos term<u>i</u> nais dos conversores ê considerada apenas como uma indutãn cia  $L_c$ , e é, neste trabalho, admitida igual a indutância de dispersão dos transformadores que alimentam os conversores.

Assim, desprezam-se os harmõnicos existentes, tanto do lado CA, como do lado CC e, consequentemente, os distúrbios por eles ocasionados, tais como instabilidade e ressonâncias harmõnicas. Não ê objetivo deste trabalho equacionar e estudar tais fenômenos que poderão, entretanto, ser objeto de outros estudos.

A resistência do sistema CA ë desprezada no câlculo da impedância de comutação, devido ao seu efeito mínimo no com= portamento dos conversores.

A indutância de comutação poderia incluir as demais indutãncias do sistema CA, mas ela ê basicamente a dos transformadores das conversoras e, por simplicidade, foi esta a re= presentação utilizada no programa desenvolvido.

#### - Análise da ponte conversora não considerando o ângulo de  $2:3$ comutação (µ)

As vantagens apresentadas pelas pontes trifásicas, tais como maiores valores de tensão e potência CC e não existên cia de componente contínua no secundário do transformador conectado ao conversor, que poderia saturá-lo [1], fazem com que sejam as únicas usadas para a transmissão em corrente contínua emalta tensão. Assim, toda a análise será feita unicamente para tais pontes.

Considere que os pulsos mostrados na Figura 2.4 sejam aplicados à porta ou gatilho das válvulas da ponte converso ra A da figura 2.1. Nestas condições, a forma de onda da tensão na saída da ponte conversora  $(V_A)$  é mostrada na Figura 2,5(a), para a sequência de pulsos da Figura 2.5(b).

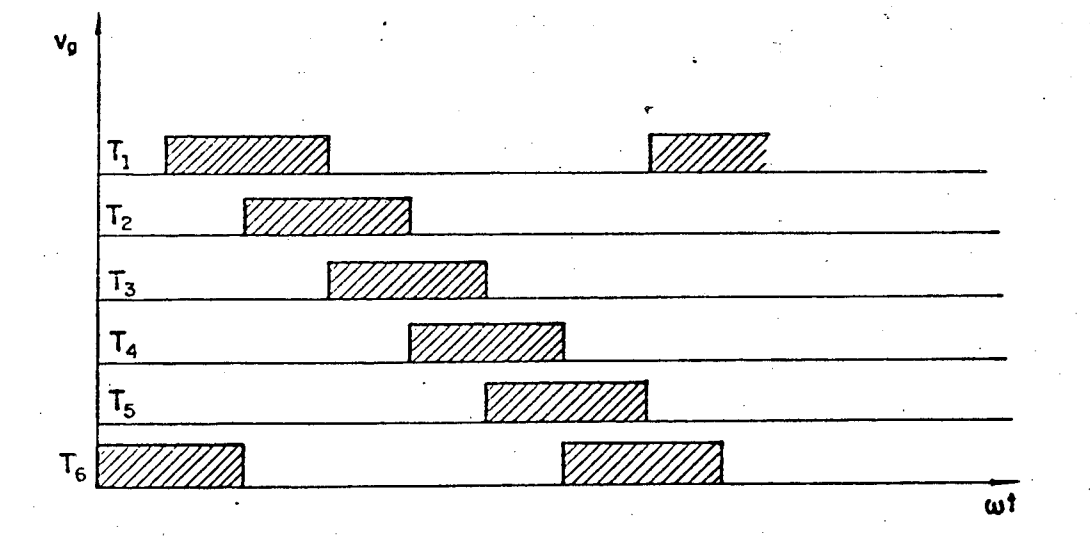

Figura 2.4 - Lógica de disparo (Sistema de pulsos)

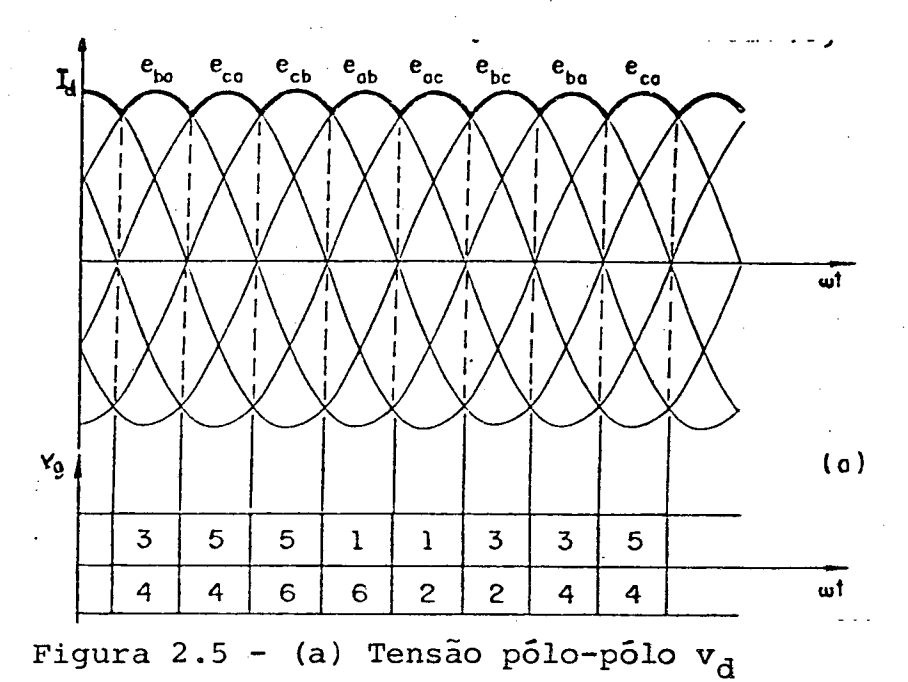

(b) Sequência dos pulsos de disparo

Pode-se verificar que a forma de onda da tensão  $v_{A}$ , tensão pólo-pólo, obtida pela diferença entre a tensão do termi nal positivo da linha CC e a do terminal negativo, não é perfei tamente continua.

A existência de um sistema de controle permite que os inícios dos pulsos aplicados aos tiristores sejam igualmente atrasados, prolongando o instante de comutação de uma vālvula para outra. A Figura 2.6 mostra este ângulo de atraso cu ignição (a), que é medido em relação ao ângulo de comutação natural.

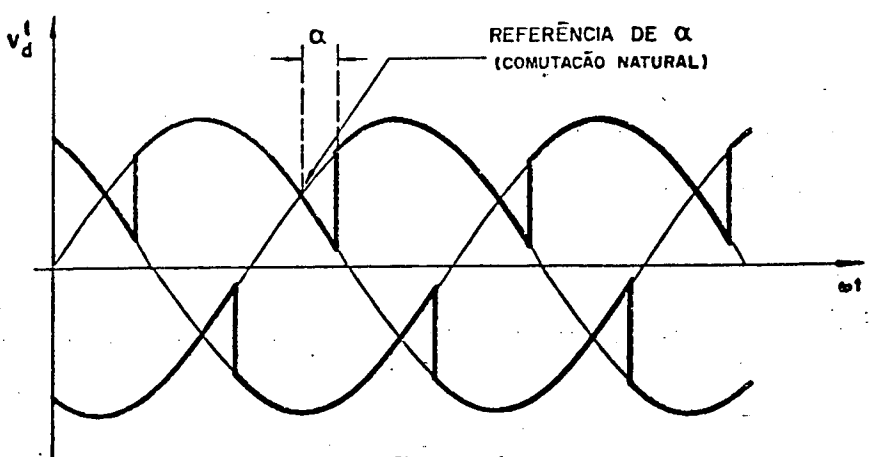

Figura 2.6 - Tensões pólo-neutro com ângulo de ignição (a) diferente de zero.

'O valor medio da tensão V $_{\text{d}}$ , representado por $\text{V}_{\text{d}}$ ,  $\text{e}$ dado pela expressao 2.1[2].

$$
V_{d} = V_{do} \cos \alpha \qquad (2.1)
$$

$$
\text{onde } V_{\text{do}} = 3\sqrt{3} \frac{Em}{\pi} \tag{2.2}
$$

Em = tensão máxima fase-neutro

Desta forma, o efeito do ângulo de atraso  $(\alpha)$  é o de reduzir a tensão média V<sub>d</sub>, variando de V<sub>do</sub>(α = 09) até -V<sub>do</sub>  $(\alpha = 180$ 9).

Se for suposto que a ponte conversora A da Figura 2.1 seja retificadora, e a ponte B a inversora, tem-se que: - a ponte A recebe pulsos de ignição com a entre O e 909, fazen do com que, em condições normais, a tensão média do retificador  $(V_{dr})$  seja positiva (curvas de (a) até (d), Figura 2.7).

a ponte B recebe pulsos com  $\alpha$  entre 909 e 1809, fazendo com que, em condições normais, a tensão média no inversor.  $(V_{di})$ seja negativa (curvas de (d) e (g), Figura 2.7).

Como o sentido da corrente I<sub>d</sub> é único, esta só poderã existir se a tensão média V<sub>d</sub> do retificador (V<sub>dr</sub>) for super<u>i</u> or a do inversor  $(V_{di})$ .

As correntes CA são constituídas por blocos de core rentes, como ë mostrado na Figura 2.8.

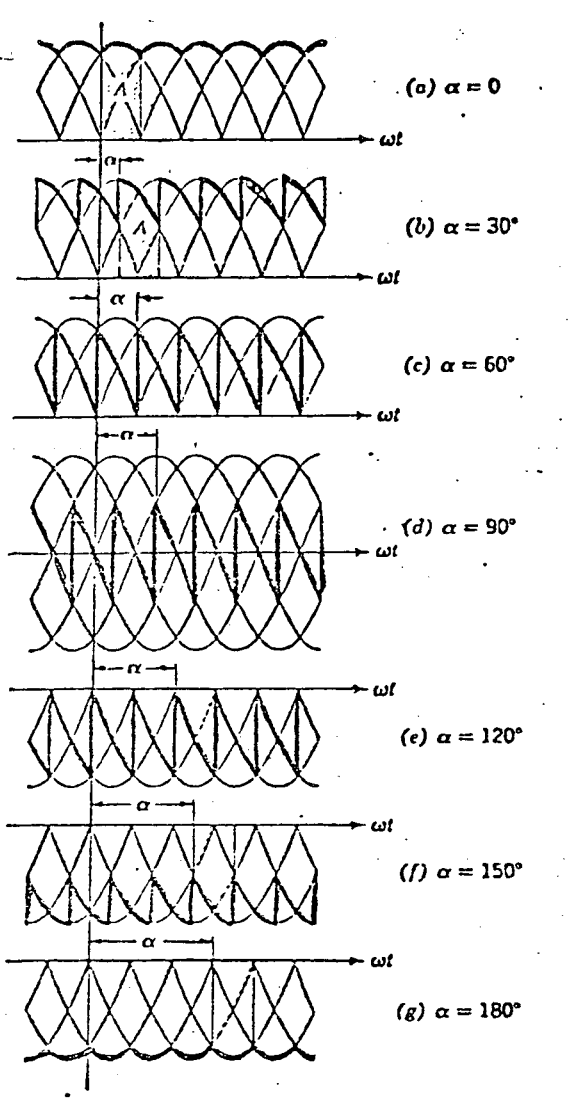

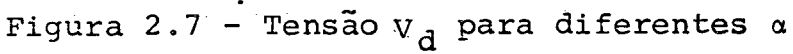

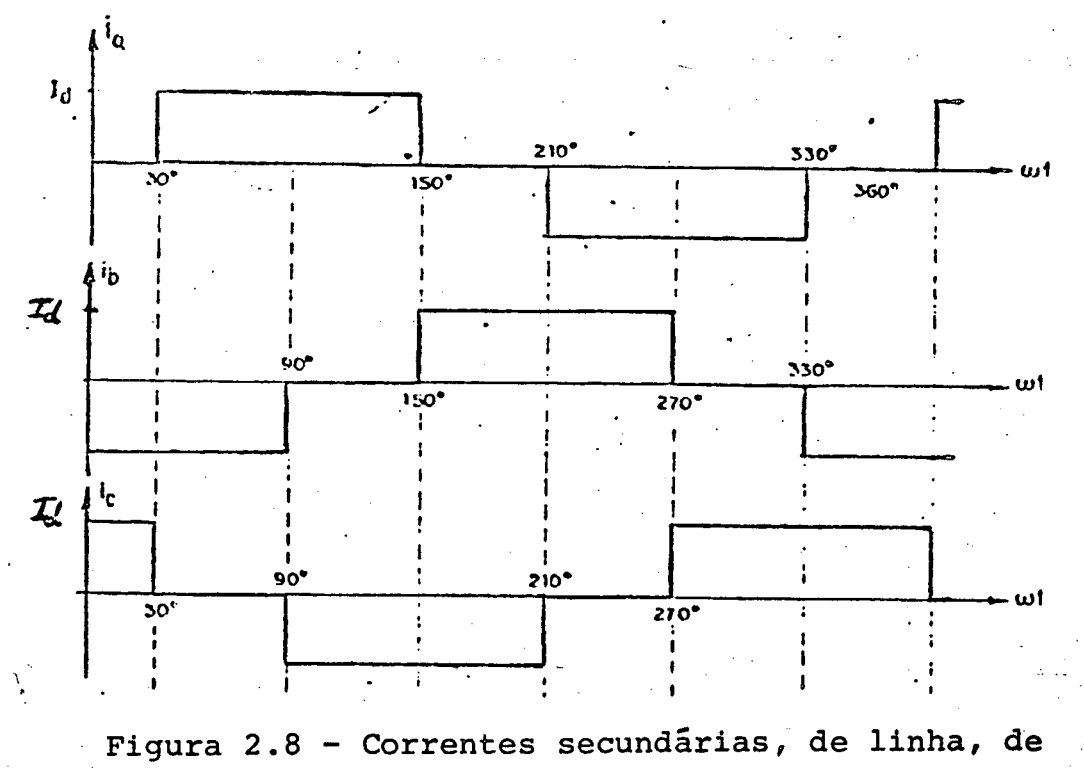

alimentação dos conversores ( $\mu = 0$ 9).

Se o ângulo de ignição (a) é zero, os blocos retanqulares de corrente estão centralizados com respeito ao valor de picc das correspondentes tensões, e a componente fundamental da corrente está em fase com a tensão. Quando o ângulo  $\alpha$  é dife rente de zero, os blocos de corrente e os respectivos valores da componente fundamental também se deslocam de  $\alpha$ , como o demons trado a sequir.

Equacionando e resolvendo a série de Fourier para a forma de onda da corrente de linha dada pela Fig. 2.8, obtém-se a seguinte relação para a sua componente fundamental  $[2]:$ 

$$
I = \frac{\sqrt{6}}{\pi} I_d \tag{2.3}
$$

Utilizando-se as expressões 2.2 e 2.3 e considerando que a potência C.A trifásica fornecida a um retificador  $\Omega$ à recebida de um inversor, desprezando-se as perdas, é igual potência C.C, obtém-se:

$$
\cos\theta = \cos\alpha \tag{2.4}
$$

Assim, o valor do ângulo entre as tensões e as respectivas componentes fundamentais das correntes, chamado de ângulo de deslocamento de fase (Ø), será igual ao ângulo de atra $so(\alpha)$ .

Observe que, embora as potências ativas para  $\alpha$  < 909 (retificador) e  $\alpha$  > 909 (inversor) tenham sinais contrários, as potências reativas supridas aos conversores possuem o mesmo sinal, isto é, são sempre reativas indutivas.

#### - Análise da ponte conversora com ângulo de comutação me- $2.4$ nor que 609 ( $\mu$  < 609)

Devido às indutâncias de comutação inerentes aos sis

temas de corrente alternada conectados aos conversores, as correntes nas pontes não se transferem de um tiristor ao outro ins tantaneamente, processando-se dentro de um tempo finito, denomi nado "tempo de comutação", ou por vezes definido em termos de um "ângulo de comutação" (µ).

Em situações normais,  $\mu$  situa-se entre 159 e 259 mas, em condições de distúrbio, o valor deste ângulo pode ultrapas sar 609, fazendo com que possam existir intervalos em que mais de 3 válvulas estejam conduzindo simultaneamente.

Para a ponte retificadora e a ponte inversora operando com  $\mu$  < 609, as equações matemáticas são desenvolvidas a seguir; ~

### 2.4.1 - Análise da ponte conversora operando como retificador considerando u < 609

Durante a comutação do tiristor 1 para o tiristor 3 -(Figura 2.1), por exemplo, o circuito equivalente para uma das pontes ê mostrado na Figura 2.9.

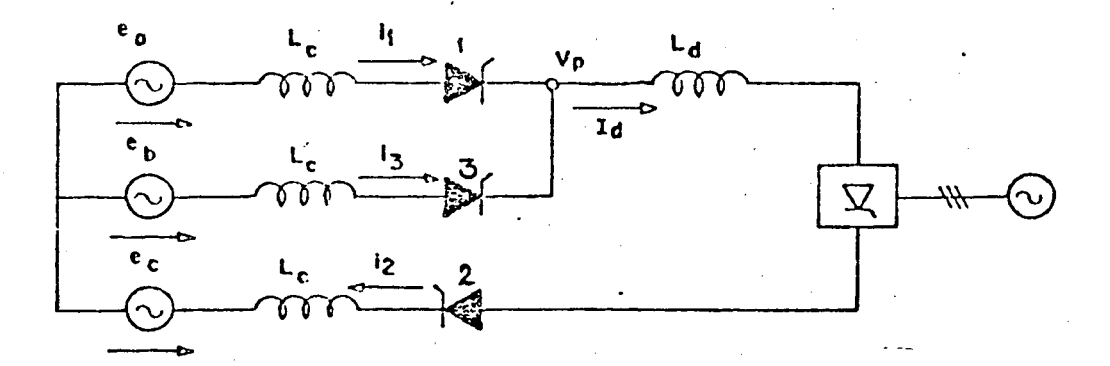

2z9 - Circuito da ponte conversora durante a comuta ção da válvula 1 para 3

Durante a comutação:

 $\sim$  16

$$
17\phantom{.0}
$$

$$
e_b - e_a = L_c \frac{di_3}{dt} - L_c \frac{di_1}{dt}
$$
 (2.5)

 $mas,$ 

$$
e_b - e_a = \sqrt{3} \text{ Emsen}\omega t \qquad (2.6)
$$

 $\mathbf{e}$ 

$$
i_1 = I_d - i_3 \tag{2.7}
$$

de onde se obtém:

$$
\frac{di_1}{dt} = -\frac{di_3}{dt}
$$
 (2.8)

Levando  $(2.6)$  e  $(2.8)$  em  $(2.5)$ , tem-se:

$$
\sqrt{3} \text{ Ernest} = 2L_c \frac{di_3}{dt}, \text{ que resolvida em termos de } i_3:
$$
  

$$
i_3 = \int (\sqrt{3} \text{ Em}/2L_c) \text{senwtdt} =
$$
  

$$
i_3 = -(\sqrt{3} \text{ Em}/2\omega L_c) \text{coswt} + c_1
$$
 (2.9)

Das condições iniciais,

 $i_3 = 0$  para  $\omega t = \alpha$ 

que substituído em (2.9):

$$
0 = -(\sqrt{3} \text{ Em}/2\omega L_c) \cos \alpha + c_1
$$

$$
c_1 = (\sqrt{3} / 2\omega L_c) \cos \alpha
$$

Então,

$$
i_3 = I_{s2}(\cos \alpha - \cos \omega t)
$$

onde:

$$
I_{S2} = \sqrt{3} \text{ Em}/2\omega L_C
$$

 $(2.10)$ 

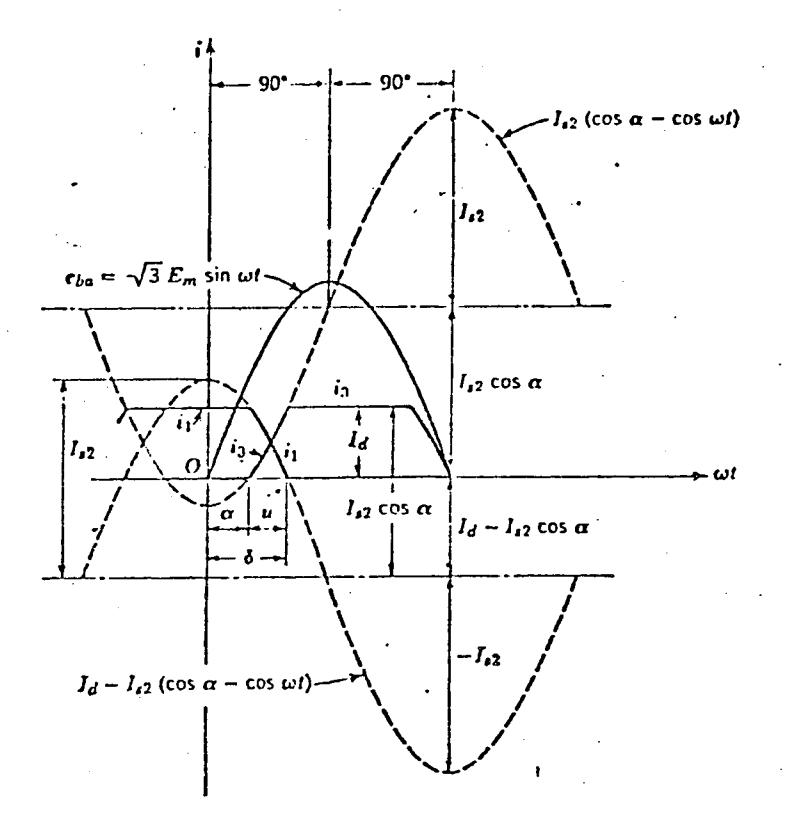

Figura 2.10 - Correntes de comutação de válvula  $\mathbf{1}$ para a válvula 3

Observando-se a Figura 2.10, que mostra a forma de onda da corrente, tem-se que:

no início da comutação ( $\omega t = \alpha$ )

$$
i_1 = I_d
$$
,  $i_3 = 0$ 

no final da comutação ( $\omega t = \delta$ )

$$
\mathbf{i}_1 = 0 \cdot \mathbf{i}_3 = \mathbf{I}_d
$$

onde:

i, = valor instantâneo da corrente na fase a  $i_3$  = valor instantâneo da corrente na fase b  $\delta = \alpha + \mu = \hat{a}$ ngulo de extinção = ângulo de comutação  $\mu$ 

que substituído em (2.10):

$$
I_d = I_{s2} \qquad (cos \alpha - cos \delta) \qquad (2.11)
$$

A tensão v<sub>p</sub>, que corresponde a uma tensão polo-neutro durante a comutação (Figura 2.9), será:

$$
v_p = e_a - L_c \frac{dI_1}{dt}
$$

ou

$$
v_p = e_b - L_c \frac{di_3}{dt}
$$

Somando membro a membro, e considerando a equação (2.8), temse:

$$
2V_p = e_a + e_b
$$
  
\n
$$
V_p = \frac{e_a + e_b}{2}
$$
 (2.13)

Assim, na figura 2.11 são mostradas as tensões pólo neutro que produzem a tensão V<sub>d</sub> durante a comutação e, na Figura 2.12, a tensão pólo-pólo V<sub>d</sub>.

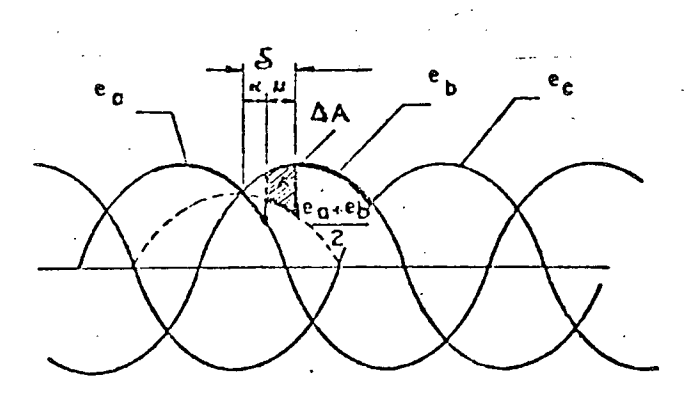

Figura 2.11 - Tensões pólo-neutro durante a comutação da válvula 1 para a válvula 3

 $(2.12)$ 

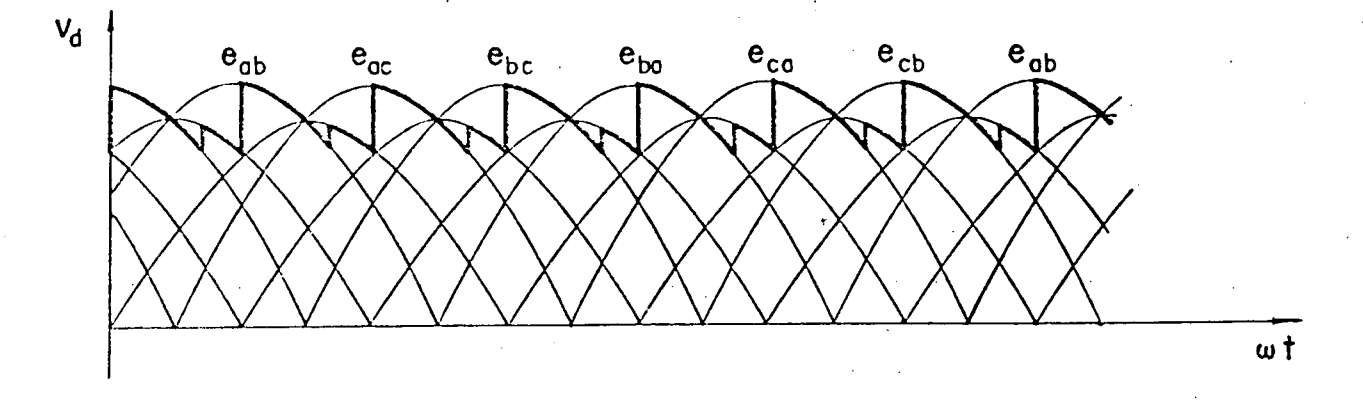

Figura 2.12 - Tensão pólo-pólo  $V_d$ 

Devido ao efeito das indutâncias, as formas de onda das correntes nas fases não são mais formadas pelos blocos retangulares da Figura 2.8, mas são alteradas com a considera ção da indutância de comutação, como mostra a Figura 2.13.

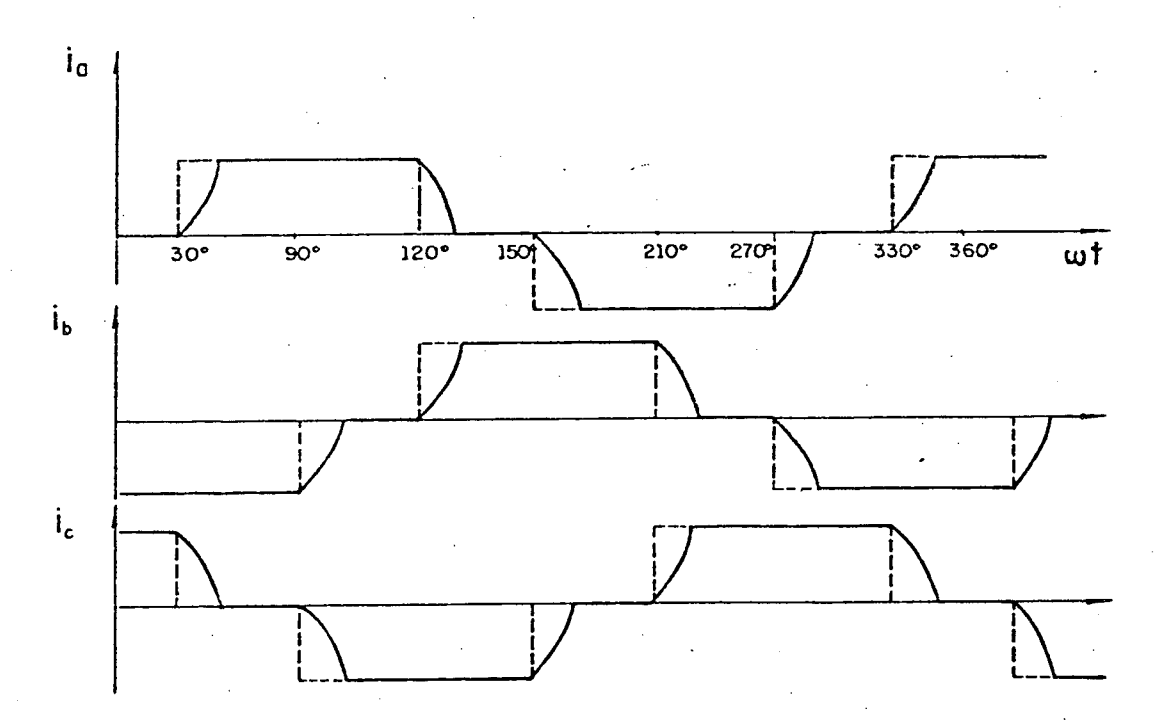

Figura 2.13 - Correntes secundárias, de linha, de alimentação dos conversores ( $\mu > 0$ ?)

Note-se, através da Figura 2.11, que, devido a perda de área introduzida pela comutação, há um decréscimo no va-

$$
\Delta A = \int_{\alpha}^{\delta} \left( e_{b} - \frac{e_{a} + e_{b}}{2} \right) dt = \frac{\sqrt{3}}{2} \int_{\alpha}^{\delta} E_{m} \sec \omega t dt
$$

$$
\Delta A = \sqrt{3}/2 \text{ Em}(\cos \alpha - \cos \delta) \qquad (2.14)
$$

A correspondente queda de tensão média (Va) é:

$$
\Delta V_{\mathbf{d}} = (3/\pi) \Delta \mathbf{A}
$$
  
\n
$$
\Delta V_{\mathbf{d}} = (3\sqrt{3}/2\pi) \operatorname{Em}(\cos \alpha - \cos \delta)
$$
 (2.15)

$$
\Delta V_{\rm d} = \frac{V_{\rm do}}{2} \left( \cos \alpha - \cos \delta \right) \tag{2.16}
$$

onde V<sub>do</sub> é definido em (2.2).

Subtraindo  $(2.16)$  de  $(2.1)$ :

$$
V_{d} = V_{do} \cos \alpha - \Delta V_{d}
$$

$$
V_{d} = \frac{V_{do}}{2} (\cos \alpha + \cos \delta)
$$

ou de outra forma, da equação 2.11:

$$
(\cos \alpha - \cos \delta) = \frac{2\omega L_{\rm c} I_{\rm d}}{\sqrt{3} E_{\rm m}}
$$

Levando em  $(2.16)$ :

$$
\Delta V_{\rm d} = \frac{V_{\rm do}}{2} \frac{2\omega L_{\rm c} I_{\rm d}}{\sqrt{3} E_{\rm m}}
$$
 (2.18)

Substituindo o valor de V<sub>do</sub> em (2.18) e simplifican

do:

$$
\Delta V_{d} = \frac{3\omega L_{c}}{\pi} I_{d}
$$

$$
\Delta V_{d} = \frac{3X_{c}}{\pi} I_{d}
$$

 $(2.19)$ 

 $(2.17)$ 

Definindo:

$$
R_C = \frac{3X_C}{\pi}
$$

 $\Delta V_{\rm d}$  = R<sub>C</sub>I<sub>d</sub>

que subtraído de (2.1):

$$
V_{d} = V_{d0} \cos \alpha - R_{c}I_{d}
$$
 (2.21)

O termo R<sub>c</sub>, denominado "resistência equivalente de comutação", representa o efeito da reatância de comutação do sis tema CA refletido no sistema CC. Como, no sistema de corrente contínua, uma reatância não produziria queda de tensão, esta é representada como uma resistência, sem no entanto consumir potência.

Assim, a equação (2.21) sugere um circuito equiva lente para a ponte conversora operando com retificador, que é mostrado na Figura 2.14.

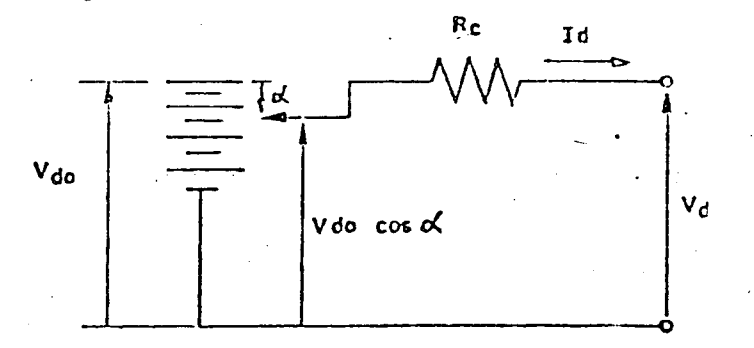

Figura 2.14 - Circuito equivalente para o retificador

A expressão (2.3) relaciona a componente fundamental da corrente CA de linha quando se idealiza a comutação. Se este efeito (comutação) é considerado, a presença do ângulo de comutação (µ) afeta a tensão C.C e a forma de onda da corrente C.A de linha, o que tende a afetar a relação dada pela expressão (2.3) Todavia, cálculos efetuados através de tratamento matemáti

22

 $(2.20)$ 

co exato, mostram que para  $\mu$  < 309 os erros cometidos, em se continuar empregando a expressão 2.3, seriam da crdem de 1,1%,e da ordem de 4,3% para 30 <  $\mu$  < 609. Assim, a utilização da expressão 2.3 pode ser mantida sem sacrifício significativo de precisao [2]:

Desta forma, tomando-se o mesmo procedimento adota~ do para obtenção da expressão 2.4, exceto que a expressão 2.2 ê substituída pela expressão 2.17, obtém-se:

$$
\cos \varnothing_{r} = \frac{1}{2} (\cos \alpha + \cos \delta) \qquad (2.22)
$$

Um tratamento exato por expansão em série de Fourier para a equação de forma de onda da corrente C.A de linha, leva a [2]:

$$
tg\varnothing_{r} = \frac{2\mu_{r} - \text{sen } 2\alpha - \text{sen } 2\delta}{\cos 2\alpha - \cos 2\delta} \tag{2.23}
$$

## 2,4\_2 - Análise da ponte conversora operando como inversor con siderando µ < 60<mark>9</mark>

Para o retificador, o ângulo de atraso foi definido como o ângulo pelo qual a ignição ê atrasada, a partir do ângulo de comutação natural. O ângulo 6, de extinção, ê também me= dido a partir deste instante, até o ponto em que a comutação ter mina. Tal convenção poderia ser utilizada para o caso do inver= sor mas, na prática, definem-se para o inversor dois novos ângu los:

> $\beta$  =  $\pi$  -  $\alpha$  = ângulo de ignição do inversor  $\gamma$  =  $\pi$  -  $\delta$  = āngulo de extinção do inversor

A figura 2.15 ilustra estes ângulos, para retifica-

e ba  $v\overline{3}$   $\varepsilon_{\text{m}}$ ω۹ O Retificador inversor  $\mathbf i$  $i_{3}$ i<sub>t</sub> wł ન્દ્ર ď  $\mu$  $\overline{\boldsymbol{\beta}}$  $\mathfrak{n}'$ 

> Figura 2.15 - Convenção dos ângulos do retificador e do inversor (comutação da válvula l para válvula 3).

Assim, tem-se:

\n
$$
\cos \alpha = -\cos \beta
$$
\n
$$
\cos \gamma = -\cos \delta
$$
\n(2.24)

Reescrevendo-se as equações (2.11), (2.17) e (2.21) para o inversor:

$$
I_{A} = (\sqrt{3} Em/2_{\omega}L_{A}) (cos\gamma - cos\beta)
$$
 (2.25)

$$
V_{d} = (-V_{do}/2) (cos \gamma + cos \beta)
$$
 (2.26)

$$
V_{d} = -V_{do} \cos \beta - R_{c}I_{d}
$$
 (2.27)

dor e inversor, quando da comutação da válvula l para a válvula

 $3.$ 

O sinal (-) indica a operação como inversor, poden do ser omitido, desde que se considere a tensão V<sub>di</sub> se opondo á corrente  $I_{d}$ .

$$
V_{d} = (V_{do}/2) (cos \gamma + cos \beta)
$$
 (2.28)

$$
V_{\vec{d}} = V_{\vec{d}o} \cos\beta + R_c I_{\vec{d}} \qquad (2.29)
$$

Pode-se obter, explicitando cosß na equação (2.28) e levando em (2.29):

$$
V_{\rm d} = V_{\rm do} \cos \gamma - R_{\rm c} I_{\rm d} \tag{2.30}
$$

Um circuito equivalente para o inversor ê apresenta do na Figura 2.16, e o circuito equivalente total para o siste~ ma de transmissão CC ê representado na Figura 2.17. É convenien te ressalvar que todo o equacionamento prévio refere-se ã opera ção dos conversores sob regime permanente. Assim sendo, o cir cuito equivalente da figura 2.17 refere-se a esta condição de funcionamento.

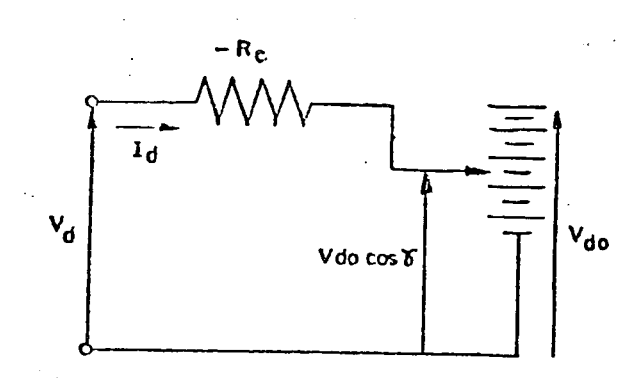

Figura 2.16 - Circuito equivalente para o inversor

A partir das mesmas afirmações feitas para obte<mark>nção</mark> da expressão 2.22, pode-se obter, de forma similar, a seguinte expressão para o inversor:

$$
\cos \varnothing_{\underline{i}} = \frac{1}{2} (\cos \gamma + \cos \beta) \tag{2.31}
$$

Ainda de forma similar ao exposto para o retifica dor, adotando-se o tratamento exato, chega-se à:

$$
\cos \varnothing_{i} = \frac{2\mu_{i} + \text{sen } 2\gamma - \text{sen } 2\beta}{\text{cos } 2\gamma - \text{cos } 2\beta}
$$
 (2.32)

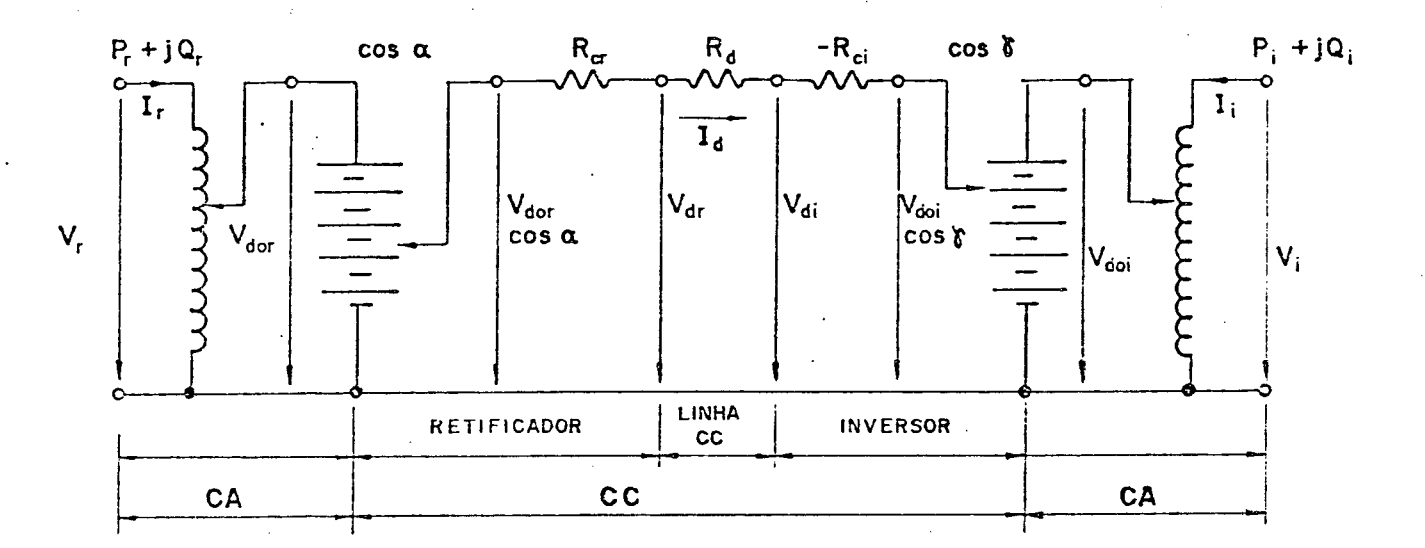

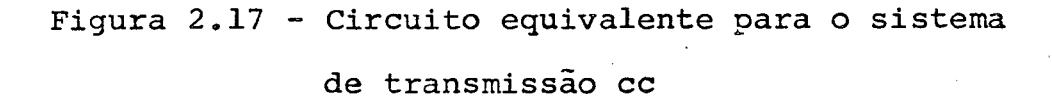

Assim, o retificador transforma tensão alternada em contínua positiva, variável com o ângulo de ignição  $(\alpha)$ , se com portando, visto do inversor, como um gerador em corrente contínua. O inversor também transforma tensão alternada em contínua, mas oposta em sentido à corrente CC, se comportando, visto do retificador, como uma f.c.e.m.

A potência CC é sempre transmitida de retificador para inversor, podendo se efetuar em qualquer dos dois senti dos, através da alteração do ângulo de ignição das pontes, trans formando a ponte retificadora em inversora e vice-versa. No en-

tanto, mesmo que o sentido da potência se inverta, invertendo se as tensões contínuas, o sentido da corrente C.C sempre se mantém o mesmo.

#### - Fenômeno da falha de comutação no inversor  $2.5$

Devido aos problemas que este fenômeno ocasiona na operação de um elo de corrente contínua, impondo limitações para o ângulo de ignição do inversor, uma rápida análise do efeito conhecido por falha de comutação torna-se necessária para o entendimento da operação da ponte inversora.

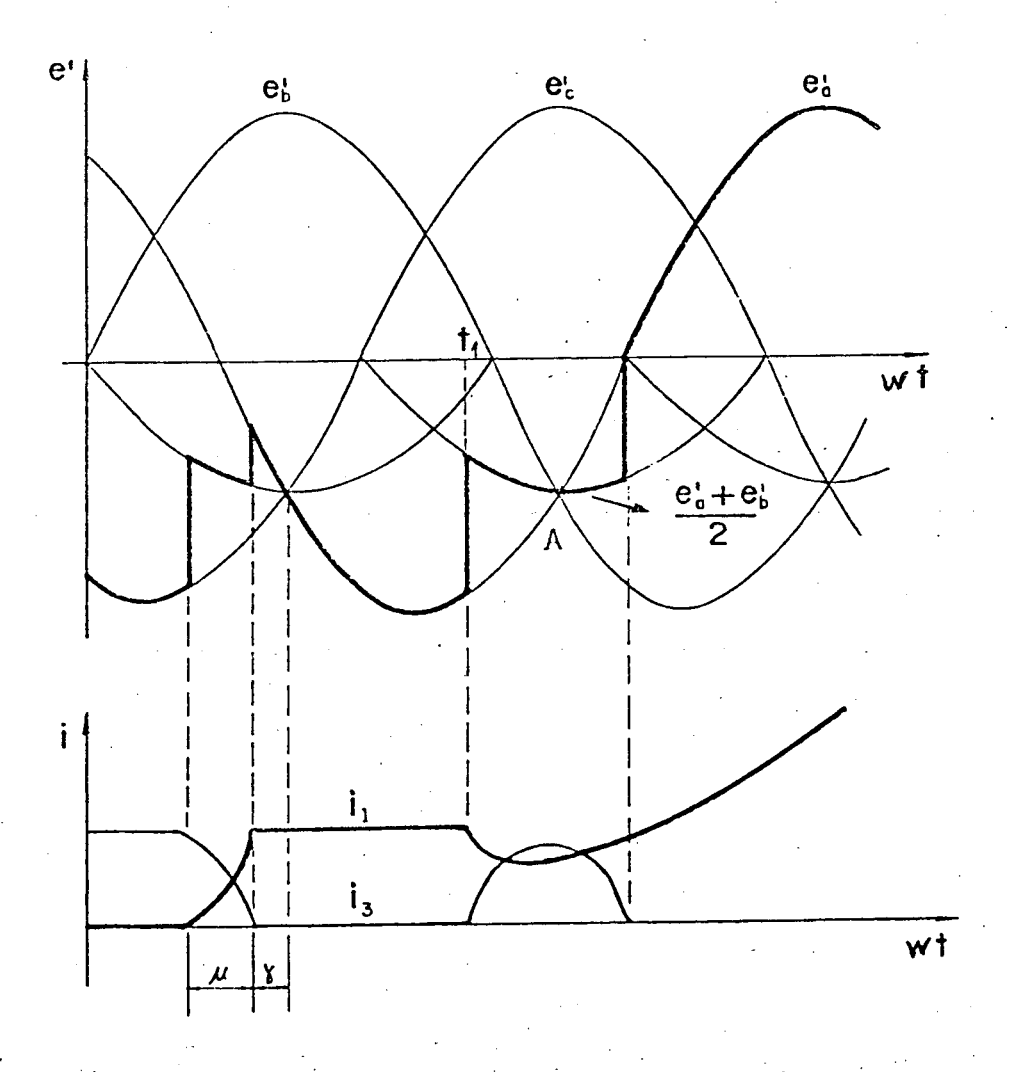

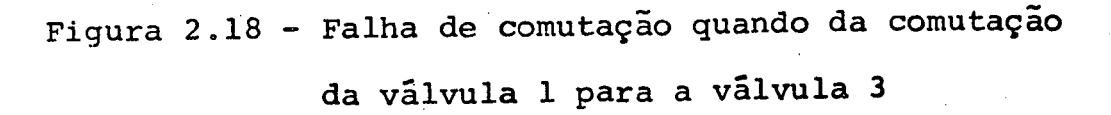
Seja um inversor em operação e que, num dado.momento, o tiristor  $T_1$  esteja conduzindo (Figura 2.1). No instante t<sub>l</sub> (Figura 2.18), dispara-se T<sub>3</sub>, que tem condição de conduzir , pois a sua tensão de anodo obedece a relação  $(e^{\prime}b^{-e^{\prime}}a) > 0$ . Uma vez iniciada a comutação, ao atingir o ponto A,  $\mathtt{T}_1$ , não se encontrando totalmente bloqueado, fará com que  $T_3$  seja inversamen te polarizado (e'<sub>b</sub>-e'<sub>a</sub>) < 0. Nestas condições  $T_1$  retoma a corrente de carga, levando o conversor a operar como retificador e ocasionando elevada sobrecorrente no circuito.

Este fenômeno é denominado "Falha de Comutação", só ocorre no inversor, pelo fato que estes operam com ângulos de ignição próximos de l809.

Este fato resulta que, embora o ângulo máximo teór<u>i</u> co de disparo dos tiristores, para funcionamento como inversor, seja 1809, por questões operacionais, ele ë limitado a um valor inferior.

Matematicamente, para que não ocorra falha de comu tação no inversor, tem-se que a relação a seguir deve ser obede Cida:

$$
(\alpha + \mu + \Theta_0) < 180\varphi \tag{2.33}
$$

onde  $\Theta_{0}$  representa a margem necessária para o bloqueio completo do tiristor saindo de operação.

> Da equação (2.33), tem-se;  $(\alpha + \mu)$  < (1809 -  $\Theta_0$ )  $\cos(\alpha + \mu)$  >  $\cos(180\varphi - \Theta_0)$  $\cos\delta$  >  $\cos(1809 - \Theta_0)$

Subtraindo cosa dos dois lados da desigualdade e multiplicando por (-1), tem-se:\_

 $(\cos \alpha - \cos \delta) < \cos \alpha - \cos (180\degree)$  $(2.34)$ mas, da equação (2.ll):

$$
(\cos \alpha - \cos \delta) = (2X_{C}I_{d}/\sqrt{3})
$$
Em (2.35)  
Levando (2.35) em (2.34):

$$
(2x_{c}I_{d}/\sqrt{3})
$$
 Em  $\langle$  [cos $\alpha -$  cos (1809 -  $\theta_{0}$ )] (2.36)

A preservação da desigualdade (2.36) estabelece a  $\bullet$ condição de funcionamento normal do inversor. Como a reatância X<sub>C</sub> é constante, falhas de comutação podem ocorrer se:

i) o ângulo  $\alpha$  assumir valores elevados;

ii) a corrente CC,  $I_d$ , atingir valores elevados;

iii) a tensao da barra CA onde está conectado o inversor (Em) sofrer reduções demasiadas;

~ Assim, uma maior solicitaçao de corrente e/ou uma maior redução da tensão de alimentação irão provocar falhas de comutação, se não houver uma atuação do sistema de controle no sentido de diminuir o ângulo a do inversor (aumentar B).

# 2.6 - Arranjos das estações conversoras e suas influências nas equações e modelagem do ETCC

As correntes e tensões elevadas requeridas na trans missão de potência a grandes distâncias e as limitações construtivas das vâlvulas, impõem a utilização de arranjos, como aquele da figura 1, de forma a obter as tensões e/ou capacidade' de condução de corrente desejados.

Para melhorar a capacidade de condução de corrente têm-se as seguintes possibilidades:

29

\_

a). Tiristores em paralelo compondo cada válvula da ponte;

.

b). Pontes em paralelo;

c). Combinações das soluções a b

Para aumentar a tensão de operação, tem-se as seguintes possibilidades: .

a). Tiristores em série em cada válvula da ponte'

b). Pontes em série

c). Combinação das soluções a e b.

As expressões anteriores foram obtidas a partir de uma única ponte de 6 (seis) pulsos. Para um ETCC com "N<sub>s</sub>" pontes por polo e "P" polos, as expressões desenvolvidas, admitin~ do-se simetria operacional, levam a:

$$
V_{\text{drt}} = N_{\text{s}} (V_{\text{d0r}} \cos \alpha - R_{\text{cr}} I_{\text{d}})
$$
 (2.37)

$$
V_{\text{dit}} = N_{\text{s}} (V_{\text{d0i}} \cos \gamma - R_{\text{ciI}_{\text{d}}})
$$
 (2.38)

$$
V_{\text{drt}} = V_{\text{dit}} + R_{\text{L}} I_{\text{d}}
$$
 (2.39)

$$
V_{\text{drt}} = \frac{V_{\text{d0r}} \cdot N_{\text{s}}}{2} \text{ (cos} \alpha + \text{cos} \delta) \qquad (2.40)
$$

$$
V_{\text{dit}} = \frac{V_{\text{d0i}} \cdot N_{\text{s}}}{2} \text{ (cos} \alpha + \text{cos} \delta) \qquad (2.41)
$$

onde

V<sub>drt</sub> = tensão C.C polo-terra, na saída da estaçao retificadora V<sub>dit</sub> = tensão C.C polo-terra, na saída da estaçao inversora  $R_{\rm L}$  = resistência elétrica de um polo

A razão da introdução das constantes multiplicati vas está no fato que, visto pelo lado C.C, todas as pontes estão em série, portanto as tensões e resistências individuais dg

 $\overline{30}$ 

verão ser multiplicadas pelo número total de pontes de 6 (seis) pulsos.

# 2.7 - Filosofia de controle de operação de um ETCC

O sistema C.C pode operar dentro de duas filosofias de controle, que são:

- a) Transmitir potencia constante
- b) Transmitir corrente constante

Uma condição comum de operação de um ETCC é transm<u>i</u> tir um valor de potência (P<sub>d</sub>) fixado pelo centro do despacho de carga. Entretanto, mesmo para este caso, a obtenção de P<sub>d</sub> se faz através do controle direto da corrente de referência  $(I_{d0})$ . Para tanto utiliza-se do controle do ângulo de ignição  $(\alpha)$  e do controle dos taps dos transformadores dos conversores, no sentido de se obter uma característica V<sub>d</sub> x I<sub>d</sub> = P<sub>d</sub> constante . Este trabalho não se propõe discutir particularidades do contr<u>o</u> le e sim a partir de uma dada potência que se deseja transmitir, num dado instante de operação, determinar todos os parâmetros operacionais do ETCC. Dessa forma, para se obter uma formula <sup>~</sup> ção matemática adequada à realidade de operação do ETCC, é necessário que se façam algumas considerações de ordem prática:

a. O ângulo de extinção  $\gamma$ , conforme visto em parágrafos anteri<u>o</u> res, não deve atingir valores transitõrios inferiores a 89 no sentido de se evitar falhas de comutação. Usualmente, tal como utilizado neste trabalho, que trata o ETCC em regime permanente, o ângulo  $\gamma$  é mantido constante na faixa de 169 'a18Q.

- b. O ângulo de ignição a deve ser mantido entre 109 e 179 no sentido de se ter boa flexibilidade de operação bem como re duzidas as perdas, o consumo de reativos, aliviar a operação das válvulas e ainda proporcionar recursos para atender va riações extremas de u sob condições transitõrias.
- c. Para se evitar os casos em que se torne necessária a viola <sup>=</sup> ção dos limites de a determinados no item b, entra em ação a variação dos taps dos transformadores dos conversores, sem pre procurando manter constante a potencia a ser transmitida (P<sub>d</sub>) e minimizar o consumo de reativos.

A partir do exposto, considerando a tensão CC na saida do retificador, com base na figura 2.17, obtém-se as se~ guintes expressões  $V_A$ :

$$
V_d = V_{dor} \cos \alpha - R_{cr} I_d \qquad (2.42)
$$

$$
V_{d} = V_{doi} \cos \gamma - (R_{ci} - R_{d}) I_{d}
$$
 (2.43)

A potência especificada P<sub>d</sub> a ser transmitida pelo ETCC fornece a seguinte relação:

$$
I_{\rm d} = \frac{P_{\rm d}}{V_{\rm d}} \tag{2.44}
$$

Substituindo (2.44) em (2.43), obtém-se a seguinte expressão para  $V_{d}$ :

$$
v_d^2 - v_d \cdot v_{di} \cdot \cos\gamma + (R_{ci} - R_d) P_d = 0
$$
 (2.45)

O valor positivo de V<sub>a</sub> obtido a partir da solução da equação (2.45) será a tensão V<sub>d</sub> de operação do ETCC para uma posição determinada do tap do transformador do inversor. Como se

.  $32$ 

ponde observar pela expressão (2.45), a tensão V<sub>d</sub>, para-uma das da potência P<sub>d</sub>, varia com o tap do transformador do inversor assim se pode concluir que o controle da tensão V<sub>d</sub> do ETCC, op<u>e</u> rando em regime permanente, pertence ao inversor.

A partir da expressão de  $V_{d}$  (2.45) e das demais expressões desenvolvidas nos parágrafos precedentes, pode-se obter o ponto de operação do ETCC. Considerando que o ângulo de  $ext{info}$ ão  $\gamma$  é mantido constante, e que, o ângulo de ignição  $\alpha$  e ,os taps dos transformadores dos conversores possam sofrer varia ções, pode-se, então, procurar um ponto ótimo de operação onde se tenha o menor consumo de reativos possível bem como uma corrente I<sub>d</sub> tal que resulte numa menor perda na transmissão da potência  $P_d$  especificada.

Desta forma, com base no exposto, podem-se estabelecer os seguintes casos de operação do ETCC transmitindo Pd cons tante:

- a. Operação com taps dos transformadores dos conversores fixos, apenas  $\alpha$  podendo sofrer variações dentro de sua faixa de ope ração.
- b, Operação com transformadores de taps variáveis alimentando os conversores e  $\alpha$  variável dentro de sua faixa normal.

As figuras 2.19 e 2.20, a seguir, ilustram os dois casos descritos, para uma dada potência P<sub>a</sub>:

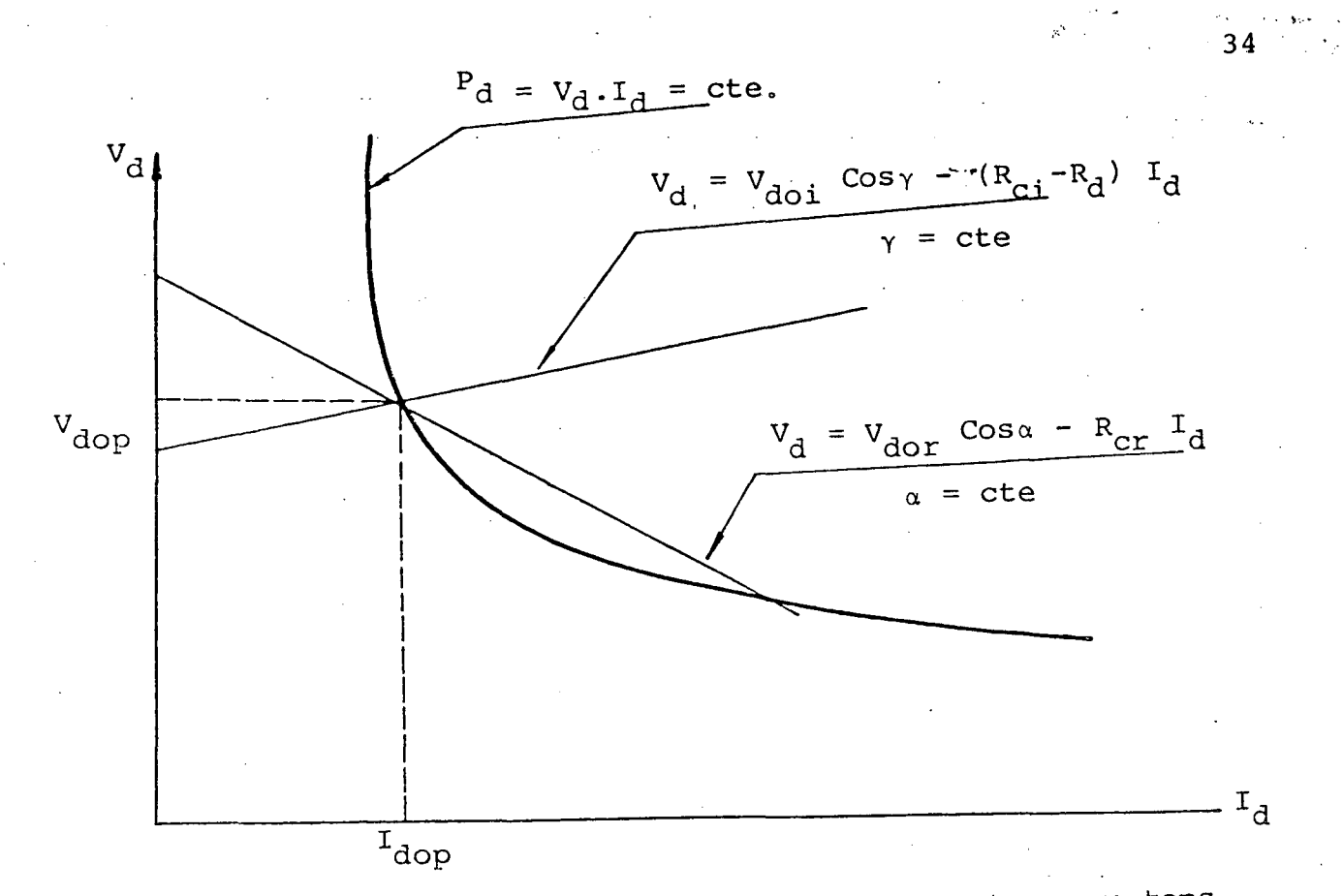

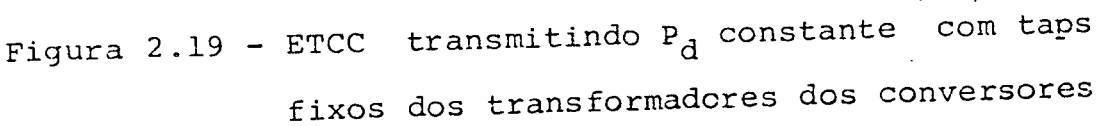

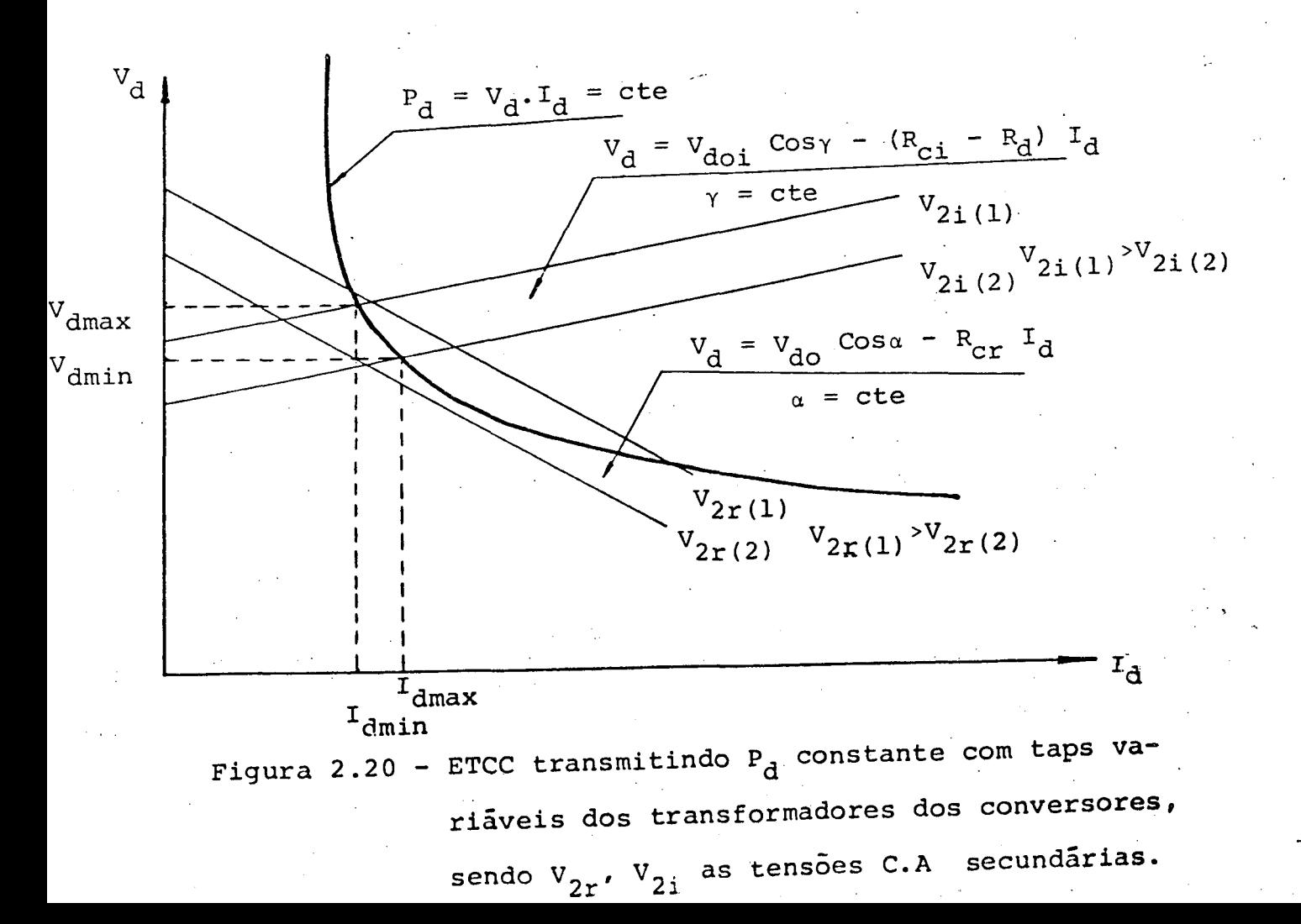

Pode-se observar pelas Figuras 2.19 e 2.20, que o pon to de operação do ETCC em regime permanente, obedecerá a característica  $V_d$  x I<sub>d</sub> = P<sub>d</sub> = constante desejada.

## - Cálculo das Potências Ativas e Reativas nas barras primá  $2.8$ rias dos transformadores que alimentam os conversores

No item anterior foram discutidas as adaptações necessárias às expressões, de forma a acomodá-las para uma estação conversora completa. Constatou-se então que qualquer das ex pressões deduzidas pode, com grande facilidade, condicionar - se a uma única ponte de 6 pulsos, um conjunto de 12 pulsos, a uma estação polo-terra ou mesmo a uma estação completa.

Admitindo-se que para uma mesma estação conversora todas as pontes e transformadores de alimentação sejam semelhan tes, então o cálculo das potências ativa e reativa total pode ser feito por ponte. O resultado final será então multiplicado pelo número de pontes e polos.

C circuito equivalente para uma única ponte é dado pela Figura 2.21.

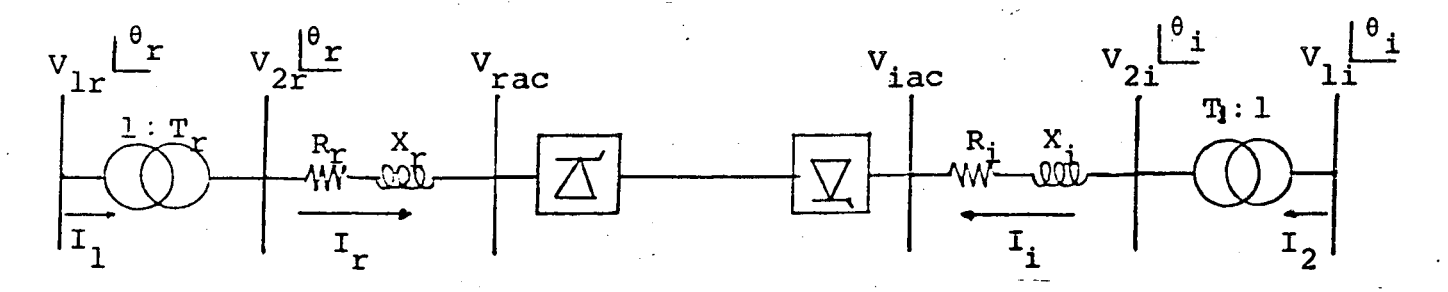

Figura 21 - Diagrama unifilar geral para um sistema AC-DC com uma ponte de 6 pulsos

Com base na figura 2.21 e nos parágrafos precedentes, podem ser desenvolvidas as expressões a seguir:

# Para o retificador:

$$
\frac{\dot{v}_{2r}}{\sqrt{3}} = (R_r + jX_r) \dot{I}_r + \frac{P_r + jQ_r}{3 \cdot i_r^*}
$$
 (2.46)

sendo:

$$
I_r = \frac{I_d \cdot \sqrt{6}}{1}
$$

para o inversor:

$$
\frac{\dot{v}_{2i}}{\sqrt{3}} = (R_i + jX_i) \dot{t}_i + \frac{P_i + jQ_i}{3 \cdot \dot{t}_i^*}
$$
 (2.47)

sendo:

 $I_i = \frac{I_d \cdot \sqrt{6}}{1}$ 

A partir destas expressões obtem-se:

$$
R_{\rm e}(\dot{\mathbf{I}}_{r}) = \frac{\sqrt{3}}{V_{2r}} \left[ \frac{P_{r} \cos\theta_{r} + Q_{r} \sin\theta_{r}}{3} + I_{r}^{2} (R_{r} \cos\theta_{r} + X_{r} \sin\theta_{r}) \right]
$$
(2.48)

$$
R_{e}(\dot{r}_{i}) = \frac{\sqrt{3}}{V_{2i}} \left[ \frac{P_{i} \cos \theta_{i} + Q_{i} \sin \theta_{i}}{3} + r_{i}^{2} (R_{i} \cos \theta_{i} + X_{i} \sin \theta_{i}) \right]
$$
(2.49)

$$
I_{m}(\dot{I}_{r}) = \frac{\sqrt{3}}{V_{2r} \cdot \cos \theta_{r}} \left[ R_{e}(\dot{I}_{r}) \sin \theta_{r} \cdot \frac{V_{2r}}{\sqrt{3}} - I_{r}^{2} X_{r} - \frac{Q_{r}}{3} \right]
$$
 (2.49)

$$
I_{m}(\dot{I}_{i}) = \frac{\sqrt{3}}{V_{2i}\cos\theta_{i}} \left[ R_{e} (\dot{I}_{i}) \sin\theta_{i} \frac{V_{2i}}{\sqrt{3}} - I_{i}^{2} \cdot X_{i} - \frac{Q_{i}}{3} \right] \qquad (2.51)
$$

Assim:

$$
R_e(\dot{\mathbf{I}}_1) = T_r \cdot R_e(\dot{\mathbf{I}}_r)
$$
 (2.52)

$$
R_e(\dot{I}_2) = T_i \cdot R_e(\dot{I}_i); \text{ onde:}
$$
 (2.53)

 $\mathbf{r}_r$ ,  $\mathbf{r}_i$  - Relação de transformação dos transformadores dos conversores.

$$
I_m(\dot{I}_1) = T_r \cdot I_m(\dot{I}_r)
$$
\n
$$
I_m(\dot{I}_2) = T_i \cdot I_m(\dot{I}_i)
$$
\n(2.55)

Tendo-se em vista que P +  $jQ = V$ . I\*, então,  $na$ barra primária do transformador do retificador, têm-se as  $se$ guintes expressões para as potências trifásicas:

$$
P_{LT} = 3 \frac{V_{LT}}{\sqrt{3}} \left[ R_e \left( \dot{I}_1 \right) \cos \theta_r + \frac{V_{LT}}{\sqrt{3}} I_m \left( \dot{I}_1 \right) \text{sen} \theta_r \right] \tag{2.56}
$$

$$
Q_{1r} = 3 \frac{V_{1r}}{\sqrt{3}} \left[ R_e \left( \dot{r}_1 \right) \text{ sen} \theta_r - \frac{V_{1r}}{\sqrt{3}} \right] \left[ T_m \left( \dot{r}_1 \right) \cos \theta_r \right] \tag{2.57}
$$

De forma similar, na barra primária do transforma dor do inversor, tem-se:

$$
P_{1i} = 3 \frac{V_{1i}}{\sqrt{3}} \left[ R_e \left( \dot{r}_2 \right) \cos \theta_i + \frac{V_{1i}}{\sqrt{3}} \cdot I_m \left( \dot{r}_2 \right) \sin \theta_i \right]
$$
(2.58)  

$$
Q_{1i} = 3 \frac{V_{1i}}{\sqrt{3}} \left[ R_e \left( \dot{r}_2 \right) \sin \theta_i - \frac{V_{1i}}{\sqrt{3}} \cdot I_m (\dot{r}_2) \cos \theta_i \right]
$$
(2.59)

As potências totais nas barras primárias dos trans formadores dos conversores serão dadas por:

$$
P_{1rt} = N_S \cdot P \cdot P_{1r} \qquad (2.50)
$$

$$
Q_{1rt} = N_S \cdot F \cdot Q_{1r} \qquad (2.61)
$$

$$
P_{\text{lit}} = N_{\text{s}} \cdot P \cdot P_{\text{li}} \tag{2.62}
$$

$$
Q_{\text{lit}} = N_{\text{s}} \cdot P \cdot Q_{\text{li}} \qquad (2.63)
$$

A partir dos desenvolvimentos anteriores, um sistema elêtrico completo, como aquele da figura 2.22, associado a um ETCC pode ser tratado como um circuito análogo ao dado pela figura 2.23, onde se verifica a substituição das estações retificadora e inversora por duas injeções de potência (P, Q) sendo estes valores dependentes de  $V_r$  e  $V_i$ .

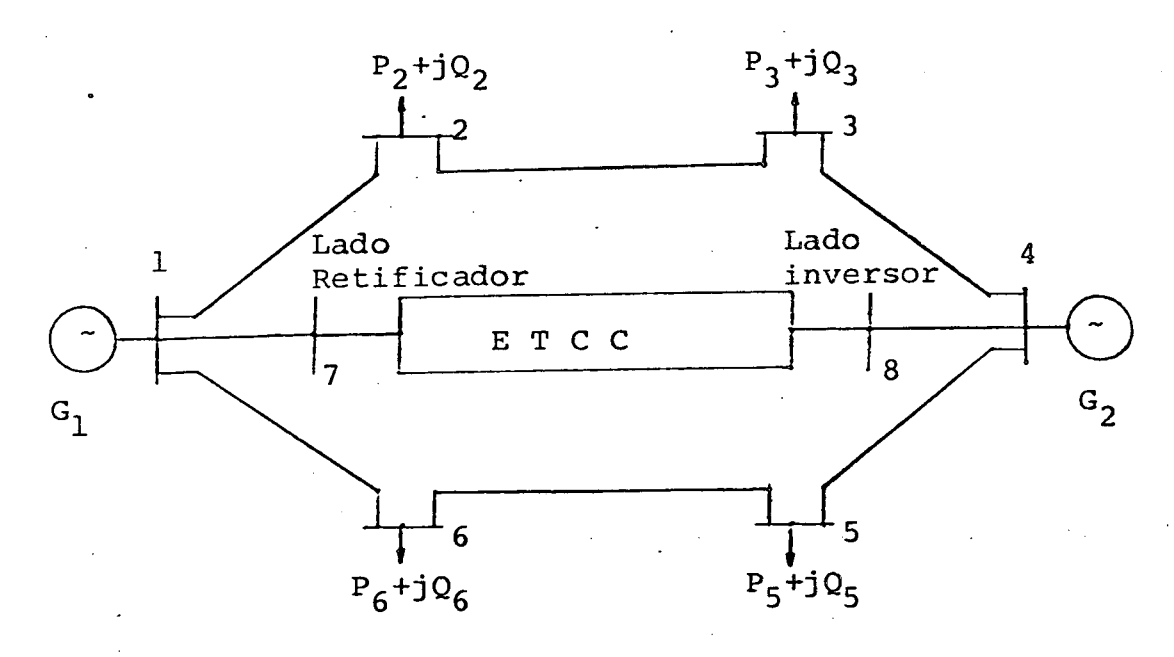

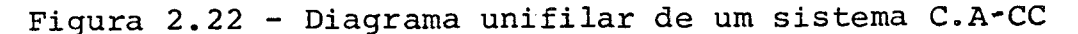

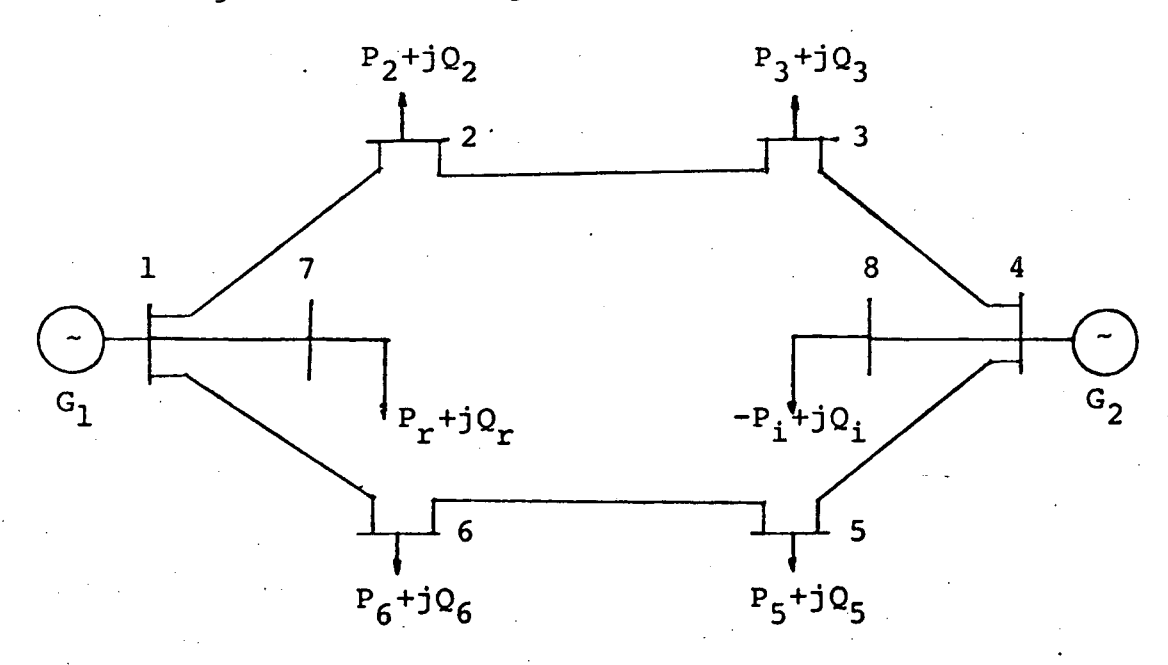

Figura-2.23 - Diagrama unifilar equivalente do siste ma CA-CC da figura 2.22.

. Neste ponto, todos os subsídios, necessários ã im plementação digital que determine os parâmetros, do ETCC, <mark>são</mark> conhecidos e pode-se, então, passar a formulação do programa digital, utilizado neste capítulo, já na forma adequada para utilização acoplada aos programas de fluxo de carga.

## 2.9 - Algoritmo para implementação digital

Para analisar e procurar um ponto de operação do ETCC que atenda as equações e objetivos propostos nos itens pre cedentes, descreve-se a seguir o algoritmo elaborado para . uso em computadores digitais.

A filosofia básica do método consiste em procurar transmitir uma potencia constante (P $_{\rm d}$  = V $_{\rm d}$  . I $_{\rm d}$ ) com a  $_{\rm m}$ maior tensão V<sub>d</sub> possível, sem entretanto violar os limites de ,tensão e corrente, e ainda, procurar operar com o menor consumo de rea tivos.

~ " Referindo-se a Figura 2.21, sao necessárias as seguintes informações para que o programa digital calcule cs parâmetros do ETCC para os objetivos definidos:

- a- Tensão e ângulo na barra primária dos transformadores a do retificador e do inversor V<sub>lr</sub> e  $\mathbf{v}_r$ , V<sub>li</sub> e  $\mathbf{v}_i$
- b- Relação de transformação nominal dos transformadores dos con versores -  $\mathbf{T_r}$ ,  $\mathbf{T_{i}}$
- c- Resistencias e reatâncias dos transformadores dos conversores  $R_r$ ,  $X_r$ ,  $R_i$ ,  $X_i$

d- Angulo de extinção Gama (Y)

e- Resistência de linha do ETCC-R<sub>d</sub>  $f$ - Limites da tensão de operação  $V_{\mathcal{A}}$ g- Limites de corrente de operação I<sub>d</sub> h- Limites de operação do ângulo de ignição (d)

A partir destas informações, pode-se, então, desenvolver o programa digital segundo o algoritmo a seguir:

a- Faz-se a leitura dos dados de entrada e calcula~se a tensão  $\tilde{z}$ o II - o ângulo de ignicão e a partir das expressõe de operação V<sub>d</sub> e ângulc de ignição  $\alpha$  a partir das expressoes i(2.45 ) e ( 2.42) para condição nominal dos taps dos transfer madores dos conversores,

- ~ b- Verifica-se a violaçao ou nao dos limites operacionais do ETCC (tensão  $V_A$  e corrente  $I_A$ ).
- c- Se os limites forem obedecidos, ajustam-se os taps dos transformadores, buscando a otimização da operação do ETCC.
- d- Se os limites forem violados, ajustam-se os taps dos transfor madores dos conversores buscando alcançar as faixas recomendadas e otimizar a operação.
- e- Uma vez obtida a solução, emite-se um relatõrio de saída <sup>e</sup> o processamento ê interrompido. \_
- f- Se a solução não existir, emite-se uma mensagem de erro <sup>e</sup> o processamento ê interrompido.

Para o algoritmo acima ë apresentado, a seguir, o fluxograma que deu origem ao programa digital que analisa <sup>o</sup> fluxo de potência no ETCC e nos seus barramentos CA alimentadores. Neste fluxograma foi adotada a seguinte simbologia:

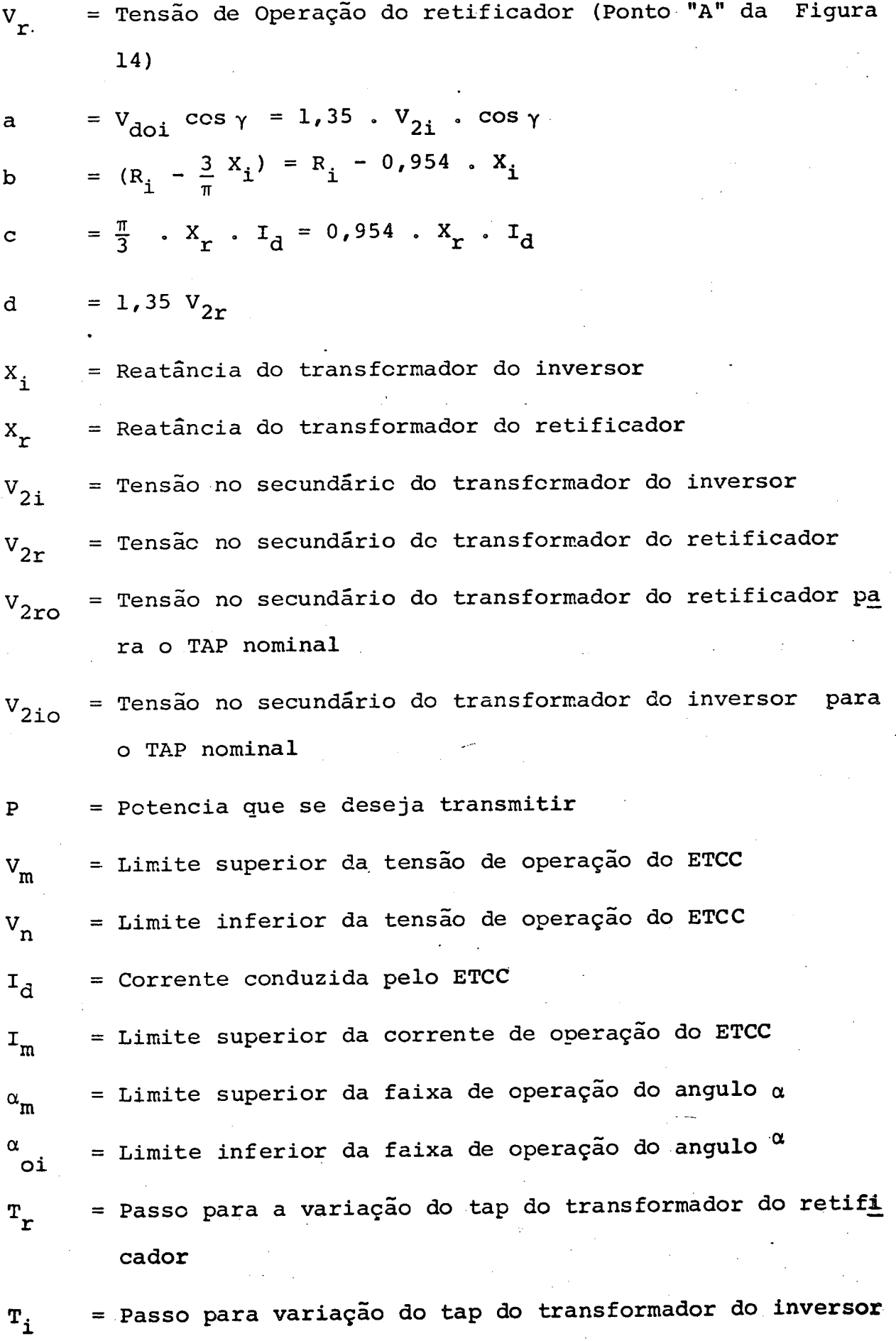

 $\sim$ 

 $\sim$   $\sim$ 

Mensagem nº l - "Impossível transmitir a potencia desejada sem violar o limite superior da faixa de operação do ângulo a".

Mensagem n? 2 - "Impossível transmitir a potëncia desejada sem violar o limite superior da tensão do elo".

 $I_n$ Limite inferior da corrente de operação do ETCC

 $V_{2im}$  $=$  Tap superior para  $V_{2i}$ 

 $V_{2in}$ = Tap inferior para  $V_{2i}$ 

 $V_{2rm}$ = Tap superior para  $V_{2r}$ 

 $V_{2rn}$ = Tap inferior para  $V_{2r}$ 

ângulo de ignição do retificador  $\alpha$ 

Passo para variação do ângulo a S

Y ângulo de extinção do inversor

Mensagem n9 = "Para transmitir a potência desejada ê necessârio violar o limite inferior da faixa de variação de a".'

Mensagem n♀ 4 = "Elo transmitirá a poténcia desejada com α dentro da faixa, um passo abaixo do α<sub>o</sub> ōtimo".

Mensagem n9 = "Elo transmitirá a potência desejada com dentro da faixa, acima do valor de  $\alpha$  o otimo".

Mensagem n9 6 = "Impossível transmitir a`potência desejada sem violar o limite inferior da tensão de operação do elo".

Mensagem n9 7 = "Impossivel transmitir a potencia desejada sem violar o limite superior de corrente do elo".

Mensagem nQ 8 = "Impossível transmitir a potência desejada sem violar o limite inferior de corrente do elo", Mensagem n?  $9 =$  "Não hã  $\alpha$  capaz de manter a operação do elo para a potência desejada".

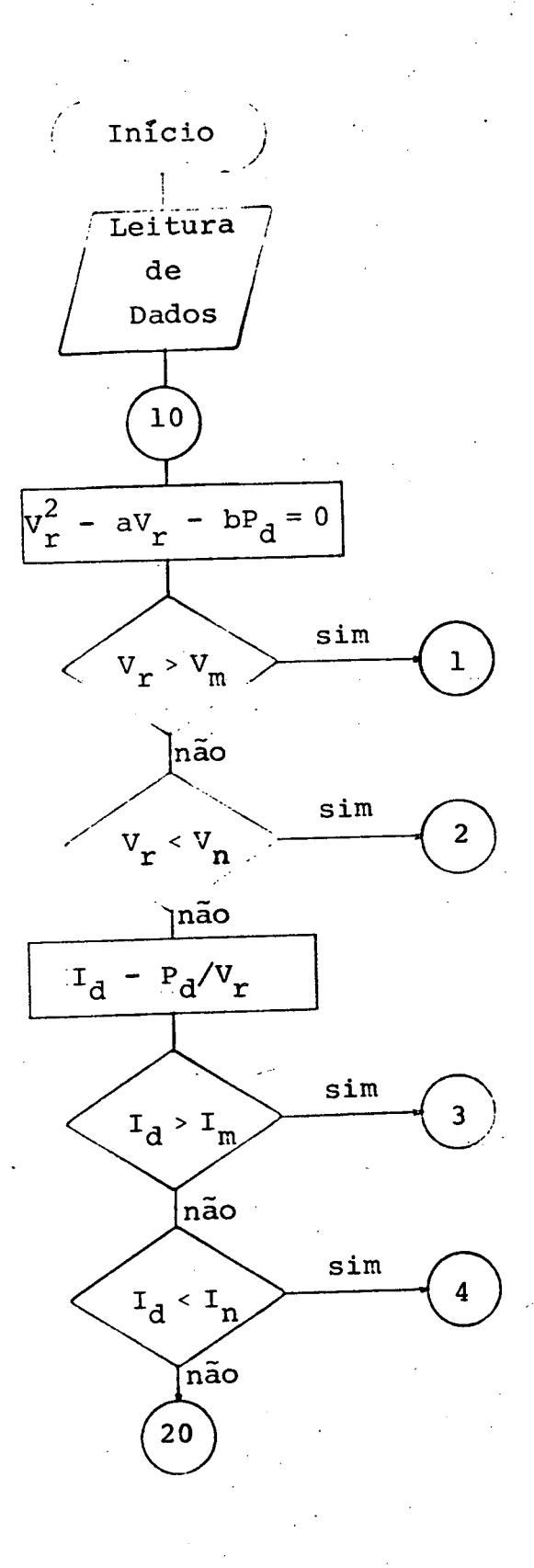

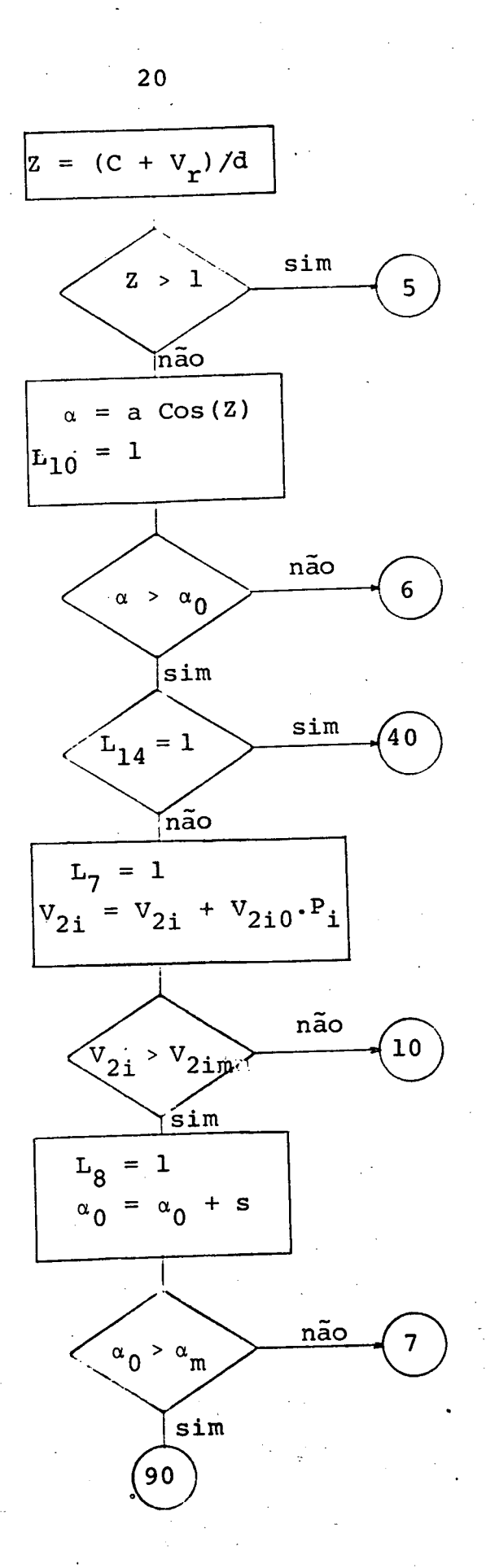

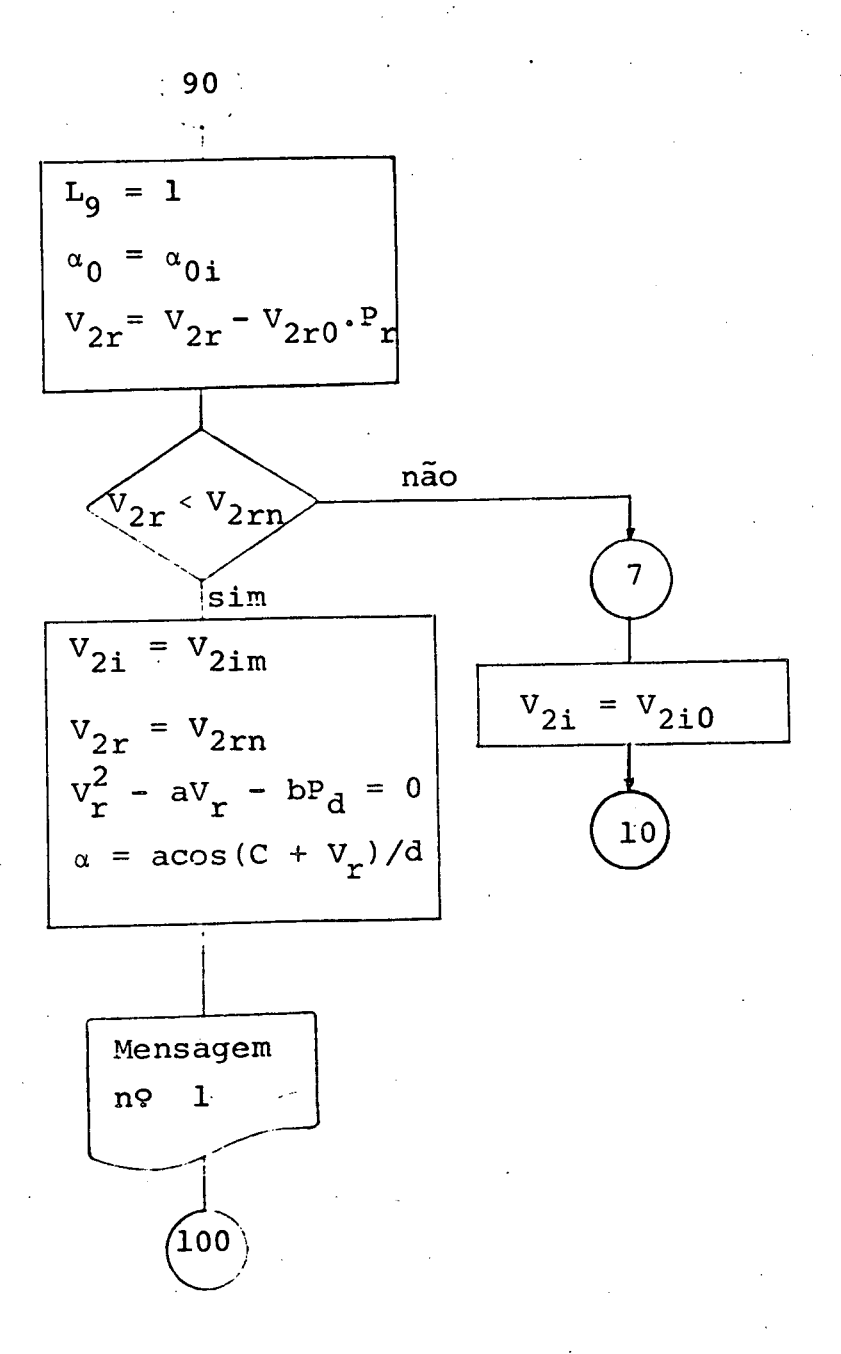

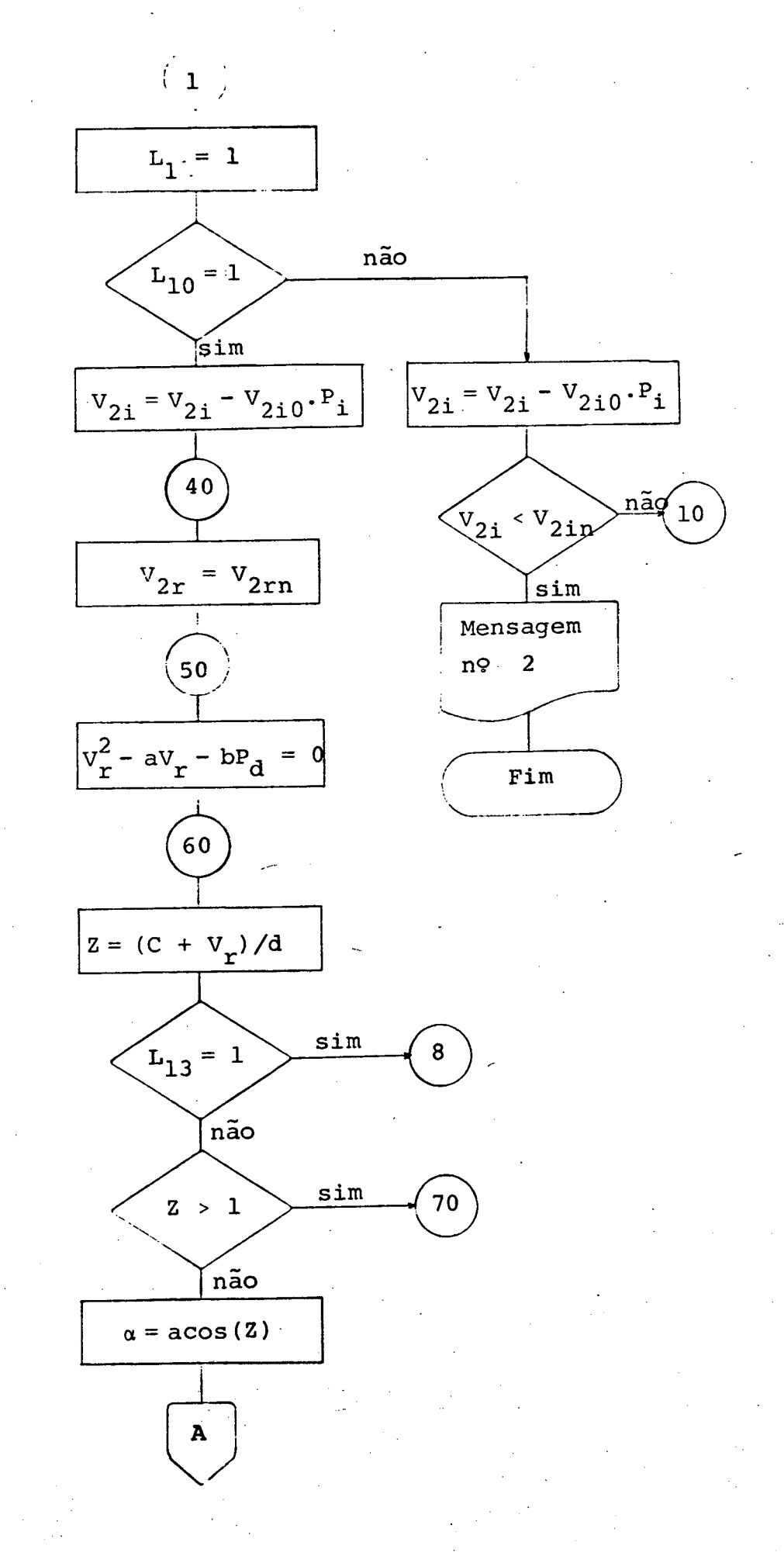

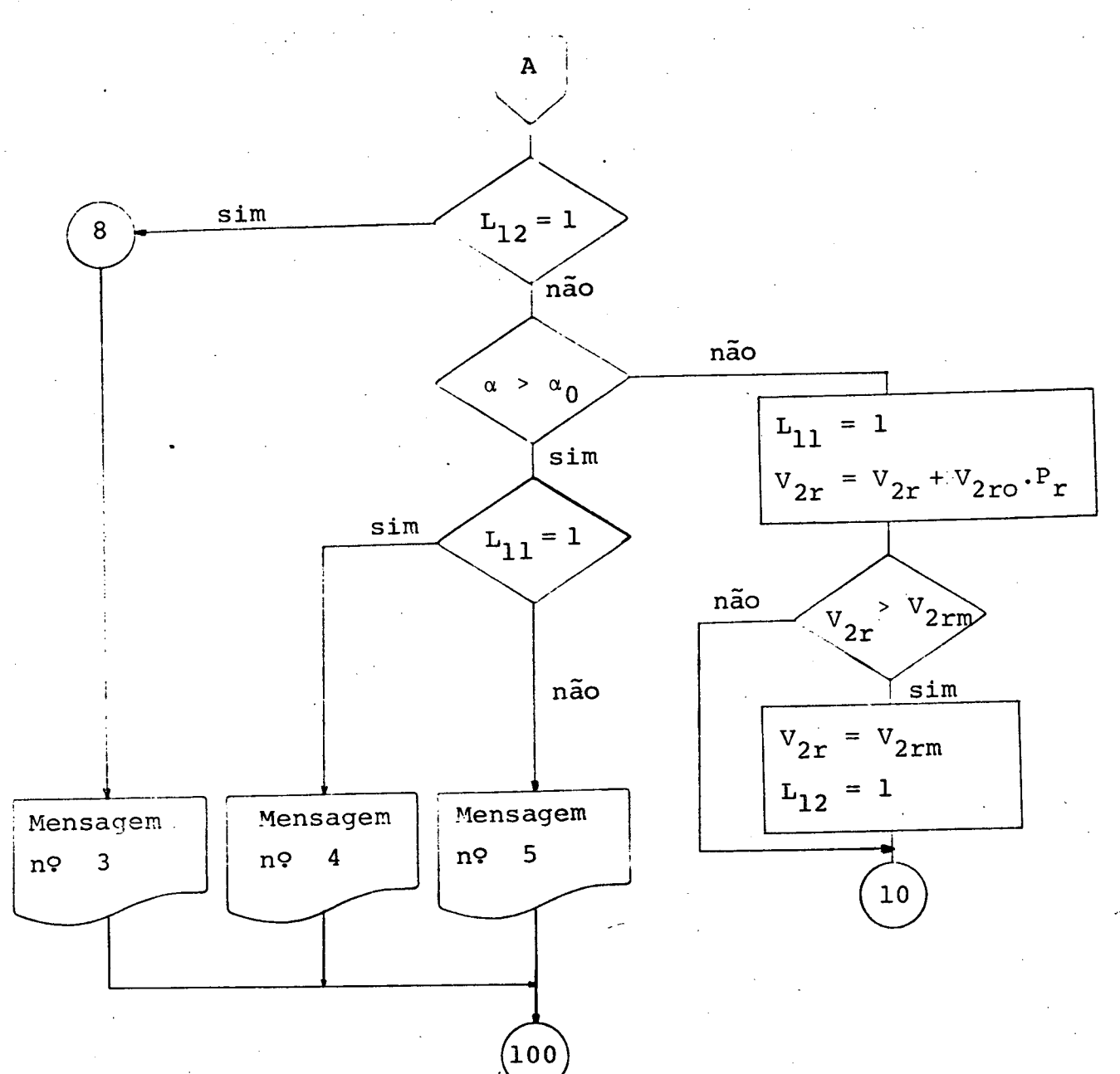

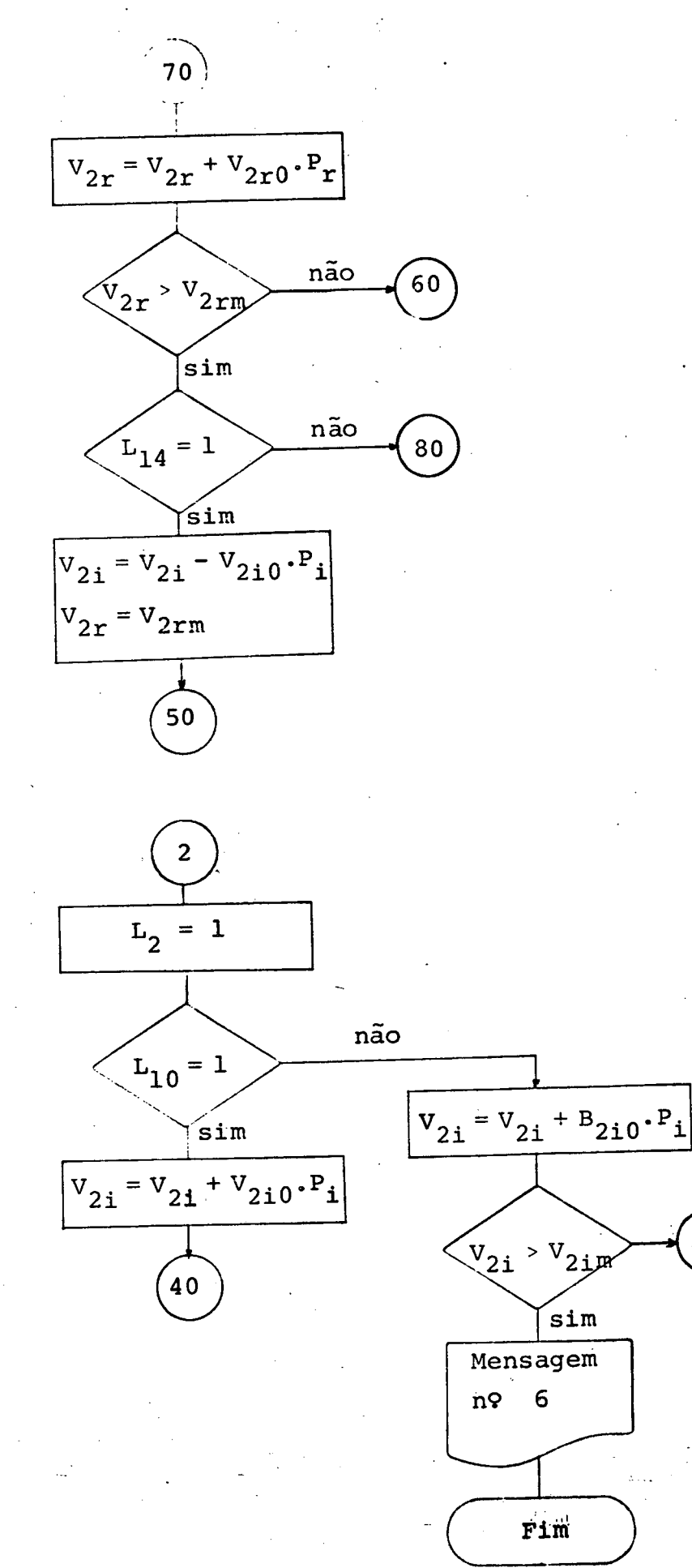

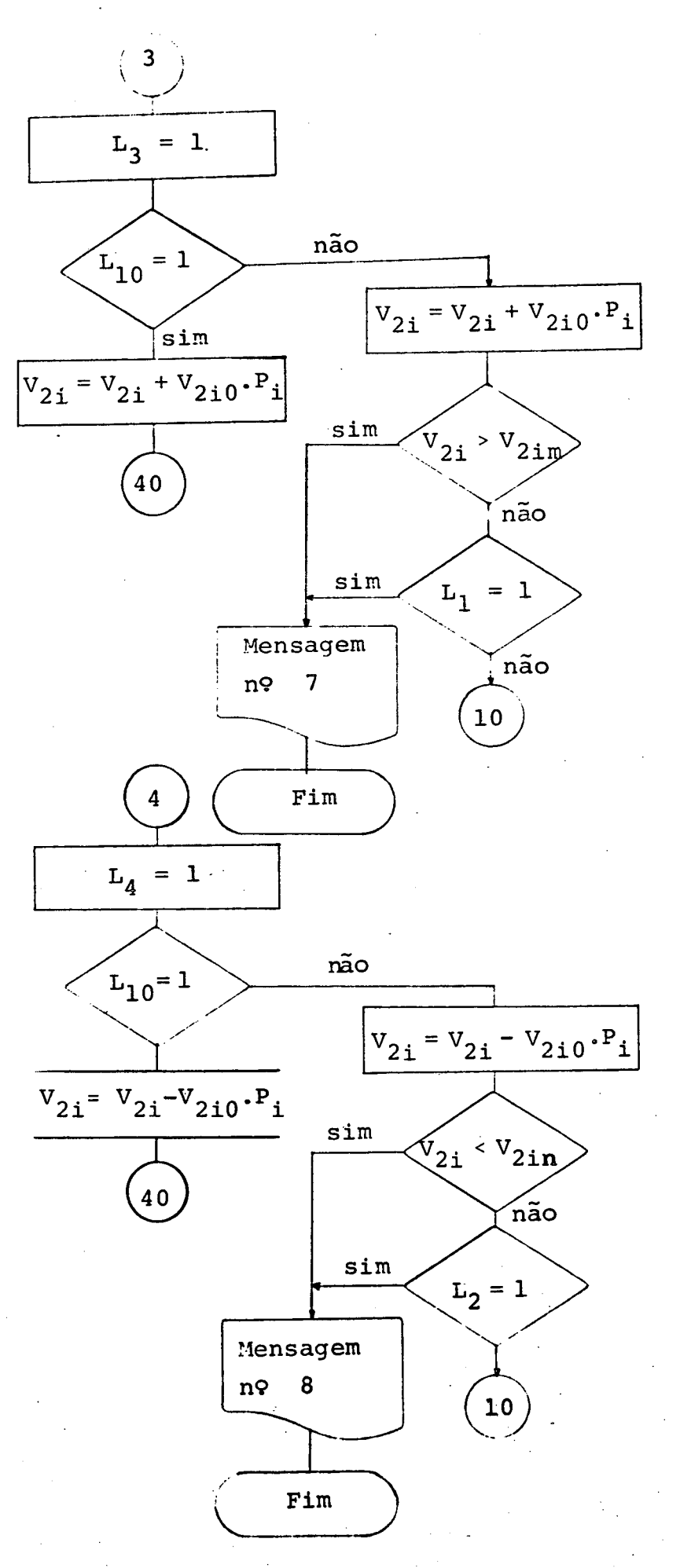

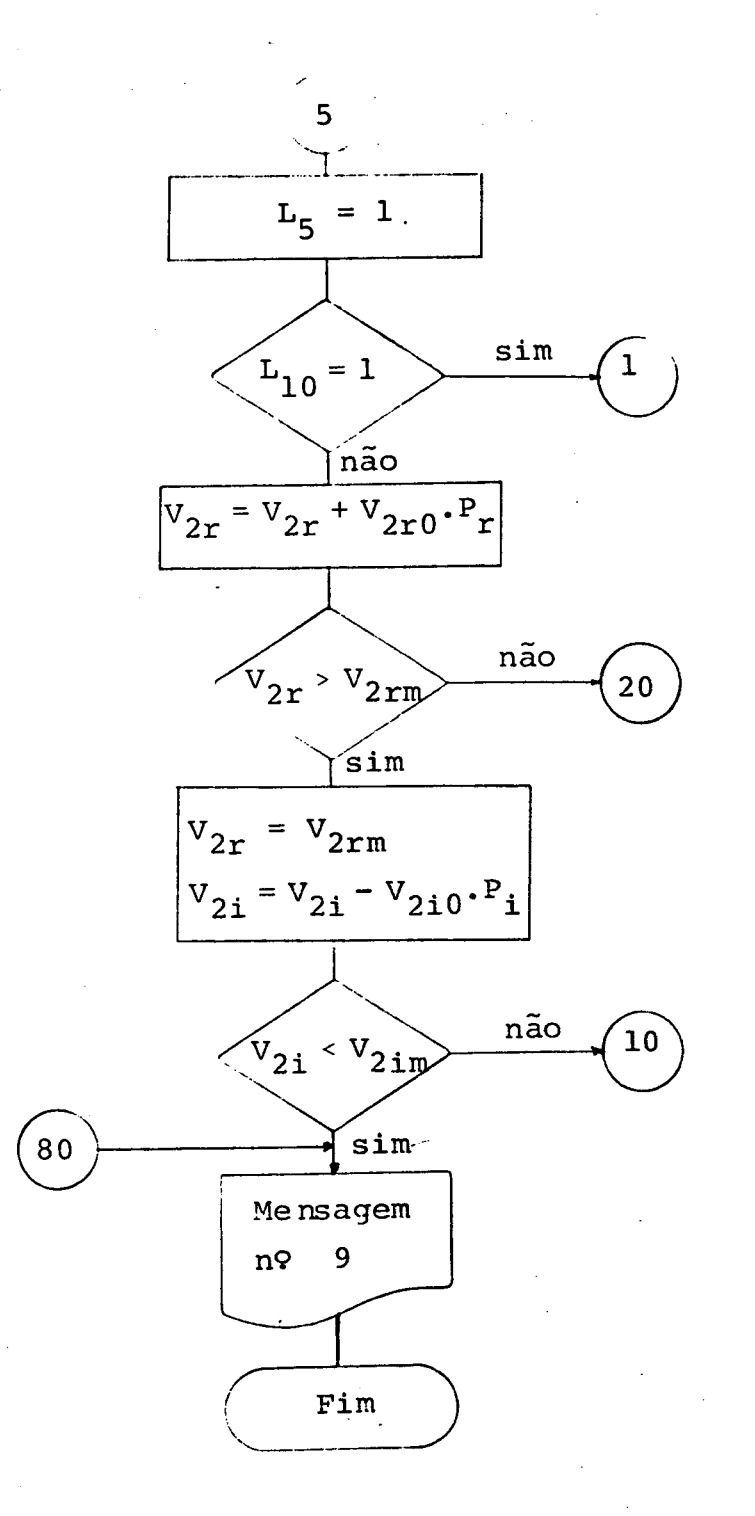

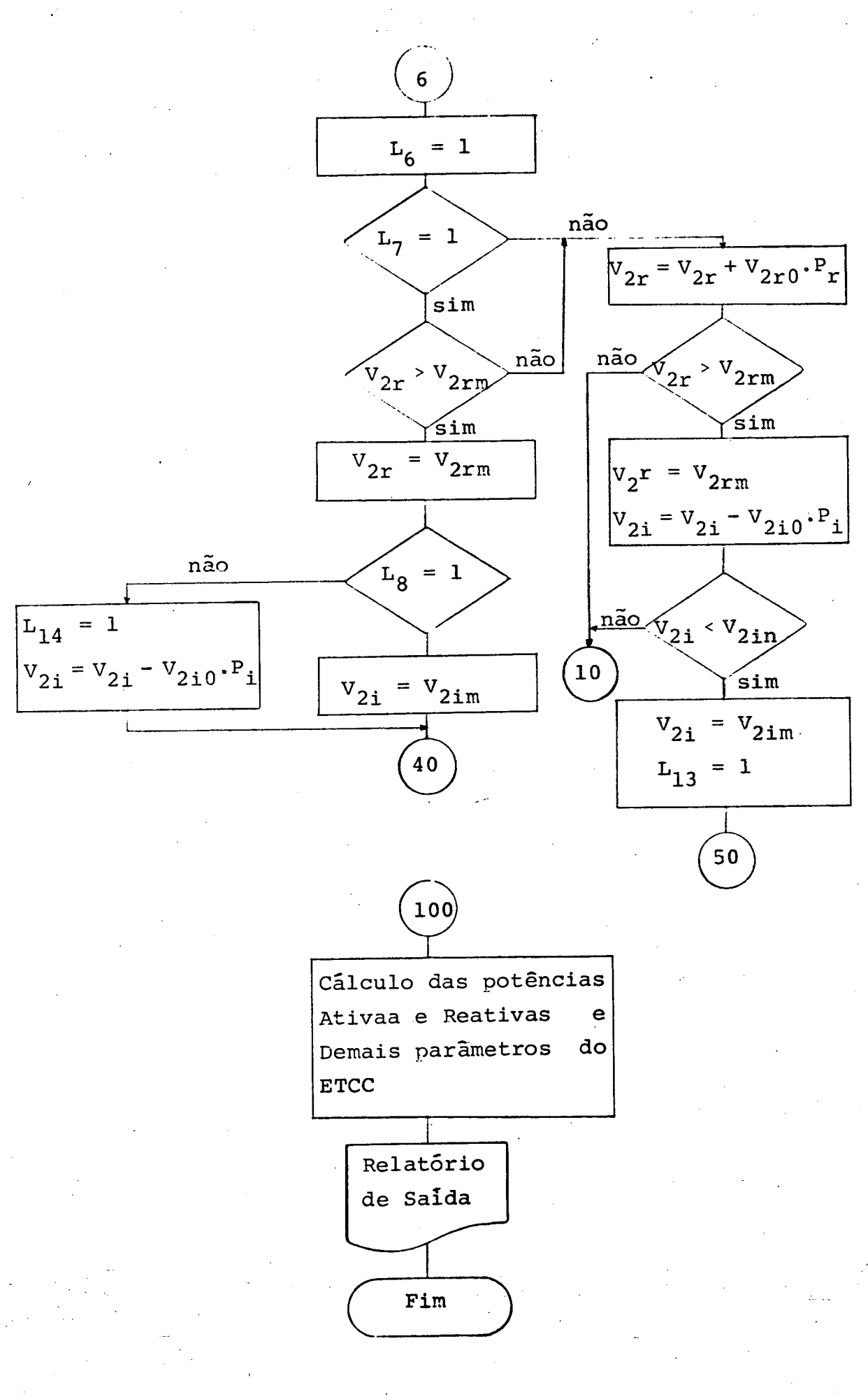

#### 2.50 - Resultados

Para ilustrar e comprovar o trabalho desenvolvido nos paragrafos precedentes, utilizando-se o modelo dado pela figura 2.21, calcularam-se os parâmetros de um ETCC transmitindo uma potência P igual a 1000 MW sob as quatro condições de operação descritas a seguir:

- , Taps variaveis para os transformadores dos con~  $(i)$ versores
- e (ii) - Tap fixo para o transformador do retificador tap variavel para o transformador do inversor
- (iii)- Tap fixo para o transformador do inversor e tap variavel do transformador do retíficador-
- (iv) Taps fixos para os transformadores dos conversores.

Para cada um dos casos descritos foram emitidas tabelas dos dados e dos parametros calculados do ETCC. As tabelas 2.1, 2.2, 2.3 e 2.4 representam cada caso respectivamente.

Com base nas referidas tabelas, podem-se fazer os seguin tes comentarios com respeito ao consumo de reativos e perdas ativas do ETCC:

No primeiro caso, pode-se observar que o ângulo de igni  $c\tilde{a}$ o ( $\alpha$ ) está otimizado, isto é, o ETCC opera com  $\alpha$  próximo ao ângulo de ignição minimo desejado, desta maneira limitando o consumo de reativos sem comprometer a operação do ETCC pois este ângulo ainda é superior ao ângulo ( $\alpha$ ) mínimo de regime transitório. Da mesma forma, a tensão de operação  $(V_r)$  nos terminais

z

do retificador foi elevada ao máximo permitido, reduzindo consequentemente as perdas ativas no ETCC.

No segundo caso, pode-se obter, a partir da variação do tap do transformador do inversor, a máxima tensão de operação V<sub>r</sub> dos terminais do retificador, reduzindo, consequentemente, as perdas ativas do ETCC. Isto confirma a declaração, feita anteriormente, de que o ãngulo de operação ê controlado pelo inversor. Quanto ao ãngulo de ignição (u), não pôde ser otimizado pois o tap do transformador do retificador, foi mantido fixo. No entanto, pode-se, ainda neste caso, observar que o angulo de ignição (a) também melhora um pouco quando se otimiza a tensão V<sub>r</sub>, porém sua variação é mais sensível à variação do tap do transformador do retificador.

No terceiro caso, a tensão V<sub>r</sub>, que é definida pelo inversor, não pode ser otimizada devido ao tap fixo do transfor-' mador do inversor. Quanto ao angulo de ignição (a), este foi otimizado através da variação do tap do transformador do retifi cador. Observa-se que no terceiro caso o consumo de reativos foi menor que aquele do segundo caso, o que confirma a sensibilidade de a para a variação da tensão CA do retificador.

Finalmente, no quarto caso,o que se tem ê apenas um pon to de operação para  $V_r$  e  $\alpha$ , sendo impossível otimizar qualquer um destes parâmetros. Neste caso, o consumo de reativos e as per das do ETCC são definidos pelos parâmetros fornecidos e serão tanto maiores quanto maior a potência que se deseja transmitir.

.54

ELO OPERANCO SOB ANGULO DE EXTINGAD E POTENCIA CUNSTANTE ANGULC CE ICNICAO MAXIMO = 10.00 GRAUS<br>ANGULC DE ICNICAO MAXIMO = 10.00 GRAUS<br>ANGULC DE EXTINCAC GAMA = 15.00 GRAUS<br>POTENCIA (FRANSMITIDA = 1000.00 MNATTS<br>POTENCIA BASE DC SISTEMA = 100.00 MNATTS TENSOES BASE EM KV  $AC$  RETIFICADOR = 445.00 AC INVERSOR = 445.00 ------------------------------------TENSOES PRIPARIAS EM PU NG INVERSOR' = 1.0000 NO RETIFICADOR = 1.0000 RELACCES DE TRANSFORMACAC NOMINAIS NO RETIFICADOR = 1.00 NC INVERSOR = 1.00 . . . . . . . . . . . . . . . . . **.** . enners: RESISTENCIAS OCS TRANSFCRMADURES VISTAS CO SECUNDARIO (EM OHNS) NC INVERSOR =  $0 - 0$ NO RETIFICADOR =  $0.0$ .............**.** . **. . . . . . . . . . . . . . .** . . . . . . . . . REATANCIAS COS TRANSFORMACORES VISTAS DE SECUNDARIO IEM OHMSI NO INVERSOR = 9.52 NC RETIFICADOR =  $9 - 52$ <u>-------</u> RESISTENCIA DA LINHA CC EN CHMS = 10.00 LIMITES SUPERIGRES DOS TAPS DCS TRANSFORMADORES DOS CONVERSORES NC RETIFICACOR =  $1.20*$  NOMINAL AC INVERSOR= 1.20\* NOMINAL LIMITES INFERICRES DOS TAPS COS TRANSFORMADORES DOS CONVERSORES NC INVERSOR= 0.80\* NCMINAL NO RETIFICADOR = 0.80\* NCMINAL ------------------

(a) Dados

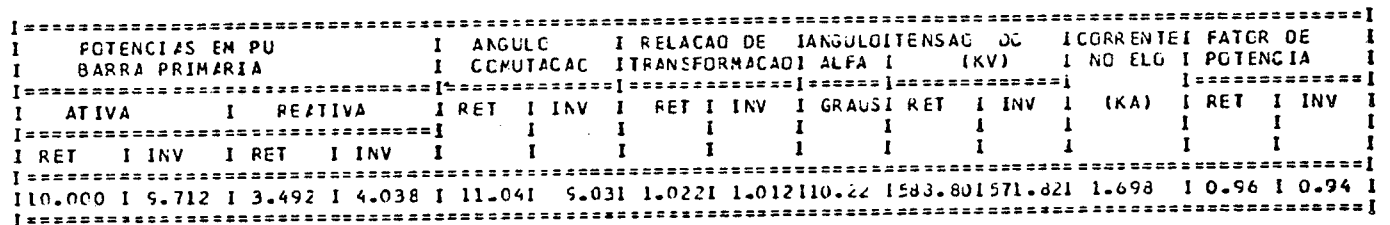

(b) Resultados

Tabela 2.1

ELC CFEFANDO SOE ANGULO DE EXTINGAD E POTENCIA CONSTANTE .................................. ANGULO DE IGNICAC PINIMO = 10.00 GRAUS<br>ANGULO DE IGNICAC PAXIMO = 17.00 GRAUS<br>ANGULO DE EXTINGAC GAMA = 15.00 GRAUS<br>POTENCIA TRANSPITIDA = 1000.00 MNATIS POTENCIA BASE CC SISTEMA = 100.00 MVA **REXERSER** TENSCES BASE EM KV NO RETIFICADOF = 445.00 NO INVERSOR = 445.00 ---*--------*---TENSOES PRIMARIAS EM PU NO RETIFICADOR = 1.0000 **NC INVERSOR = 1.0000** ,,,,,,,,,,,,,,,,,,,,,,,,,,,,,,,,,, RELACCES DE TRANSFORMACAO NOMINAIS NO RETIFICADOR = 1.00 NO INVERSOR = 1.00 ..................... RESISTENCIAS COS TRANSFORMADORES VISTAS DO SECUNDARIO (EN JHNS) AC INVERSOR =  $0 - 0$ AC RETIFICACOR =  $0 - 0$ . . . . . . . . . . . REATANCIAS CCS TRANSFCRMADORES VISTAS DO SECUNDARIO (EN GHMS) NO INVERSOR =  $9.52$ Ŧ NO RETIFICADOR =  $5 - 52$ ---------------RESISTENCIA CA LINHA CC EM CHMS = 10.00 LIMITES SUPERIORES DOS TAPS DOS TRANSFORMADORES DOS CONVERSORES NO RETIFICADOF = 1.00\* NCMINAL NO INVERSOR= 1.20\* NOMINAL LIMITES INFERICRES DOS TAPS DOS TRANSFORMADORES DOS CONVERSCRES NC RETIFICADOR = 1.00\* NOMINAL NC INVERSOR= 0.80\* NONINAL x Ŧ

(a) Dados

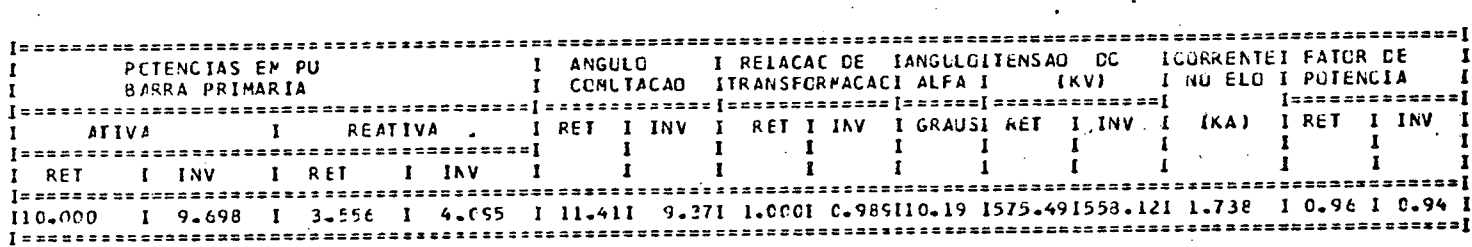

(b) Resultados

Tabela 2.2

ELO OPERANCE SEB ANGULE DE EXTINCAC E POTENCIA CONSTANTE ANGULO DE IENICAO MINIMO = 10.00 GRAUS ANGULE DE ICHICAD NAXIME = 12.00 GRAUS<br>ANGULE DE EXTINGAD GAMA = 15.00 GRAUS<br>PCTENCIA THANSMITIDA = 1000.00 MWATTS POTENCIA BASE OC SISTEMA = 100.00 NVA ....................... TENSOES BASE EN KV  $NC$  INVERSOR = 445.00 NO RETIFICADDR = 445.00 --\*---\*\*\*\*\*\*\*\*\*\*\*\*\*\*\*\*\*\* TENSOES PRIMAFIAS EN PU NO RETIFICADOR = 1.0000 NO INVERSOR = 1.0000 ---------RELACGES CE TRANSFORMAÇÃO NOMINAIS AC INVERSOR = 1.00 NC RETIFICADOR = 1.00 RESISTENCIAS CCS TRANSFORMADORES VISTAS DO SECUNDARIO (EM OHMS) NC INVERSOR =  $0 - 0$  $0.0$ NO RETIFICADOR = **\*\*\*\*\*\*\*\*\*\*\*\*\*** REATANCIAS DOS TRANSFORMADORES VISTAS DO SECUNDARIO (EN OHMS) NE INVERSOR =  $9.52$ AC RETIFICADOR =  $9 - 52$ ,,,,,,,,,,,, RESISTENCIA DA LINHA CC EM OHMS =  $10 - 00$ LIMITES SUPERICRES DOS, TAPS DOS TRANSFORMADORES DOS CONVERSORES NO RETIFICADOR = 1.20\* NOMINAL NC INVERSOR= 1.00\* NOMINAL LIMITES INFERIORES COS TAPS DOS TRANSFORMADORES DOS CONVERSORES NO INVERSOR= 1.00\* NOMINAL NO RETIFICADOR = 0.80\* NCMINAL ----------------

(a) Dados

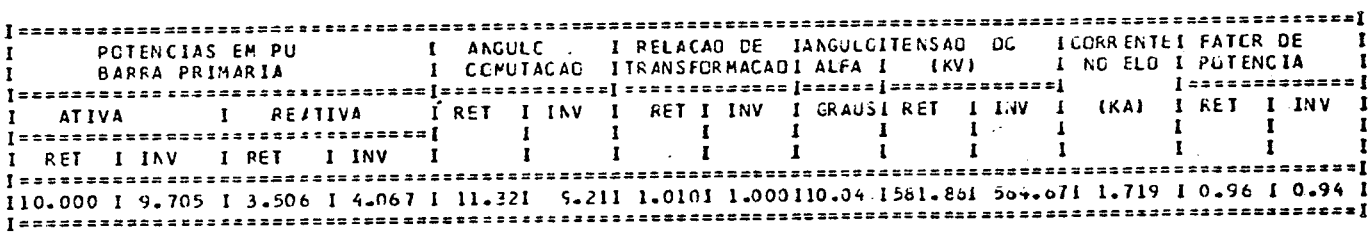

(b) Resultados

Tabela 2.3

ELO OPERANDO SCB ANGULE DE EXTINCAD E POTENCIA CONSTANTE ANGULE CE IGNICAD MAXIMO = 10.00 GRAUS<br>ANGULE CE IGNICAD MAXIMO = 17.00 GRAUS<br>ANGULE DE EXTINCAG GAMA = 15.00 GRAUS<br>POTENCIA TRANSMITICA = 1009.00 MNATTS<br>POTENCIA BASE DC SISTEMA = 100.00 MNA - - - - - - - - - - - - - - - - - - -...............**.** TENSOES BASE EM KV AC RETIFICADOR = 445.00 AC ENVERSOR = 445.00 ================== . . . . . . . . **. . . . . . . . . . .** TENSOES PRIMARIAS EN PU NO RETIFICADOR = 1.0000 NO INVERSOR = 1.0000 RELACCES DE TRANSFORMACAC NOMINAIS NO RETIFICACOR = 1.00 NC INVERSOR = 1.00 . . . **. . . . . . . . . . . . .** RESISTENCIAS DCS TRANSFERMADORES VISTAS DO SECUNDARIO IEM UHMSI NG INVERSOR =  $0 - 0$ NO RETIFICACOR =  $c - 0$ ....................... REATANCIAS DOS TRANSFORMADORES VISTAS DE SECUNDARIO LEM OHNSI AC RETIFICADOR = 1 NG INVERSOR =  $9.52$  $9 - 52$ . . . . . . . . . **zenezza** RESISTENCIA DA LINHA CC EN CHMS = 10.00 LIMITES SUPERIGRES DOS TAPS DOS TRANSFORMADORES DOS CONVERSORES NO RETIFICADOR = 1.00\* NOMINAL NO INVERSCR= 1.00\* NOMINAL LIMITES INFERICRES DOS TAPS DOS TRANSFORMADORES DOS CONVERSORES AC INVERSOR= 1.00\* NOMINAL NO RETIFICADOR = 1.00\* NOMINAL 

ATENCAD = PARA OPERACAD DO ELC MANTENDO GAHA CONSTANTE FOI NECESSARIO ..<br>QUE ALFA VIOLASSE O LIMITE INFERICR CA SUA FAIXA DE VARIACAO PERMITIDA

(a) Dados

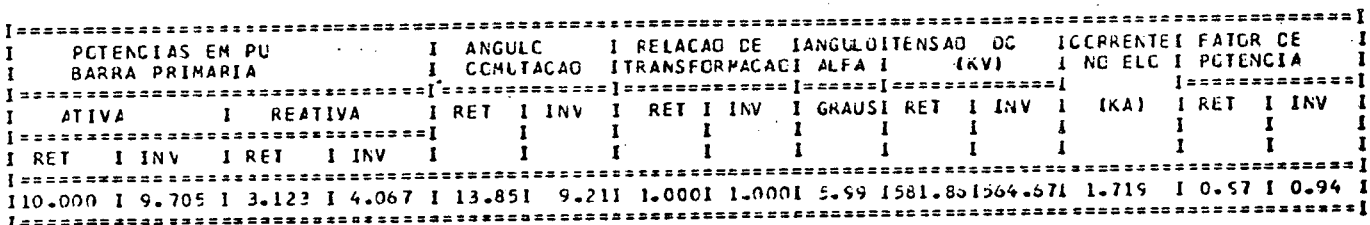

(b) Resultados

Tabela 2.4

## 2.11 - Conclusões

Este capítulo teve por meta a apresentação e discussão das equações clássicas de regime permanente que definem a opera ção de um sistema em corrente contínua. Além dos aspectos clássicos abordados, a inclusão do tratamento de uma análise gráfica da potência transmitida e seu vínculo com os parâmetros ope racionais e caracteristicas, permitiu uma visualizaçao física dos objetivos a serem perseguidos pelo algoritmo computacional estabelecido. \_

Quanto a eficiência e validade do programa desenvolvido para o estudo individual de um elo de transmissão em corrente contínua, os testes relatados no ítem anterior são suficientes para ilustrar os efeitos dos parãmetros do ETCC sobre a sua operação. Destaca-se, sobremaneira, a flexibilidade do programa no que se refere a permanente procura por pontos de operação que atendem os requisitos de transmissão de potência com um m<u>e</u> nor consumo de reativos. <sup>4</sup>

Destaca-se, finalmente, que o tratamento aqui desenvol vido representa, com realismo, a operação de um ETCC. Com base nisto, pode-se afirmar que a modelagem do sistema conversor, se ja para o lado do retificador do inversor, para estudo de fluxo de potência, ê suficientemente abrangente e completa.

## CAPÍTULO III

MODELAGEM E IMPLEMENTAÇÃO OPERACIONAL DE INSTALA ÇÕES RETIFICADORAS PARA ESTUDO DE FLUXO DE CARGA

## 3.1. Introdução

A utilização de grandes estações retificadoras com sofisticados controles eletrônicos de potência associados, tem se tornado comum em sistemas elétricos de potência.

O estudo de fluxo de carga, com a representação destas cargas por uma modelagem P + jQ constante, fornecera valores de tensão incompatíveis para as potências ativa e reativa exatas na barra do retificador. Isto é devido ao inter-relacionamento operacional do controle, da alimentação e da operação des ta unidade. Assim, o propósito deste capítulo é modelar o siste ma de corrente contínua acoplado ao sistema de corrente alterna da de forma a que se se obtenham as potências ativas e reativa exatas que representem o efeito da carga na barra C.A.

Como resultado adicional de um tratamento mais elabora do do retificador, serão obtidas informações sobre a operação do retificador, como por exemplo, o valor do ângulo de ignição (a). Com isto, procede-se a procura de pontos ótimos de operação sob o ponto de vista de consumo de reativos, fornecem-se elementos para análise harmônica, etc.

O modelo será desenvolvido para uma estação retificado ra constituida por uma carga do tipo f.c.e.m. constante. Esta representação é apropriada para processos industriais que utili zam, por exemplo, a eletrólise, como é o caso da fabricação do

alumínio, cloro, etc. No modelo procurar-se-a também considerar os casos de condições anormais de operação, que poderá ser utilizado na análise de contingências por estudo de fluxo de carga. Assim, as caracteristicas apresentadas a seguir representam modelo adequado para o estudo de fluxo de carga com parcelas significativas desse tipo de carga incorporadas ao sistema.

### 3.2. Modelo de uma Carga Retificadora com f.c.e.m. constante

Geralmente grandes cargas retificadoras consistem đe um número de pontes ligadas em série e/ou paralelo, sendo cada uma defasada em relação a outra, com o propósito de reduzir **OS** níveis harmônicos injetados nos sistema CA. Com estas configurações um grande número de pulsos é conseguido, resultando  $em$ uma menor distorção da tensão de alimentação, sem uso de  $fi1$ tros.

Em princípio, as cargas retificadoras podem ser modeladas como uma simples ponte equivalente com uma tensão de alimen tação senoidal em seus terminais, como é mostrado na figura 3.1.

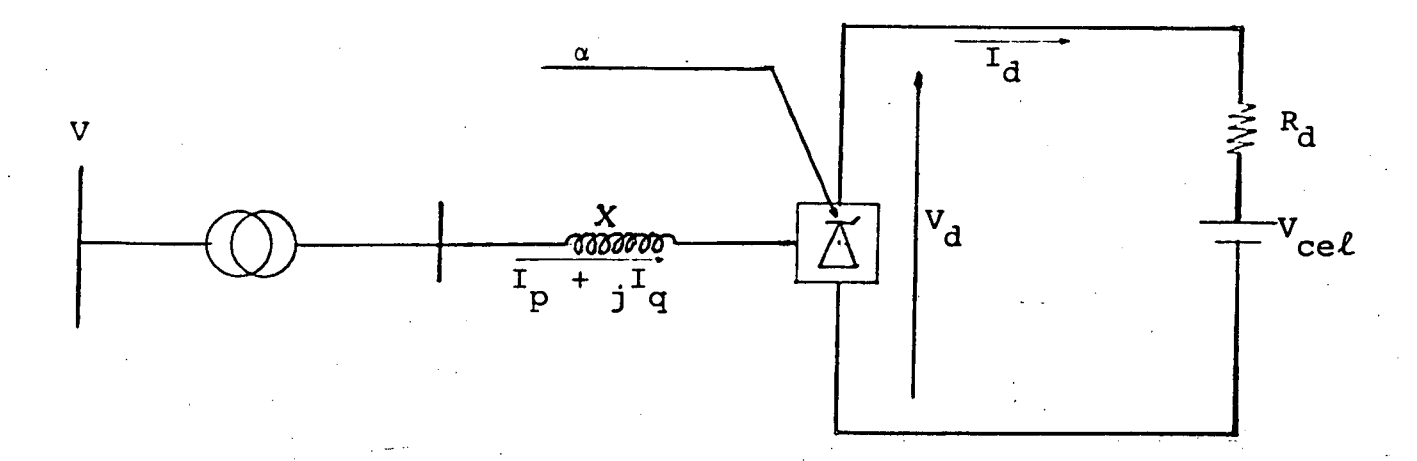

Fig. 3.1. Circuito equivalente da carga retifica

dora

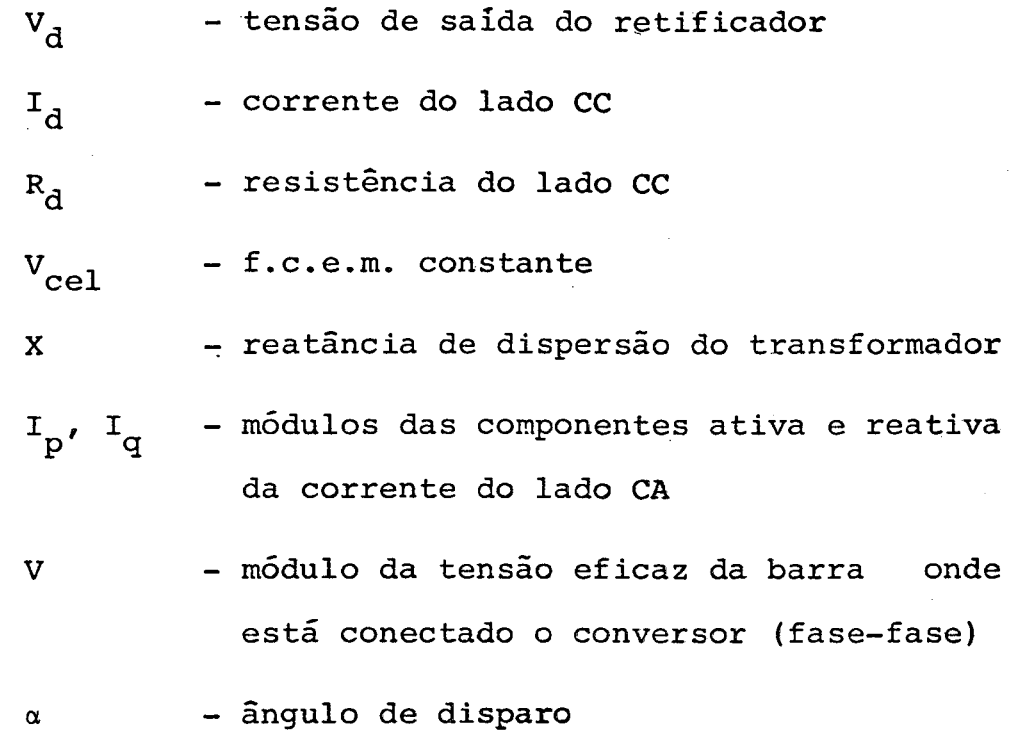

As principais suposições feitas no desenvolvimento do modelo simplificado do retificador são:

- (a) A corrente do lado CC (I<sub>d</sub>) é perfeitamente ' contínua
- (b) As tensões CA sao admitidas equilibradas e senoidais
- (C) Harmõnicos do lado CA não são considerados
- (d) Os disparos sao simëtricos

As equações a seguir correspondem ao circuito equi valente da figura 3.1. e à operação com  $\mu$   $\leq$  60 $^{\sf O}$ . Estas expressões, clássicas na área da conversão estática [2], podem ser usadas para inter-relacionar as variáveis de entrada e sa**ida d**e

um retificador estático de 6 ou mais pulsos.

$$
I_d = I_{s2} \quad (cos\alpha - cos\delta) \tag{3.1}
$$

$$
V_d = R_d I_d + V_{cel}
$$
 (3.2)

$$
V_{d} = V_{do} \cos \alpha - R_{c}I_{d}
$$
\n
$$
V_{d} = \frac{V_{do}}{2} (\cos \alpha + \cos \delta)
$$
\n(3.3)

$$
\cos \phi = \frac{\cos \alpha + \cos \delta}{2} \tag{3.5}
$$

onde:

$$
V_{\text{do}} = \frac{3\sqrt{3} \text{ Em}}{\pi}
$$

$$
I_{S2} = \frac{\sqrt{3}}{2\omega} \frac{Em}{L_C}
$$

$$
R_C = \frac{3\omega L_C}{\pi} = \frac{3X_C}{\pi}
$$

 $R_c$  - resistência equivalente de comutação  $L_c$  - indutância equivalente de comutação Em - valor máximo da tensão CA (fase-neutro) - frequência do sistema  $\mathbf f$ - ângulo de comutação  $\mu$ - ângulo de extinção, dado por  $(\alpha + \mu)$ δ
¢ - ângulo de fase entre tensão e corrente CA

A indutância de comutação L<sub>c</sub> representa a indutância do sistema de corrente alternada visto dos terminais dos conversores. No entanto ela ë constituída basicamente pela reatãncia de , dispersao do transformador ligado ã barra do conversor e portan to, a título de simplificação, este valor foi adotado neste tr<u>a</u> balho.

ē Antes de considerar os modos anormais de operação conveniente ressalvar que o assunto somente ê focalizado neste instante devido a natureza dos sistemas industriais. De fato eg tes possuem, em muitos casos, niveis de curto-circuito bastante inferiores aos valores típicos de grandes sistemas, e, em decorrência, as altas indutâncias presentes podem ser responsáveis pe los efeitos abordados a seguir.

# 3.3. Modos Normais e Anormais de Operação de um Retificador

Dentro do exposto, todo o desenvolvimento feito até agora está baseado na suposição de que o ângulo de comutação não excede 60<sup>0</sup>. Com a consideração da operação com altas correntes  $(I_d)$  e baixas tensões de corrente alternada, surge a necessida de de se analisar o funcionamento dos conversores com ângulos de comutação superiores a este valor (60<sup>0</sup>).

Em seu aspecto mais abrangente, a operação dos conversores pode ser dividida em 4 modos, conforme cita a referência  $[4]$ .

A identificação de cada modo de operação ê feita de a-

cordo com os valores do ãngulo de disparo (a) e de uma constante K, definida por:

$$
K = \frac{\sqrt{2} X_C I_d}{V}
$$
 (3.6)

O fator K, chamado de fator de corrente,ê obtido através de uma definição matemática e fornece meios de determinar as condições de operação da ponte em termos da corrente CC e tensão CA; desta forma grandes valores de K indicam correntes CC elevadas e/ou redução da tensão CA.

A seguir procede-se a discussão sobre cada um destes modos de operação.

## 3.3.1. Modo A

Características:

 $\sum_{i=1}^n$ 

(i)  $0^{\circ} < \alpha < 90^{\circ}$ (ii)  $\mu$  < 60 $^{\circ}$ (iii) K < 2cos (α) (operação como retificador)  $K < \cos (60^\circ - \alpha)$ 

A figura 3.2 indica o circuito de uma ponte conversora operando como retificador.

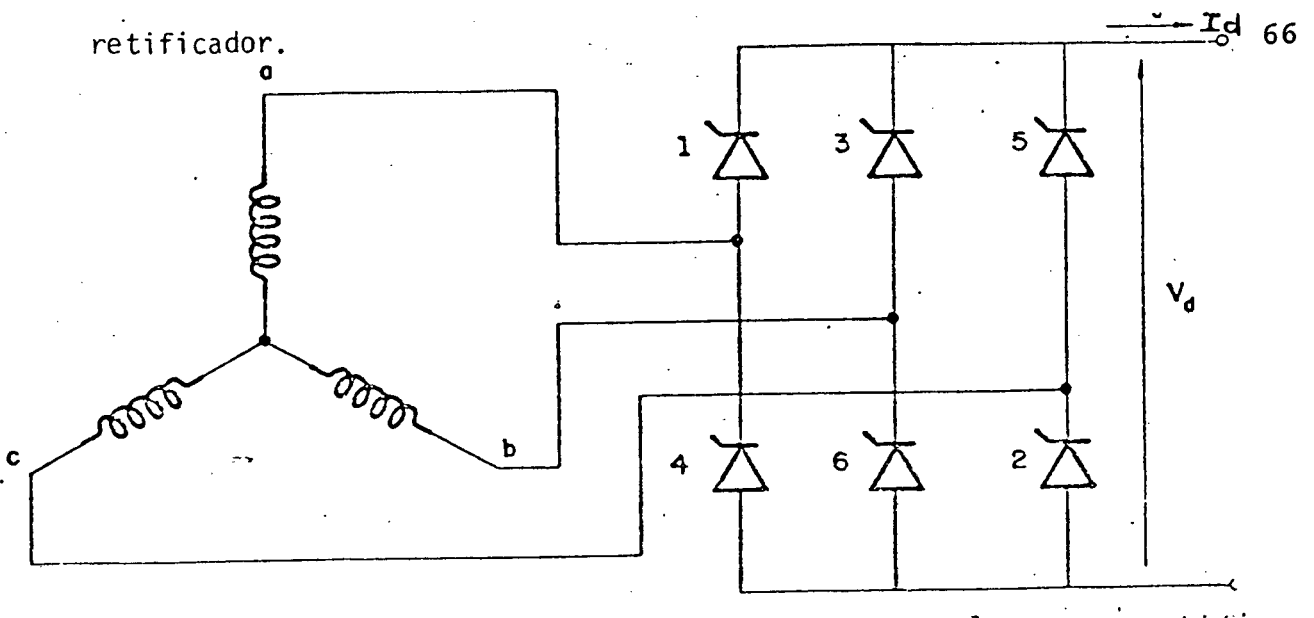

Figura 3.2 - Ponte conversora operando como retifica $d$ or

Para este modo normal de operação do retificador, seu equacionamento é o mesmo referido anteriormente. Tendo em vista a expressão de  $I_{d}$ , tem-se:

$$
I_d = I_{S2}(\cos \alpha - \cos \delta) = \frac{V}{\sqrt{2} \text{Xc}} \quad (\cos \alpha - \cos \delta) \tag{3.7}
$$

 $V_d = \frac{V_{do}}{2}$  (cos  $\alpha$  + cos  $\delta$ ) =  $\frac{3V}{\sqrt{2} \pi}$  (cos  $\alpha$  + cos  $\delta$ )  $(3.8)$ 

Substituindo (3.6) em (3.7) tem-se:

 $K = \sqrt{2X}c I_d/V = (cos\alpha - cos\delta) = [(cos\alpha - cos(\alpha + \mu))]$  $(3.9)$ 

De onde:

 $\cos\delta = \cos\alpha - K$ 

 $\delta$  = arc cos (cos $\alpha$  - K)

 $(3.10)$ 

 $(3.11)$ 

No limite de operação como retificador,  $V_d = 0$ Substituindo-se (3.10) em (3.8) tem-se:

$$
V_{\alpha} = \frac{3V}{\sqrt{2} \pi} (2\cos\alpha - K) \qquad (3.12)
$$

então, para que V<sub>a</sub> seja positivo, torna-se necessário que  $K \leq 2$  cosa, condição esta que estabelece o limite de K para ope ração como retificador.

O limite de operação do modo A é dado por  $\mu = 60^{\circ}$ , de forma a não haver sobreposição de comutações. Substituindo este valor de  $\mu$  em (3.9), tem-se K < cos (60<sup>°</sup> -  $\alpha$ ), que é o valor limite de K para este modo.

As curvas da figura 3.3 ilustram as formas de onda das tensões põlo-neutro para a operação dos retificadores no modo A.

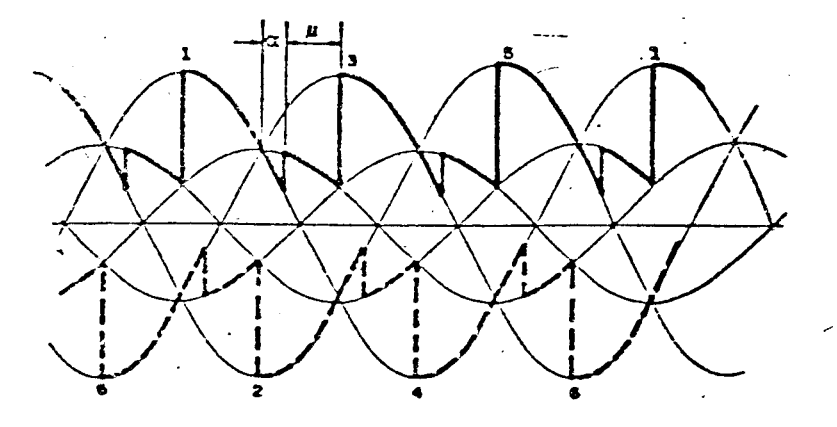

Figura 3.3. - Tensão pólo-neutro para o modo A

 $3.3.2. - Modo B$ 

Caracteristicas:

(1)  $0^{\circ}$  < a < 30<sup>o</sup>

(ii)  $\mu = 60^{\circ}$ (iii) cos (60<sup>0</sup> -  $\alpha$ ) < K < 0,866

Se o fator K ultrapassar os limites de operação do modo A, então o valor do ângulo de comutação (µ) tende a excedii os  $60^\circ$ . Isto significa que, durante uma parte do ciclo, 4 vál  $m$ las podem conduzir ao mesmo tempo. Observando-se a figura 3.2, nota-De que a válvula 1 inicia sua comutação para a válvula <sup>e p</sup> antes que a 6 tenha terminado de comutar para a válvula 2, portanto as válvulas 1,3,2 e 6 estarão conduzindo simultaneamen te. Mas como as válvulas 2 e 6 estão comutando, a tensão da fa se.b (válvula 3 e 6), dada pela média das tensões nas fases b 3 c (valvulas 2 e 6), é mais negativa que a tensão na fase a  $(v_i)$ ? vula 1). Pottanto a válvula 1 não pode comutar para a válvula 3, a nio ser que uma das duas hipóteses abaixo se verifique:

> - A válvula 6 tenha completado a comutação. Neste ca u existirá um ângulo de atraso forçado  $(\alpha, \ell)$ , tal que o  $\beta$ i $\mu$ ulo de atraso total seja de (α + α $_1$ ) = 30 $^{\circ}$ . - U Ângulo de disparo (a) tenha excedido 30<sup>°</sup>, de fo $\pi/\tau$ que a tensão da válvula 3 seja mais positiva que a tensão da válvula 1.

Nota-se que no caso da primeira hipótese, quando o  $\mathbb{R}$ . gulo de atraso  $\alpha$ ) é menor que 30<sup>0</sup> e que, se num ideterminado instante, o ângulo de comutação (u) se torna maior que 60° de um valor X, a válvula que está entrando em operação precisa esperar este valor X atë que a válvula anterior.saia de operação. No entanto, o atraso desta válvula irá reduzir o ângulo de comu tação  $(\mu)$ , como mostra a equação (3.9) para  $\alpha$  acrescido de X,

reduzindo o ângulo de espera X da válvula seguinte. Assim,  $de$ pois de algumas comutações, uma condição estável será atingida em que  $\mu$  se mantém em 60<sup>°</sup>, e o ângulo de espera resultante ( $\alpha$ <sub>1</sub>) assume um valor que pode ser calculado como se mostra abaixo.

Da equação (3.9), tem-se:

$$
K = \cos (\alpha + \alpha_1) - \cos (\alpha + \alpha_1 + \mu)
$$

para  $\mu = 60^{\circ}$  fica:

$$
K = \cos (60^\circ - \alpha - \alpha_1)
$$
 (3.13)

Considerando o limite quando  $\alpha + \alpha_1 = 30^\circ$ , então:

 $K < 0,866$ 

Da equação (3.13) tira-se que:

$$
\alpha
$$
, = 60<sup>o</sup> -  $\alpha$  - arc cos (K)

 $(3.14)$ 

Da equação (3.12) tem-se:

$$
V_{d} = \frac{3V}{\sqrt{2} \pi} (2\cos (\alpha + \alpha_{1}) - K) = \frac{3V}{\sqrt{2} \pi} [2\cos(60^{\circ} - \arccos(K) - K)](2.15)
$$

As curvas da figura 3.4 ilustram a operação dos conver sores no modo B.

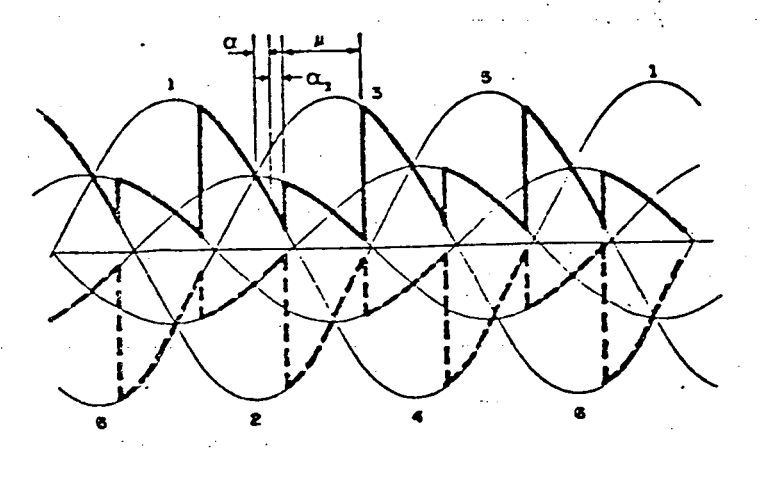

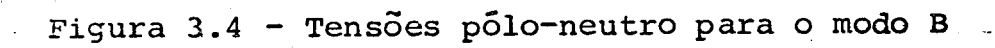

 $3.3.3 - Modo C$ 

Caracteristicas:

(i)  $0^{\circ}$  <  $\alpha$  < 30<sup>o</sup>  $(iii)' \mu > 60^{\circ}$  $(iii)$  0,866 < K < 1,1547

Quando o fator K ultrapassa os limites de operação do modo B, o ângulo de comutação excederá os 60° e o ângulo de ignição total ( $\alpha + \alpha_1$ ) vai se manter em 30<sup>0</sup>. Observando-se a figura 3.2, nota-se que a válvula l inicia a comutação para a vál vula 3 enquanto a válvula 6 ainda está comutando para a válvula 2, e quatro válvulas estarão conduzindo ao mesmo tempo, por um curto intervalo de tempo. Do lado CC existira um curto-circuito, e a tensão de saída V<sub>d</sub> será igual a zero, conforme é ilustrado na figura 3.5.

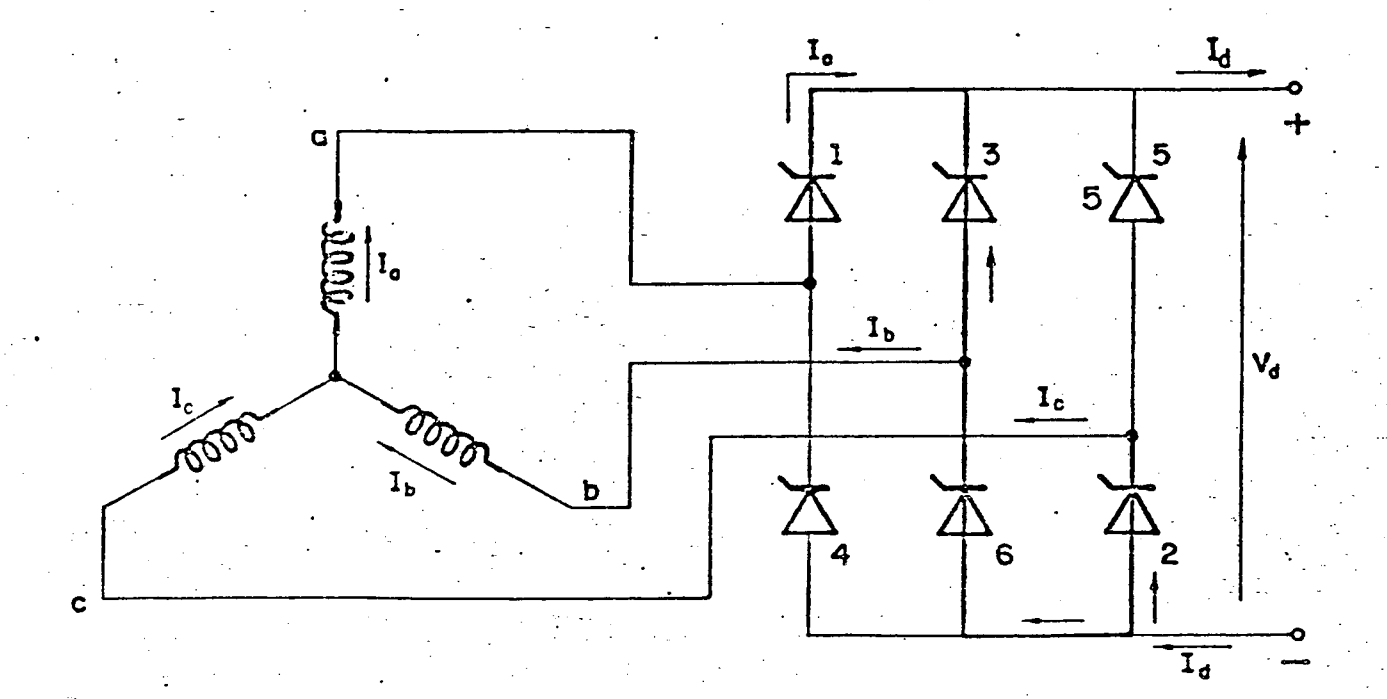

Figura 3.5 - Valvulas 1,2,3 e 6 conduzindo simultanea mente.

Do lado CA isto é visto como um curto-circuito trifasico, porém sem características perigosas, uma vez que a corren te em qualquer das valvulas é menor que a corrente CC (I<sub>d</sub>) (Figura 3.5). Logo que a comutação da válvula 6 para a válvula  $\boldsymbol{2}$ tenha sido completada, a condição de curto-circuito desaparece. O efeito do curto circuito é reduzir a tensão disponível para a comutação, implicando em que, para um mesmo ângulo de disparo  $(\alpha)$  tem-se um ângulo de comutação  $(\mu)$  maior.

As curvas da figura 3.6 ilustram a operação dos retificadores no modo C.

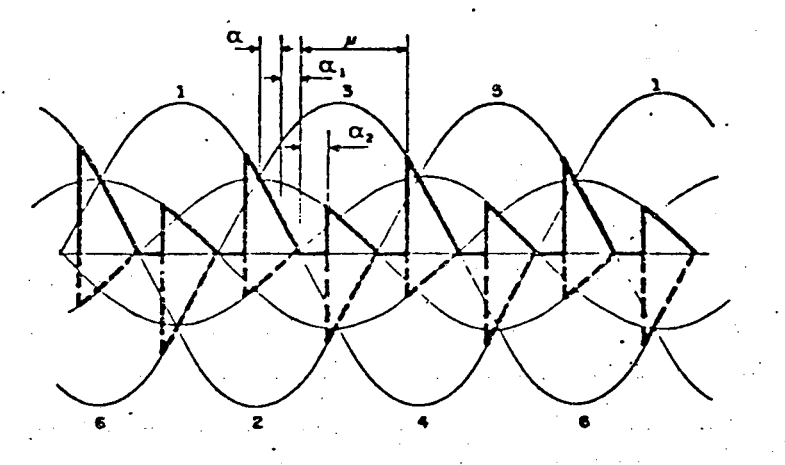

Figura 3.6 - Tensões pólo-neutro para o modo C

Com base nas considerações feitas pode-se concluir

que:

- o ângulo de disparo total é  $(\alpha + \alpha_1) = 30^{\circ}$
- o ângulo de curto-circuito é  $\alpha_2$
- o período total de comutação é  $\mu = (60^{\circ} + \alpha_2)$

De acordo com a referência [4] tem-se como resultados finais para I<sub>d</sub> e V<sub>d</sub>, as seguintes expressões:

$$
I_d = \frac{V}{\sqrt{3} \sqrt{2} X_c} [1 + \cos (60^\circ - \alpha_2)]
$$
 (3.16)

$$
V_{\rm d} = \frac{3V}{\sqrt{2} \pi} (2 \sqrt{3} - 3K) = V_{\rm do} [3 - 3/2K]
$$
 (3.17)

Levando-se  $(3.6)$  em  $(3.16)$  fica:

$$
\cos (60^{\circ} - \alpha_2) = \sqrt{3} \cdot K - 1
$$

De onde:

$$
\alpha_2 = 60^\circ - \text{arc cos } (\sqrt{3}k - 1)
$$
 (3.18)

$$
\mu = 120^{\circ} - \text{arc cos } (\sqrt{3}k - 1) \tag{3.19}
$$

" ~~'"

pois:

 $\mu = 60^{\circ} + \alpha_2^{\circ}$ 

O limite de operação do modo C ocorre para  $\alpha_2 = 60^\circ$ , a partir do qual haverã um curto-circuito permanente. Neste ca so, da equação (3.l8), tem-se que o curto-circuito permaneceria 'quando fosse atingido o valor:

 $K = 2 / \sqrt{3} = 1.1547$ 

3.3.4. Modo D

Caracteristicas:

(i)  $30^{\circ} < \alpha < 60^{\circ}$  $(i i) \mu > 60^{\circ}$ \* (iii) cos (60<sup>0</sup> - a) < K <  $\frac{2}{\sqrt{2}}$  cos (a - 30<sup>0</sup>  $\sqrt{3}$ 

- › - A diferença entre este modo de operação e o modo C es tá na inexistência do atraso adicional  $\alpha_1$  pois, neste caso,  $\alpha_2$ ângulo de disparo (a) é maior que 30<sup>0</sup>.

f

«

As curvas da figura 3.7 ilustram a operação dos retificadores no modo D.

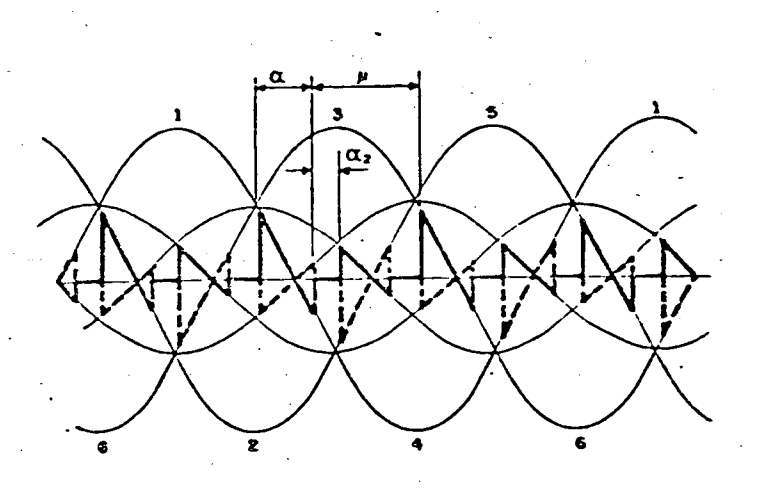

Figura 3.7 - Tensões põlo-neutro para o modo D.

Novamente, pode-se concluir que:

- o ângulo de disparo é a
- o ângulo de curto-circuito é  $\alpha_2$ .
- o ângulo total de comutação é  $\mu = 60^{\circ} + \alpha_2$

De acordo com a referência [4] , tem-se as seguintes equações para a corrente e tensão do lado CC do retificador ope rando no modo D:

$$
I_d = \frac{V}{\sqrt{3}\sqrt{2} \times C} \left[ \text{sen}(\alpha + 60^\circ) + \text{sen}(\alpha + \alpha_2) \right] \qquad (3.20)
$$

$$
V_{\rm d} = \frac{3 \sqrt{3}V}{\sqrt{2} \pi} [2 \cos (\alpha - 30^{\circ}) - \sqrt{3} k] \qquad (3.21)
$$

Substitu\*ndo (3.6) em (3.20), tem-se:

$$
\sqrt{3}K = \text{sen } (\alpha + 60^{\circ}) + \text{sen } (\alpha + \alpha_{2})
$$

De onde:

$$
\alpha_0 = \text{arc sen } [\sqrt{3} \text{ K} - \cos (\alpha - 30^\circ)] - \alpha \qquad (3.22)
$$

O limite de operação como retificador é  $V_d = 0$ , gue substituindo em (3.21) implica em que:

$$
K < \frac{2}{\sqrt{3}} \cos{(\alpha - 30^{\circ})}
$$

Pode-se portanto, em função de K e  $\alpha$ , identificar a operação do retificador em qualquer situação, possibilitando de terminar facilmente todos os parâmetros de operação do laco CC, ou seja a tensão V<sub>d</sub>, a corrente I<sub>d</sub>, os ângulos de disparo (a), de comutação (µ), e de extinção (6).

Resta então relacionar o lado CC com o lado CA, para se conhecer o efeito das cargas conversoras no sistema de alimentação CA.

# 3.4. Interação entre os Retificadores e o Sistema CA de Alimentação

Uma vez conhecida a operação do lado CC e obtidas as equações de suas grandezas mais importantes, deve-se proceder o calculo das correntes ativa e reativa fornecidas ao retificador. Com estas correntes, determinam-se as potências ativa e reativa absorvidas do sistema CA.

Fundamentalmente, a questão é ilustrada pelas figuras  $3.8(a)$  e  $3.8.(b)$ .

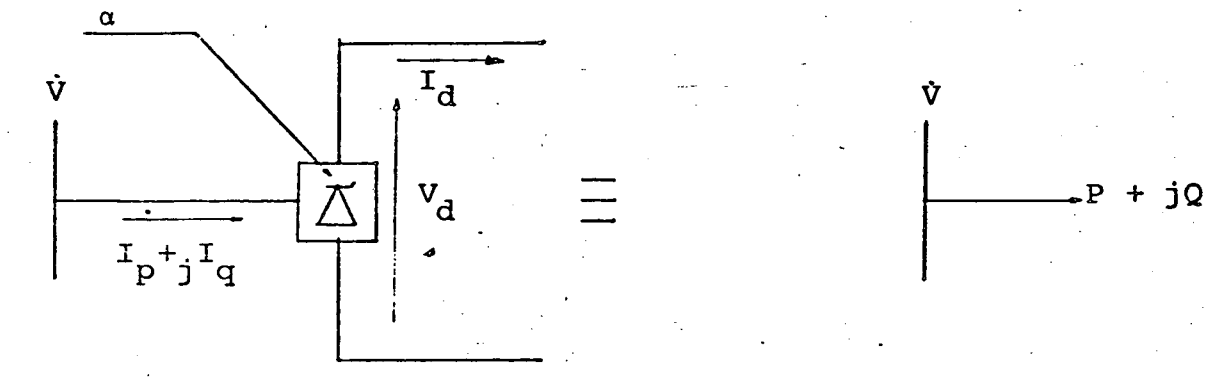

Figura 3.8. (a) Circuito equivalente da ponte conver sora

> (b) Representação por uma potência equivalente.

Nas figuras 3.8(a) e (b) são mostrados respectivamente: o circuito equivalente de uma ponte conversora e o retifica dor como elemento consumidor de potência.

## 3.4.1. Relação entre as Correntes do lado CC e CA

Como citado anteriormente, neste trabalho não foram considerados as distorções harmônicas, portanto, o texto se refere somente à componente fundamental da corrente do lado CA.

A expressão que fornece a componente fundamental da corrente do lado CA em relação a uma referência que é a tensão da barra, e a corrente do lado CC [5].

$$
I_1 = \frac{\dot{x}_1 \sqrt{6} \cdot I_d}{\pi}
$$

 $(3.23)$ 

onde:

 $I_1$  = componente fundamental da corrente do lado CA  $\dot{\kappa}_1$  = número complexo, conforme definido abaixo

Para ângulos de comutação superiores a 30° uma expres são exata pode ser obtida por análise de Fourier como mostrada na referência [5]. Com base nestes resultados tem-se que  $\dot{R}_1$ ē dado por:

$$
K_1 = \frac{(\angle -2\alpha - \angle -2\delta - j2\mu)}{4(\cos \alpha - \cos \delta)}
$$
 (3.24)

Esta expressão é válida somente para os modos de opez ração A e B.

Para os modos C e D de operação, uma outra expressão deve ser usada:

$$
K_1 = \frac{\sqrt{3} \angle -2\alpha' - \angle -2\delta' - j2\mu}{4(\cos \alpha' - \cos \delta')}
$$
 (3.25)

onde:

$$
\alpha^* = \alpha - 30^{\circ}
$$
 (3.26)  

$$
\delta^* = \delta + 30^{\circ}
$$
 (3.27)

Com base nas expressões acima, pode-se obter expressões para as componentes ativa e reativa da corrente fundamental para os modos normais de operação (Modos A e B). Os resulta dos finais são:

$$
I_p = \frac{\sqrt{6}I_d}{\pi} \frac{\cos(2\alpha) - \cos(2\delta)}{4(\cos\alpha - \cos\delta)} = \frac{\sqrt{6}I_d}{2\pi}(\cos\alpha + \cos\delta)
$$
 (3.28)

$$
I_{q} = \frac{\sqrt{6}I_{d} \quad \text{sen}(2\alpha) - \text{sen}(2\delta) + 2\mu}{4(\cos\alpha - \cos\delta)}
$$
 (3.29)

Para os modos C e D de operação:

$$
I_{p} = \frac{\sqrt{6}I_{d}\sqrt{3} (cos(2d^{i}) - cos(2\delta^{i})}{4(cos\alpha^{i} - cos\delta^{i})}
$$

$$
= \frac{\sqrt{6}I_{d}}{\pi} \sqrt{3} \frac{(cos\alpha^{i} + cos\delta^{i})}{2}
$$
(3.30)

$$
Iq = \frac{\sqrt{6}I_d}{\pi} \frac{\sqrt{3} (\text{sen}(2\alpha^*) - \text{sen}(2\delta^*) + 2\mu)}{4 (\cos \alpha^* - \cos \delta^*)}
$$
 (3.31)

Procurando simplificar as expressões (3.30) e (3.31) tem-se que para o modo C:

$$
\alpha_{\rm T} = \alpha + \alpha_1 = 30^{\circ}
$$

e que

$$
\alpha' = \alpha_{\rm m} - 30^{\rm o}
$$

$$
\alpha^* = 0^\circ
$$

Substituindo o valor de  $\alpha'$  nas equações (3.30) e ( 3. 31) tem-se: "'

$$
I_p = \frac{\sqrt{6}I_d}{2\pi} \quad \sqrt{3}(1 + \cos\delta')
$$
 (3.32)

$$
I_{q} = \frac{\sqrt{6}I_{d}}{\pi} \frac{\sqrt{3}(2\mu - \text{sen}(2\delta'))}{4(1-\cos\delta')}
$$
 (3.33)

Finalmente, uma vez conhecidas as componentes ativa e reativa da corrente, determinam-se facilmente as componentes ati va e reativa de potência consumidas da barra do retificador.

$$
P = V Ip pu
$$
 (3.34)

$$
Q = V Iq pu
$$
 (3.35)

›

Uma vez obtidas P e Q pelas expressões (3.34) e (3.35) procede-se como no capítulo II para se obter as potências ativa e reativa na barra primária do conversor, que comporão a wcarga daquela barra no estudo do fluxo de carga do sistema C.A. ao qual está acoplada a carga C.Ç.-

3.5. Implementação Digital

Para executar e implementar um programa digital que determine os parâmetros do sistema retificador desenvolvido neg te capítulo, é necessário que se tenham as seguintes informações iniciais:

a- Tensão e ângulo de barra primária do transformador do con

- versor  $V_1$ ,  $\theta_1$ b- A relação de transformação nominal do transformador - T c- A resistência da linha CC que alimenta a carga
- d- A tensão representativa da carga (E)

e- A corrente I<sub>d</sub> com que se deseja alimentar a carga.

A partir do exposto e dos modelos desenvolvidos nos itens precedentes, foi elaborado um algoritmo, conforme descrito a seguir, onde a carga C.C é considerada como uma f.c.e.m. constante e a estação retificadora fornece uma corrente C.C  $(I_{d})$  constante. O algoritmo consiste em:

- a- Efetuar a leitura dos dados da entrada, conforme descrito anteriormente.
- b- Verificar os limites de K para determinar o modo de operação em que se encontra o sistema C.C. Se ja estiver no modo A, apenas ajustar o tap do transformador e o ângulo de ignição a no sentido de otimizar a operação, isto é, reduzir o consumo de reativos e em seguida emitir listagem de saída, terminando o processamento.
- c- Caso no item (b) verificar-se que o sistema C.C. esta ope rando num modo de operação diferente do modo A, ajustar o tap do transformador e o ângulo de ignição a procurando adaptar o sistema ao item (b), isto é, fazê-lo operar no modo A como menor consumo de reativos.
- d- Caso não se consiga o ajuste acima, verificar a possibilidade de operar no modo B; uma vez não sendo a-

tendido, tentar a operação no modo C, e eventualmente no modo D de operação.

Em qualquer dos casos atendidos,emitir relatório de saída e interromper o processamento. Da mesma forma, se não for possível operar em nenhum modo de operação, emitir mensagem correspondente e encerrar o processamento.

‹Para o algoritmo acima descrito, foi elaborado um prg grama digital segundo o fluxograma a seguir;

`,,

 $\mathbf{P} = \mathbf{P} \cdot \mathbf{S} \cdot \mathbf{S}$ 

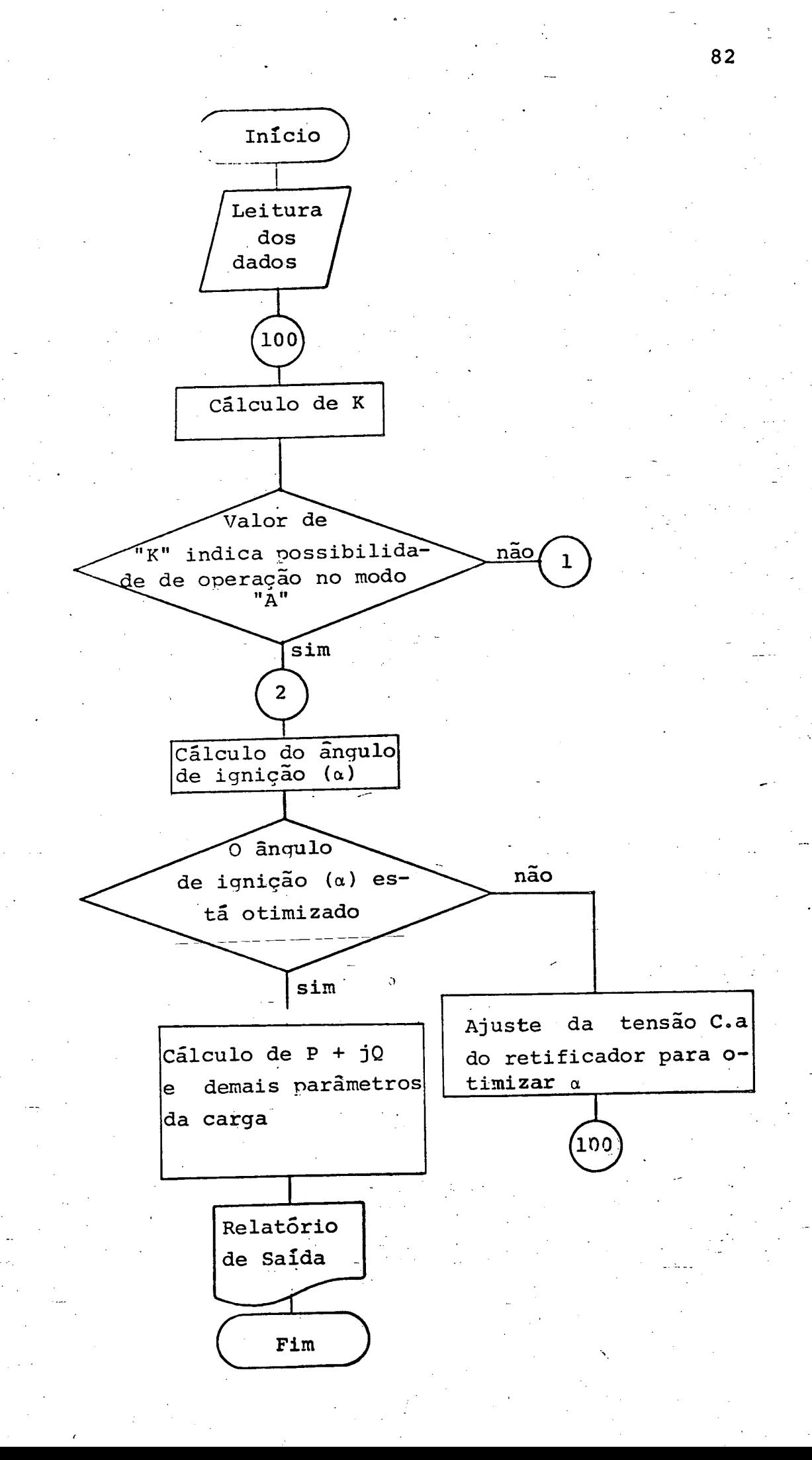

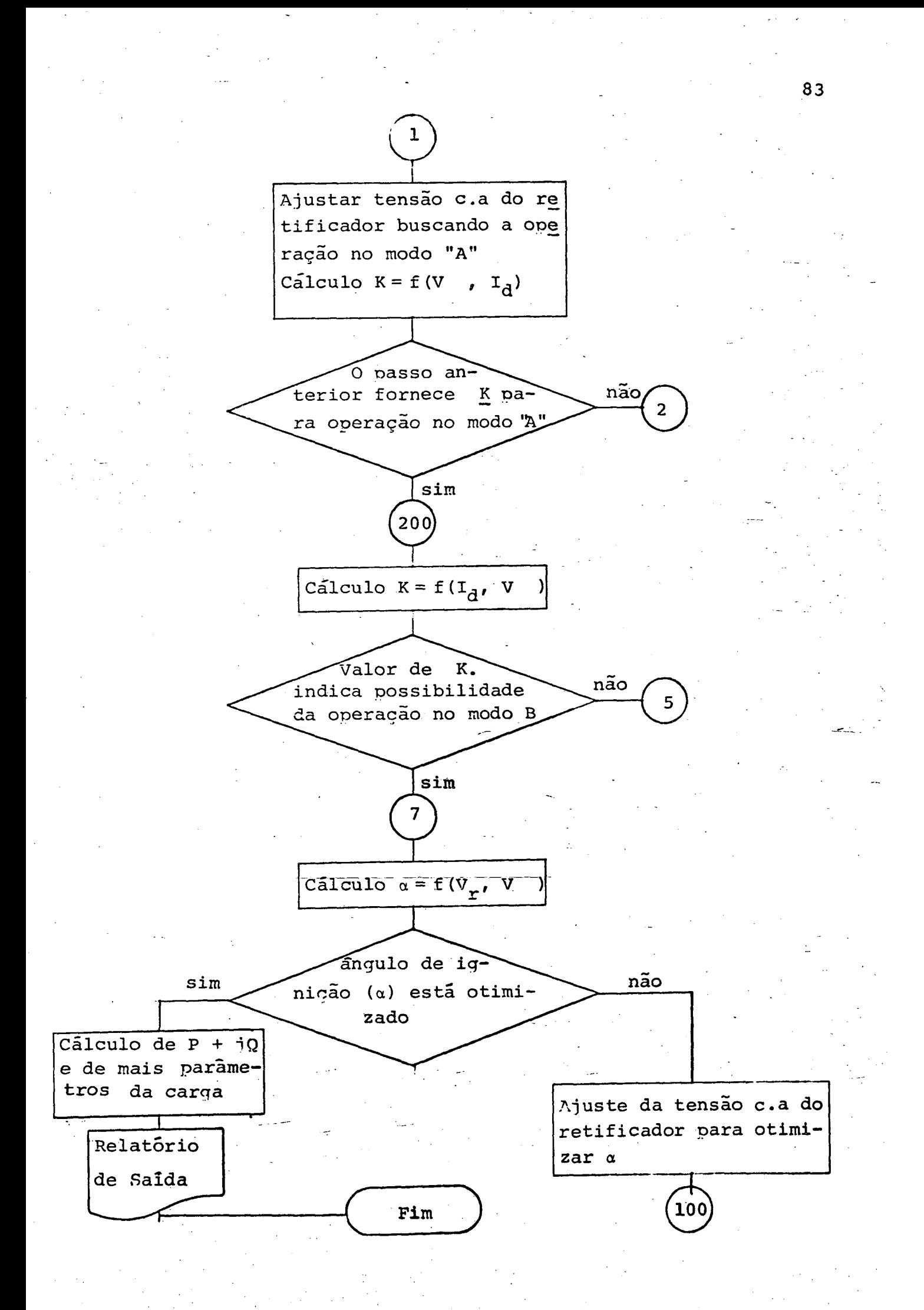

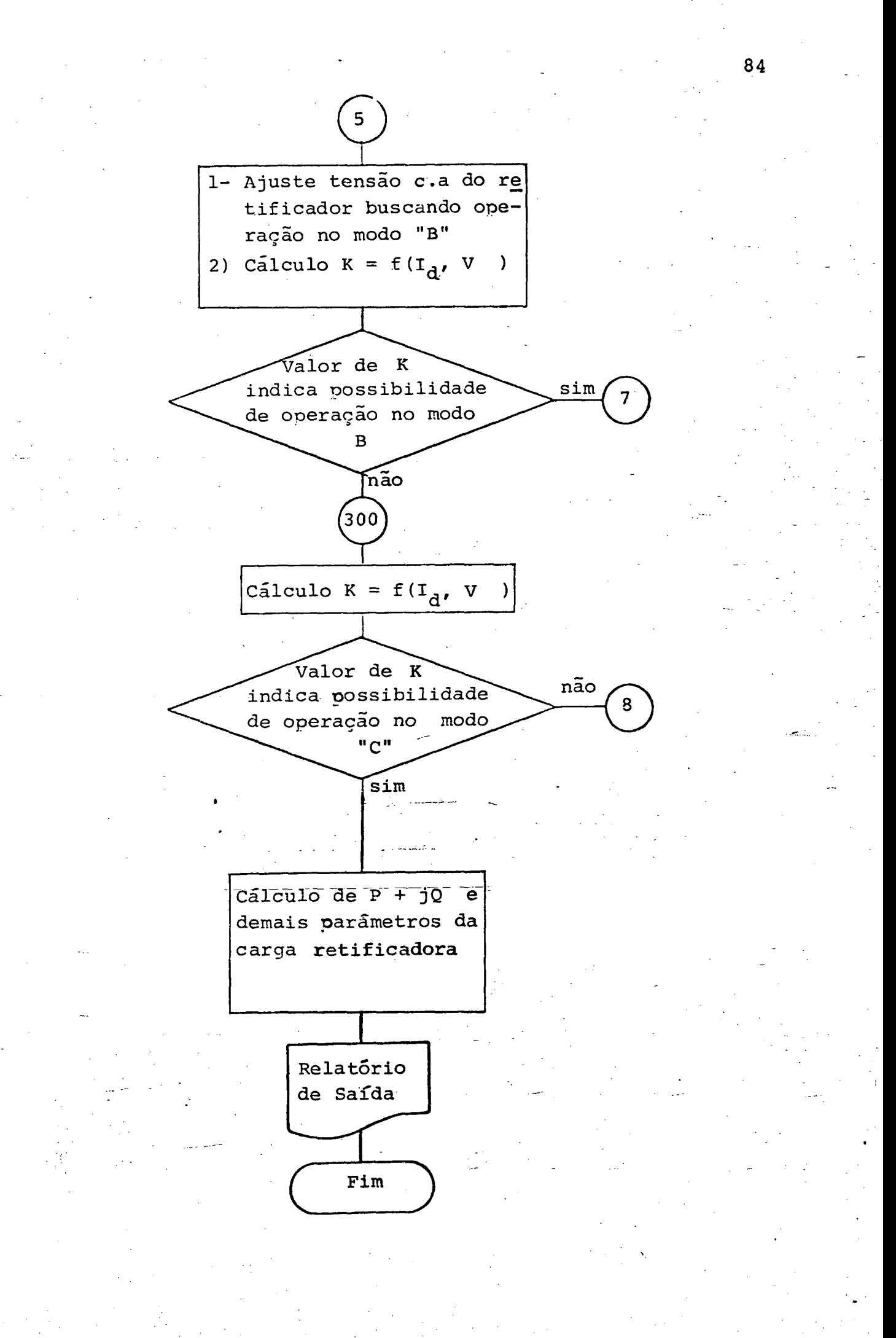

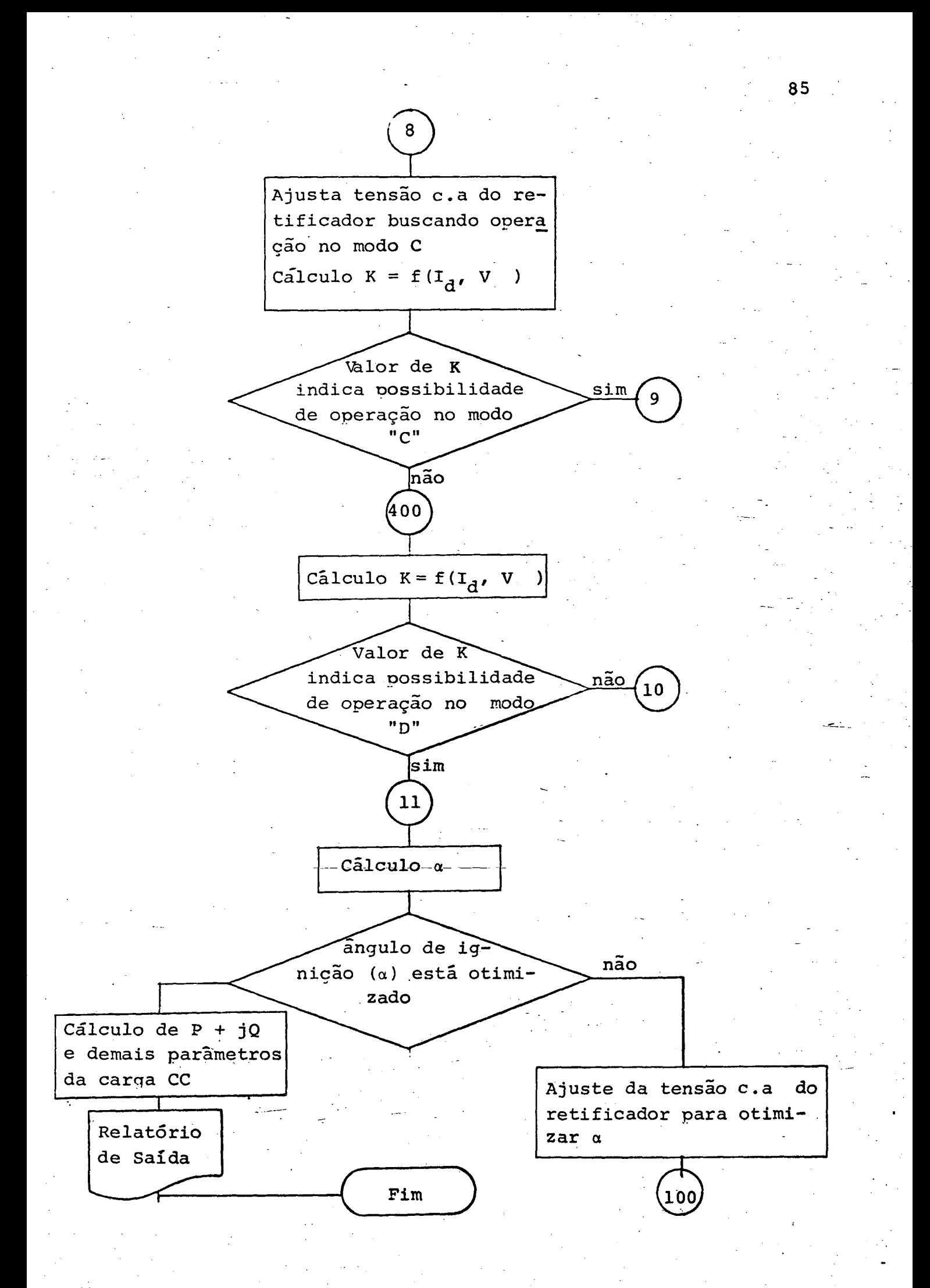

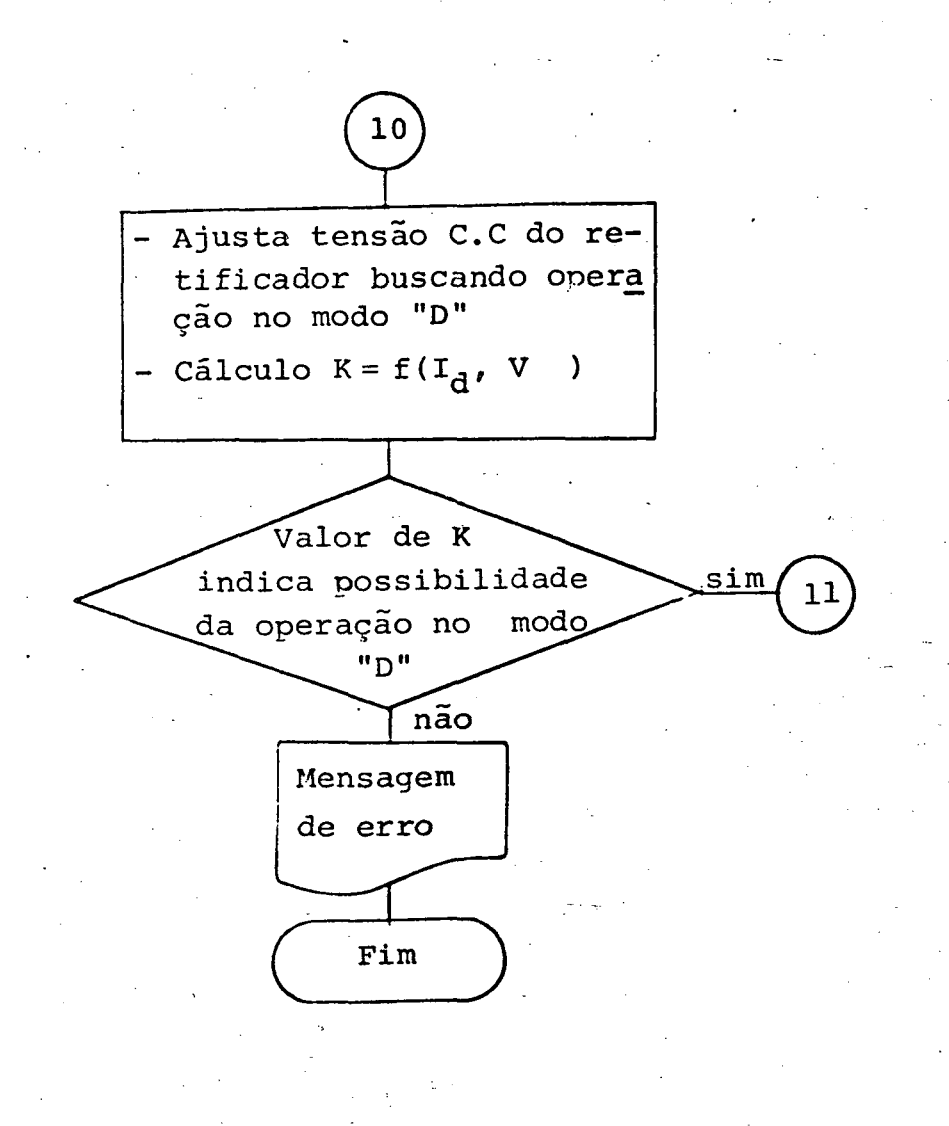

### $3.6 - Results$

Procedendo-se de forma similar ao capítulo II, utilizando-se o modelo da figura 3.1, calcularam-se os parâmetros de uma estação retificadora transmitindo uma corrente constante a limentando uma carga representada por uma f.c.e.m constante, sob as duas condições de operação descritas a seguir:

> (i) - Tap variavel do transformador do conversor (ii) - Tap fixo para o transformador do conversor.

Em ambos os casos, sendo mantida a corrente de operação (I<sub>d</sub>) constante e a carga como uma f.c.e.m constante, tensão de operação ( $V_A$ ) do conversor será a mesma, independente do ajuste de tap do transformador do conversor; obser var que no primeiro caso, mediante ajustes adequados no tap do transformador, é possível obter um ângulo da ignição (a) tão pequeno quanto possível, dentro do modo de operação mais favoravel, reduzindo, desta forma, o consumo de reativos do sistema\_conversor.-

No segundo caso, havera apenas um ponto de operação para a tensão (V<sub>d</sub>) e para o ângulo de ignição (a), e o seu consequente modo de operação.

As tabelas 3.1 e 3.2, a seguir, mostram os dados da carga retificadora seguidos dos parámetros calculados para ambos os casos.

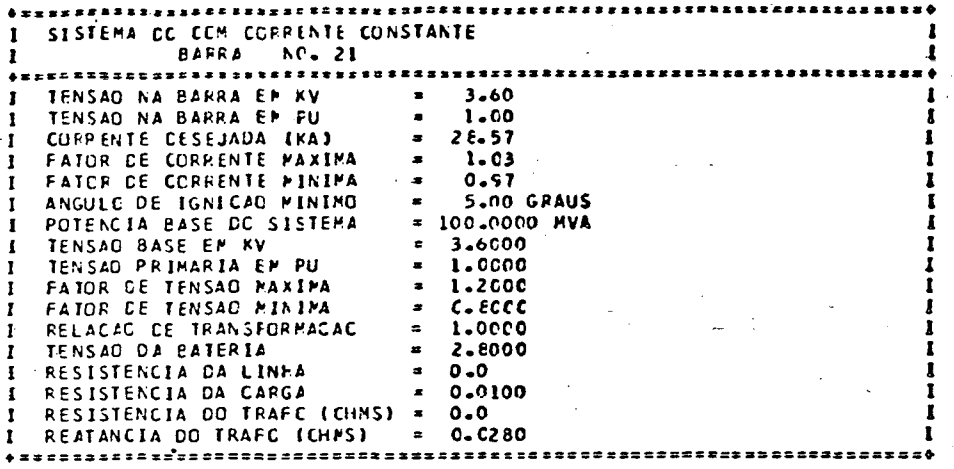

(a) Dados

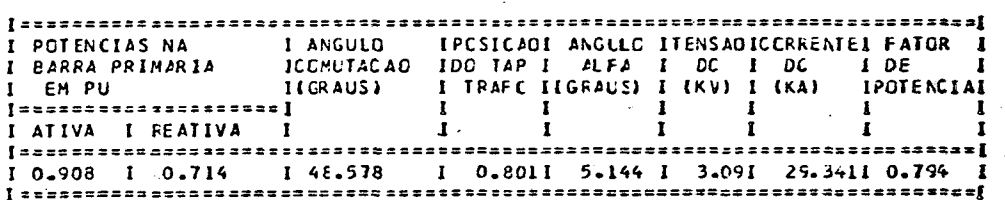

(b) Resultados

## Tabela 3.1

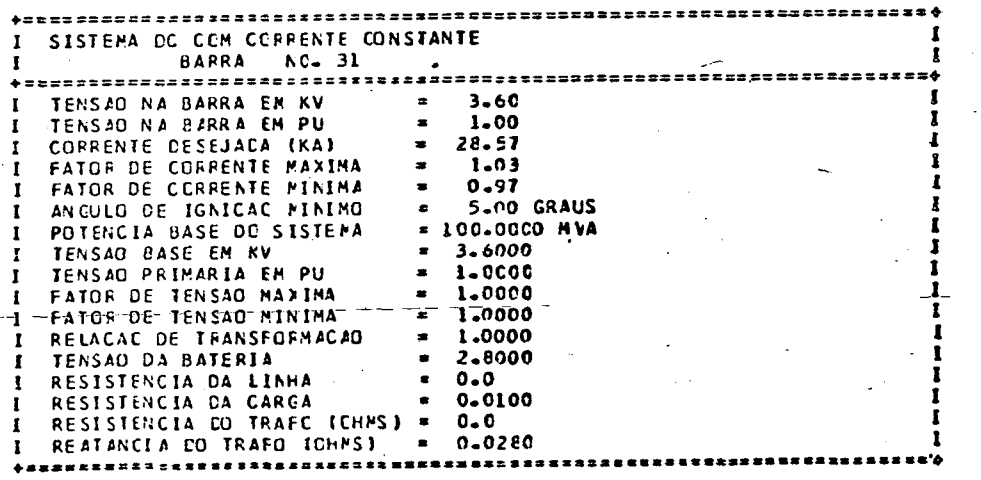

(a) Dados

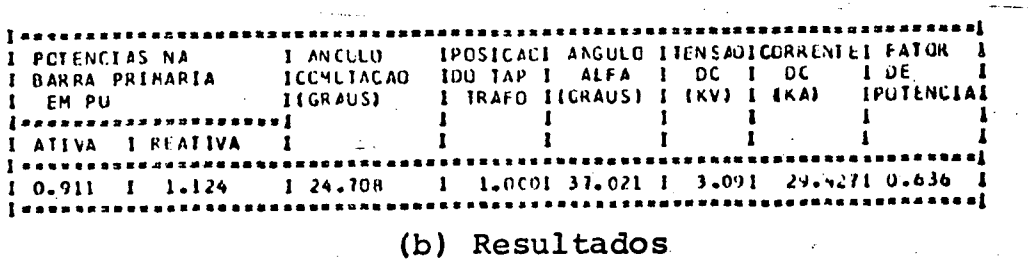

Tabela 3.2

 $88$ 

## 3.7 - Conclusões

A implementação de grandes blocos de cargas retificadoras para estudos de fluxo de potência foi o objetivo deste capí tulo. Dentro dos levantamentos bibliográficos realizados ao lon go deste trabalho, não se pôde verificar a existência deste tipo de estudo até a presente data,

No capítulo foi tratada a simulação de instalações ele troquímicas típicas em que a carga alimentada pelos retificadores pode ser associada a uma fcem constante. Sem dúvida, esta é uma limitação da modelagem aqui utilizada, visto que, para outros casos, o comportamento da carga pode obedecer uma outra forma o peracional. É este, por exemplo, o caso de retificadores acio nando laminadores, etc. Este ponto pode constituir objeto de fu turos estudos.

Com relação ao tratamento analítico, foram considerados ... diversos modos de operação, o que, acredita-se ser também  $um$ dos pontos de maior contribuição do capítulo. Verificou-se que, dentro de certas condições de operação do sistema de retifica ção, o emprego das expressões clássicas podem-conduzir a erros significativos nas respostas finais que seriam as potências ati va e reativa.

Finalmente, a implementação digital comprovou ser efeti va e adequada, o que pode ser constatado pelos resultados obtidos.

89

#### CAPÍTULO **IV**

MODELAGEM E IMPLEMENTAÇÃO OPERACIONAL DE MOTORES DE INDUÇÃO TRIFÁSICOS PARA ESTUDOS DE FLUXO  $DE$ CARGA

### 4.1. Introdução

Os grandes sistemas industriais são, normalmente, pos suidores de sistemas de geração própria. Todavia, esta geração visa atender apenas uma pequena proporção da carga total instalada, servindo para manter em operação as cargas prioritárias quando da ocorrência de interrupção de alimentação por parte da concessionária.

Visto assim, após a interrupção, o sistema industrial torna-se um pequeno sistema de potência isolado onde uma grande parcela de carga existente, em operação, é composta por motores de indução. No instante da interrupção tornam-se necessários des ligamentos forçados de cargas não prioritárias, de forma a aliviar o sistema de geração própria, e evitar que em nenhum momen to cesse o suprimento de energia a determinados setores em que se encontram ligadas as cargas especiais (prioritárias). Para que isto seja possível, é necessário que se façam estudos de estabilidade transitória para obter dados e informações que permitam fazer uma boa coordenação de proteção, que atuará aliviando o sistema quando sob aquela contingencia (desligamento da rede da concessionária).

Desta forma, como para estes estudos uma grande parce indução, la das cargas industriais é composta por motores de

para se obter resultados que representam a realidade do comportamento do sistema é necessário representar o comportamento real dos motores de indução.

Os dados iniciais, necessários para estes estudos dinâmicos, são obtidos através do estudo de fluxo de carga e esta belecerão o estado inicial do sistema por ocasião da e referida contingência. As potências ativa e reativa utilizadas pelo programa de fluxo de carga deverão ser aquelas obtidas a partir do modelo do motor de indução, utilizado no programa de estabilida de transitória, em regime permanente.

Neste ponto destaca-se um problema, comumente encontrado de previsão de reativos associados à operação dos motores. De fato, a simples adoção de um valor  $P + jQ$  à uma barra PQ e a posterior adoção desta potência a um motor de indução equivalen te, pode levar a grandes incompatibilidades entre o reativo for necido e aquele calculado com base nos parâmetros fornecidos pa ra o circuito equivalente do motor. Desta forma, se antecipadamente se puder conhecer potência reativa exigida, então os denominados erros de balanço de potências seriam evitados quando do fornecimento dos dados correspondentes as condições iniciais do sistema sob estudo. É, pois, propósito deste capítulo, desenvol ver uma metodologia que será incorporada a um programa de  $flu$ xo de carga e que permitirá conhecer, para motores de inducão trifásicos, maiores informações sobre seu estado de operação inicial.

## 4.2. Considerações para escolha da modelagem adequada do motor de indução

São dois os tipos de modelagem conhecidos para o .mo-

tor de indução:

(i) - Modelagem por gaiola dupla - Utilizado no estudo do motor, durante sua partida e, apresenta resultados da curva Torque (T) versus deslisamento (s) bem próximos daqueles obtidos na prática. Devido à natureza deste trabalho, que aborda estudos de regime permanente, este modelo é dispensável [9].

(ii) - Modelagem por gaiola simples - 0 motor de indução trifásico sendo tratado como operando em regime permanente, terá um modelo mais apropriado se a representação por gaiola sim ples fôr empregada.

Para a determinação do modelo do motor de indução por Gaiola Simples, são feitas as sequintes considerações:

> a - Os enrolamentos estatóricos são idênticos entre si; b - Os enrolamentos rotóricos são idênticos entre si; c - Os ângulos elétricos entre os enrolamentos, tanto no estator como no rotor, são iguais;

d - 0 entreferro é constante;

e - O circuito magnético é linear;

f - A distribuição do fluxo magnético no entre ferro é radial e senoidal.

Face a estas considerações e utilizando as transformações aßo, de Park e em componentes simétricos instantâneos podese obter o modelo monofásico do motor de indução, denominado "Modelo do motor de indução por Gaiola Simples".

Através da transformada de Park generalizada, obtemse o modelo para máquina simétrica dado pela seguinte expres $s\bar{a}o$  [6]:

$$
\begin{bmatrix}\nv_{s}^{d} \\
y_{s}^{d} \\
y_{s}^{d} \\
y_{t}^{d} \\
y_{t}^{d} \\
y_{t}^{d} \\
y_{t}^{e} \\
y_{t}^{f} \\
y_{t}^{f} \\
y_{t}^{g} \\
y_{t}^{g} \\
y_{t}^{g} \\
y_{t}^{g} \\
y_{t}^{g} \\
y_{t}^{g} \\
y_{t}^{g} \\
y_{t}^{g} \\
y_{t}^{g} \\
y_{t}^{g} \\
y_{t}^{g} \\
y_{t}^{g} \\
y_{t}^{g} \\
y_{t}^{g} \\
y_{t}^{g} \\
y_{t}^{g} \\
y_{t}^{g} \\
y_{t}^{g} \\
y_{t}^{g} \\
y_{t}^{g} \\
y_{t}^{g} \\
y_{t}^{g} \\
y_{t}^{g} \\
y_{t}^{g} \\
y_{t}^{g} \\
y_{t}^{g} \\
y_{t}^{g} \\
y_{t}^{g} \\
y_{t}^{g} \\
y_{t}^{g} \\
y_{t}^{g} \\
y_{t}^{g} \\
y_{t}^{g} \\
y_{t}^{g} \\
y_{t}^{g} \\
y_{t}^{g} \\
y_{t}^{g} \\
y_{t}^{g} \\
y_{t}^{g} \\
y_{t}^{g} \\
y_{t}^{g} \\
y_{t}^{g} \\
y_{t}^{g} \\
y_{t}^{g} \\
y_{t}^{g} \\
y_{t}^{g} \\
y_{t}^{g} \\
y_{t}^{g} \\
y_{t}^{g} \\
y_{t}^{g} \\
y_{t}^{g} \\
y_{t}^{g} \\
y_{t}^{g} \\
y_{t}^{g} \\
y_{t}^{g} \\
y_{t}^{g} \\
y_{t}^{g} \\
y_{t}^{g} \\
y_{t}^{g} \\
y_{t}^{g} \\
y_{t}^{g} \\
y_{t}^{g} \\
y_{t}^{g} \\
y_{t}^{g} \\
y_{t}^{g} \\
y_{t}^{g} \\
y_{t}^{g} \\
y_{t}^{g} \\
y_{t}^{g} \\
y_{t}^{g} \\
y_{t}^{g} \\
y_{t}^{g} \\
y_{t}^{g} \\
y_{t}^{g} \\
y_{t}^{g} \\
y_{t}^{g} \\
y_{t}^{g} \\
y_{t}^{g} \\
y_{t}^{g} \\
y_{t}^{g} \\
y_{t}^{g} \\
y_{t}^{g} \\
y_{t}^{g} \\
y_{t}^{g} \\
y_{t}^{g} \\
y_{
$$

Onde:

- $v_{s}^{d}$ ,  $v_{s}^{q}$  tensões de eixo direto e em quadratura do estator (va lor instantaneo)
- v<sup>d</sup> v<sup>q</sup> tensões de eixo direto e em quadratura do rotor (wa= lor instantaneo)
	- R<sub>c</sub> Resistência do estator
	- L<sub>s</sub> Indutância cíclica do estator
	- $R_r$  Resistência do rotor
	- $L_r$  Indutância cíclica do rotor
	- Número de pares de polos n.
	- y' Velocidade dos eixos de referência
	- $\theta'$  Velocidade do rotor
- p Simbolo da derivada  $(\frac{d}{dt})$
- $M_{\text{sr}}$  Indutância mútua cíclica estator-rotor  $i_{s}^{d}$ ,  $i_{s}^{q}$  - Correntes do estator no eixo direto e de quadratura (valor instantâneo)
- $i^d_r$ ,  $i^q_r$  Correntes do rotor no eixo direto e de quadratura (valor instantâneo)

Com o objetivo de se obter um modelo físico do motor de indução, que será traduzido em forma de um circuito equivalente a ser utilizado para desenvolver as principais equações que traduzem a operação do motor, procede-se, a seguir, a uma mudança do sistema de referência. Para tanto, emprega-se a trans formação das equações (4.1) - (na referência dgo) - para um sis tema em componentes simétricas no domínio do tempo. Utilizando--se  $(4.1)$ , considerando a referência no estator onde  $\psi' = 0$ , chega-se a:

 $\begin{array}{c} \mathbf{v}_\mathrm{g}^+ \\[1ex] \mathbf{v}_\mathrm{g}^- \\[1ex] \mathbf{v}_\mathrm{g}^+ \\[1ex] \mathbf{v}_\mathrm{g}^- \\[1ex] \mathbf{v}_\mathrm{g}^- \\[1ex] \mathbf{v}_\mathrm{g}^- \\[1ex] \mathbf{v}_\mathrm{g}^- \end{array} \hspace{1.5cm} \begin{array}{c} \mathbf{v}_\mathrm{g} + \mathbf{p} \mathbf{L}_\mathrm{g} & \mathbf{0} & \mathbf{p} \mathbf{M}_\mathrm{g} \\[1ex] \mathbf{v}_\mathrm{g} + \mathbf{p$ 

Onde:

- $\rm v_{S}^{+}$ ,  $\rm v_{S}^{-}$  Componentes de sequência positiva e negativa da tensão instantânea do estator.
	- v, Componentes de sequência positiva e negativa da ten-

são instantânea do rotor

 $i_s^+$ ,  $i_s^-$  - Componentes de sequência positiva e negativa da corrente instantânea do estator.

 $i_r^+$ ,  $i_r^-$  - Componentes de seqüência positiva e negativa da corrente instantânea do rotor.

Em vista dos objetivos do trabalho aqui proposto, que corresponde à análise operacional do motor em regime permanente, é conveniente transformar (4.2) para o domínio da frequência. Neste caso, basta substituir as grandezas abaixo pelas correspon dentes no dominio da frequência.

(i) - O operador p = 
$$
\frac{d}{dt}
$$
 é substituido por ju.  
\n(ii) - Os valores instantâneos das tensões e correntes do  
\nestator e rotor são substituídos por seus valores e-  
\nficazes, isto  $\vec{e}$ :  
\n $v_s^+ + v_s^+ , v_s^- + V_s^- ,$ 

$$
v_{\overline{r}}^+ \rightarrow v_{\overline{r}}^+ \rightarrow v_{\overline{r}}^- \rightarrow v_{\overline{r}}^- \rightarrow v_{\overline{r}}^- \rightarrow
$$
  

$$
i_{\overline{r}}^+ \rightarrow i_{\overline{r}}^+ , i_{\overline{r}}^- \rightarrow i_{\overline{r}}^- .
$$

 $i_{s}^{+}$  +  $i_{s}^{-}$  ,  $i_{s}^{-}$  +  $i_{s}^{-}$  ,

 $(iii)$ 

- A velocidade do rotor  $(n\overset{\bullet}{\theta})$  assume um valor constante representado por  $\omega_m$ .

Como no motor de indução trifásico, objeto deste estudo, os enrolamentos do rotor são Curto Circuitos, então podese dizer que:

$$
V_{\mathbf{r}}^+ = 0 \qquad , \qquad V_{\mathbf{r}}^- = 0
$$

Assim, o sistema de equações 4.2 toma a seguinte for-

 $ma:$ 

$$
V_{s}^{+} = (R_{s} + j\omega L_{s}) I_{s}^{+} + j\omega M_{sr} I_{r}^{+}
$$
  
\n
$$
0 = M_{sr}(j\omega - j\omega_{n}) I_{s}^{+} + R_{r} + L_{r}(j\omega - j\omega_{r}) I_{r}^{+}
$$
  
\n
$$
V_{s}^{-} = (R_{s} + j\omega L_{s}) I_{s}^{-} + j\omega M_{sr} I_{s}^{-}
$$
  
\n
$$
0 = M_{sr}(j\omega + j\omega_{n}) I_{s}^{-} + R_{r} + L_{r}(j\omega + j\omega_{n}) I_{r}^{-}
$$
 (4.3)

Introduzindo-se o conceito do escorregamento (s) e lem brando que  $\omega$  é a velocidade angular do campo girante,  $po$ de-se escrever:

$$
\omega - \omega_m = \mathbf{s} \ \omega
$$

$$
\omega + \omega_{\mathbf{m}} = (2 - \mathbf{3}) \quad \omega
$$

Utilizando o símbolo  $\omega_{\underline{S}}$  para expressar a velocidade sincrona do campo girante, tem-se finalmente que:

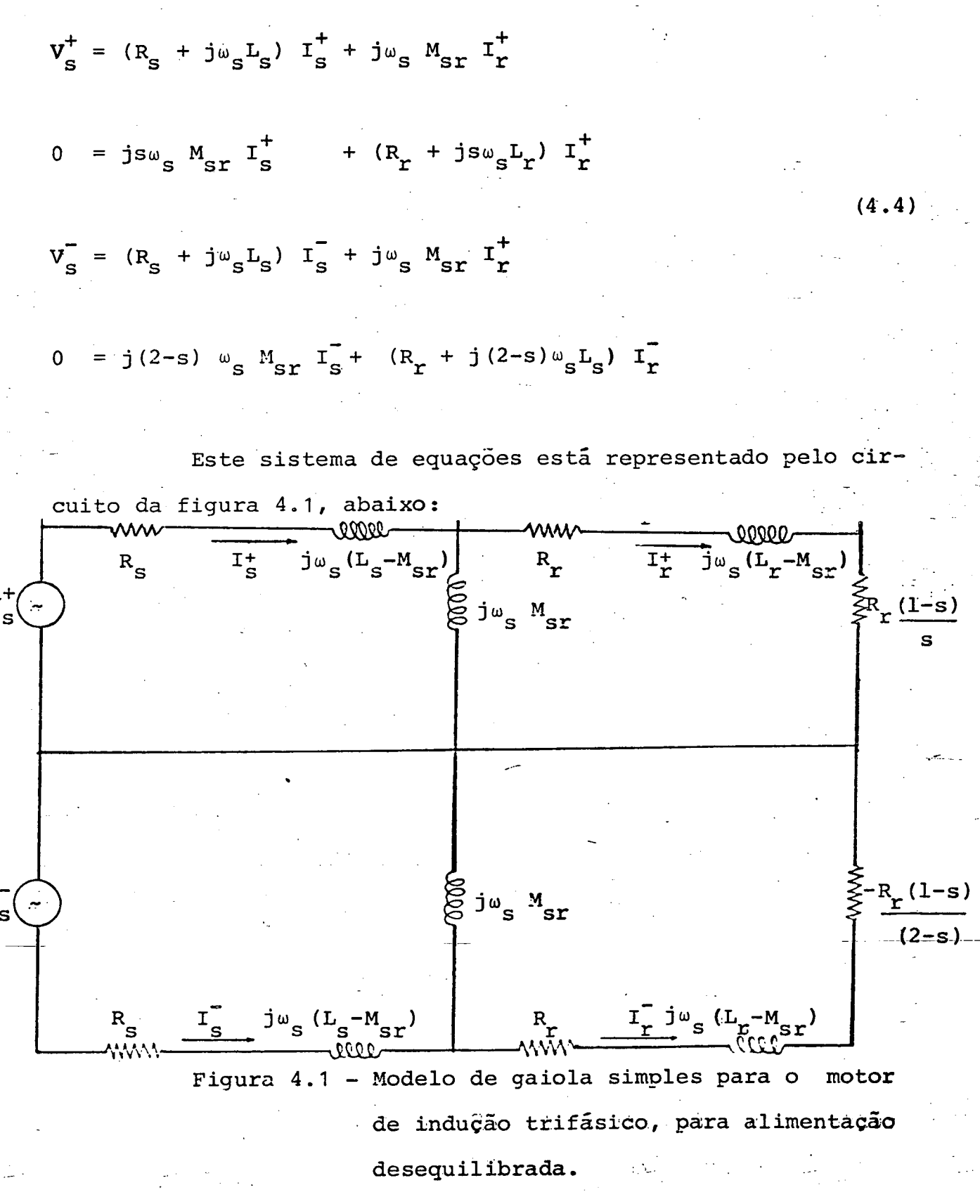

Se as tensões que alimentam o motor de indução forem equilibradas então  $V_{S} = 0$ ,  $I_{S} = 0$ ,  $I_{r} = 0$ ; e o sistema da equação 4.4., torna-se:

97

$$
v_{s}^{+} = (R_{s} + j\omega_{s}L_{s}) I_{s}^{+} + j\omega_{s} M_{sr} I_{r}^{+}
$$
  
\n
$$
0 = j \omega_{s} M_{sr} I_{s}^{+} + (\frac{R_{r}}{s} + j\omega_{s}L_{r}) I_{r}^{+}
$$
\n(4.5)

O sistema da equação 4.5., leva ao circuito equivalen te do motor de indução, chamado "Modelo do motor de indução por Gaiola Simples", conforme ilustra a figura 4.2:

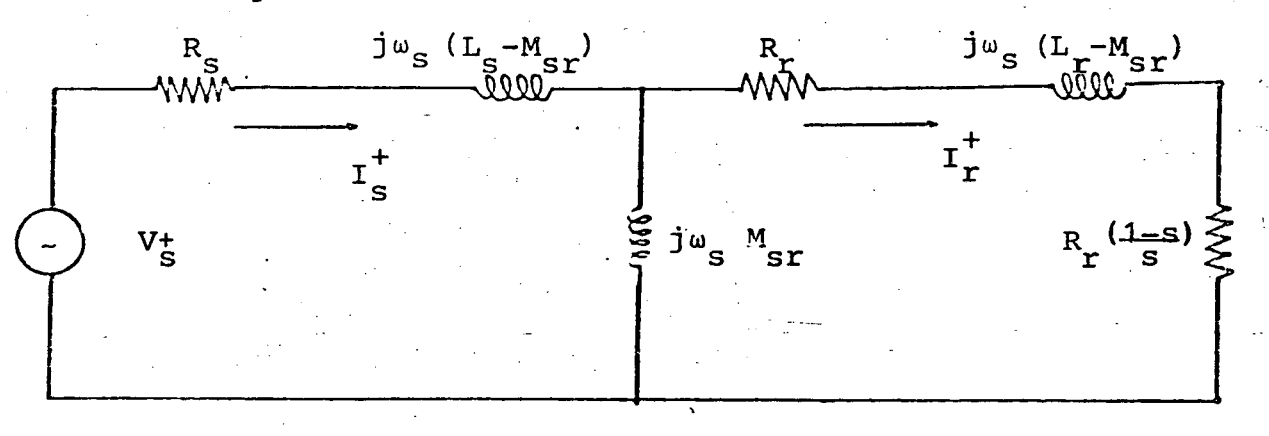

Figura 4.2 - Modelo equivalente ao da figura 4.1 para alimentação equilibrada.

Para incorporar as perdas no ferro do circuito magnótico, basta introduzir no circuito da figura 4.2, uma resistên cia Rm comumente inserida em paralelo com Xm, e o circuito  $fi -$ 

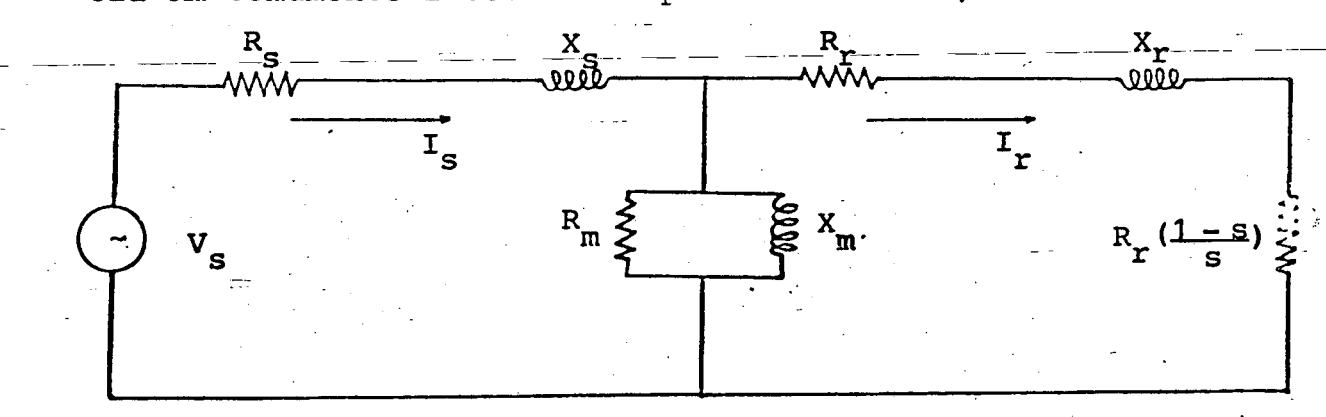

Figura 4.3 - Modelo equivalente ao da figura 4.2 quan do se inclui as perdas no ferro.

98

 $order:$ 

A

 $V_s = V_s$  ,  $I_s = I_s$  ,  $I_r = I_r$  $X_{s}$  = j $\omega_{s}(L_{s} - M_{sr})$  ,  $X_{m}$  = j $\omega_{s}$   $M_{sr}$  $X_r = j\omega_s(L_r - M_{sr})$ 

`

4.3. Motor Equivalente

j

O modelo obtido a partir dos estudos desenvolvidosnos itens precedentes, é aplicável a um único motor de indução liga. do a um determinado barramento C.A. Entretanto, comumente encontra-se um grande número de motores operando em paralelo, Se o objetivo principal é obter as potencias ativa e reativa soli citadas pelo conjunto de motores e não grandezas operacionais de cada motor individualmente, então uma boa técnica é modelar esta carga por um único motor. Isto reduzirá significativamente o grau de dificuldade na manipulação de dados, bem como facilitarã a execução do programa que calcula estas potencias. Em em vista disto e das representações empregadas em outros estudos, foi utilizado neste trabalho o modelo equivalente que represente simultaneamente vários motores ligados a um mesmo barramento.

O método empregado, a seguir, para obtenção dos parâmetros do motor equivalente, é aproximado mas garante bons re~ sultados para o estudo proposto, segundo relatado em [7] .

Para o objetivo deste estudo necessita-se apenas dos parâmetros elétricos do motor de indução equivalente, normalizâ dos à própria base do motor equivalente, e estes são obtido<mark>s</mark> calculando-se os parâmetros equivalentes através da combinação paralela dos elementos, como segue:

v

W
S<sub>eq</sub> = Potência do motor equivalente . i=n \_  $\frac{1}{\epsilon}$  =  $\sum_{i=1}^{\epsilon}$  [(S<sub>i</sub>/Z<sub>i</sub> . S<sub>eq</sub>)], onde (4.b) zeq  $i=1$   $\cdots$  $S_i$  = Potência individual de cada motor  $\overline{S_i}$  $\mathbf{z}_{\mathbf{e}\mathbf{q}}$  = Impedância do motor equivalente William Maria Maria Santa Villa. . go and the contract of the contract of the contract of the contract of the contract of the contract of the c  $z_j$  (i = 1, 2, ... n) = Impedância individual de cada motor  $z_j$ 

#### 4.4. Determinação das características de operação de um motor de indugão .<br>. \_

A partir do circuito equivalente (modelo por gaiola simples do motor de indução) obtido no ítem 4.2, que representa também, o modelo para um grupo de motores convertidos a um mo~ tor equivalente como demonstrado, no item 4.3, pode-se então calcular o escorregamento do motor para uma dada condição i.de operação, desde que se conheça a equação do torque da carga aplicada ao eixo do motor. Uma vez obtido o escorregamento s, então com base no circuito equivalente pode-se calcular as' po~ tências ativa e reativa, o rendimento, correntes do estator e do rotor, perdas, etc, como segue:

# 4.4.1. Equação Geral do Torque de Carga

Em seu aspecto mais abrangente, o torque mecânico acionado pelo motor pode ser descrito por uma expressão po<mark>lino-</mark> mial do seguinte tipo:

-100

$$
T_{C} = A_{O} + A_{1} \omega_{m} + A_{2} \omega_{m}^{2}
$$
 (4.7)

Sabe-se que:

$$
\omega_{\rm m} = (1 - s) \omega_{\rm s}
$$

Então:

$$
T_{C} = (A_{O} + A_{1} \omega_{s} + A_{2} \omega_{s}^{2}) + (-A_{1} \omega_{s} - 2A_{2} \omega_{s}^{2})s + A_{2} \omega_{s}^{2} s^{2} \t(4.8)
$$

onde:

A<sub>O</sub> = Coeficiente de torque constante

 $A_{1}$  = Coeficiente de torque linear

 ${\tt A_2}$  = Coeficiente de torque quadrãtico

# 4.4.2. Equação do Torque Elétrico

A potência elétrica convertida em potência .mecânica por motor de indução trifásico, com base no circuito da figura 4.3, é dada por:  $\mathcal{L}$ 

$$
P_e = 3 \frac{R_r (1 - s)}{s} I_r^2
$$
 (4.9)

A potência líquida entregue ao eixo do motor será dada por:

$$
P_{e\ell} = P_{e} - P_{av}
$$

#### onde:

 $P_{e\ell}$  = Potência líquida no eixo do motor

 $P_{av}$  = Perdas por atrito e ventilação

O torque desenvolvido pelo eixo do motor é dado por:

$$
T = \frac{P_{e}\ell}{\omega_m}
$$

substituindo 4.8 e 4.10 em 4.11, obtem-se:

$$
T = 3 \frac{R_r}{s} \frac{I^2}{\omega_s} - \frac{P_{av}}{\omega_s (1-s)}
$$
 (4.12)

O ponto de operação de um motor de indução em regime permanente, será aqueleem que o torque elétrico líquido entregue ao eixo do motor for igual ao torque solicitado pela carga meca nica acoplada ao seu eixo.

Desta forma, utilizando-se as expressões 4.8 e 4.12, obtem-se a seguinte expressão polinomial para o escorregamento  $(s)$ :

$$
f(s) = 0 = K_1 s^5 + K_2 s^4 + K_3 s^3 + K_4 s^2 + K_5 s + K_6
$$
 (4.13)

#### onde:

 $(4.10)$ 

 $(4.11)$ 

$$
+ (A_{2} \omega_{s}^{2}) \left[ \frac{2R_{r} R_{s} X_{m}^{2} R_{m}^{2} + 2R_{s}^{2} X_{s}^{2} R_{r} R_{m} + 2R_{r} X_{s}^{2} S_{m}^{2} R_{m}}{(R_{m} R_{s} - X_{m} X_{s})^{2} + (X_{s} R_{m} + R_{s} X_{m} + R_{m} X_{m})^{2}} - R_{r}^{2} \right]
$$

$$
\frac{\kappa_1}{A_2 \omega_S^2} (A_0 + A_1 \omega_S + A_2 \omega_S^2)
$$

 $(4.16)$ 

$$
K_4 = (A_0 + A_1 \omega_S + A_2 \omega_S^2) \left[ \frac{K_1}{A_2^2 w_S^4} (A_1 \omega_S + 2A_2 \omega_S^2) + \frac{K_2}{A_2 \omega_S^2} \right]
$$

$$
+ (A_{1} \omega_{s} - 2A_{2} \omega_{s}^{2}) \left[ \frac{2R_{r} R_{s} X_{m}^{2} R_{r}^{2} + 2R_{s}^{2} X_{m}^{2} R_{r} R_{m} + 2R_{r} X_{s}^{2} X_{m}^{2} R_{m}}{(R_{m} R_{s} - X_{m} X_{s})^{2} + (X_{s} R_{m} + R_{s} X_{m} + R_{m} X_{m})^{2}} - R_{r}^{2} \right]
$$

$$
A_{2} \omega_{s}^{2} R_{r}^{2} + \frac{3 R_{r} (V_{t} X_{m} R_{m})^{2}}{\omega_{s} \left[ (R_{m} R_{s} - X_{m} X_{s})^{2} + (X_{s} R_{m} + R_{s} X_{m} + R_{m} X_{m})^{2} \right]} - \frac{P_{AV} R_{1}}{A_{2} \omega_{s}^{2}}
$$
\n(4.17)

$$
K_{5} = (A_{0} + A_{1} \omega_{s} + A_{2} \omega_{s}^{2}) \left[ \frac{2R_{r} R_{s} \chi_{m}^{2} R_{r}^{2} + 2R_{s}^{2} \chi_{m}^{2} R_{r} R_{m} + 2R_{r} \chi_{s}^{2} \chi_{m}^{2} R_{m}}{(R_{m} R_{s} - X_{m} X_{s})^{2} + (X_{s} R_{m} + X_{m} R_{s} + R_{m} X_{n})^{2}} - R_{r}^{2} \right]
$$

$$
+ (-A_{1} \omega_{s} - 2A_{2} \omega_{s}^{2}) R_{r}^{2} - \frac{3 R_{r} (V_{t} X_{m} R_{m})^{2}}{[(R_{m} R_{s} - X_{m} X_{s})^{2} + (X_{s} R_{m} + X_{m} R_{s}^{-} + X_{m} R_{m})^{2}]} \omega_{s}
$$

$$
P_{AV} = \left[ \frac{2R_{r} + R_{s}x_{m}^{2} + 2R_{s}^{2}x_{m}^{2} + R_{r} + 2R_{r}x_{s}^{2}x_{m}^{2} - R_{r}x_{m}^{2}}{(R_{m} + R_{s} - X_{m}x_{s})^{2} + (X_{s} + R_{m} + R_{s}x_{m})^{2}} \right]
$$
(4.18)

$$
K_6 = (A_0 + A_1 \omega_S + A_2 \omega_S^2) R_r^2 + P_{AV} R_r^2
$$
 (4.19)

Conhecidos os coeficientes da  $f(s) = 0$ , obtêm-se as raizes da equação (4.13) ou do polinômio de s. O valor do escor regamento (s) de operação, se houver, será aquele da raiz de f (s) = 0 cujo valor seja real e menor que o escorregamento para

o ponto de torque máximo, desenvolvido pelo motor. Este será, de acordo com [8], dado por:

$$
S_{\text{Tm\ddot{a}x}} = \frac{R_{\text{r}}}{a^2 + b^2}
$$

onde:

$$
a = \frac{R_{s} R_{m}^{2} X_{m} + R_{s}^{2} X_{m}^{2} R_{m} + R_{s} X_{m}^{2} R_{m}^{2}}{(R_{m} R_{s} - X_{m} X_{s})^{2} + (X_{s} R_{m} + R_{s} X_{m} + R_{m} X_{m})^{2}}
$$
\n
$$
b = X_{r} + \frac{R_{s}^{2} R_{m}^{2} X_{m} - R_{s} X_{s} X_{m}^{2} R_{m} + X_{s}^{2} X_{m} R_{m}^{2} + R_{s} X_{m}^{2} X_{s} R_{m} + X_{s} X_{m}^{2} R_{m}^{2}}{(R_{m} R_{s} - X_{m} X_{s})^{2} + (X_{s} R_{m} + R_{s} X_{m} + R_{m} X_{m})^{2}}
$$
\n(4.22)

A partir de s assim obtido e ainda com base no circui to da fig. 4.3, pode-se calcular a potência P + jQ solicitada pe lo motor, rendimento, correntes e demais parâmetros operacionais do motor, como segue:

$$
P = 3 \cdot v_s^2 - c_2 \cdot a_2 \tag{4.23}
$$

$$
Q = 3. v_s^2 + c_2 + b_2 \tag{4.24}
$$

$$
|\mathbf{I}_{2}| = \frac{\mathbf{V}_{S} \cdot \mathbf{R}_{m} \mathbf{X}_{m}}{a_{1} \cdot b_{1}}
$$
(4.25)  

$$
|\mathbf{I}_{1}| = \frac{\mathbf{V}_{S} \cdot \mathbf{C}_{1}}{a_{2}^{2} \cdot b_{2}^{2}}
$$
(4.26)

 $(4.20)$ 

$$
\eta(\mathbf{r}) = 1 - \frac{R_{\rm s} I_{\rm s}^2 + R_{\rm r}^{\dagger} I_{\rm r}^2 + P_{\rm AV}}{P/3}
$$

onde:

$$
a_{1} = \sqrt{(R_{m} R_{s} - X_{m} X_{s})^{2} + (X_{s} R_{m} + R_{s} X_{m} + R_{m} X_{m})^{2}}
$$
(4.28)  
\n
$$
R_{1} = \frac{R_{r}}{s}
$$
(4.28)  
\n
$$
a_{2} = R_{s} C_{1} + (-X_{m} R_{m} X_{r}) (R_{r} R_{m} - X_{r} X_{m}) + X_{m} R_{m} R_{r} (X_{r} R_{m} + R_{r} X_{m} + X_{m} R_{m})
$$
(4.29)  
\n
$$
b_{2} = X_{s} C_{1} + X_{r} R_{m} R_{r} (R_{r} R_{m} - X_{r} X_{m}) + X_{m} R_{m} X_{r} (X_{r} R_{m} + R_{r} X_{m} + X_{m} R_{m})
$$
(4.30)  
\n
$$
c_{1} = (R_{r} R_{m} - X_{r} X_{m})^{2} + (X_{r} R_{m} + R_{r} X_{m} + X_{m} R_{m})^{2}
$$
(4.31)  
\n
$$
c_{2} = \frac{c_{1}}{\sqrt{a_{2}^{2} + b_{2}^{2}}}
$$
(4.32)  
\n
$$
b_{1} = \sqrt{R_{r}^{2} + \frac{R_{s} R_{m}^{2} X_{m} + R_{s}^{2} X_{m} R_{m} + R_{s} X_{m} R_{m} X_{m}^{2}} + \frac{R_{s} R_{m}^{2} X_{m} - R_{s} X_{s}^{2} Y_{m} R_{m} + R_{s} X_{m} R_{m} X_{m}^{2}}{R_{r} R_{m} R_{s} - X_{m} X_{s})^{2} + (X_{s} R_{m} + R_{s} X_{m} R_{m} X_{m})^{2}}
$$
(4.33)

106

 $(4.27)$ 

A seguir são discutidas as bases de um algoritmo desen volvido para a simulação digital da operação do motor de indução.

#### 4.5 - Implementação Digital

 $\rm v_{_{S}}$ 

Da mesma forma que nos capítulos-2 e 3, procedimentos foram efetuados para executar e implementar o programa digital que determine os parâmetros do motor de indução (equivalente ou não) cujo modelo matemático foi desenvolvido nos itens preceden tes. Para o método são necessárias as seguintes informações in<u>i</u> ciais: ›

a - Coeficientes A<sub>0</sub>, A<sub>1</sub>, A<sub>2</sub> da equação 4.7 b - Velocidade angular síncrona  $(\omega_{s})$ c - Perdas por atrito e ventilação (P<sub>av</sub>) d - Resistências do estator e rotor -  $R_s$  ,  $R_r$ e - Reatância do estator e do rotor  $X_S$ ,  $X_T$  $f$  - Reatância de magnetização -  $X_m$  $\sigma$  - Resistência de magnetização - R<sub>m</sub> h - Tensão Alternada e ângulo de alimentação do motor

A partir do exposto e do modelo desenvolvido nos itens precedentes, foi desenvolvido o seguinte algoritmo:

a - Efetuar a leitura dos dados de entrada

b - Determinar os coeficientes da equação (4.13) a par tir das expressões de (4.14) a (4.19)

- c Resolver a equação (4.13) obtendo os valores de em seguida determinar o valor de s da operação.
- d Calcular as potências, ativa e reativa  $(P,Q)$
- e Emitir relatório de saída e terminar o processamento

Para o algoritmo descrito, foi desenvolvido um programa digital segundo o fluxograma a seguir:

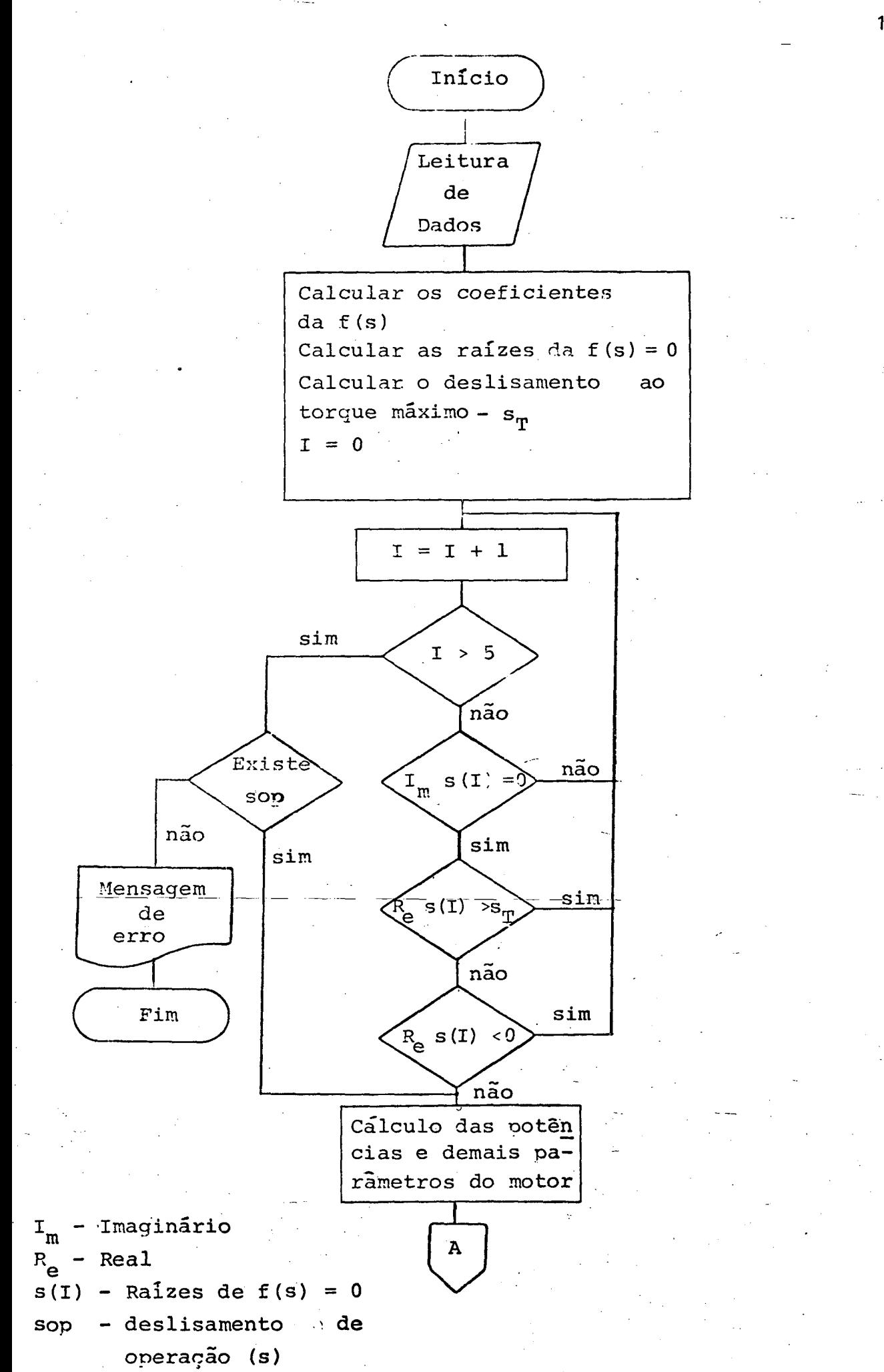

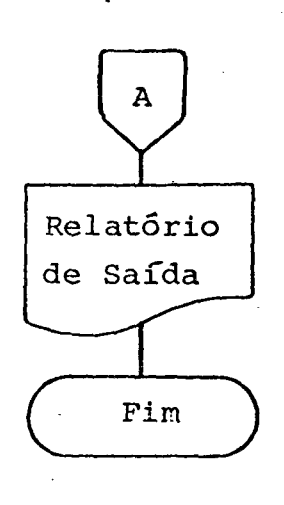

### 4.6- Resultados

r

Sequindo a mesma filosofia adotada nos capítulos 2 e 3, utilizando-se o modelo do motor de indução dado pela figura 4.3, calculam-se as grandezas de operação de 4 motores de indução com características de torque de carga distintas, cujos dados e resultados são fornecidos pelas tabelas 4.1, 4.2, 4.3 e 4.4. a seguir. "

`

Dada as características absolutas dos resultados obtidos, torna-se, nesta fase, prãticamente impossível discutir de talhes sobre as informações calculadas. Todavia, as tabelas evidenciam que, para a condição de torque de operação especif<u>i</u> cado, os motores passam a ser conhecidos através de suas principais grandezas, tais como, potências ativa e reativa, corren tes, rendimento, etc. Destas, as que interessam aos estudos de fluxo de carga são as potências  $P_e$  e Q. , and  $\sim$ 

Ressalta-se, finalmente, que os cálculos foram efetuados a partir de uma tensão de alimentação V = 1.0 pu. Posteriormente, quando estas cargas forem incorporadas a um programa de fluxo de carga, o processo exigirá estudos semelhantes com outros níveis de tensão.

111

'

MCDELAGEN MOTOR CE INCUCAO - CAICLA SIPFLES... BARRA N. 3 EQUACAC DE TERQUE CE CARGA  $0.0*$   $H$  +  $0 - 0$   $hR + 2$  $TC = 38596.8 +$ TENSAC NA BARRA CC MOTOR EM VOLTS 4160,000 TENSAC NA BARRA OC MOTOR EN PU  $1 - 0.00$ VELOCIDADE ANGULAR EM RADIANOS P/ SEGUNDO 94.250 RESISTENCIA DO ENROLAMENTO DO ESTATCR EN OHNS = 0.0542 RESISTENCIA DO ENFOLAMENTO CO ROTOR EN CHMS =  $0.0421$ DC ENRCLAMENTO DO ESTATOR EN CHMS = 0.0932 **REATANCIA** REATANCIA DO ENRELAMENTO DO ROTOR EM OFMS =  $0.0962$ REATANCIA DO RAMO MAGNETIZANTE EN OHNS = 4.5946 RESISTENCIA DO RAMO MAGNETIZANTE EP CHPS = **INFINITA**  $0.0$ PERDAS FCR ATRITO E VENTILACAO FM WATTS=

 $(a)$ . Dados

OTENCIAS EM PU I CORRENTES AMPERESIESCORREGAMENTOIPERDAS EM KWATTS I TORQUE 1 FATOR I RENDI I ROTACAO I  $c\epsilon$ EM. ≖= = 1 **RPM** 0.03731 0.0376 1 734.5761 521.590 10.215510.0054 1 87.6821 34.3201 33596.810.7038681 0.56731 891.55591

(b) Resultados

#### Tabela 4.1

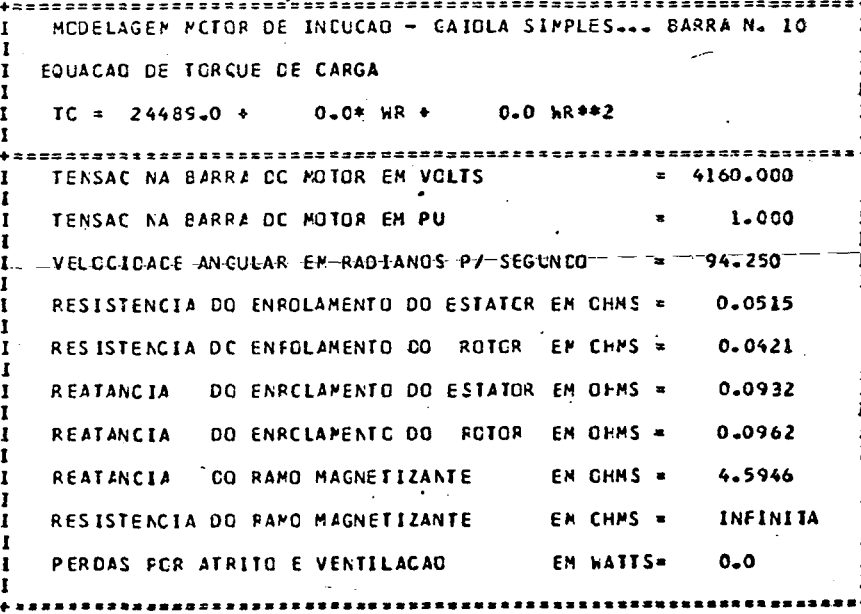

#### (a) Dados

FAIOR I RENCI I ROTACAC ENCIAS EM PU I CORRENTES AMPERESIESCURREGAN **ERDAS EM** VA IREATIVA ILSTATOR I ROTOR. IMAXIMOIOPERA, IESTATOR I NOTOR I N.X.M. IPOTENCIAI MENTO I HPM  $-57.4131 - 13.6741 - 24439.010.5385241 - 0.57001 - 894.7151$ 0.0370 | 6CS.651I 329.227 10.216310.0055 |

(b) Resultados

Tabela 4.2

PCDELAGEN POTOR CE INEUCAD - GAICLA SIPPLES. . 2ARRA N. 14 EQUACAC DE TORQUE CE CARGA- $TC = 46881.7 +$  $0.0$ \* kR \* 0.0 kR\*\*2 TENSAC NA EZRRA CC MUTCR EM VCLTS 4160.000 TENSAC NA BARRA CO MOTOR EM PU 1.000 VELOCIDADE ANGULAR EN RADIANOS P/ SEGUNCO 94.250 RESISTENCIA DO ENRCLAPENTO DO ESTATOR EN OFMS = 0.0515 RESISTENCIA DO ENFOLAMENTO DO RCTCR EN OHMS =  $0.0421$ REATANCIA DC ENFCLAMENTO CO ESTATCR EM CHMS = 0.0932 REATANCIA DO ENRCLAMENTO DO ROTOR EN OFMS = 0.0962 REATANCIA OG RANG MAGNETIZANTE  $F M$   $nHMS =$ 4.5946 RESISTENCIA DO RAMO MAGNETIZANTE -EN CHMS = INFINITA PERDAS FCP ATRITO E VENTILACAO EM WATTS= 0.0 <u>.............</u> -----------

(a) Dados

OTENCIAS EM PU I CCRRENJES AMPERESIESCORREGAMENTOIPERDAS EM KWATTS I TORQUE I FATOR RGTACAC I RENDI I CE F<sub>N</sub> ĒМ IPOTENCIAL MENTE I IREATIVA IESTATOR I ROTOR  $\mathbf{I}$  -N -X -M IMAXIMOIDPER 4. **IESTATOR I ROTGR RPN** 0.04521 0.0382 1 £21.6721 634.982 10.216310.0115 1 104.2901 50.6671 46881.710.7639521 0.56571 889.68601

(b) Resultados

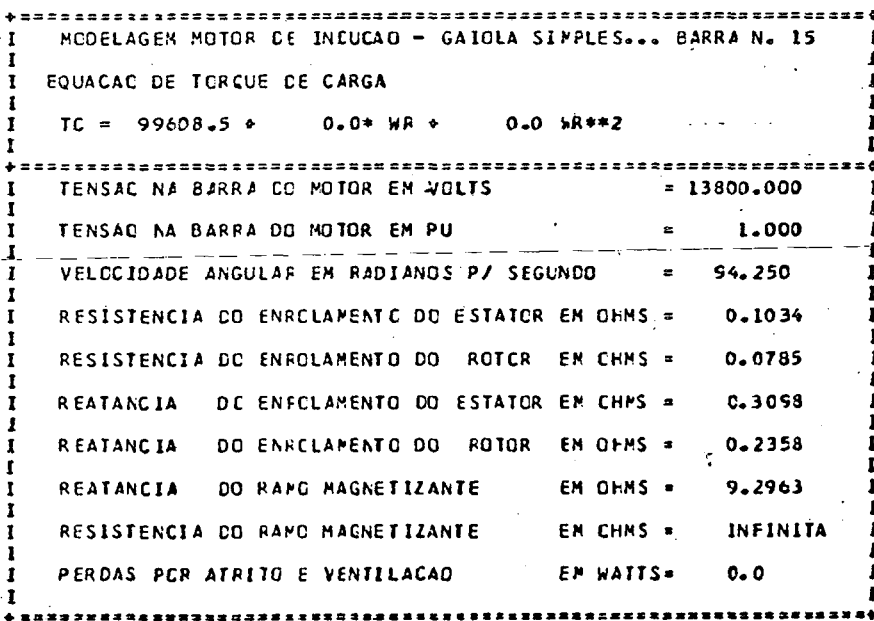

(a) Dados

ATIVA IREATIVA IESTATOR I ROTCR IMAXIMOJOPERA JESTATOR I-ROTCH I-N-X-M IPOTENCIAI MENTO I **RPN** 1 524.9261 408.128 10.143510.0042 1 265.4501 - 39.2171 99603.510.4357241 0.56241 896.28781  $0.09661$ 0.1589

(b) Resultados

### 4.7 - Conclusões

 $\mathcal{A}$ 

Dentro da mesma linha estabelecida nos demaiscapítulos, os motores de indução foram analisados inicialmente sob o ponto de vista de modelagem analítica. Partindo-se de um sistema gené rico de equações foram feitas considerações que culminaram o no circuito equivalente de um motor de indução trifãsico, que foi utilizado na simulação desenvolvida no trabalho. Este motor, aacredita-se ser suficiente para representar a maioria dos casos in dustriais. Entretanto, o desenvolvimento de outros modelos pode rã constituir temas para futuros estudos.

Com relação.as contribuições do capitulo, destaca-se o desenvolvimento de um método que permite, com precisão, avaliar os valores de potência ativa e reativa consumidas por um motor e o seu inter-relacionamento com a carga acionada. Os resultados obtidos pelo programa digital elaborado, comprovam a significância destas considerações, principalmente sob o ponto de vista de reativos. De fa<mark>to, a</mark> simples consideração de um consumo de reativos com base em um fator de potência típico, pode, indiscutivelmente levar a valores incompativeis com a realidade da operação do motor de indução para uma dada condição de carga. Além disso programa permite a determinação de várias características de operação dos motores utilizados. \_

### CAPÍTULO V

INCORPORAÇÃO DOS MODELOS DAS CARGAS ESPECIAIS AO ESTUDO DE FLUXO DE CARGA

## 5.1. Introdução

Nos capítulos anteriores foram desenvolvidos os modelos do elo de transmissão em corrente contínua (ETCC), da carga DC (f.c.e.m. constante) alimentada por uma ponte retificadora, e do motor de indução trifásico com rotor em gaiola. Para cada modelo foi desenvolvido um programa digital que calcula a todos os seus parâmetros, dentre os quais potências ativa e reativa.

O propósito deste capítulo é incorporar simultâneamente todos estes programas a um programa de fluxo de carga, de de forma que o resultado deste traduza a realidade operacional des tas cargas, quando consideradas significativas.

# 5.2. O programa de fluxo de carga em sua estrutura original

Os modelos de carga anteriormente discutidos foram implementados resultando em programas digitais específicos cujos resultados foram comprovados através de testes já apresentados. Para que estes programas possam ser utilizados de forma efetiva, é necessário incorporá-los a um programa de fluxo de carga. Foi então empregado um programa bastante versátil e confiavel, atualmente utilizado pelo Departamento de Engenharia Elétrica da Universidade Federal de Uberlândia. Este programa, em sua forma original utiliza, como qualquer outro, cargas modeladas por

P=+jQ constante. O programa empregado executa fluxo de potência e estudos de contingências para sistemas de potência de <mark>corren-</mark> te alternada. Ele ê capaz de executar os seguintes controles:

- a) Controle de "tap"
- b) Controle de potências reativas em barras P.V.
- C) Controle de tensão em barras P.Q.

Em estudos de contingência o programa ê capaz de

realizar

- a) Cálculo automático de contingência em todos os ramos C.a. ' H
- b) Cálculo específico de contingencia em ramo previa mente determinado.
- C) Saída total e parcial de geradores
- d) Controle automático de tensão
- e) Redistribuição de potência reativa de acordo com as caracteristicas do governador da turbina.

O programa ê escrito em Fortran IV, utilizando o má todo de Newton Raphson, e foi implementado num sistema IBM-4341.

O programa ê dimensionado para

- a) 60 barras
- b) 100 ramos
- C) 20 transformadores controláveis
- d) O5"sistemas
- e) 10 interligações
- f) 20 geradores and a
- 9) 20 barras com limites de reativos
- h) 20 barras com limites de tensão
- i) 02 transformadores defasadores

Dentro do assunto proposto, um dos principais obje-

tivos é o de se substituir tais campos por modelos apropriados que se fizerem necessários. Assim a técnica consiste em:

(i) Adotando-se como condição inicial todas as tensões iquais a 1,0 pu e ângulos iguais a  $0^{\circ}$ , calculam-se, pa ra cada carga especial (retificador, ETCC, motor de indução) as correspondentes potências ativa e reativa. (ii) Uma vez conhecidas todas as potências de carga, proce de-se à solução convencional, que culmina com valores finais das tensões de barra, dentre elas, as das barras onde se situam as cargas especiais. Naturalmente estas novas tensões implicam em novos pontos de opera ção e, consecutivamente novos valores de P + jQ são determinados; com isto procede-se, novamente, à solução convencional até que para duas interações subsequentes haja convergência de potências.

Esta estrutura indica, pois, que o uso do programa original é feito de modo direto, sem necessidade de modificar sua lógica, mas apenas utilizá-lo adequadamente.

-O-problema da incorporação das cargas especiais torna--se um pouco mais difícil quando do tratamento de um ETCC que venha a configurar-se como elo de interligação. Neste caso, as estações retificadora e inversora resultam em que os correspondentes sistemas C.A. sejam tratados separadamente. Conforme estabelece a filosofia já discutida; a solução, para este caso, consiste no processamento de dois fluxos de carga que são a cada iteração, inter-relacionados pelo ETCC. A lógica para tal se rá descrita posteriormente.

Finalizando, pode-se concluir que a incorporação das cargas especiais não modifica o programa original, mas apenas, o complementa em forma de uma avaliação e modificação dos valores de P + jQ associado às citadas cargas.

# 5.3. Configurações do sistema de potência previstas pelo progra

 $ma$ 

O programa desenvolvido aceita duas configurações básicas:

> a) uma única área elétrica, podendo nesta existir: cargas retificadoras, motores de indução e sistema de CC des de que não atuem como elo de interligação. Esta confi guração está ilustrada pela fig. 5.1 abaixo.

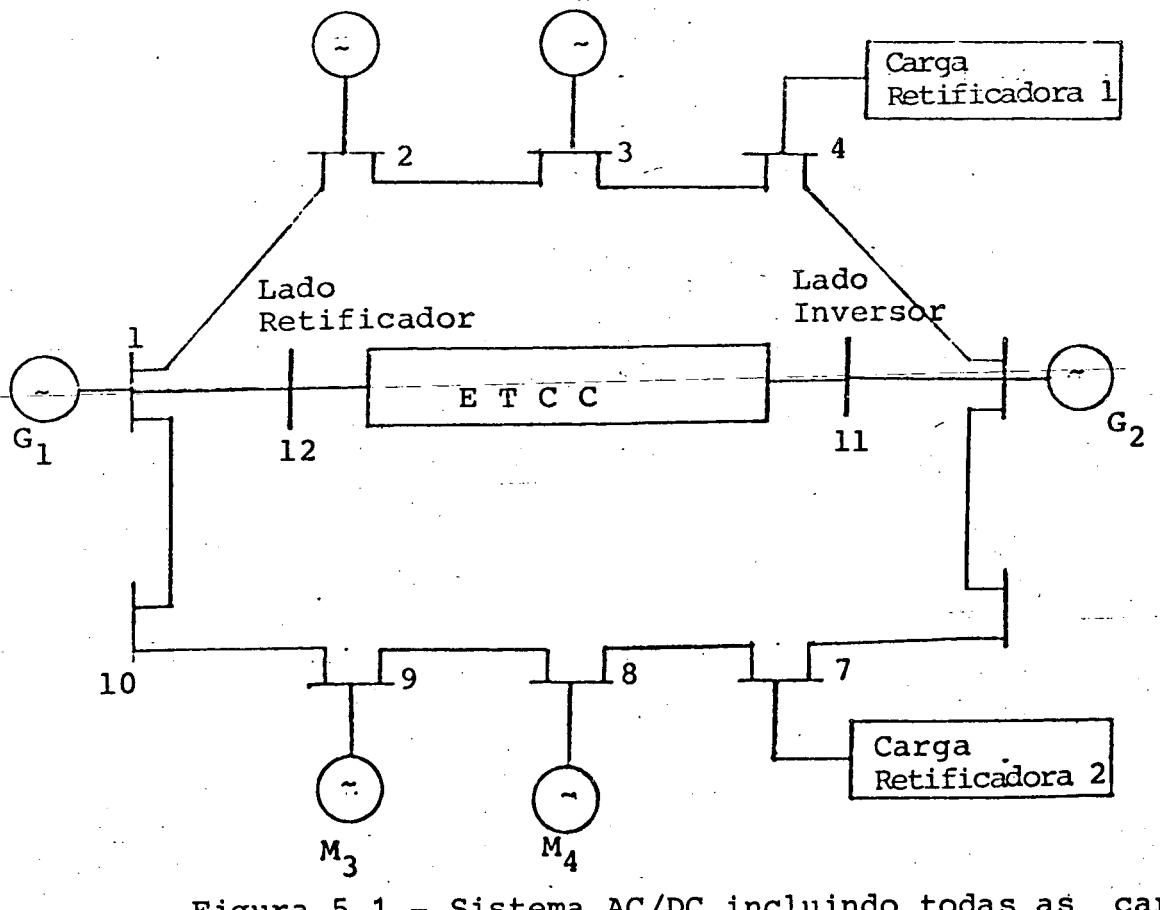

Figura 5.1 - Sistema AC/DC incluindo todas as cargas especiais tratadas neste trabalho.

Em termos de fluxo de carga, o sistema da fig. 5.1 será visto como ilustrado abaixo na fig. 5.2.

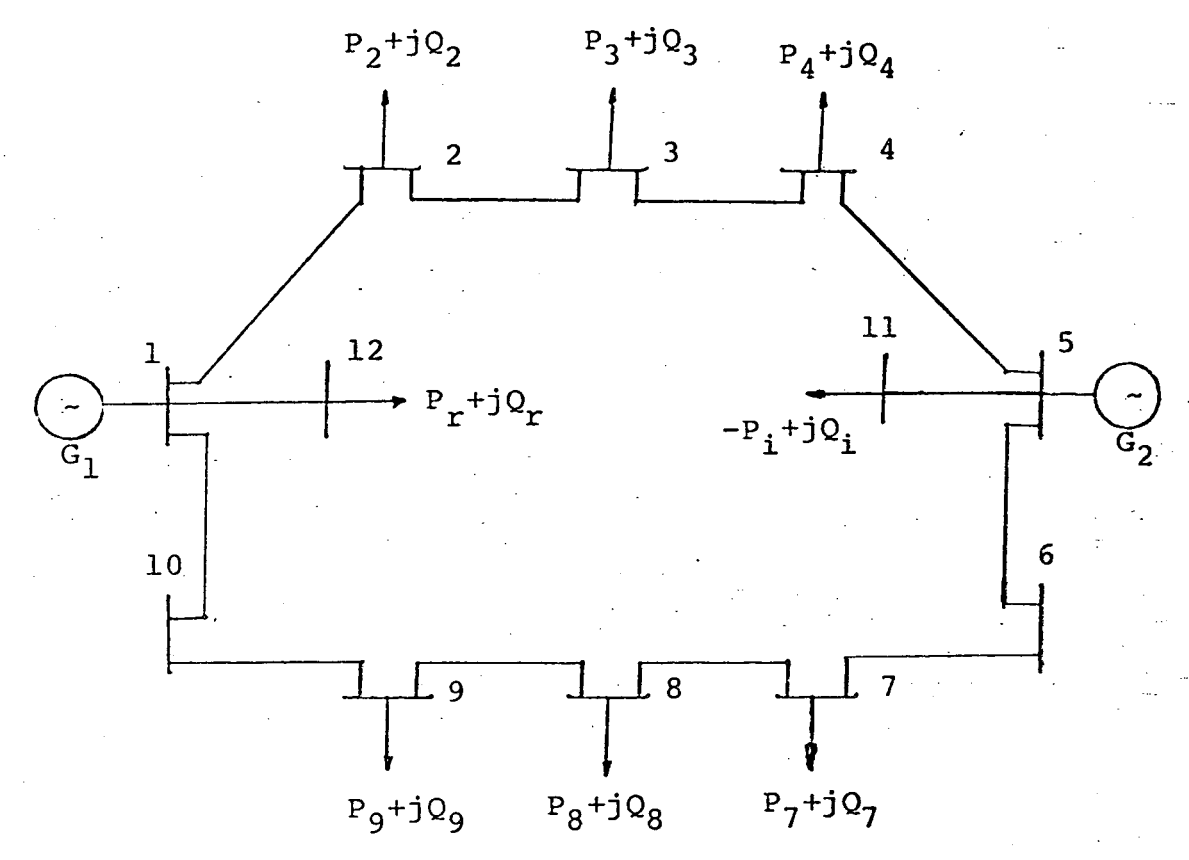

Figura 5.2 - Sistema AC/DC da figura 5.1, preparado para estudo do fluxo de carga.

b) Duas areas elétricas interligadas por um sistema de corrente continua, podendo cada area, possuir ecargas semelhantes ao item (a)

Esta configuração está ilustrada pela fig. 5.3 abaixo.

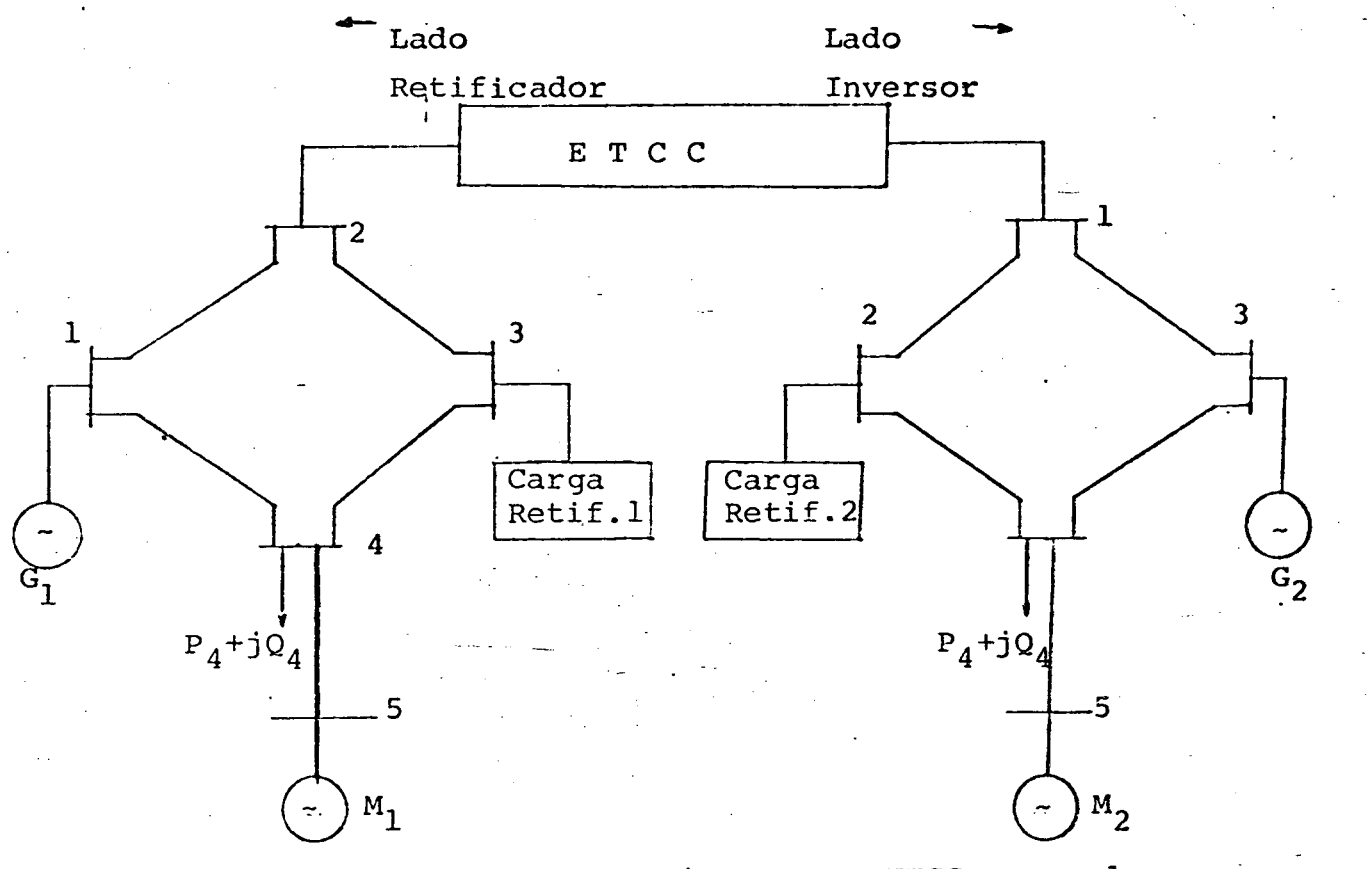

Figura 5.3 - Sistema AC/DC como o ETCC operando como elo de interligação.

Em termos de fluxo de carga, a configuração da fig.5.3 será visto como ilustrado pela fig. 5.4 abaixo.

'

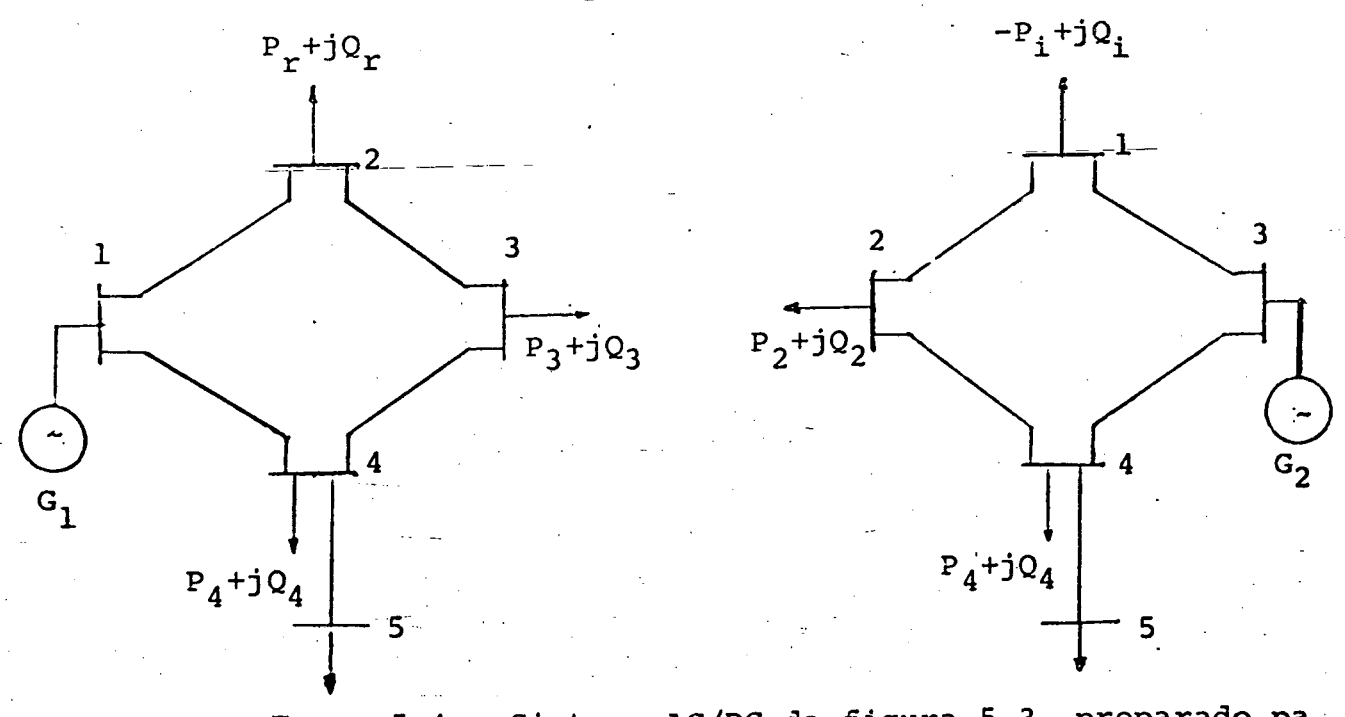

Figura 5.4 - Sistema AC/DC da figura 5.3, preparado pg ra estudo de fluxo de carga.

\_ 120

# 5.4. Implementação Digital

A partir do exposto e dos métodos desenvolvidos nos ca ~pítulos precedentes, foi elaborado um algoritmo para implementação digital, utilizando um programa de fluxo de carga jã exi§ tente, conforme descrito a seguir;

- a) Inicialmente é feita a leitura dos campos que informam se nos sistemas de potência está presente algum tipo de carga especial e ainda se existe um ETCC e se ê ou . não um elo de interligação.
- b) Se no item (a) a informação é de que não há nenhuma ca<u>r</u> ga especial presente, então passa-se ã leitura dos da dos do sistema CA e o processamento do fluxo de carga, terminando, em seguida, o estudo.
- C) Se o item (a) informa a existência de cargas especiais então poderão ser adotados os seguintes procedimentos:
	- 19) Havendo sistema C.C e que este não seja um elo de interligação, então calcula-se a operação do ETCC para tensões C.A-do-retificador-e-inversor inicialmente, iguais a 1.0 pu e seus respectivos \_ ângulos iguais à 0<sup>0</sup>. Havendo simultaneamente motores de indução e/ou cargas retificadoras, pro cede-se os cálculos das características operacig nais destas cargas para tensões C.A de alimentação das mesmas, inicialmente estimadas em 1.0 pu. Em seguida procede-se a leitura dos dados de entrada do sistema C.A para o cálculo do fluxo de+ carga .que utilizará, também, as üpotências

"

(P + jQ) calculadas para as cargas citadas. Es tas serão incluidas no vetor de potência lido p<u>a</u> ra o sistema C.A, atualizando-o. Executa-se, então, a rotina de cãlculo de fluxo de carga, cujo resultado obtido atualizará as tensões C.A e re<u>s</u> pectivos ângulos das barras que alimentam as ca<u>r</u> gas especiais. Este procedimento deve ser, então, repetido, com base nas novas tensões e poaté tências das cargas especiais, calculadas, que o processo convirja.

29) Havendo um sistema C.C que atue como um elo de interligação, procede-se isoladamente para o lado do retificador e do inversor, a mesma metodologia adotada no item anterior.

Para o algoritmo descrito, foi desenvolvido um programa digital segundo o fluxograma a seguir:

Q

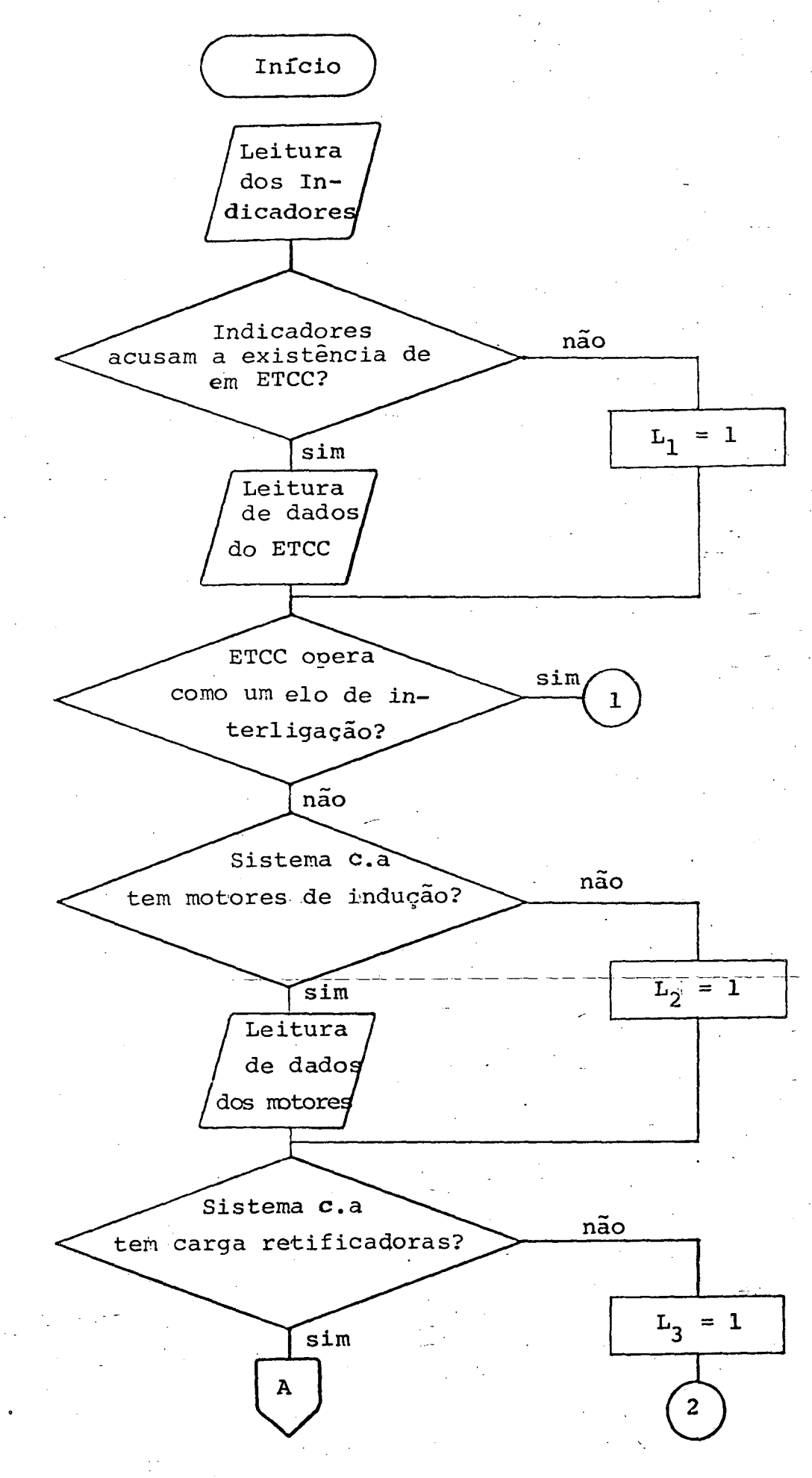

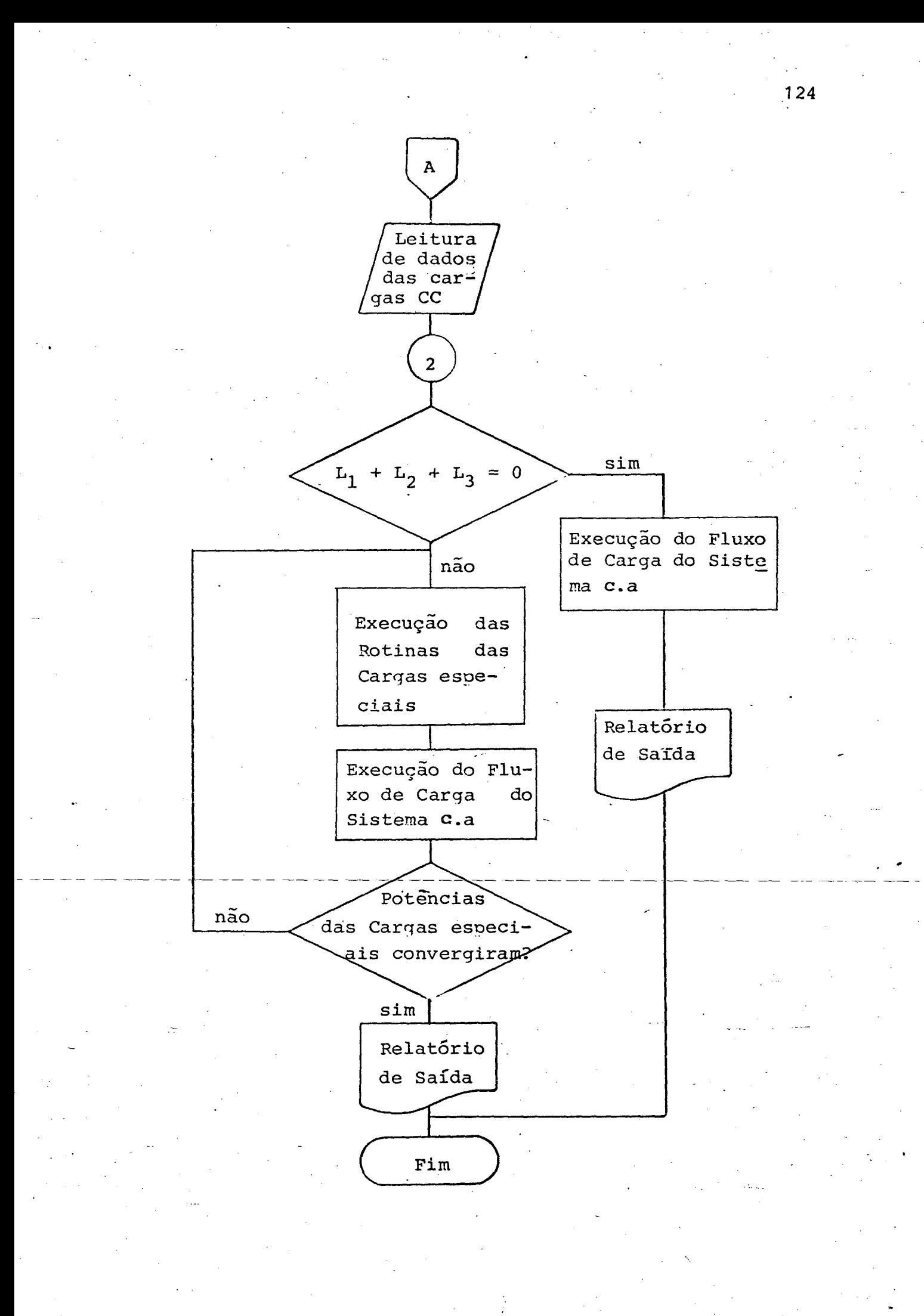

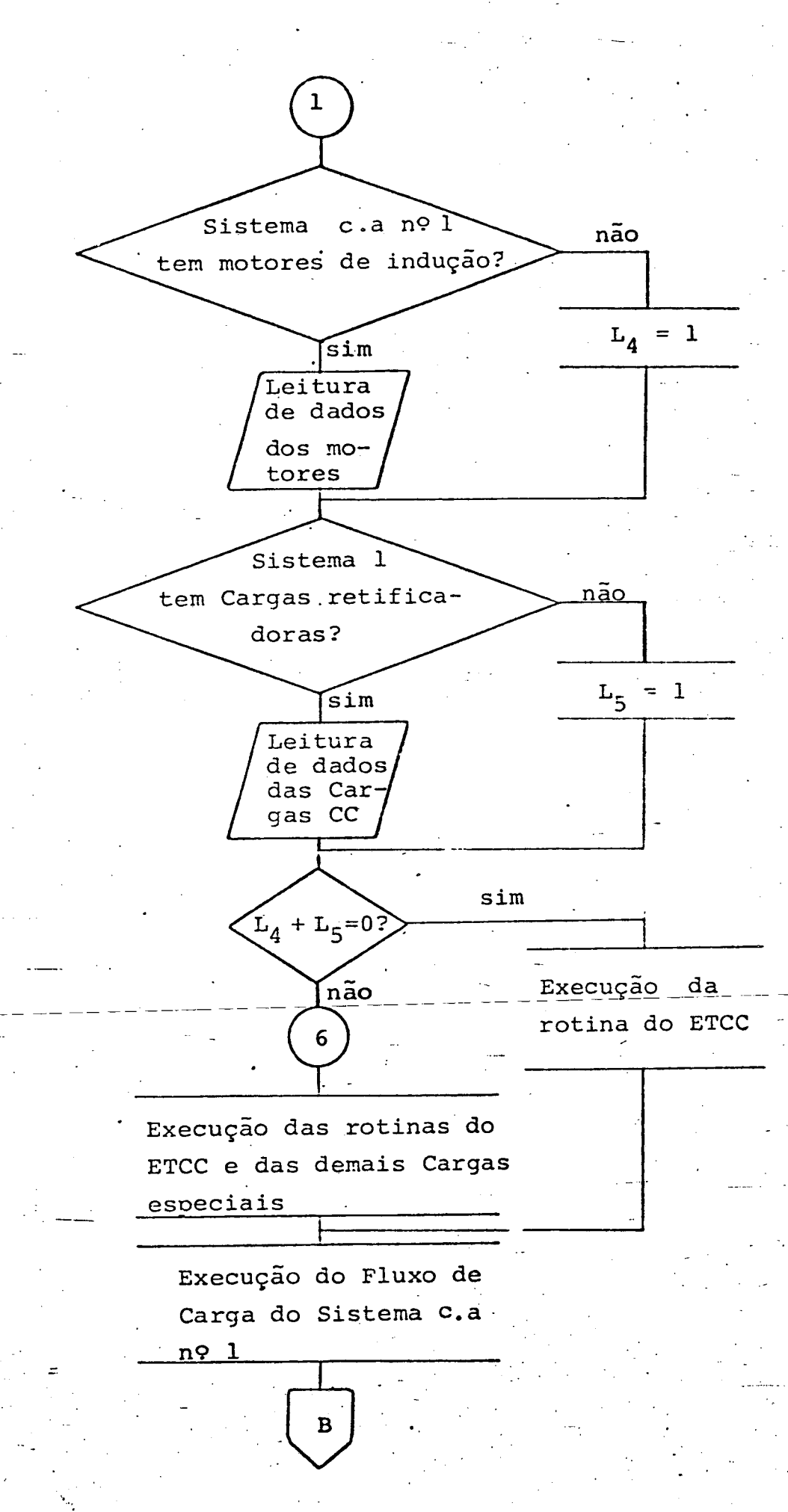

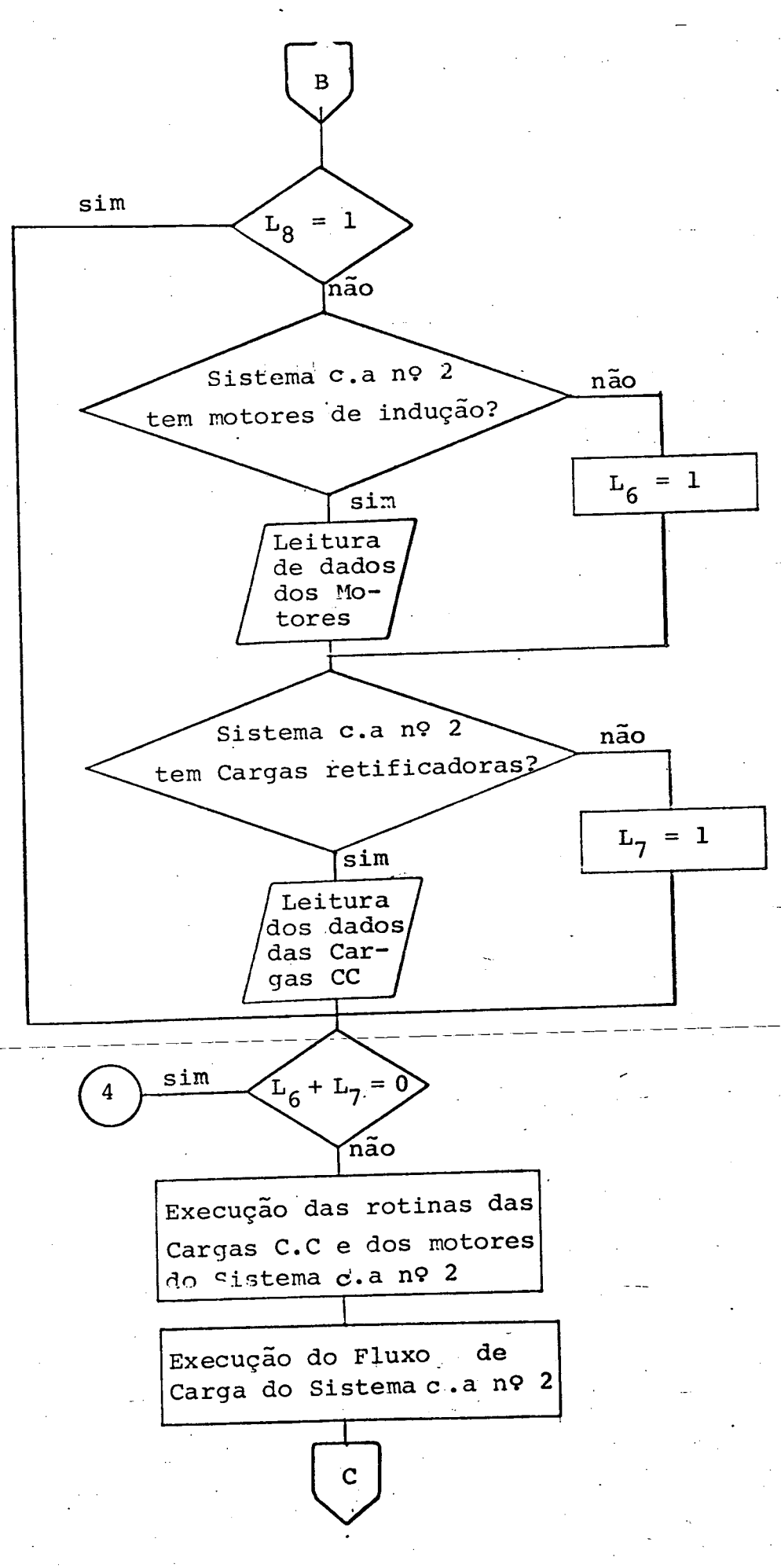

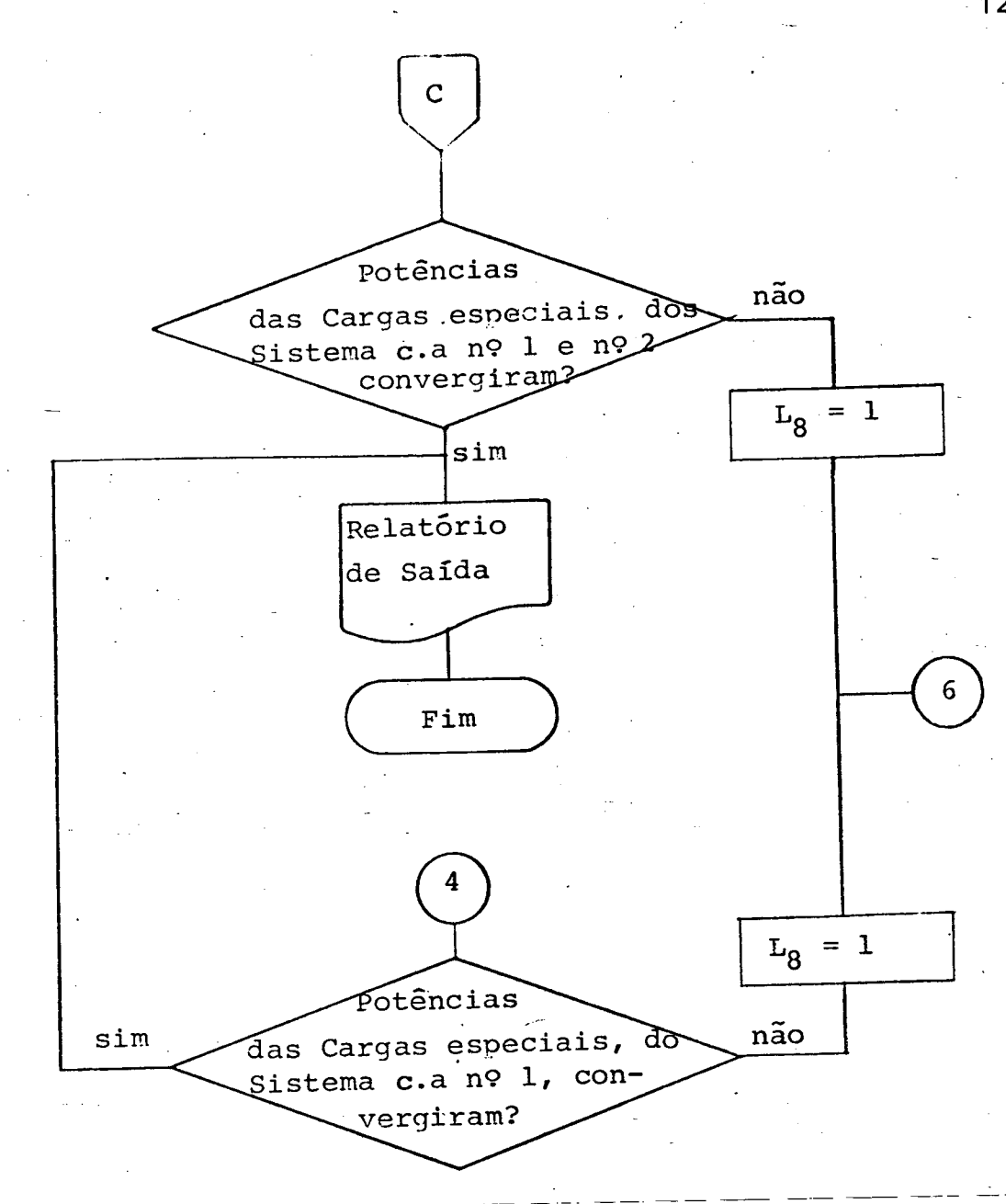

# 5.5 - Resultados

As análises desenvolvidas nos capítulos precedentes forneceram os subsídios necessários ao desenvolvimento do programa digital que foi elaborado segundo o algoritmo apresenta do no parágrafo 5.4. Neste item são discutidos alguns d<mark>os vá-</mark> rios caso processados com o propósito de verificar a aplica ção do estudo realizado e o grau de importância « dos resultados quando comparado aos obtidos pelo mëtodo clássico.

Dado ao volume do material necessário para relatar as variações dos parâmetros das cargas especiais previstas, unas discussões procedentes será abordado apenas um resumo que ilus tra de forma sucinta, porém geral, o mérito do trabalho desenvolvido. Foram relacionados três casos base, utilizando. dois sistemas elétricos c.a aos quais foram incorporadas as cargas especiais, objeto de análise neste projeto.

Num primeiro sistema representa-se um caso típico de um sistema interligado ao qual se incorpora um ETCC. Este caso foi desmembrado em dois estudos: num primeiro emprega-se  $\tt{ETCC-meramente-como-mais-um-elemento de-conexão-e-num-segundo}$ o ETCC atua como um elo de interligação.

No segundo sistema procura-se obter situações tipicamente industriais quando a incorporação de cargas c.c e moto-. res de indução constituem práticas usuais. Estes caso são deta lhados ã seguir;

5.5.1 - Sistema c.a .contendo um ETCC.

O sistema simulado é ilustrado pela figura 5.5. : dados do sistema c.a 'estão relacionados nas tabelas 5.1 e 5.2 e os dados do ETCC são fornecidos pela tabela 5.3.

 $\frac{128}{2}$ 

 $\mathbb{Z}[\mathbf{1}]$ 

 $\frac{1}{\sqrt{2}}$ 

.

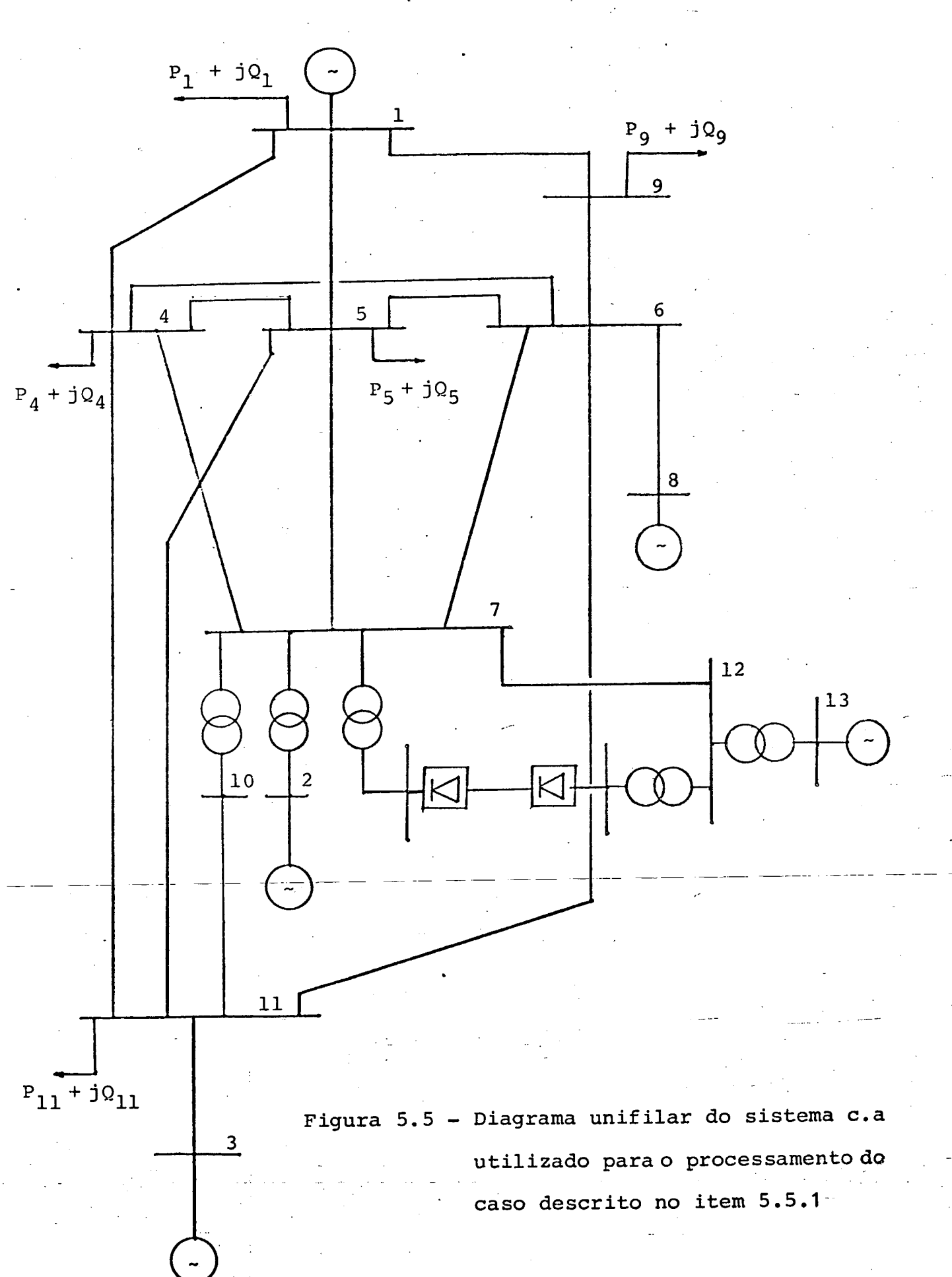

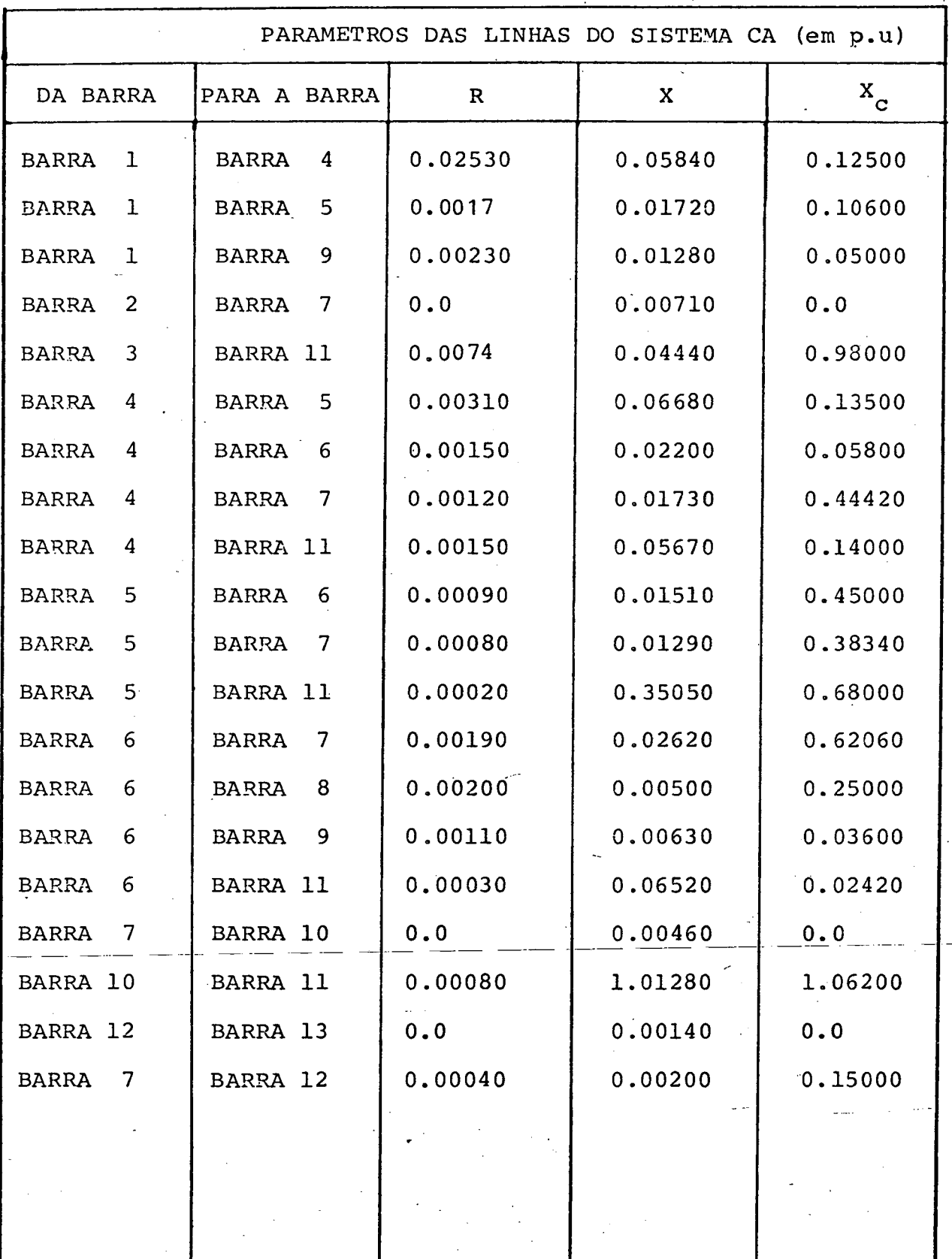

Tabela 5.1

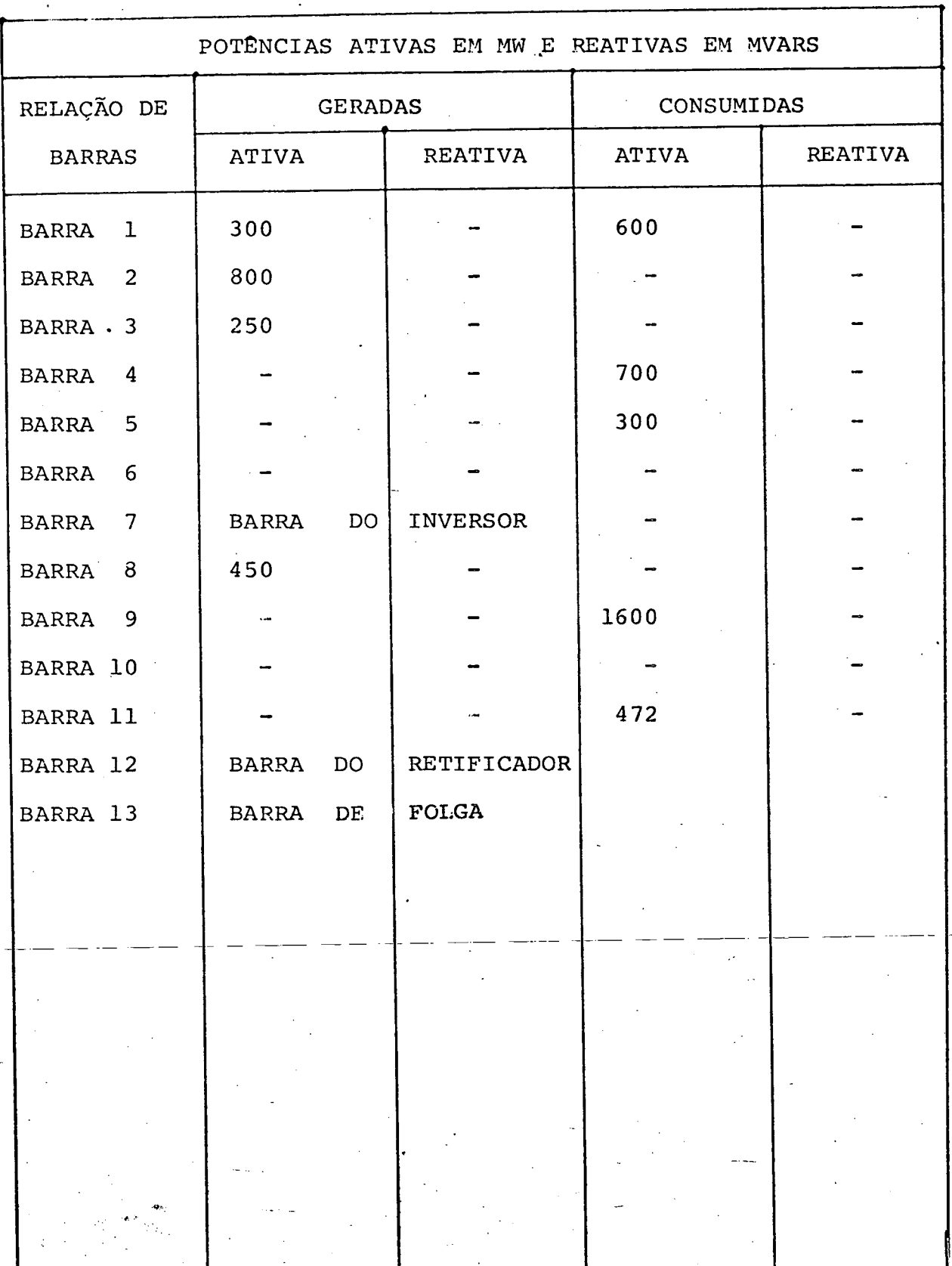

 $131.$ 

ELO OPERANCO SCB ANGULC DE EXTINCAC E POTENCIA CONSTANTE ANGULC CE IGNICAD MANIMO = 90.00 GRAUS<br>ANGULC CE IGNICAD MANIMO = 90.00 GRAUS<br>ANGULC DE EXIINCAD GAMA = 15.00 GRAUS<br>POTENCIA TRANSMITICA = 1000.00 MNATTS POTENCIA BASE DO SISTEMA = 100.00 MVA TENSOES EASE EM KV  $\mathbf{r}$ NC RETIFICACOR =  $540.00$  $NC$  INVERSOR = 540.00 ============================= TENSOES FRIMARIAS EN PU NO RETIFICADOR =  $0.5515$ NO INVERSOR = 0.9818 I PELACCES DE IRANSFORMACAC NOMINAIS NO RETIFICADOR =  $1.00$ **AC INVERSOR = 1.00** RESISTENCIAS DES TRANSFCRMADORES VISTAS DO SECUNDARIE LEN OHMSI  $0.0$  $0.0$ NO RETIFICADOR = NO INVERSER = REATANCIAS DES TRANSFORMADORES VISTAS DO SÉCUNDARIO (EM OHMS)  $NC$  RETIFICADOR =  $9.52$ NO INVERSOR  $=$  $9 - 52$ -----------------------RESISTENCIA DA LINHA CC EM OHMS = 10.00 LIMITES SUPERIORES DOS TAPS DCS TRANSFORMADORES COS CONVERSORES NC RETIFICADOR =  $1-20*$  nominal AC INVERSOR= 1.20\* NOMINAL LIMITES INFERIGRES DCS TAPS COS TRANSFORMADORES DCS CONVERSORES τ NO RETIFICADOR =  $0+60*$  NOMINAL NO INVERSER= 0.80\* NOMINAL Ĩ. t 

#### Tabela 5.3

 $132$ .

Utilizando tal sistema com a carga citada, procurou-se estudar seu fluxo de carga para uma condição de operação  $em$ que o ETCC opera transmitindo 100 MW (tabela 5.3) medidos no retificador. Para a apresentação dos resultados optou-se por considerar a situação em que se tem os conversores ligados  $\mathbf{a}$ transformadores de taps variaveis. A tabela 5.4. e 5.5. fornecem os resultados finais obtidos, para o ETCC e o fluxo c.a respectivamente, os quais foram atingidos após duas iterações do fluxo c.a - c.c.

POTENCIAS EM PU ANGULO **I RELACAC DE** IANGULCITENSAU OC **ICORRENTEI FATOR DE** BARRI PRIMARIA **CCMUTACAC** ITRANSFORMACAGI ALFA I EKV) I NO ELO I POTENCIA ====================== REATIVA **ATIVA** T. I RET I INV RET I INV I GRAUSI RET I INV  $(KAI)$ **KET** I FET I INV RET  $1.1<sub>N</sub>$ ======== 10.000 | 5.717 | 3.004 | 4.013 | 13.571 8.891 0.8481 0.8581 5.30 1594.941573.131 1.681  $10.57$   $10.54$ 

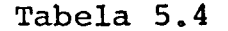

## SCLUC AO CC FLUXO DE CARGA

# \*\*\* SISTEMA TESTE PARA ETCC CCNECTACO OPERACAU NORMAL \*\*\*

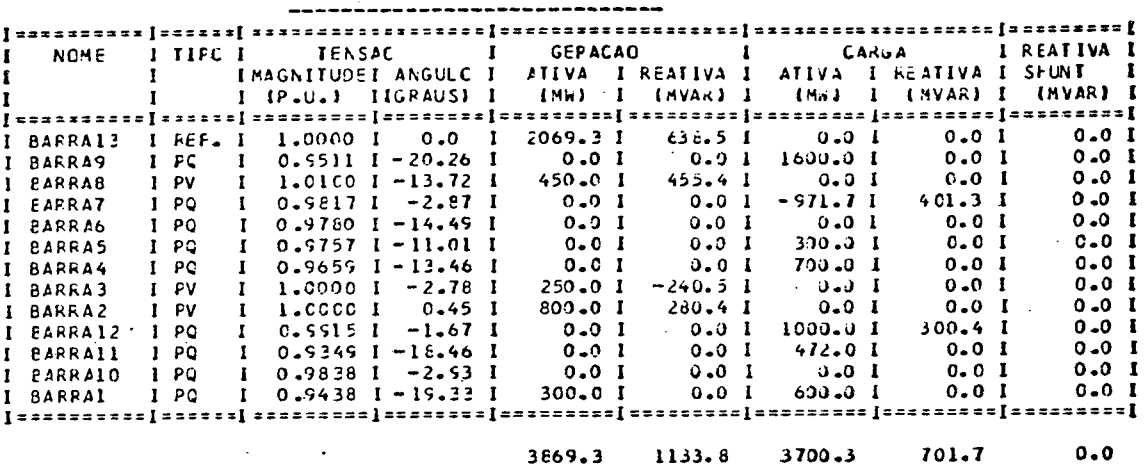

### TENSOES E POTENCIAS DE BARRAS

\*\*\* SISTENA TESTE PARA ETCC CONECTADO OPERACAO NORMAL \*\*\*

### FLUXC DE POTENCIA NAS LINHAS

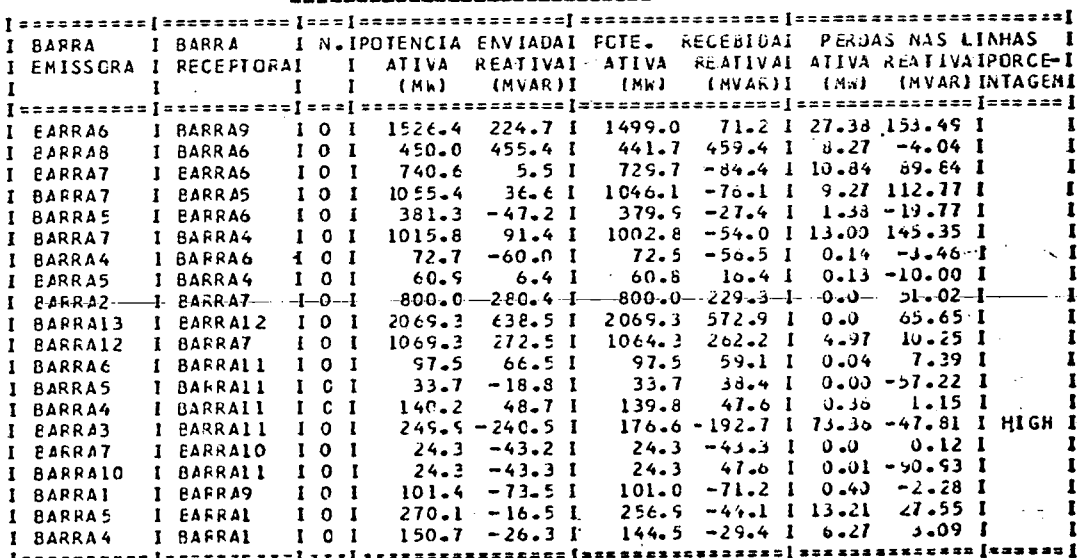

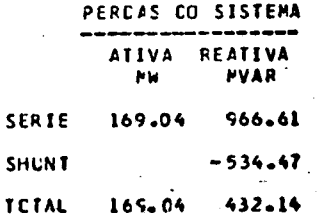

Tabela 5.5

5.5.2 - Dgis Sistemas c.a. interligados atravës de um ETCC

O sistema simulado ê dado pela figura 5.6. Conforme se observa, este sistema ë semelhante ao do item l, exceto pela inexistência das linhas entre as barras 7 e 12, que dã origem a duas áreas c.a interligadas por um ETCC. Desta forma as tabelas 5.1 e 5.6 fornecem os dados das duas áreas c.a, (bastando desconsiderar as referidas linhas), e as potências nas bar ras. O ETCC tem as mesmas características apresentadas pela tabela 5.3, sendo que, neste caso, opera como elo de interligação.

Para esta configuração, embora tenham sido feitos estu dos para várias condições de operação do ETCC, por uma questão de volume de apresentação, optou-se por relatar apenas o estudo mais completo que corresponde aquele em que os conversores estão ligados a transformadores com taps variáveis (tabela 5. 3). Os resultados são mostrados nas tabelas 5.7, 5.8 e 5.9, obtidos apõs 2 iterações do fluxo c.a - c.c, representando res pectivamente os resultados do ETCC e dos fluxos de carga dos sistemas c.a do lado do retificador e do lado do inversor.
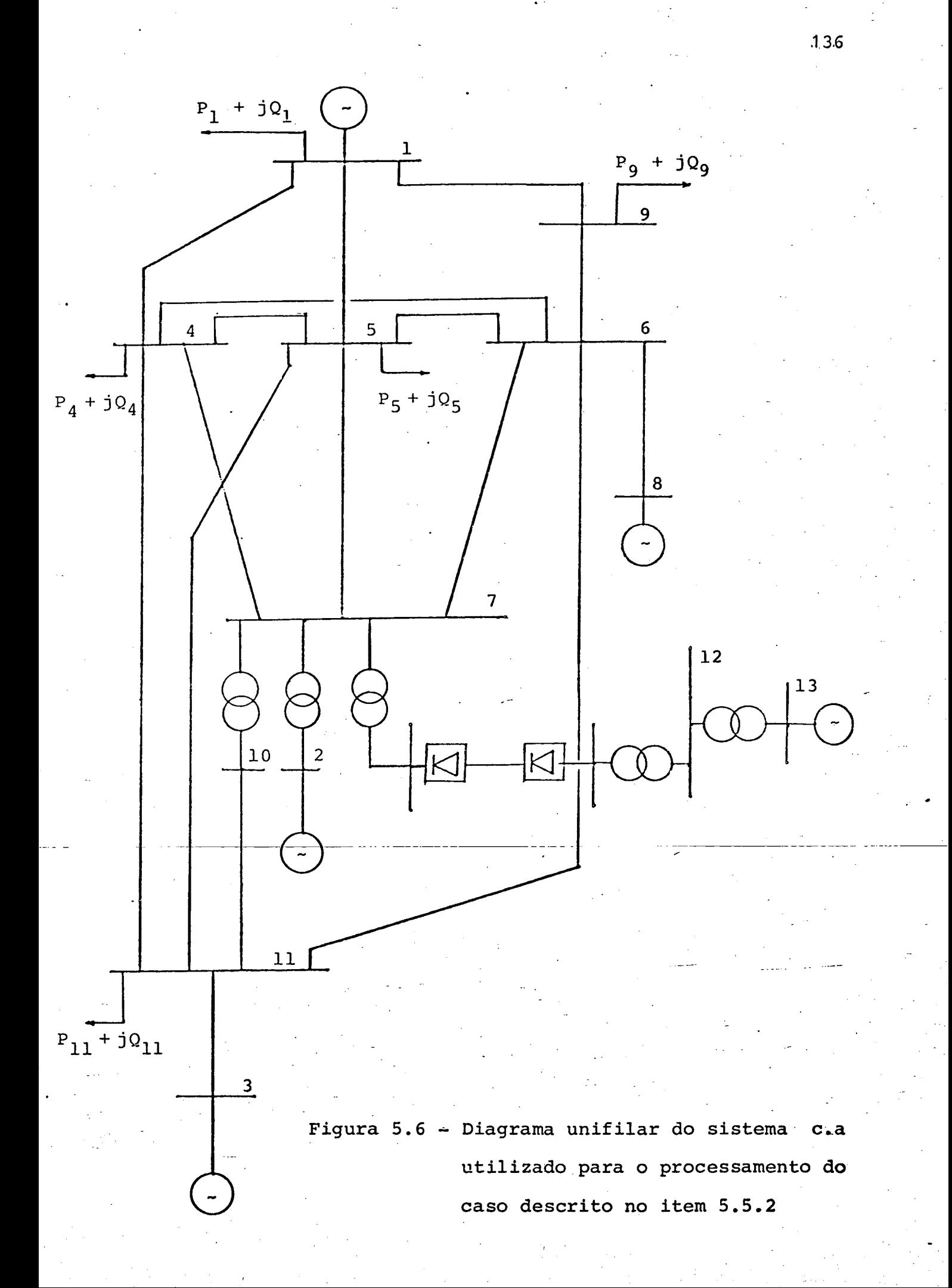

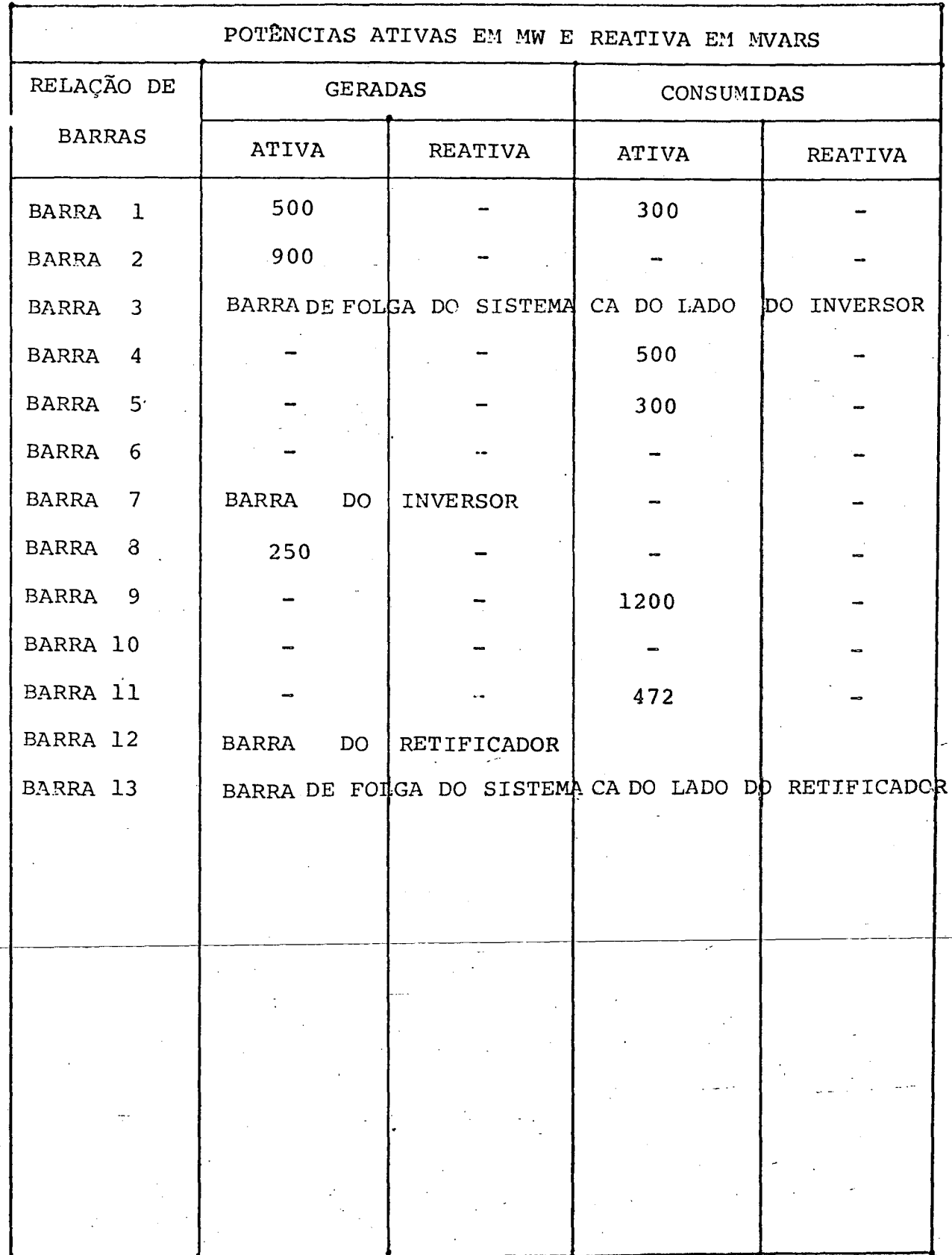

Tabela 5.6

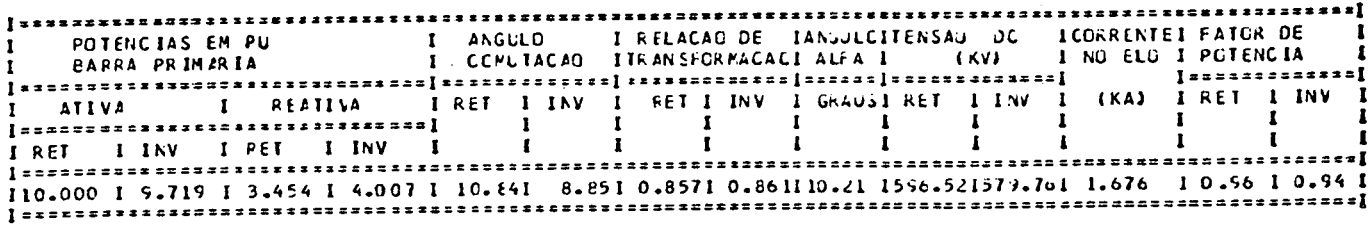

Tabela 5.7

# SCLUCAC DO FLUXO DE CARGA

\*\*\* SISTEMA CA DO LADO DC RETIFICADOR (ETCC TIE- LINE ) \*\*\*

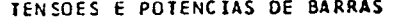

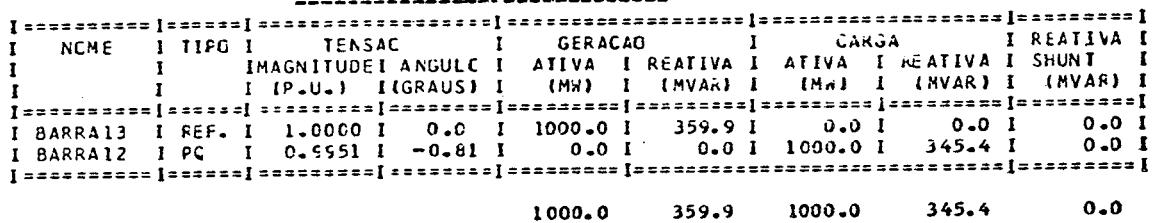

\*\*\* SISTEMA CA DO LADO DC RETIFICADOR #ETCC TIE- LINE ) \*\*\*

#### FLUXO CE POTENCIA NAS LINHAS -

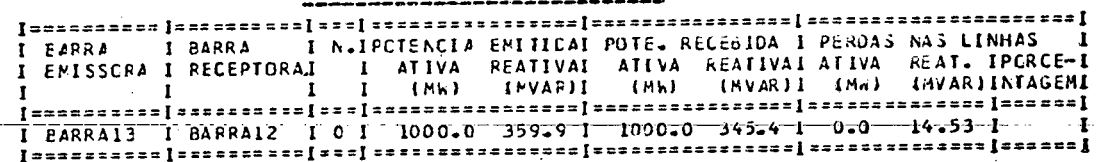

#### PERCAS CO SISTEMA ATIVA REATIVA NW. **NVAR**  $0 - 0$ SER IE 15.82  $-1.29$ **SHUNT** TCTAL  $0.0$ 14.53

Tabela 5.8-

### \*\*\* SISTEMA CA CO LADO CO INVERSOR (ETCC TIE-LINE ) \*\*\*

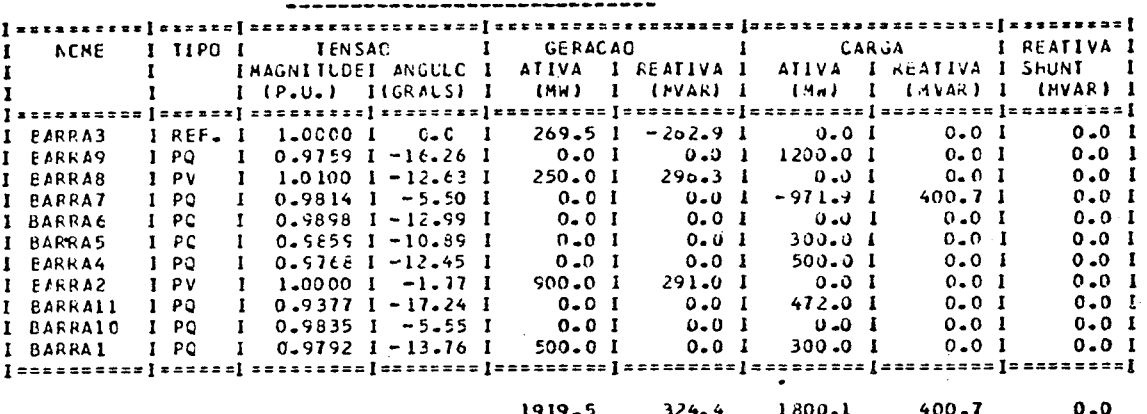

#### TENSOES E POTENCIAS DE BARRAS

\*\*\* SISTEMA CA DC LADO DO INVERSOR (ETCC TIE-LINE ) \*\*\*

#### FLUXO DE PETENCIA NAS LINHAS

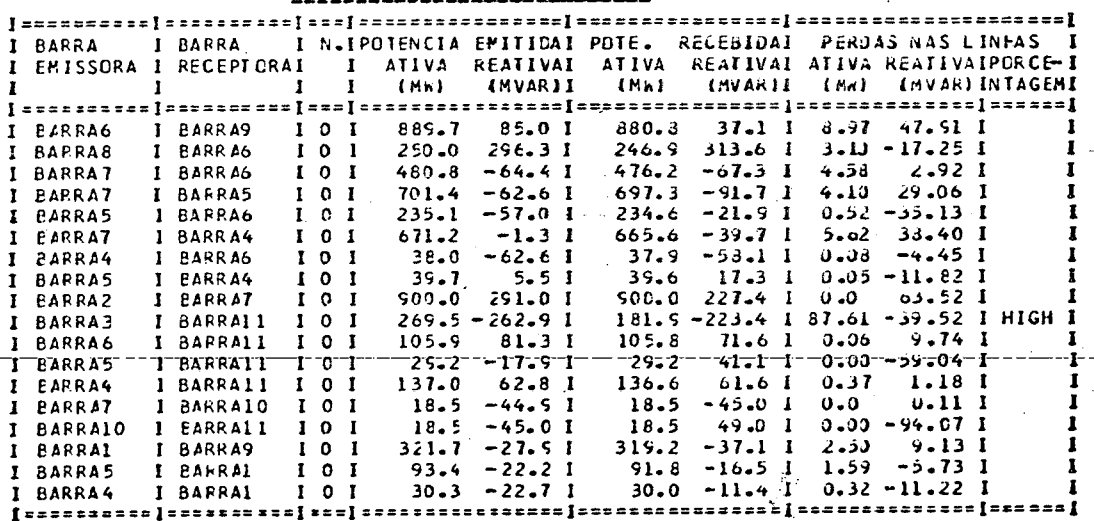

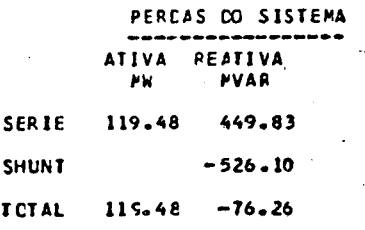

5.5.3 - Sistema c.a. Industrial contendo motores de induçao e cargas retificadoras, modeladas dinamicamente.

Para este estudo optou-se por um sistema industrial contendo 56 barras. Através das tabelas  $5.10e 5.11e$  possível identificar a topologia e as cargas constituintes do referido sistema. Como pode ser verificado as cargas que compõem o sistema são do tipo potência constante e especiais. Estas últimas subdividem-se em cargas retificadoras e motores de indução. As tabelas de numeros 5.12 a 5.31 fornecem os dados das cargas especiais bem como os correspondentes parametros calculados. Na tabela 5.32 tem-se,finalmente,o resultado do fluxo de ~ carga obtido apõs quatro iteraçoes do fluxo c.a/cargas especiais. . \_

<sup>A</sup>título de ilustração, tem-se na tabela 5.33 o resul tado do fluxo de carga para o referido sistema, considerando, entretanto, que as potências representativas das cargas especiais são obtidas a partir da consideração de uma potência ati va P constante com a qual se obtêm a potência reativa para um fator de potência típico considerado. Este procedimento é prática usual nos estudos de fluxo de carga de sistemas c.a com este tipo de carga conectado. Os erros resultantes, entre os dois procedimentos, podem ser facilmente observados por comparação entre as tabelas 5.32 e 5.33. Para o caso, tem-se erros de tensão de até 4%, e de potência reativa de até 25%.

140

'

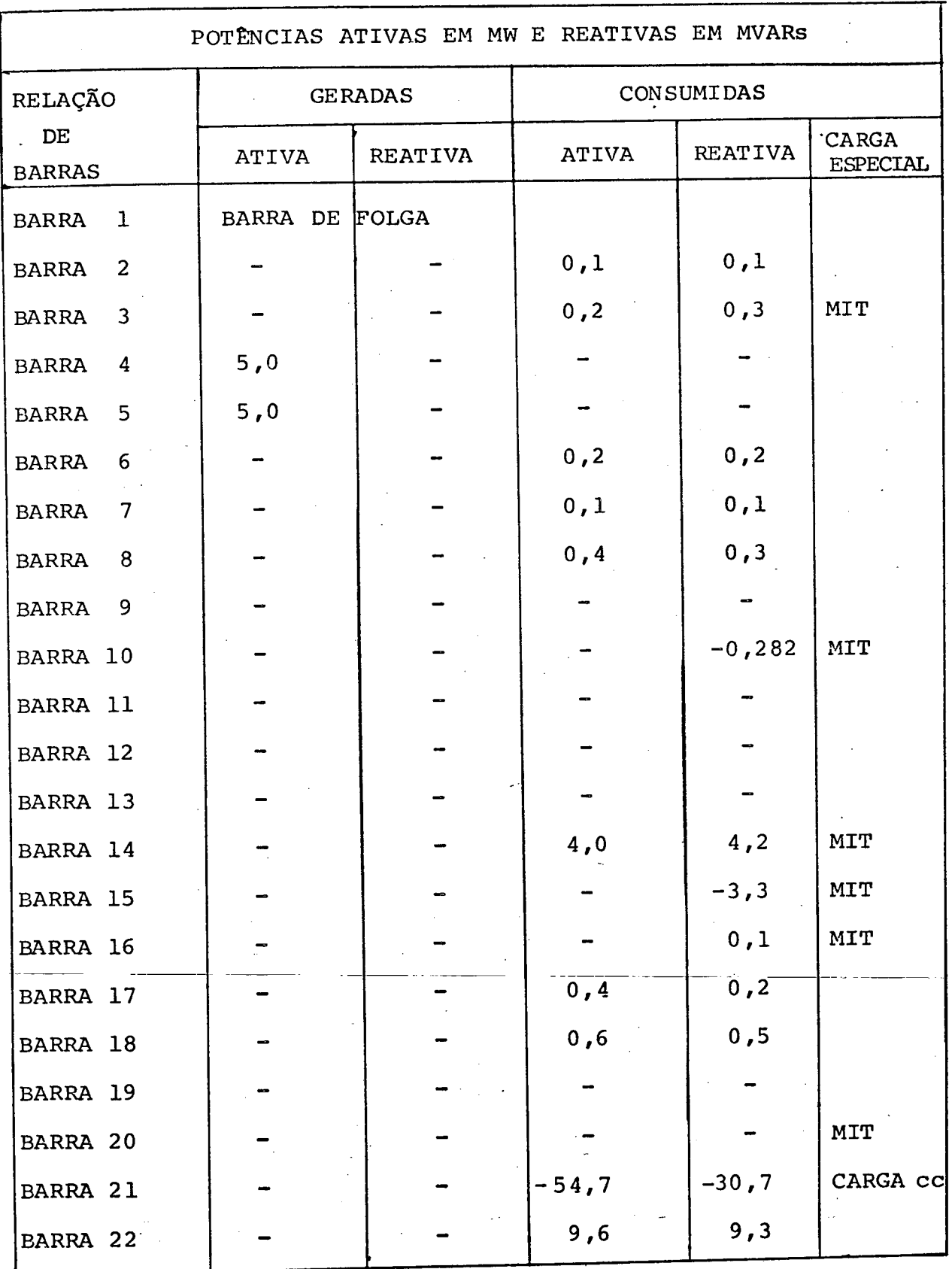

Tabela 5.10

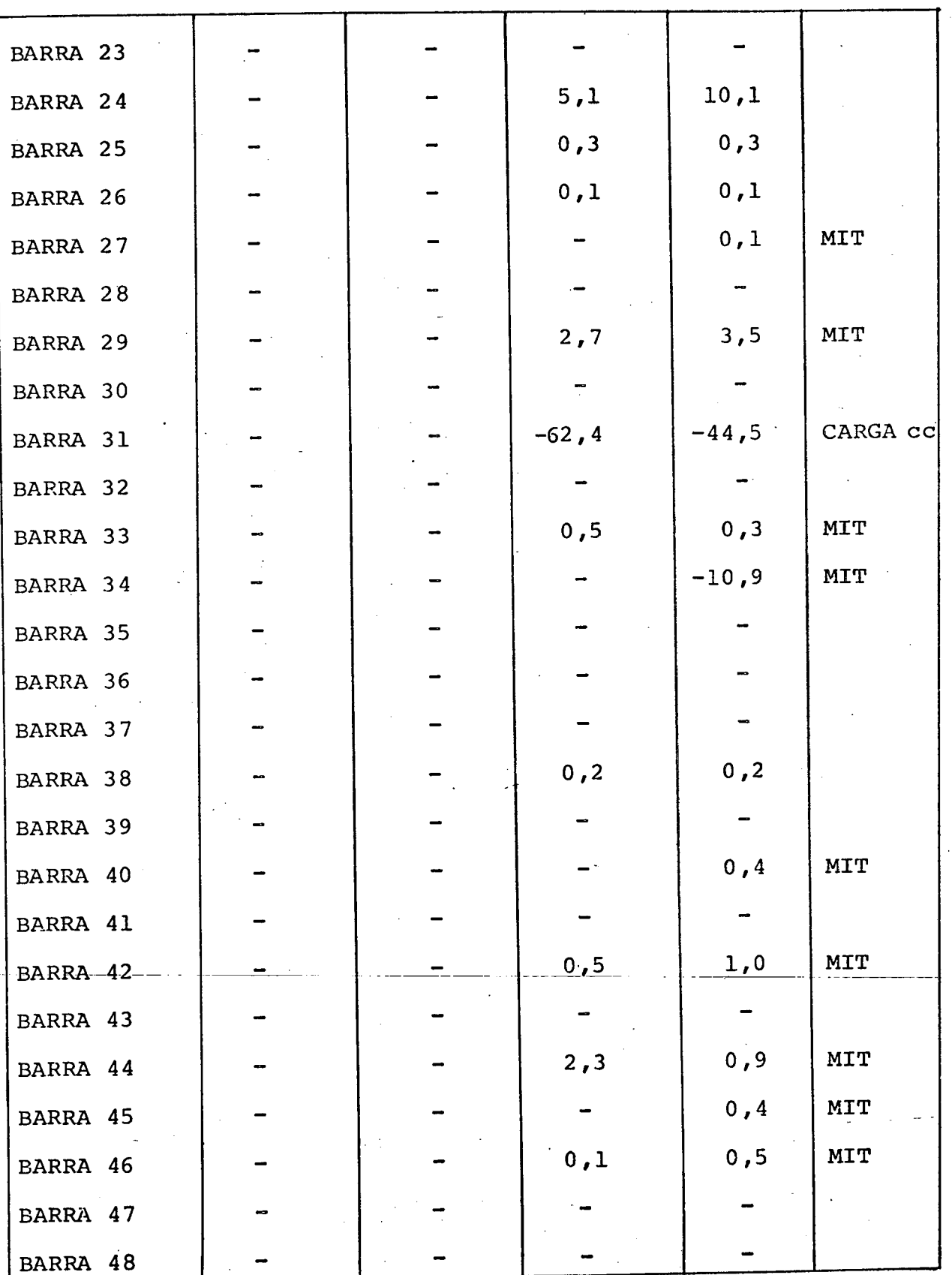

 $142$ 

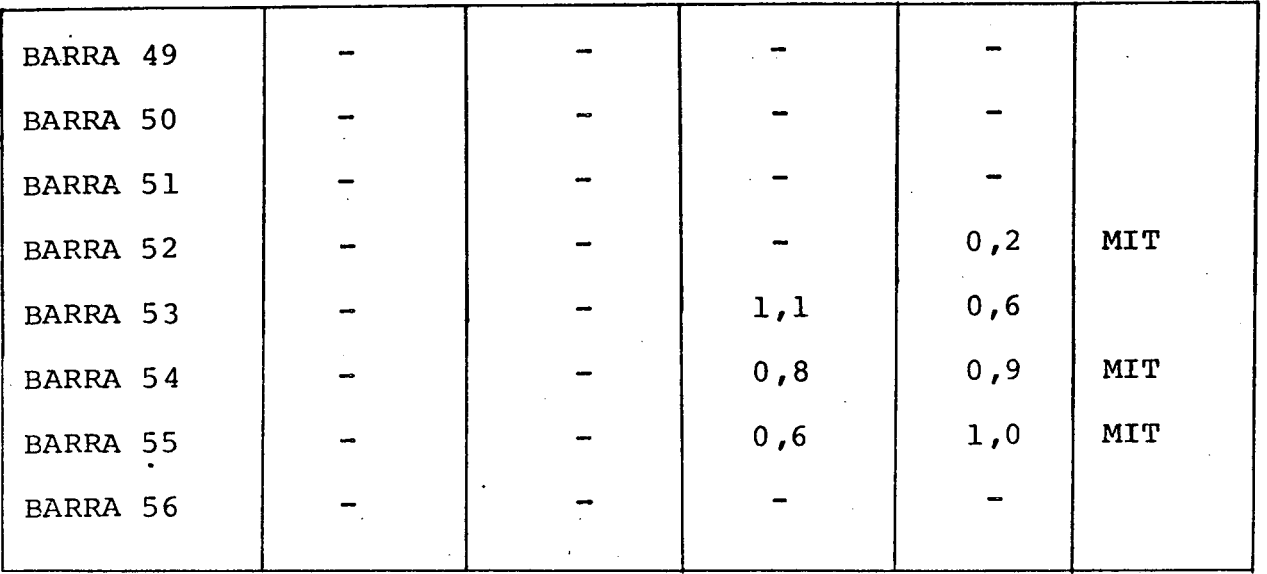

Tabela 5.10

 $\mathbb{R}^2$ 

### \*\*\* SISTEMA CA INDUSTRIAL C/ 18 MGTORES CA E DUAS CARGAS REFIFICACCRAS \*\*\*

#### DACCS CAS LINHAS CO SISTEMA CA .................

 $\mathcal{L}^{\text{max}}$ 

 $\frac{1}{2}$ 

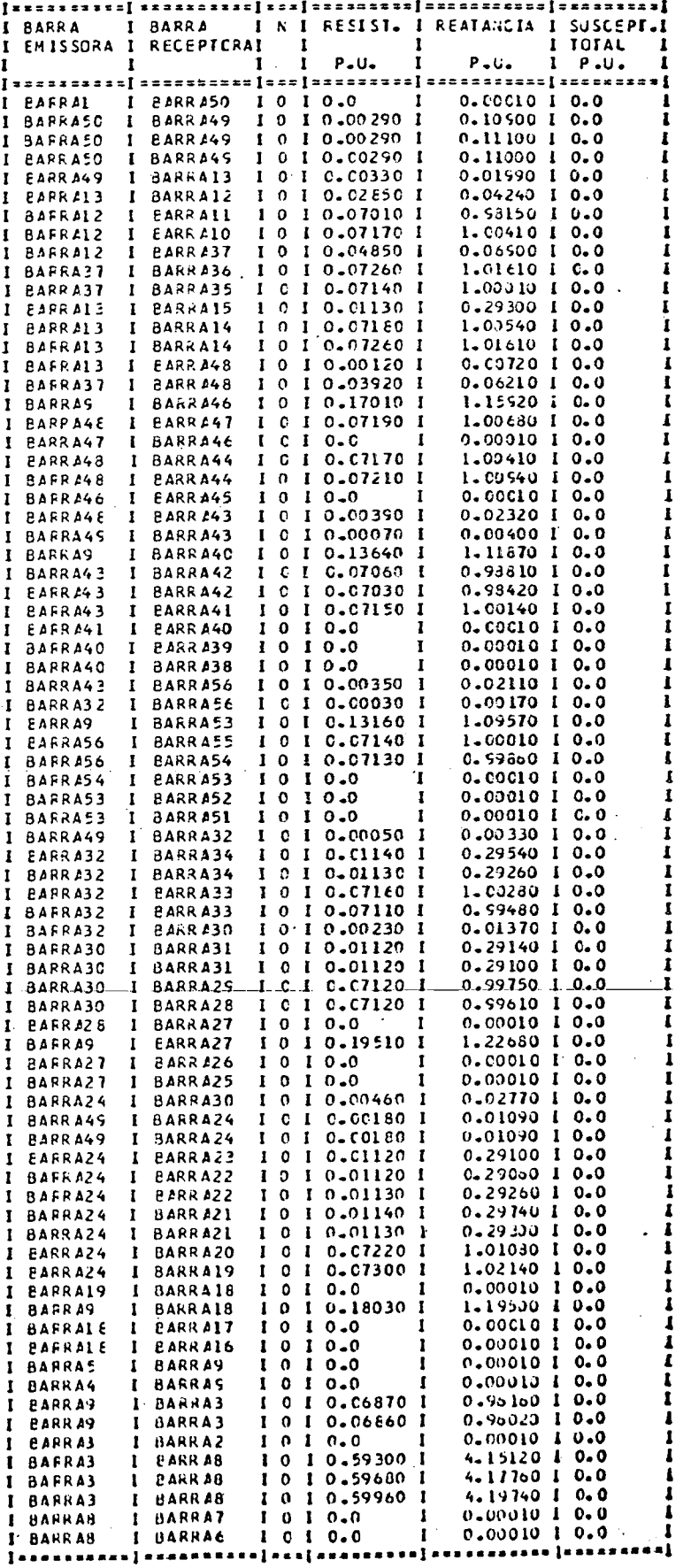

**MCDELAGEM MOTOR CE INEUCAD - GAICLA SIMPLES... BARRA N. 16** 

EQUACAD DE TCRCUE CE CARGA

 $TC = 11140.6 +$  $0.0$ \* WR \* 0.0 hR\*\*2 TENSAG NA BARRA CC MOTOR EM VOLTS 4160.000 TENSAC NA BARRA DO MOTOR EM PU  $0.967$ VELOCIDADE ANGULAR EM RADIANOS P/ SEGLNCC 94.250 RESISTENCIA DO ENROLAMENTO DO ESTATOR EN OHMS = 0.0515 RESISTENCIA DO ENROLAMENTO DO ROTOR EN OHMS = 0.0421 REATANCIA DE ENFOLAMENTO DO ESTATER EM CHMS =  $0 - 1532$ REATANCIA DE ENFELAMENTO CO ROTOR EM OFFS = 0.1262 REATANCIA DO RAMO MAGNETIZANTE EM OHMS = 4.5946 RESISTENCIA DO RAMO MAGNETIZANTE EM CHMS = INFINITA PERDAS POR ATRITO E VENTILACAO FM WATTS=  $0.0$ 

(a) Dados

OTENCIAS EM PU I CCFFENTES AMPERESIESCORREGAMENTCIPEFDAS EM KWAITS I TURQUE I FATUR. I RENDI I ROTACAO DE ssaxase**l** EM ATIVA IREATIVA IESTATGR I ROTCR IMAXIMOIOPERA. IESTATOR I ROTCR I N X M IPOTENCIAI MENTO I RPM -----------------------------0.01091 0.0341 1 513.2301 156.271 10.150710.0025 1 40.6881 3.0811 11140.610.3050241 0.95551 897.40671 ----------

(b) Resultados

Tabela 5.12

MCDELAGEN NOTOR CE INCUCAO - GAIGLA SIMPLES... BARRA N. 29 EQUACAC DE TORQUE DE CARGA  $0.0 hR$  +  $z$  $0.09$  MR  $+$ TC =  $23099 - 2 +$ ,,,,,,,,,,,,,,,,,,,,,,,,,,,,,,,,, TENSAC NA BARRA CO MOTOR EM VCLTS 4160.000 TENSAO NA BARRA CO MOTOR EM PU 0.907 VELOCIDADE ANGULAR EM RADIANOS P/ SEGUNDO 94.250  $\mathbf{z}$ RESISTENCIA DO ENRCLAMENTO DO ESTATOR EN OHNS = 0.0515 RESISTENCIA DO ENROLAMENTO DO RCTCF EN OHMS =  $0 - 0421$ REATANCIA DC ENFOLAMENTO DO ESTATCR EN CHMS = 0.1532  $1262$ REATANCIA DE ENFELAMENTO DO ROTOR EM CHAS = REATANCIA DO RAMO MAGNETIZANTE 4.5946 EN OHNS = RESISTENCIA DO RAMO MAGNETIZANTE EM OHNS . **INFINITA** PERDAS FOR ATRITO E VENTILACAO FM WATTS\*  $0 - 0$ 

(a) Dados

POTENCIAS EN PU I CERFENTES PMPERESIESCORREGAMENTCIPERDAS EN NUATIS & TURQUE L'EATUR. L'HENDI E ROTACZO **LM** £Ν ATIVA IREATIVA JESTATOR I ROTCH IMAXIMOJOPINA. JESTATOR I NUTUR I N X M. IPUTENCIAI MENTO I RPM 0.02231 0.0305 1 578.0781 347.295 10.150710.0070 1 51.6201 15.2161 23099.210.5898441 0.97001 893.75681

(b) Resultados

Tabela 5.13

MOCELAGEM MOTOR DE INDUCAC - GAICLA SIMPLES... BARRA N. 3 EQUACAD CE TORQUE CE CARGA  $0.0*$  WR  $+$ 0.0 WR\*\*2  $TC = 36596 - 8$ TENSAO NA BARRA DE MOTOR EN VOLTS  $= 4160.000$ TENSAD NA BARRA DE POTCR EN PU  $0.976$ VELCCIDADE ANGULAR EN RADIANOS P/ SEGUNDO 94.250 RESISTENCIA DE ENFELAMENTO DO ESTATOR EM CHMS = 0.0542 RESISTENCIA DO ENROLAMENTO DO ROTOR EM OFPS =  $0.0421$ REATANCIA DO ENRCLAMENTO DO ESTATOR EM OHNS = 0.0932 REATANCIA CO ENROLAMENTO DO RCTOR EM CHMS = 0.0962 REATANCIA DC FAMO MAGNETIZANTE EN CHNS = 4.5946 RESISTENCIA DO RANC MAGNETIZANTE EN OFNS = **INFINITA** PERDAS POR ATRITO E VENTILACAC EM WAITS=  $0 - 0$ 

(a) Dados

POTENCIAS EM PU I CCRRENTES AMPERESIESCCRREGAMENTCIPERDAS EM KWATTS I TORQUE I FATUR. I RENCI I ROTACAO  $\overline{\epsilon}$ A  $nF$ **FN ATIVA RPN** ......... . *. .* . *. .* . . . 0.03731 0.0359 I 735.9661 534.745 IO.215510.0099 I 88.0151 36.0741 38596.3IO.7198371 0.9667I 891.12211

(b) Resultados

Tabela 5.14

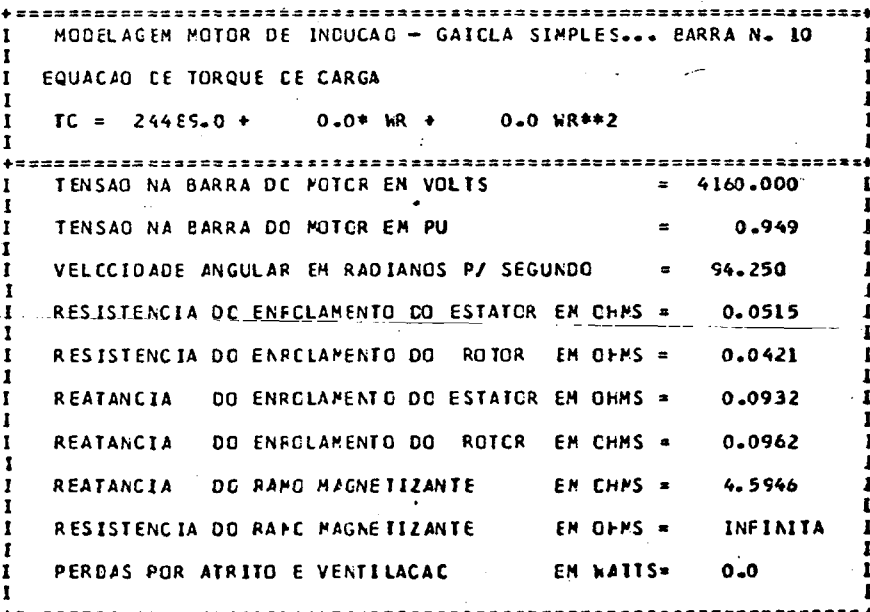

(a) Dados

OTENCIAS EN PU I CORRENTES AMPERESTESCORREGAMENTOIPERDAS EN NHATTS I TURQUE I FATOR. I RENDI E RUTAGAO **IPUTENCIAL MENTS I** ATIVA IREATIVA IESTATCE I ROTOR IMAXIPOJOPERA. IESTATOR I RUTUR INXM **RPN** 0.02361 0.0334 1 598.4731 347.343 10.216310.0066 1 55.3261 15.2211 244d9.010.5777551 0.97021 894.11231

(b) Resultados

MODELAGEP MCTCR DE INCUCAO - GAIOLA SIMPLES... BARRA N. 14 EQUACAO DE TORQUE DE CARGA 0.0 WR\*\*2  $0.0*$  WR  $\rightarrow$  $TC = 46881.7 +$ \*\*\*\*\*\*\*\*\*\*\*\*\*\*\**\*\**\*\*\* TENSAC NA BARRA DC MOTOR EN VOLTS 4160.000 TENSAO NA BARRA DE POTCR EN PU 0.940  $\bullet$ VELOCIDACE ANGULAR EM RADIANOS P/ SEGUNCO 94.250 RESISTENCIA DO ENROLAMENTO DO ESTATCR EN CHNS = 0.0515 RESISTENCIA DE ENFELAMENTO CO ROTOR EP CHMS =  $0.0421$ REATANCIA DO ENRCLAMENTO DO ESTATOR EM OFMS = 0.0932 REATANCIA DO ENRCLAMENTO OG ROTOR EM OHMS = 0.0962 REATANCIA CO RAMO HAGNETIZANTE EM OHMS = 4.5946 EP CHMS = INFINITA RESISTENCIA OG RAMO MAGNETIZANTE PERDAS PCR ATRITO E VENTILACAO EM WATTS=  $0.0$ 

(a) Dados

PCTENCIAS EM PU I CERRENTES ANPERESIESCORREGAMENTOIPERDAS EM KWATTS I TORQUE I FATOR I RENDI I RETACAC EM. 0.04531 0.0342 1 837.5641 677.312 10.216310.0131 1 108.4661 57.8751 46831.710.7930051 0.56331 888.25851

(b) Resultados

Tabela 5.16

=============== HODELAGEN MOTOR DE INCUCAO - GAIOLA SIMPLES... BARRA N. 15 EQUACAD DE TORQUE DE CARGA  $0 - 0*$   $MR +$ C.O WR942 TC = 99608.5 + TENSAC NA BARRA DO MOTOR EM "VOLTS  $= 13800.000$  $0 - 938$ TENSAO NA BARRA DE MCTOR EM PU  $\epsilon$ VELOCIDADE ANCULAR EM RADIANCS PJ SEGUNDO 94.250  $\blacksquare$ RESISTENCIA DO ENFOLAMENTO DO ESTATCR-EX-CHMS-+-0.1034 RESISTENCIA DE ENFELAMENTO DO ROTOR EM CHMS = 0.0785 REATANCIA DO ENRELAMENTO DO ESTATOR EN OFMS = 0.3098 REATANCIA DO ENROLAMENTO DO ROTOR EN OHNS = 0.2358 REATANCIA DO RAMO MAGNETIZANTE EN OHNS = 9.2963 **INFINITA** RESISTENCIA DE RANC MAGNETIZANTE EM CHMS = EN WATTS- $0 - 0$ PERCAS POR ATRITO E VENILLACAO

(a) Dados

POTENCIAS EM PU I CORRENTES AMPERESIESCORREGAMENTOIPERDAS EM KWATTS I TURQUE I PATOR. I RENOT É ROTACAO I DE. **CM** 0.09641 0.1756 1 852.9061 435.312 10.143910.0048 1 247.3891 44.6151 99004.510.4812071 0.96571 855.77031

(b) Resultados

Tabela 5.17

MODEL AGEN MOTOR DE INDUCAO - GAICLA SIMPLES... BARRA N. 27 EQUACAD DE TORQUE DE CARGA  $0.09 - kR + k$  $0.0 \text{ kR}$  + 2  $TC = 13236.1$ -----------------------------TENSAD NA BARRA DE POTOR EN VCLTS  $= 4160.000$ TENSAD NA BARRA CO MOTOR EN PU 0.969 VELCCIDADE ANGULAR EN RADIANOS P/ SEGUNDO . . 54.250 RESISTENCIA DC ENFELAMENTO DO ESTATOR EM OHNS = 0.0515 RESISTENCIA DO ENROLAMENTO DO POTOR EN OHNS =  $0.0421$ REATANCIA DO ENROLAMENTO DO ESTATOR EM GHMS =  $0.1532$ REATANCIA DE ENFOLAMENTO CO ROTOR EM CHMS =  $0.1262$ 4.5946 REATANCIA DE RAMO MAGNETIZANTE EN CHMS = RESISTENCIA DO RAMO MAGNETIZANTE EM OHMS = **INFINITA** PERDAS POR ATRITO E VENTILACAC EN WATTS=  $0 - 0$ 

(a) Dados

I RENCI I ROTACAO .<br>I POTENCIAS EM PU I CCRRENTES AMPERESIESCCRREGAMENTCIPEFDAS EM KWATTS I TURQUE I FATCR FM  $\Omega$ F 12142822225 3202222242222224 EM - - <del>- - - - - - - - - - - -</del> 1 - - -ATIVA IREATIVA IESTATOR I ROTOR IMAXIMOIOPERA. IESTATOR I ROTOR I N X M IPOTENCIAI MENTO I **RPH** 4.3391 13236.110.3527601 0.96381 896.91671 0.01291 0.0342 I 523.8851 185.463 IC.150710.0035 I 42.3951

(b) Resultados

Tabela 5.18

MODELAGEN MOTOR CE INCUCAC - GAICLA SIMPLES... BARRA N. 33 EQUACAD DE TORQUE DE CARGA  $0.0$ \* MR \* 0.0 WR\*\*2  $TC = 30482 - 7 +$ TENSAO NA BARRA DE MOTER EM VOLTS  $= 4160.000$ TENSAO NA EARRA DO MOTOR EM PU  $0.967$  $\blacksquare$ VELCCIDADE ANGULAF EN RADIANOS P/ SEGUNDE 54.250 RESISTENCIA DO ENFCLAMENTO DO ESTATOR EN OTMS =- - 0.0515 RESISTENCIA DO ENRCLAPENTC DO ROTOR EN OFMS = 0.0421 REATANCIA CO ENFOLAMENTO DO ESTATCR EM OHMS \*  $0.1532$ REATANCIA DE ENFELAMENTO DO ROTOR EM CHMS = 0.1262 REATANCIA DO RAPO MAGNETIZANTE EN OFMS = 4.5946 EM OHMS = RESISTENCIA DO RAMO MAGNETIZANTE INFINITA  $0.0$ PERDAS POR ATRITO E VENTILACAO EM WATTS.

(a) Dados

OTENCIAS EM PU I CCRRENTES AMPERESIESCORREGAMENTCIPEROAS EM NNATTS I TURQUE I FATUR. I PENDI I RUTACAO ŁM. ĐE. IREATIVA IESTATCR I ROTCH: IMAXIMUIUPERA, IESTATOR I RUTUR I N X M IPUTENCIAI MENTE I RPM 0.02541 0.0350 1 655.7771 430.651 10.150710.0081 1 66.4291 23.4021 30432.710.6433571 0.96541 892.7163

(b) Resultados

Tabela 5.19

HOCELAGEM MOTOR OF INDUCAC - GAICLA SIMPLES... BARRA N. 40 EQUACAD CE TORQUE EE CARGA  $TC = 15644.6 +$  $0.0 + hR +$ 0.0 WR\*\*2 TENSAD NA BARRA DE POTER EM VOLTS 4160.000 TENSAO NA BARRA DC MOTCR EN PU 0.971 VELCCIDACE ANGULAR EN RADIANOS P/ SEGUNDO  $94 - 250$ RESISTENCIA DE ENFELAMENTO DO ESTATOR EM CHES = 0.0515 RESISTENCIA DE ENRELAMENTE DO ROTOR EM OFMS = 0.0421 REATANCIA DO ENRCLAMENTO DO ESTATOR EM OHMS = 0.1532 REATANCIA DE ENFOLAMENTO DO ROTER EM CHMS = 0.1262 REATANCIA DE RAME MAGNETIZANTE  $E M$  CHMS = 4.5546 RESISTENCIA DO RAMC MAGNETIZANTE INFINITA EM OFMS = PERCAS POR ATRITO E VENTILACAC EM WATTS=  $0 - 0$ 

(a) Dados

POTENCIAS EM PU I CCRRENTES AMPERESIESCCRREGAMENTOIPERDAS EN KWATTS I TURQUE I FATOR I RENCI I ROTACAO ATIVA IREATIVA IESTATCR I ROTCR IMAXIMOICPERA. IESTATCR I RUTOR I N X M IPOTENCIAI MENTC I RPM . . . . . . . . **.** . 0.01901 0.0346 I 564.1501 275.143 IO-1507IO-0052 I 49.1621 9.5511 19644.610.4814031 0.96911 895.40481

(b) Resultados

Tabela 5.20

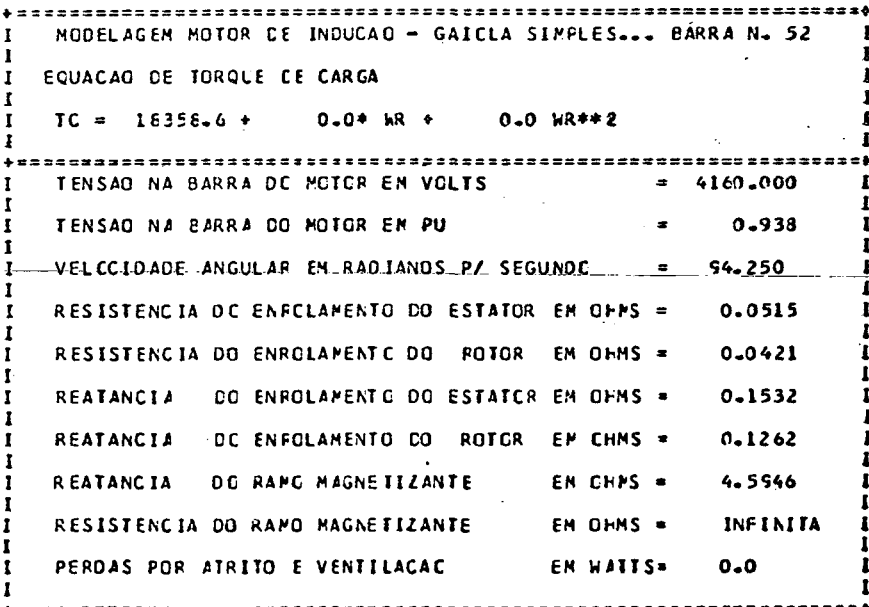

(a) Dados

POTENCIAS EN PU I CERRENTES AMPERESIESCORREGAMENTEIPEFOAS EN KWATTS I TURQUE I FATOR. I BLACT I ROTACAO IMAXIMOIOPERA. IESTATOR I ROIOR I N X M. IPOTENCIAI PENTE I RPN ATIVA IREATIVA IESTATCR I FOTCH 8.9351 18358.610.4817871 0.96911 895.39971 0.01781 0.0323 1 545.2241 266.130 10.150710.0052 1 45.9191

(b) Resultados

MODELAGEM MOTOR DE INDUCAD - CAIOLA SIMFLES... BARRA N. 34 EQUACAC DE TORQUE DE CARGAT  $TC = 147018 - 4$  $0.04$  MR  $\rightarrow$  $0.0 18$ \*\*\* \*\*\*\*\*\*\*\*\*\*\*\*\*\*\*\*\*\*\*\*\* TENSAD NA BARRA DO MOTOR EM VOLTS  $= 13800.000$ TENSAO NA BARRA DO MOTOR EN PU 0.574 VELOCIDADE ANGULAR EM RADIANOS P/ SEGUNDO 94.250 RESISTENCIA DO ENROLAMENTO DO ESTATOR EN OHNS =  $0 - 10 = 33$ RESISTENCIA CO ENROLAMENTO DO ROTCR EN CHMS =  $0.0786$ REATANCIA DO ENFCLAMENTO CO ESTATCR EM CHMS = 0.3059 REATANCIA DO ENRCLAMENTO DO ROTOR EN OFMS = 0.2358 9.2965 REATANCIA OO RAFC HAGNETIZANTE  $FM$  OHMS = EM CHMS = INFINITA RESISTENCIA CO RAMO MACNETIZANTE **EN WATTS=**  $0 - 0$ PERDAS FCR ATRIJO E VENTILAÇÃO

(a) Dados

-------POTENCIAS EM PU I CCPRENTES AMPERESIESCORREGAMENTCIPERDAS EM KWATTS I TORQUE I FATOR I RENDI I ROTACAO'I ່ວຍ EM. FM ATIVA IREATIVA IESTATOR I ROTOR IMAXIMOIOPERA. IESTATOR I ROTOR I N A N IPOTENCIAI MENTO I **RPM** ..*...*............ 0.14181 0.1914 11022.8211 620.310 10.144110.0065 1 324.1751 90.7481147018.410.5552851 0.57071 894.15311

## (b) Resultados

#### Tabela 5.22

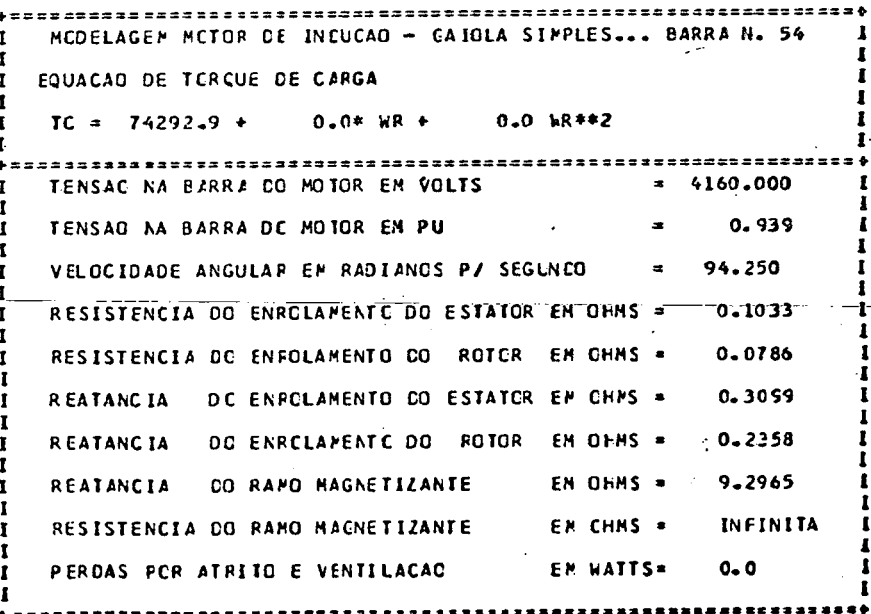

(a) Dados

KWATTS I TURQUE I FATOR I RENDI I RETACAC PUTINCIAS EN PU I CERFENTES AMPERESIESCORREGAMENTOIPERDAS EM LN. IREATIVA TESTATOR I ROTOR IMAXIMOIUPERA, IESTATOR I RUTOR I N.X.M. IPUTENCIAI MENTO I RPM **ATIVA** 0.07471 0.0368 11231.85911183.411 10.144110.0472 1 470.2201 330.2851 74292.910.8970161 0.85291 857.59281

(b) Resultados

MCDELAGEN MCTOR CE INCUCAC - GAICLA SIPPLES ... BARRA N. 55 EQUACAG DE TORQUE DE CARGA  $0 - 0$  \* hR +  $TC = 55010.0 +$ 0.0 kR\*\*2 TENSAD NA BARRA DE POTCR EM VCLTS 4160.000  $0.943$ TENSAD NA EARRA CC MOTOR EN PU VELCCIDADE ANGULAR EN RADIANOS P/ SEGUNDE 54.250 RESISTENCIA DO ENPOLAMENTO DO ESTATOR EN OFMS = 0.1033 RESISTENCIA DO ENRCLAMENTO DO ROTOR EM OHNS = 0.0786 REATANCIA CO ENROLAMENTO DO ESTATCR EM OHMS = 0.3099 REATANCIA DE ENFELAMENTO CO ROTOR EN CHMS =  $0.2358$ REATANCIA DO RAMO MAGNETIZANTE EN OFHS = 9.2965 RESISTENCIA DO RAMO MAGNETIZANTE EM GHMS = **INFINITA** PERDAS POR ATRITO E VENTILACAO EN WAITS=  $0.0$ 

(a) Dados

POTENCIAS EM PU I CCFFENTES AMPERESIESCCRREGAMENTCIPERDAS EM KWATTS I TORQUE I FATOR. I FENDI I ROTACAO ATIVA IREATIVA IESTATCR I ROTCR IMAXIMOIOPERA. IESTATCR I KOTOR I N X 8 IPOTENCIAI MENTC I RPM **DE** EM. 0.05431 0.0261 1 886.4371 836.503 10.144110.0319 1 243.4871 165.1841 55010.010.5005301 0.92471 871.37211

- (b) Resultados
	- Tabela 5.24

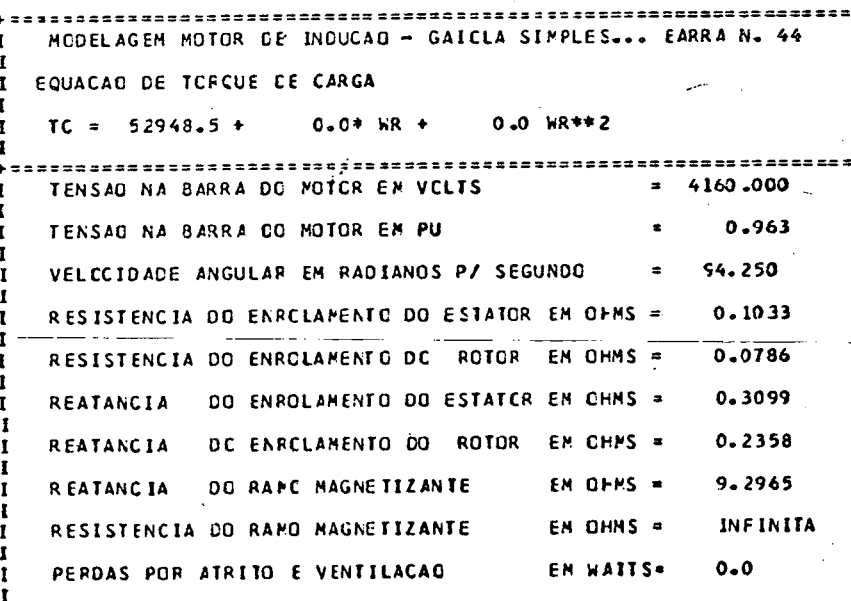

(a) Dados

POTENCIAS EM FU I CCRRENTES ANPERESIESCORREGAPENTCIPEFDAS EN KHATTS I TURQUE I FATOR , I RENDI I ROTACAO OE EN. ATIVA IREATIVA IESTATGR I ROTGR IMAXIMOIOPERA. IESTATOR I-NOTOR I-N-X-M IPOTENCIAI MUNTO I RPM 0.05211 0.0255 1 835.2061 783.477 10.144110.0290 1 216.1561 144.7671 52943.510.8981781 0.93071 873.93801

- (b) Resultados
	- Tabela 5.25

MOCELACEM MOTCR DE INCUCAD - GAICLA SIMPLES... BARRA N. 42 EQUACAD CE TORQUE DE CARGA  $TC = 6557C<sub>4</sub>3 +$  $0.0*$  WR  $*$ 0.0 WR\*\*2 --------------------------4160.000 TENSAD NA BARRA OC POTCE EM VOLTS  $\bullet$ TENSAD NA BARRA DO POTCR EN PU 0.964 VELCCIOACE ANGULAR EM RADIANCS P/ SEGUNDO  $94 - 250$  $\bullet$ RESISTENCIA DE ENFELAMENTO CO ESTATOR EM CHMS = 0.1033 RESISTENCIA DE ENFELAMENTO DO ROTOR EM CHMS = 0.0786 REATANCIA - DO ENROLAMENTO DO ESTATOR EM OFMS = 0.3099 REATANCIA DE ENFELAMENTO DE RETOR EM OHMS = 0.2358  $5.2965$ REATANCIA OG RANG MAGNETIZANTE EP CHMS = RESISTENCIA DE RAME NAGNETIZANTE INFINITA  $F M O E PS =$  $0.0$ PERCAS POR ATRITO E VENTILACAC FN LATTS=

 $(a)$  Dados

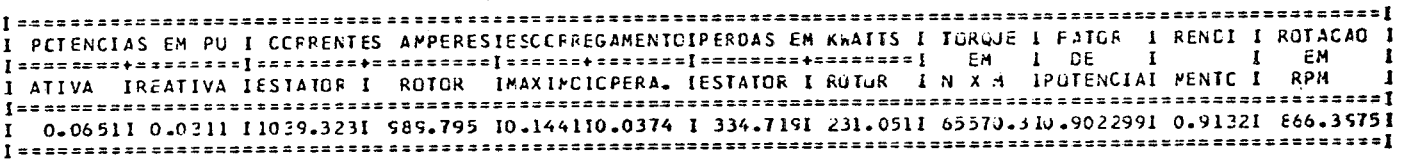

(b) Resultados

### Tabela 5.26

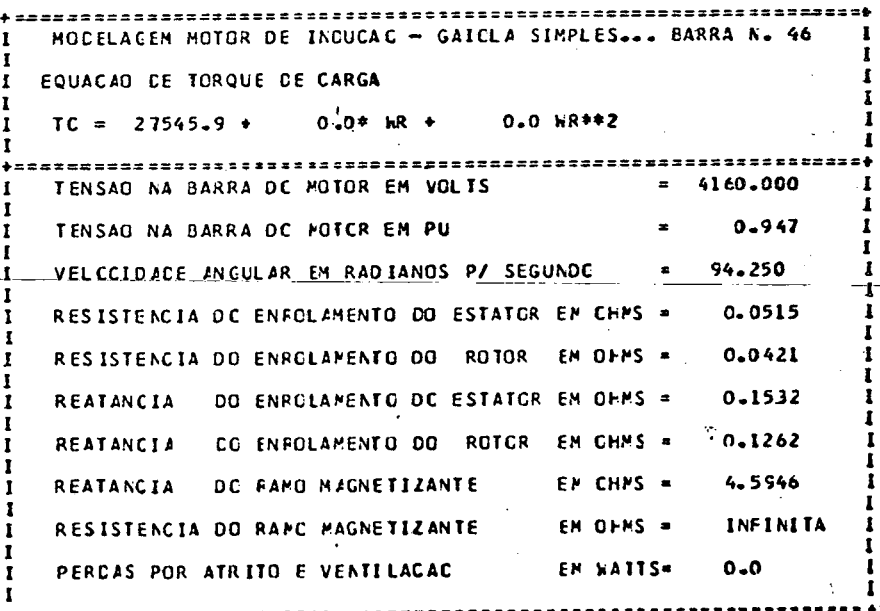

(a) Dados

I KENCI I ROTACAO CTENCIAS EM PU I CCRRENTES AMPERESIESCORREGAMENTOIPEFDAS EM KHATTS I TURQUE L'EATUR DE. TREATIVA LESTATOR I ROTCH IMAXIMUIOPERA. IESTATOR I NUIUR I N X M. IPUTENCIAL MENTO I ROM 0.02661 0.0334 1 625.6681 357.008 10.150710.0027 1 60.4731 19.0041 27545.910.6221101 0.96581 893.1

(b) Resultados

MODELAGEM MCTCR DE INCUCAO - GAIOLA SIMPLES... BARRA N. 45 EQUACAD DE TORQUE DE CARGA  $TC = 11136.4$  $0 - 0 + WR +$ 0.0 WR \*\* 2 ,,,,,,,,,,,,,,,,,,,,,,, TENSAC NA BARRA DC MOTOR EM VOLTS  $= 4160 - 000$ TENSAO NA BARRA DE MOTCR EM PU  $0.947$ VELOCIDADE ANGULAR EM RADIANCS P/ SEGUNDO  $\mathbf{z}$ 94.250 RESISTENCIA DO ENROLAMENTO DO ESTATCR EN OHNS = 0.0515 RESISTENCIA DE ENFOLAMENTO DO ROTOR EM CHMS =  $0 - 0421$ REATANCIA DE ENFELAMENTO DO ESTATOR EM OHMS =  $0.1532$ REATANCIA DO ENRCLAMENTO DO ROTOR EN OFMS = 0.1262 REATANCIA CO RAMO HAGNETIZANTE : EN CHMS = 4.5946 RESISTENCIA DC RAMO HAGNETIZANTE EM CHMS = **INFINITA** PERCAS PCR ATRITO E VENTILAÇÃO EN WATTS=  $0 - 0$ 

(a) Dados

POTENCIAS EN PU I CCRREATES AMPERESIESCORREGAMENTOIPERDAS EM KWATTS I TORQUE I FATOR I RENDI I ROTACAO EM **CE** EΜ 0.01091.0.0327 1 504.7601 159.501 10.150710.0031 1 39.3561 3.2101 11136.410.3161191 0.56091 397.29521 

153

(b) Resultados

Tabela 5.28

MODELAGEN NCTOR DE INCUCAO - GAICLA SIMPLES... BARRA N. 20 EQUACAD DE TORQUE DE CARGA  $0.0*$  HR  $\div$  0.0 HR  $\div$  2  $TC = 19351.7$  +  $4160 - 000$ TENSAC NA BARRA DE MOTOR EM VOLTS TENSAO NA BARRA DE MOTOR EM PU 0.948  $= 94.250$ VELOCIDADE ANGULAR EN RADIANOS P/ SEGUNDO RESISTENCIA DO ENROLAMENTO DO ESTATCR EN CHMS = 0.0515 RESTSTENCTA-DC-ENFCLAMENTO CO-ROTOR-EN CHMS = 0.0421 REATANCIA DO ENRCLAMENTO DO ESTATOR EM OFMS = 0.1532 REATANCIA DO ENRCLAMENTO DO ROTOR EN OHNS =  $0 - 1262$ REATANCIA CO RAMO MAGNETIZANTE EN CHMS = 4.5946 RESISTENCIA DO FAMO MAGNETIZANTE **EM CHMS #** INFINITA PERDAS PER ATRITO E VENTILACAO EM WATTS=  $0 - 0$ 

(a) Dados

PCTENCIAS EM PU I CORRENTES AMPERESIESCORREGAMENIOIPERDAS EM KWATTS I TURGUE I FATUR. I RENOI I ROTACAC I ëМ -O.E. IMAXIMUIOPERA. IESTATOR I RUTUK I N X M IPUTENCIAI MENTE I RPH ATIVA IREATIVA IESTATOR I ROTCR 0.01871 0.0330 1 555.3571 277.658 10.150710.0053 1 47.6491 3.7291 19351.710.4932071 0.56531 855.24661

(b) Resultados

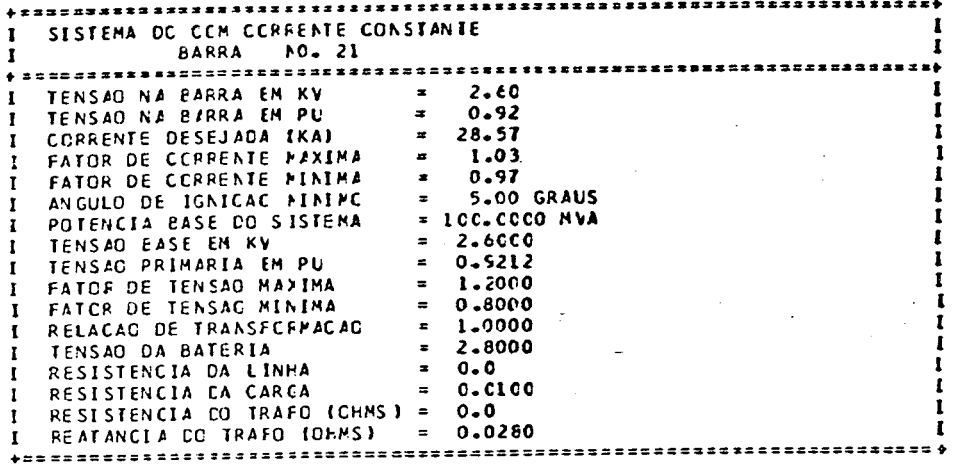

(a) Dados

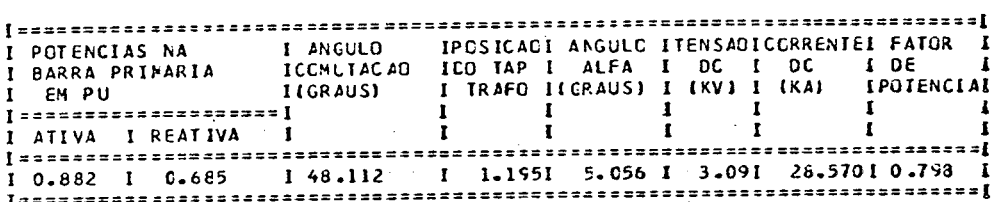

(b) Resultados

# Tabela 5.30

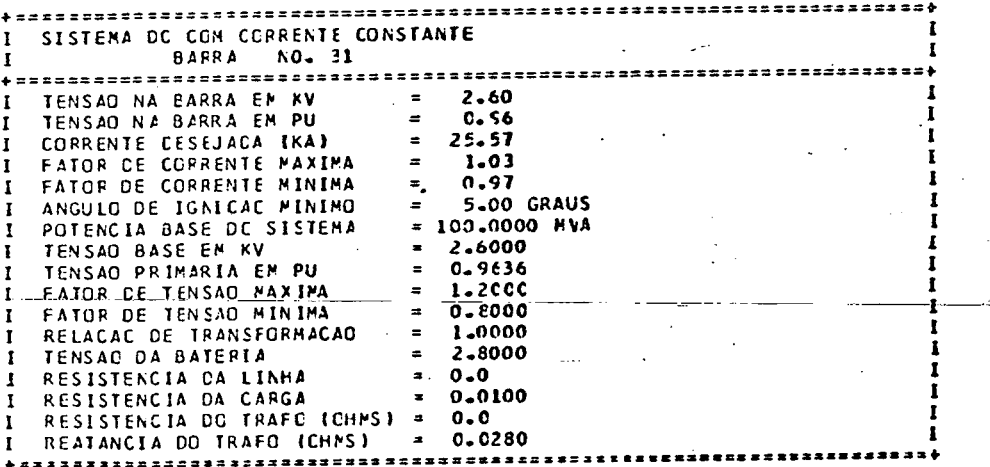

(a) Dados

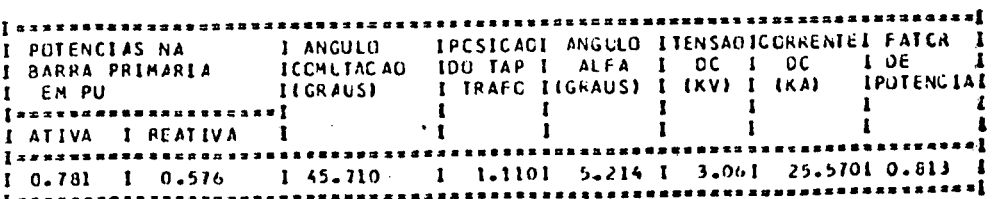

(b) Resultados

# SCLUCAO DO FLUXO DE CARGA

\*\*\* SISTEMA CA INDUSTRIAL C/ 18 MOTORES CA E 2 CARGAS RETIFICADORAS \*\*\*

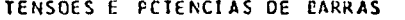

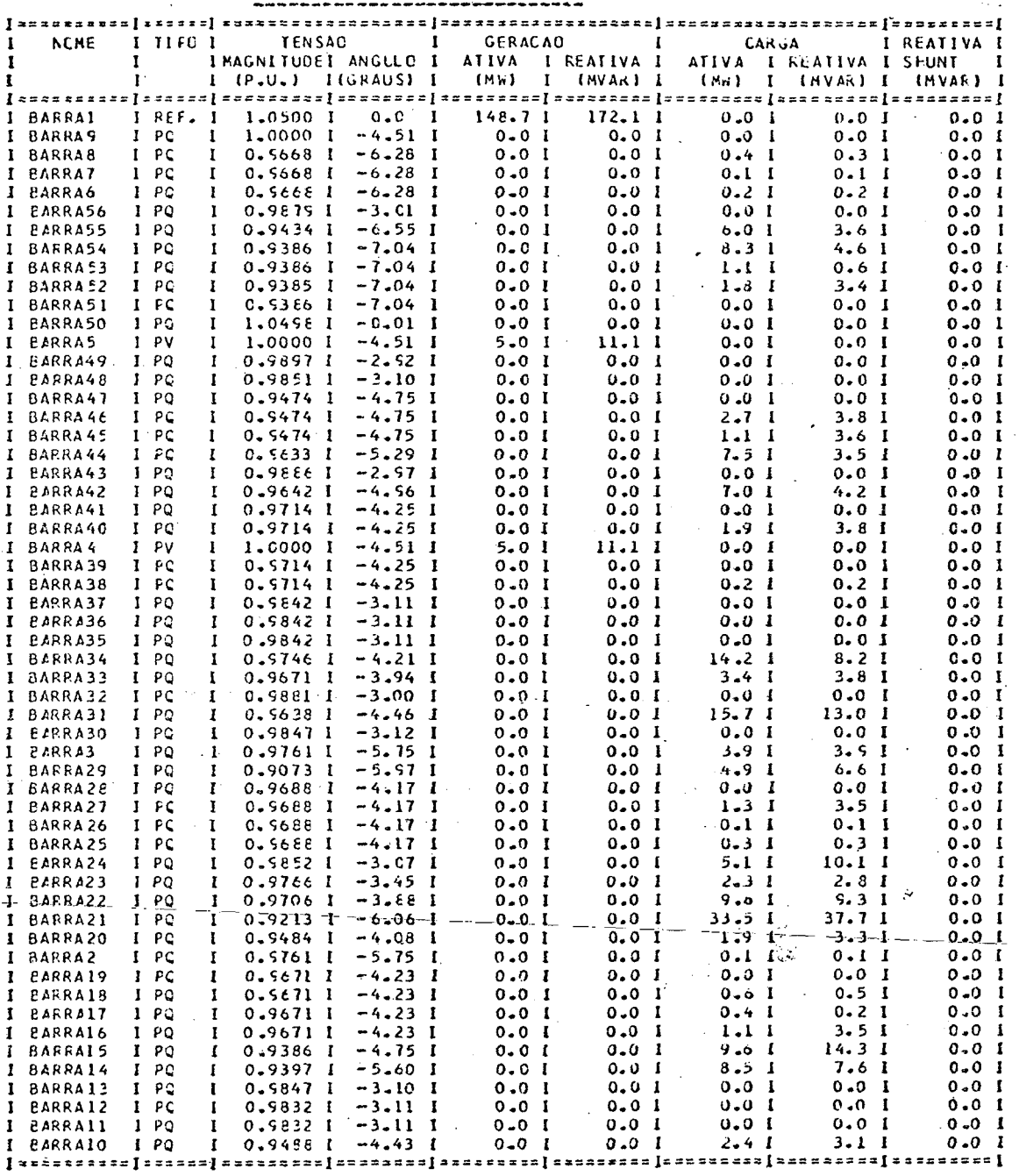

158.7

 $154.2 -$ 

163.6

 $0 - C$ 

 $157.2$ 

FLUXO DE POTENCIA NAS LINHAS

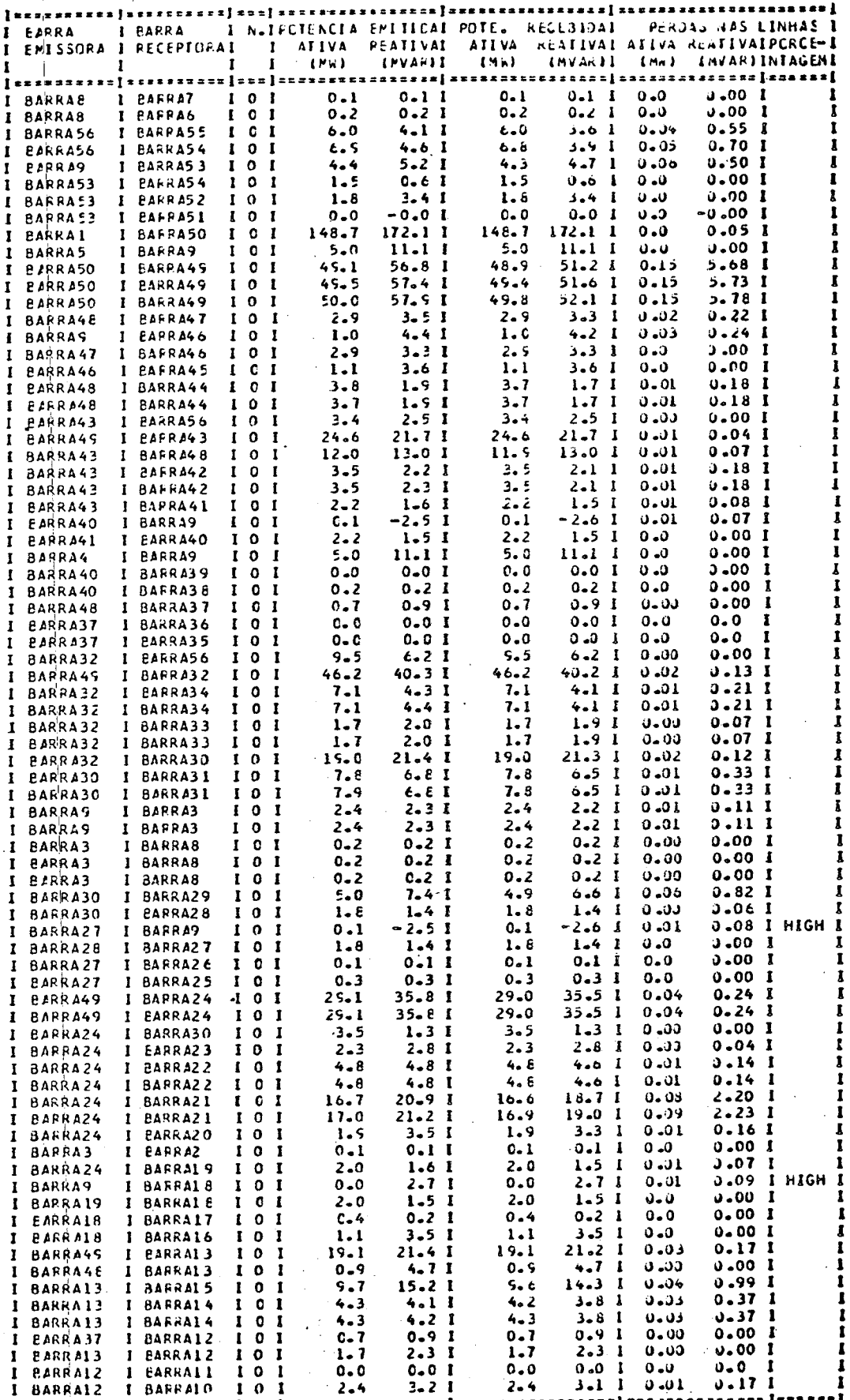

# PERCAS CO SISTEMA ATIVA REATIVA  $1.35<sup>2</sup>$  $30.68$

**SHUNT**  $0.0$ **TCTAL** 1.35  $30 - 68$ 

SER IE

BARRAIZ

Tabela 5.32

 $2 - 4$ 

 $3 - 1$ 

#### SCLUCAC DO FLUXO DE CARGA

# \*\*\* SISTEMA CA INDUSTRIAL CCH CARGAS MOGELADA POR P + JC CONSTANTE \*\*\*

TENSOES E POTENCIAS DE BARRAS

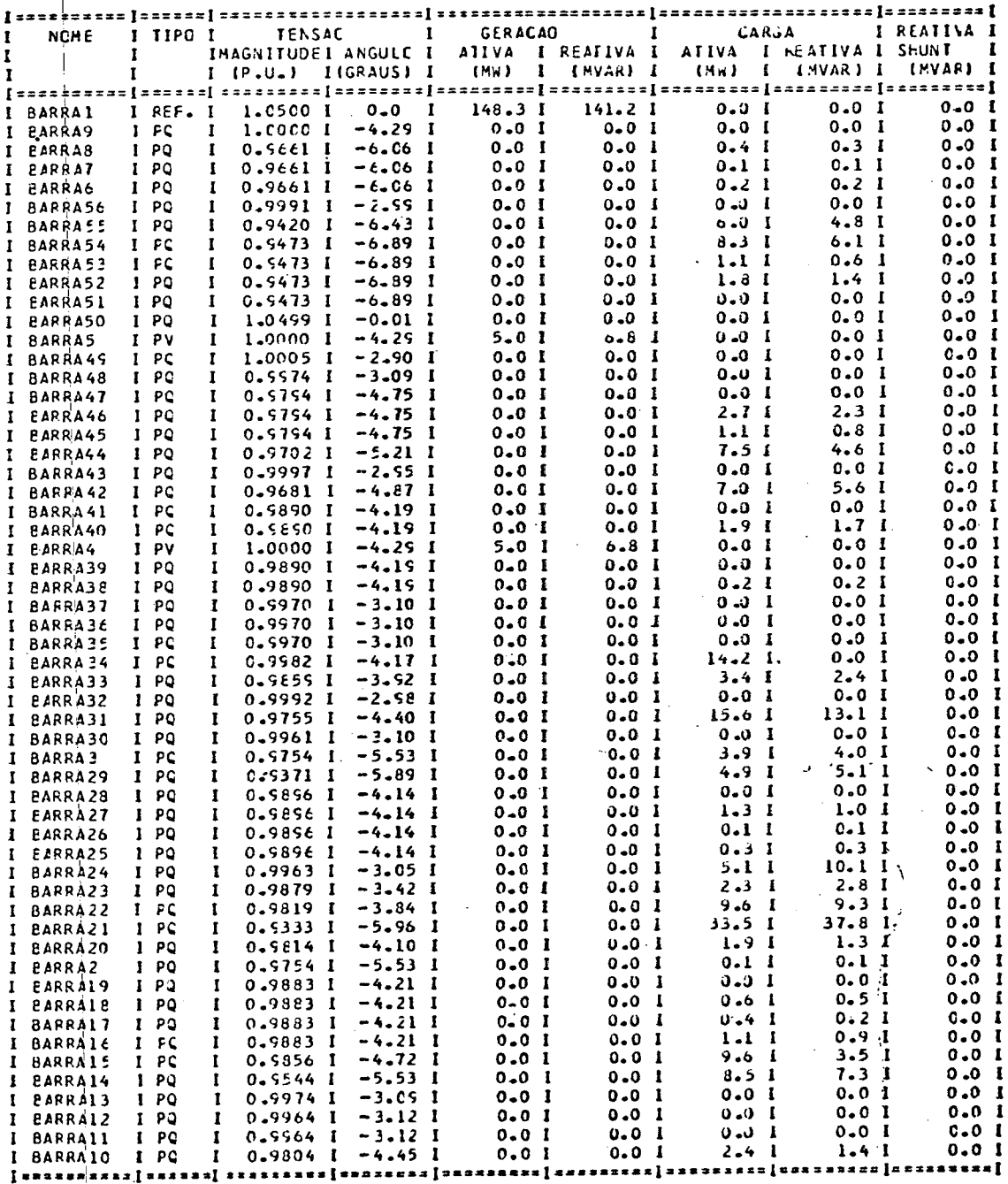

 $158.3$ 

154.8

 $129.5$ 

 $157.1$ 

 $\dot{\mathbf{0}}$  .  $\mathbf{0}$ 

FLUXC DE POTENCIA NAS LINHAS

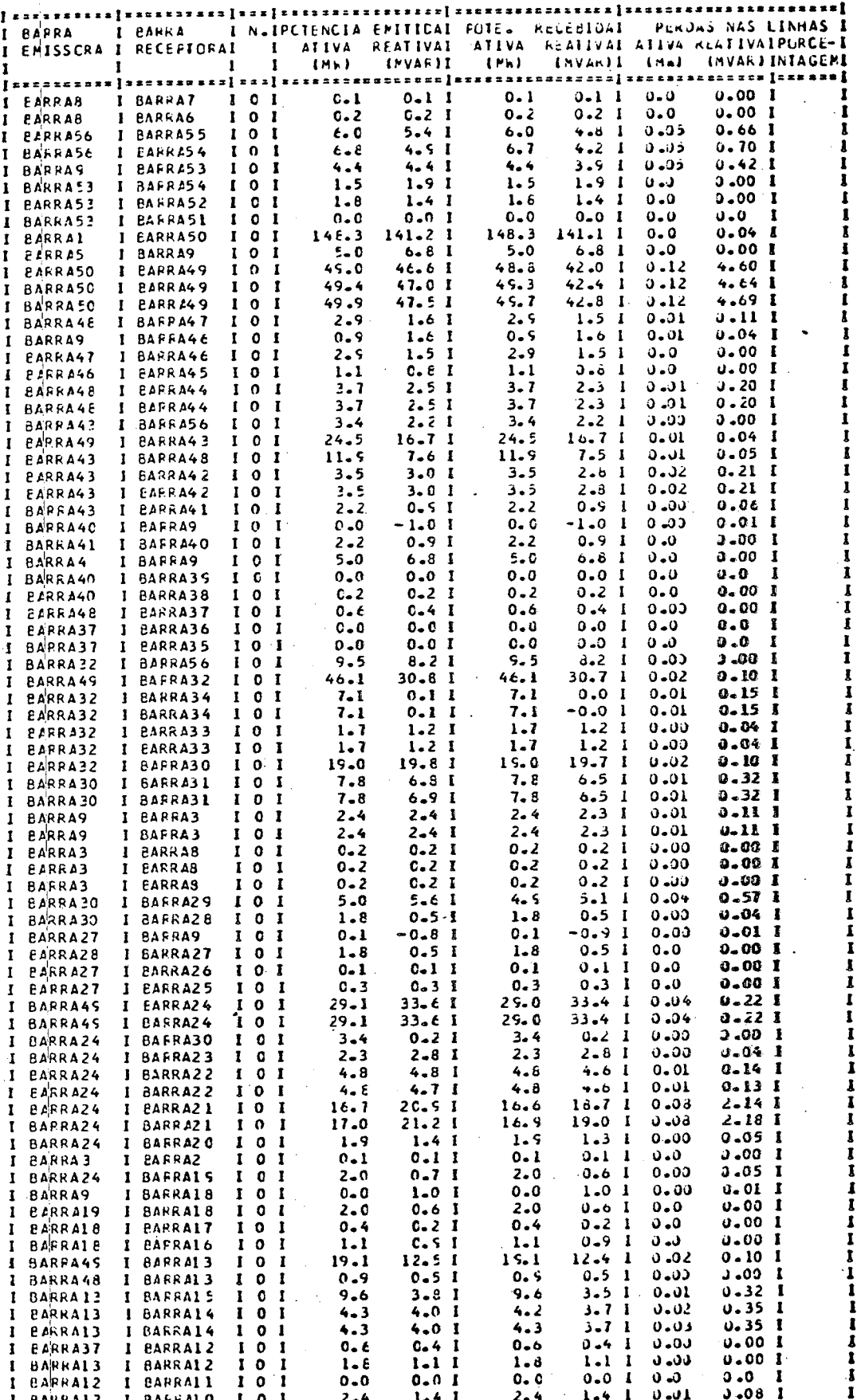

PERCAS CO SESTEMA

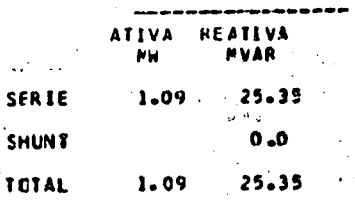

 $\ddotsc$ 

# $5.6 -$  Conclusões

A contribuição deste capítulo foi no sentido de apresen  $tar$ , de forma sistemática, a metodologia de incorporação das cargas elétricas analisadas anteriormente, num programa de fluxo de potência existente, cujas características básicas foram fornecidas.

 $\dot{\phantom{x}}$  . Tendo-se em vista que os desenvolvimentos e  $\phantom{x}$  discusões sob o ponto de vista de modelos analíticos foram realizados nos  $\mathtt{capitul}$ os próprios correspondentes, a estrutura aqui discutida teve apenas o carácter de justificar a implementação digital. Desta forma, as conclusões que poderiam ser extraidas do capít<u>u</u> lo tem apenas por objetivo ilustrar as aplicações do programa final obtido. Destaca-se, todavia, que na sua forma atual, \_ . programa é bastante original e nada foi encontrado na literatu ra que se assemelhe aos resultados finais atingidos. Deve-se, porém, ressalvar a existência de programas, mesmo a nível nacio nal, que consideram parte das cargas aqui modeladas. Este é, 1 por exemplo,o caso de progrmas que simulam estudos de fluxo de potência com a consideração de interligações em corrente contí nua .

Neste campo está, talvez, as maiores possibilidades de desenvolvimentos futuros, pois, indiscutivelmente, outras cargas com as denominadas caracteristicas especiais, se fazem pre sentes em sistemas de potência. Como exemplo disto, poder-se-ia  $\overline{\textsf{caso}}$ citar o caso de sistemas estáticos de compensação, cargas estáticas inversoras, etc.

Quanto aos resultados globais atingidos e a sua signifi dados, já considerou estes pontos. cância,  $\phi$  item anterior, onde se apresenta casos numéricos estu

 $\mathbf{159}$ 

#### CAPITULO VI

#### CONCLUSÕES

Embora várias conclusões específicas já tenham sido con sideradas nos capítulos correspondentes, as discussões aqui rea lizadas têm por meta tecer comentários mais abrangentes cobre os principais pontos desenvolvidos e da significância dos resul tados alcançados.

No capítulo II abordou-se, resumidamente, a teoria básica de um ETCC, com vistas, fundamentalmente, à estrutura de sua operação em regime permanente. Com base na formulação desen volvida, obteve-se um programa digital cuja validade foi comprovada por estudos isolados de um sistema típico. A versatilidade quanto à variação de parâmetros, como por exemplo, dos taps, em busca de pontos de operação otimizados no que diz respeito às perdas e ao consumo de reativos, foi constatada pelos resultados atingidos. Através das tabelas apresentadas pode-se verificar que, além das potências P e Q entregues ao retificador e inversor, várias outras informações operacionais são determinadas e que fornecem uma visão completa do funcionamento do sistema C.C.

Quanto às cargas retificadoras ou cargas C.C, considera das no capítulo III, a teoria apresentou, inicialmente, uma extensão daquela desenvolvida para os ETCC'(s). Destaque-se, porém , que devido a natureza dos sistemas industriais, optou-se também por considerar os denominados modos anormais de operação, **OS** quais, essencialmente, são definidos por ângulos de comutação superiores a 609, ou seja, por mais de quatro válvulas conduzin

do simultaneamente. Com relação a este ponto, ê conveniente ressalvar que, embora o assunto tenha interesse. academico, sua ocorrência na prática será rara, pois as variáveis de operação normal sempre definirão o modo "A" de operação. Utiliza<u>n</u> do-se da formulação desenvolvida foi obtido um programa digital com o qual um caso isolado foi estudado. Novamente, a pos sibilidade de variação de parametros, como o tap do transformador, mostrou ser uma medida eficiente para a definição do an gulo de disparo, e consequentemente, para a otimização das per das e da potência reativa consumida pelo retificador. Ressalta -se, finalmente, que a carga simulada obedeceu ã configuração de uma f.c.e.m constante. Esta modelagem atende, sem dúvi da, ã maioria das aplicações industriais.

A operação dos motores de indução foi abordada no capí tulo IV, desenvolvendo-se primeiramente um tratamento analítico que levou ao circuito equivalente de um motor tipo gaiola simples. Utilizando-se deste circuito foram desenvolvidas as equações de operação que, com base nos parãmetros do motor <sup>e</sup> da potência de acionamento especificada, determinam \_ todas as grandezas de funcionamento da maquina.

Dadas as características de operação dos motores de in dução, não foi adotado nenhum tratamento relacionado com a oti mização do consumo de reativos e das perdas, sendo que, por es te motivo, os resultados obtidos são absolutos e dependentes unicamente da potência acionada pelo motor e dos valores dos elementos do modelo equivalente adotado.

Empregando-se o programa digital desenvolvido, foram processados diversos casos isolados, cujos resultados foram ilustrados no prõprio capítulo. 'Das diversas informações .ex-

traídas do programa, as que diretamente interessam aos estudos de fluxo de carga são as potências ativa e reativa. Quanto a estas, o ponto mais relevante atingido refere-se ao cãlculo mais preciso do reativo associado a uma dada potência ativa. Em outras palavras, isto implica que os reativos podem agora ser calculados, não com base em um fator de potência típico, mas sim, em função da operação e dos parâmetro do motor.

Uma vez desenvolvidos os modelos relatados anteriormen te, resta então incorpora-los ao estudo de fluxo de carga de um sistema c.a, objetivo final deste trabalho. Isto foi feito. segundo relatado no capítulo V. Conforme destacado ao lon go desta dissertação, o método empregado consistiu em in corporar, iterativamente, as cargas especiais num programa de fluxo de carga existente.

Põde-se observar, a partir dos vários casos estudados, que a convergência só pode ser obtida se a operação do sistema c.a, for tal que as variações das tensões nas barras do siste ma c.a não forem acentuadas.

Uma vez obtido o programa principal, procedeu-se a vãrios testes de verificação, dentre os quais um resumo foi apre sentado no capítulo V. Os comentários particulares para cada caso foram feitos e acredita-se ser dispensável qualquer consi deração adicional. Resta, finalmente, observar a significância dos resultados globais obtidos, os quais podem ser analisados através do sistema industrial utilizado. Neste, constata-se que utilizando - cargas representadas por P + jQ constantes, o ba lanço final de potência fornece  $P = 157, l$ . e Q<sub>carga</sub> = = .l29,5 (MVARS). O mesmo processamento, empregando a denominada representação mais exata, fornece P<sub>carga</sub> = 157,2 <sup>(MW</sup>

e Q = 163,6 (MVARs). Estes resultados indicam que, - ~carga<br>para o caso, erros superiores a 10% foram encontrados nos e<mark>stu</mark> dos clássicos. .

Com relação a cargas para estudos futuros, ou prosse guimento a esta linha de trabalho, diversas sugestões aplicáveis a cada capítulo específico já foram realizadas ao longo do texto.

т.

### REFERÊNCIAS BIBLIOGRÁFICAS

- · [1] OLIVEIRA, J.C. & COGO, J.R.- Transmissão de Energia Elétrica em Corrente Continua - Publicações internas, Es cola Federal de Engenharia de Itajubá - 1981
	- [2] KIMBARK, E.W. Direct Current Transmission New York, John Wiley, 1971.
	- [3] CASTRILLON, J.L. Modelagens de Ligações em Corrente Contínua - Dissertação de mestrado, Universidade Fede ral do Rio de Janeiro - 1982.
	- [4] GIESNER, D.B. & ARRILAGA, J. Operating Modes of the 3 Phase Bridge Converter - Int. J. Elect. Engng. Educ. 1970.
	- [5] ARNOULD D.C.P. & TURNER, K.S. & ARRILLAGA, J.- Modeling Rectifier Loads for a Multi-Machine Transient Stability Programme. - IEEE - Trans - on Power Appar Systems, New York - 99(1): 78:85 jan/feb - 1980
	- [6] BARBI, I. Conversão Eletromecanica de Energia. Publica ções internas, UFSC, 1982.
	- [7] SHIN, C.G. Simulação Digital para Estudos de Estabilidade Transitória e Rejeição de Carga em Sistemas Elétricos de Potência - Tese de Mestrado - Itajubá, 1981 [8] - JONES, R.W. - Electrical Control Systems. New York: John Wiley & Sons, Inc., 1953
	- [9] WATERS, S.S. & WILLOUGHBY, R.D. Modeling Induction Motors for Systems Studies.- IEEE TRANS. ON IND. APPLI., Vol. 1A - 19 - NO. 5 - Sept/Octo. 1983

[10] - BOWLES, J.P. - Control Systems for HVDC. - Repport to CEA - HVDC Subsection, Edmuronton, 1975.

- [11] BOWLES, J.P. Alternatives Techniques and Optimisation of Voltage and Reactive Power Control at HVDC Conver tor Stabilions.- IEEE Conference on Over Voltages and Compensation on Integrated AC-DC Systems, Winnipeg, 1980.
- [12] NILSSON, A. & EKLUND, L. & HOGBERG, K.E. Design and testing of HVDC Thyristor Valve. - IEEE Conference Publication 205 on Thyristor and Variable Static Equipment for AC and DC Transmission -,  $1981$ , p.p.- $154 - 157.$
- [13] TYLAVSKY, D.J. & TRUTT, F.C. The Newton Raphson Load Flow Applied to AC/DC Systems With Commutation Impedance. IEEE TRANS. ON IND. APP. - Vol. IA, 19 -No. 6, nov/dec - 1983.
- [14] HASSAN, M.M. & STANEK, E.K. Analysis Techniques in AC/ DC Power Systems. - IEEE TRANS. ON IND. APP. Vol. IA. 17, No, 5, PP 473 - 480, sep/oct. 1981
- [15] REEVE, J. & FAHMY, G. & STCOTT, B. Versatile Load Flow Method for Multi - Terminal HVDC Systems. - IEEE TRANS. Power APP. Syst., Vol. PAS-96, PP - 925 - 933, Mag 1977.